# Sound Detonator Plus

Make your stereo system's sound explode with life. Improve the sound quality by 30 to 50%. Plus, you'll add tape dubbing too with this limited BSR \$89 close-out.

It's like night and day. Crashing cymbals, the depth of a string bass, more trumpets or more voice will come bursting forth from your stereo at your command.

You'll make your music so vibrant that it will virtually knock your socks off when you use this professional quality 10 band stereo Sound Detonator Plus Equalizer.

It has a frequency response from 5hz to 100,000hz±1db. BSR, the ADC equalizer people, make this super equalizer and back it with a 2 year limited warranty. Our \$89 close-out price is just a fraction of its true \$249 retail value.

## CAN YOUR STEREO SOUND BETTER?

Incredibly better. Equalizers are different from regular bass and treble controls. And, 10 band EQs are the best.

Bass controls turn up the entire low end as well as the low mid-range, making the sound muddy and heavy. With an equalizer, you simply pick the exact frequencies you want to enhance.

You can boost the low-bass at 31 hz, 62 hz and/or 125 hz, and the mid-bass at 250 hz and 500 hz to animate specificareas of the musical spectrum.

And, when you boost the part of the bass you like, you don't disturb the midrange frequencies and make your favorite singer sound like he has a sore throat.

The high frequencies really determine the clarity and brilliance of your music. You can boost the mid-range and highs at 1,000 hz, 2,000 hz, 4,000 hz, 8,000 hz and 16,000 hz. So, you can bring crashing cymbals to life at 16,000 hz while at the same time you cut tape hiss or annoying record scratches at 8000 hz.

You can also boost or cut specific mid-range frequency areas to add or subtract vocal, trumpets, guitars or whatever instrument ranges you prefer.

#### **GREAT FOR 2 TAPE DECKS**

You can push a button and transfer all the equalization power to the inputs of two tape decks. So, if you have a cassette deck in your car or a personal stereo that you wear, now you can pre-equalize your cassettes as you record them.

Now you can get all the dramatically enhanced sound wherever you are. This

is an especially great feature for bass starved portables and high-end starved car stereos to make them come alive.

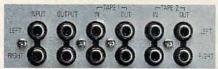

And, look at this. There are two tape inputs and outputs, so you can dub from tape deck A to B, or make two tapes at once with or without equalization.

#### EASY HOOK UP

Use your tape monitor circuit, but don't lose it. Now your one tape monitor circuit lets you connect two tape decks.

Just plug the equalizer into the tape 'in' and 'out' jacks on your receiver. We even supply the cables.

As you listen to your records, FM or 'aux', any time you push the tape monitor switch on your receiver you'll hear your music jump to life.

The output from your receiver is always fed directly to your tape decks for recording, and with the touch of a button, you can choose to send equalized or nonequalized signal to your recorders.

When you want to listen to a tape deck, just press a tape monitor button on the equalizer and your tape deck will work exactly as it did before. Except, that now you can choose to listen with or without equalization and you can dub.

You won't be listening to any distortion or hum. The Sound Detonator Plus has a 95db signal to noise ratio and total harmonic distortion of just 0.018%

Once you've set your equalizer controls, switch it in and out of the system. You'll hear such an explosive improvement in sound, you'll think you've added thousands of dollars of new equipment.

#### WHY A CLOSE-OUT?

Last year DAK closed out over 18,000 of BSR's 7 band equalizers because BSR had decided to only sell equalizers under their ADC name and they still had some left with the BSR name on them.

Well, as Detroit comes out with new cars each year, ADC comes out with new equalizers. We got them to supply us with just 15,000 of last year's model before they shut down for the new one.

They had already paid for all the tooling, all the research and design, so we were able to buy these for less than half the normal price, for cold hard cash.

So, you can go to any HiFi store and buy this year's design in an ADC equalizer made by the parent company BSR, or you can get this \$249 value BSR equalizer while our limited supply lasts, for \$89.

#### THE FINAL FACTS

There are 20 slide controls, each with a bright LED to clearly show its position. Each control will add or subtract up to 12db. (That's a 24db range!)

There are separate sound detonation slide controls for each channel at 31 hz, 62 hz, 125 hz, 250 hz, 500 hz, 1,000 hz, 2000 hz, 4000 hz, 8000 hz, and 16,000 hz.

LED VU meters with ±0.5db accuracy show levels for each channel. It is 17" wide, 6½" deep and 4½" tall.

#### PUT LIFE INTO YOUR MUSIC RISK FREE

Prepare for a shock the first time you switch in this equalizer. Instruments you never heard in your music will emerge and bring a lifelike sound that will envelop you and revolutionize your stereo system.

If your system doesn't spring to life, simply return the equalizer within 30 days in its original box for a refund.

To order your Sound Detonator Plus Tape Dubbing BSR 110X 10 Band Stereo Frequency Equalizer risk free with your credit card, call toll free or send your check not for ADC's \$249 value, but for only \$89 plus \$7 for postage and handling. Order No. 9724. CA res add 6% tax.

Wake up the sound in your stereo. Your sound will explode with life as you detonate each frequency band with new musical life. And now you'll be in control of two tape decks as an added plus.

DAK Dept. CP02 INCORPORATED

TOLL-FREE ORDER LINE
For credit card orders call 24 hours a day 7 days a week
CALL TOLL-FREE. . .1-800-325-0800
8200 Remmet Ave., Canoga Park, CA 91304
WWW.COMMODORE.Ca

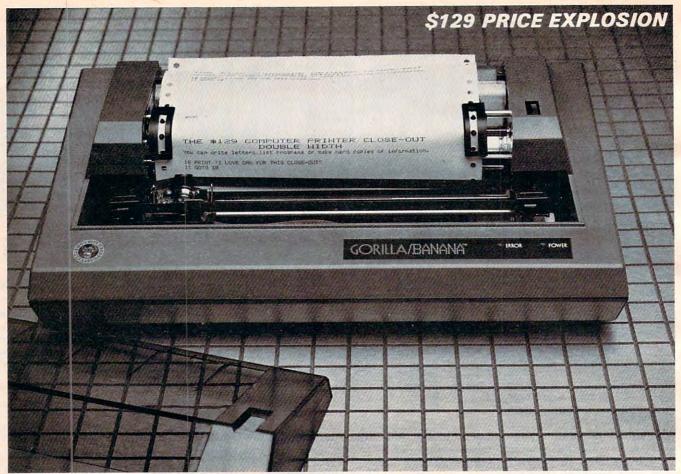

# The Complete Computer

Here's a 50 character per second, plain paper, dot matrix printer that you can use with virtually any home or office personal computer. It's built really tough to withstand heavy use. It's really easy to use. And, it even prints graphics. **Price Slashed to \$129**.

By Drew Kaplan

Complete your computer. Now you can harness the full power of your computer. From writing letters to listing programs, your computer will be incredibly more useful.

It uses plain paper and it's super reliable. It prints both upper and lower case characters. And, if you aren't using a printer with your computer, read on.

#### LISTING/INDEXES/LETTERS AND MORE

Experience the thrill of actually writing your letters and reports on your computer. Now you'll be able to use all of your computer's word processing and correcting capabilities to really explore your creative talents.

It's easy. Some of the new word processing programs are so 'user friendly' that you can learn to use them in just about 10 minutes. Change a line, change a word, move a line. Just push a button.

Are data bases a four letter word? Not on your life. Now you can use your computer to organize all your telephone numbers, your stocks, stamps, and recipes.

If you're using your computer for business, you can have a complete, instantly accessible file for each customer by name, what they bought, when, etc.

A data base will let you find or organize and print out any information you want, however you want, whenever you want. There's no more complicated programming required. And, inexpensive data base programs are available at any computer store.

#### PERMANENT RECORD

If you have a modem, you're in for a treat. You can access encyclopedias, stock market reports, and much more. When you sign on a service like CompuServe or The Source, the world is quite literally at your finger tips.

With a printer, you can get a 'hard copy' of all the incoming information. You can get everything from SAT test simulations and IQ tests to loan amortization schedules.

#### AFRAID OF PROGRAMMING?

You don't need to know the first thing about programming to use this or any printer. But, if you've never typed in and run a program, here's the easiest one I know. Turn on your computer.

Commodore Owners, and Atari Owners, your computer, and most others will say 'Ready'. Just push Control and Reset on an Apple. Then type the following:

10 PRINT "DAK IS WONDERFUL"

#### 20 GOTO 10 RUN

You should type a carriage return at the end of each line. Why not try this program now? Next time, I'll tell you how to get out of the program, and maybe even discuss peeks and pokes. If the program isn't running, type LPRINT instead of PRINT in line 10.

To you sophisticated programmers, think how easy your life will be when you can print out program lists that you can study at length.

And, you won't have to load a bunch of disks to find a program when you print out a menu for each of your disks.

#### LOOK AT ALL IT DOES

An ad in several August computer magazines listed a \$149 thermal printer (that needs expensive thermal paper) as the lowest priced printer in the U.S.

Imagine a 50 character per second, plain paper, full 80 column dot, matrix printer with a built-in standard Centronics Parallel Interface, slashed to just \$129.

This printer handles plain old cheap standard fanfold pin feed computer paper from 4.5" to 9.5" wide, with it's built-in adjustable tractor pin feed drive.

It's so powerful you can even use twopart forms for a carbon copy. Plus, there's an impact control for print darkness.

It understands and prints 116 upper and lower case characters, numerals and symbols. And that's not all.

You can even print Double Width characters. And, look at this. This printer has full graphic capabilities with 480 dot horizontal resolution and 63 dot per inch vertical resolution. So, you can print out your pictures, pie charts or graphs.

out your pictures, pie charts or graphs.

It prints 10 characters to the inch, six lines to the inch. In short, it's going to make typewriters into dinosaurs. When hooked to your computer, you'll never have to retype anything again. If you find an error, just make the correction and let the computer retype your work for you.

The printer is made by C.ITOH/Leading Edge in Japan. It's built to really take heavy use. But in the unlikely event that it should need service, there are approximately 400 service centers nation wide.

It takes standard long life inked ribbon cassettes that are readily available nation-wide. This is a printer that will give you many years of continuous reliable service and enjoyment.

#### AND NOW THE BAD NEWS

If you're the president of a large company sending important business letters, you may want a \$1000 daisy wheel printer. But for most uses, dot matrix printers are incredibly faster, and there isn't any way to print out a graph or picture on a daisy wheel printer.

But, there are two things you need to know about this printer. First, it has about the dumbest name I've ever seen. It's built tough and rugged. So, they named it The Gorilla Banana Printer.

Second, like many dot matrix printers, the letters g, j, p, q, and y are level with the other letters. Each letter is completely and perfectly formed, but each sits level with the rest of the alphabet.

Upper case letters and symbols are unaffected. So, if you don't want letters that look like they were printed by a computer, this printer isn't for you.

But for most letters, term papers or reports, programming and all the data bases and information you'll get through a modem, this printer is perfect.

#### COMPATIBLE COMPUTERS

Any Computer with a standard Centronics parallel port, such as: Apple, Franklin, IBM PC, TRS80, Osborn, Atari, Commodore VIC 20, Commodore 64, Kaypro, and virtually any other personal computer. Plus, most briefcase portables. FEAR OF INTERFACES?

Your computer is smart. But, it doesn't know how to 'talk' to other devices. That's why you need an interface.

An interface isn't just a cable. It's actually an intelligent translator that lets your computer talk to other equipment.

Usually the computer manufacturers don't include the various interfaces when you buy your computer, because they don't know if you'll ever add peripherals such as disk drives, printers or modems.

So, rather than sell you something you don't need, you don't buy an interface untill you add onto your computer.

There are two types of printer interfaces. The first allows you to do text word processing. For 99% of computer use, this is all that is needed. It translates all the possible letters and punctuation known as ASCII. This printer understands 116 characters and symbols.

A second type of interface also allows you to dump pictures or graphics from your screen or memory. This is more complicated because every dot must be told where to go. This interface, or 'driver program' as it is called, is available in two forms; built into an interface card, or as a program on a disk which you use in

conjunction with any standard interface.

Either way, you'll have the printer operating in just a few minutes. And if you already have a printer, the same Centronics parallel interface and cable (about 85% of all printers are compatible) should work with this printer.

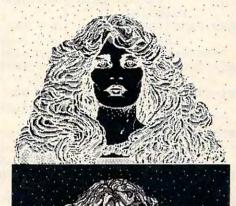

With this printer you can alter your graphics as you desire. You can print normal or reversed (both shown above, reduced to fit in this catalog) and you can even print double size.

#### WHY SO CHEAP

A new model will emerge soon with a different name. Leading Edge had just 28,000 of these remarkable printers which have been selling at discount for as little as \$199, left in stock.

DAK bought them all for cold hard cash. And now we're offering them to you for less than the original price we were quoted as wholesale.

The printer is approximately 16½" wide, 9" deep and 7" tall. It's backed by Leading Edge's standard limited warranty.

#### ADD PRINTING POWER TO YOUR COMPUTER RISK FREE

Now you can really make use of your computer. 50 characters per second printing on plain paper for just \$129. Wow!

Now you can print out your programs, your notes or your letters. If you're not 100% satisfied, simply return the printer and any accessories in their original boxes to DAK within 30 days for a refund.

To order your 50 Character Per Second Dot Matrix, Plain Paper Printer with a built-in Centronics Parallel Interface, risk free with your credit card, call toll free, or send your check for the breakthrough close-out price of just \$129 plus \$8 for postage and handling to DAK. Order No. 4101. CA res add 6% sales tax.

Special Note: If you need a serial printer for a computer, such as the TRS80 Color Computer, order the identical printer with a built-in Serial Interface for the same price. Use Order No. 4102.

The Printer comes packaged with a long life ribbon. Extra ribbons are available at computer stores. DAK has them for \$4 each (\$1 P&H) Order No. 4103.

Standard Centronics Interfaces for your computer are available at any computer store. This Printer has its receiving inter-

face built in. You simply need one, complete with its cable, to plug into your computer 'to send' information. Below are our favorites for 5 of the most popular computers.

For your Apple. We have Practical Peripherals' text interface for just \$49 (\$2 P&H) Order No. 9877. We have their graphics capable interface for just \$79 (\$2 P&H) Order No. 4104. If you already have a Centronics Parallel Interface, we have a graphics driver program on disk for just \$7 (\$1 P&H) Order No. 4105.

For your IBM PC, you don't need an interface. It's usually already built-in. But, you do need a cable. We have a cable, ready to connect this printer to your computer, for just \$19 (\$2 P&H) Order No. 9879. We have a graphics driver program on disk for just \$7 (\$1 P&H) Order No. 4106.

For your Atari 800, 800XL, 400, or 600XL, we have a text interface for just \$69 (\$2 P&H) Order No. 9881. We have a graphics driver program on disk for just \$7 (\$1 P&H) Order No. 4107.

For your Commodore VIC 20 or 64, we have a text interface for just \$39 (\$2 P&H) Order No. 9883. We have a Graphics Interface for just \$54 (\$2 P&H) Order No. 4108.

Special Bonus for Commodore 64 owners. We have a powerful word processing program with editing, including changing a line, a word, or moving a line. Once you've tried computer word processing, you'll never want to look at a typewriter again.

Plus, we have a super data base program that lets you use 8 fields of information on up to 200 subjects at a time. Then you can search for any part, sort alphabetically or numerically and print out an address book, a list of your stocks or anything you can imagine. They're both yours for just \$5 (\$1 P&H) with purchase of the printer. Use Order No. 4122 for Disk, or Order No. 4123 for Cassette.

For most TRS 80 Computers, you don't need an interface, just a cable. For the Black and White Computers, we have a Parallel Cable for just \$18 (\$2 P&H) Order No. 9885. For the Color Computers we have a Serial Cable (you need the Serial Printer as well) for just \$18 (\$2 P&H) Order No. 4109.

For briefcase-type portables, the Centronics Interface is usually built-in. Just stop by any computer store. All Centronics Printers use the same cable at the printer end, but you'll need a cable that fits your particular computer's plug.

Get hard copy print-outs of your programs or your graphics. Turn your computer into a powerful word processor. Forget retyping ever again. For just \$129 you can make your computer complete.

Apple, Atari, IBM PC, Franklin, Commodore VIC 20 & 64, TRS80, Osborn, and Kaypro, are regestered trademarks of Apple computer, Atari Inc., International Business Machine Corp., Franklin Computer, Commodore Electronics Ltd., Radio Shack/Tandy, Osborn Corp. and Kapro respectively.

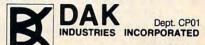

TOLL-FREE ORDER LINE
For credit card orders call 24 hours a day 7 days a week
CALL TOLL-FREE. . . 1-800-325-0800
8200 Remmet Ave., Canoga Park, CA 91304

Cwww.commodore.ca

| 410 | REM[8 SPACES]ZERO PAGE + INDEX :rem 121                                        | 1010 | RTI, AND RTS :rem 146 ON(P1+1)GOTO 1020,1120,1060,1210                         |
|-----|--------------------------------------------------------------------------------|------|--------------------------------------------------------------------------------|
| 430 | GOSUB 350:ND\$=A\$+",X":CM\$="ZERO PAGE,                                       |      | :rem 92 A=PC:GOSUB 25Ø:PRINT#PR:PRINT#PR,"**                                   |
| 450 | GOSUB 350:ND\$=A\$+",Y":CM\$="ZERO PAGE,                                       |      | **{2 SPACES}BREAK AT ";A\$ :rem 239                                            |
| 470 | INDEX Y":GOTO 210 :rem 6 REM[8 SPACES]ZERO PAGE :rem 220                       | 1030 | PRINT:PRINT"ENCOUNTERED BREAK AT ";A                                           |
| 470 | GOSUB 350:ND\$=A\$:CM\$="ZERO PAGE":GOTO                                       | 1040 | \$ :rem 50<br>GOTO 940 :rem 155                                                |
|     | 210 :rem 25                                                                    |      | A=PC:GOSUB 250:PRINT#PR:PRINT#PR,"**                                           |
|     | REM{8 SPACES}ABSOLUTE + INDEX:rem 124 GOSUB 370:ND\$=A\$+",X":CM\$="ABSOLUTE,I | 1070 | **{2 SPACES}RTI AT ";A\$ :rem 125<br>PRINT:PRINT"ENCOUNTERED RTI AT ";A\$      |
|     | NDEX X":GOTO 210 :rem 7                                                        | 1070 | :rem .192                                                                      |
| 55Ø | GOSUB 370:ND\$=A\$+",Y":CM\$="ABSOLUTE,I                                       |      | GOTO 940 :rem 159 REM{33 SPACES}STACK{2 SPACES}(JSR)                           |
| 57Ø | NDEX Y":GOTO210 :rem 11 REM[8 SPACES]ABSOLUTE :rem 223                         | 1100 | :rem 92                                                                        |
| 590 | GOSUB 370:ND\$=A\$:CM\$="ABSOLUTE":GOTO                                        |      | A=PEEK(PC+1) + LB*PEEK(PC+2):rem 240                                           |
| 610 | <pre>{SPACE}210</pre>                                                          |      | LC=PC:IF(BD=1) GOTO 1150 :rem 50<br>SP=SP+1:SS(SP)=PC+2 :rem 166               |
|     | A=PEEK(PC+1):PC=PC+2:GOSUB 280                                                 |      | PC=A:GOSUB 250:ND\$=A\$:CM\$=BL\$                                              |
| 610 | ND\$="#"+A\$:CM\$="IMMEDIATE" :rem 202<br>:rem 130                             | 1160 | :rem 152<br>IF(BD=1) THEN PC=LC+3 :rem 136                                     |
|     | GOTO 210 :rem 103                                                              |      | PRINT#PR,"":GOTO 210 :rem 114                                                  |
| 670 | REM{7 SPACES}GROUP ZERO OP CODES                                               |      | REM[33 SPACES]UNSTACK (RTS) :rem 18                                            |
| 680 | rem {8 SPACES} (SOME MOSTECH GROUP 3)                                          | 1210 | IF(BD=1) THEN PC=PC+1:GOTO 1240 :rem 192                                       |
|     | :rem 218                                                                       |      | IF SP<1 GOTO 1270 :rem 103                                                     |
|     | OP\$=MID\$(GØ\$(P1),P2*3+1,3) :rem 25<br>IF OP\$=BD\$ GOTO 1970 :rem 219       | 1230 | PC=SS(SP)+1:SP=SP-1 :rem 167<br>PRINT#PR,"" :rem 106                           |
|     | IF P2=4 GOTO 1330: {5 SPACES}REM                                               | 1250 | ND\$=BL\$:CM\$=BL\$:GOTO 210 :rem 80                                           |
| 720 | [13 SPACES]8 BRANCHES :rem 183<br>IF P1<4 GOTO 760:[6 SPACES]REM               | 127Ø | A=PC:GOSUB 250:PRINT#PR:PRINT#PR,"**  * RTS AT ";A\$;" - STACK EMPTY"          |
|     | {13 SPACES}SPECIAL FUNCTION : rem 117                                          |      | :rem 17                                                                        |
| 740 | ON(P2+1)GOTO 630,490,1720,590,1930,43<br>0,1720,530 :rem 56                    | 1280 | PRINT:PRINT"NO STACK ENTRY FOR RTS A T "; A\$ :rem 29                          |
| 760 | IF P2=Ø GOTO 1Ø1Ø: {5 SPACES}REM                                               | 1290 | T ";A\$ :rem 29<br>GOTO 940 :rem 162                                           |
| 770 | [12 SPACES] BRK, JSR, RTI, RTS : rem 110                                       | 1310 | REM{5 SPACES}BRANCHES - REL ADDR                                               |
| 110 | IF OP\$="JMP" GOTO 820: REM{12 SPACES} JMP :rem 48                             | 1330 | :rem 26<br>A=PEEK(PC+1) :rem 170                                               |
| 78Ø | ON(P2+1)GOTO 1930,490,1720,590,1930,4                                          | 1340 | IF A>127 THEN A=A-LB :rem 25                                                   |
| 800 | 30,1720,530 :rem 112 REM[4 SPACES]JUMPS HANDLED HERE                           | 1350 | Bl= PC+2+A:ND\$="*":IF A=>Ø THEN ND\$= "*+" :rem 224                           |
|     | :rem 31                                                                        |      | GOSUB 250:ND\$=ND\$+A\$:CM\$=BL\$ :rem 49                                      |
| 820 | B1=PEEK(PC+1)+LB*PEEK(PC+2):A=B1 :rem 35                                       | 1370 | A=B1:GOSUB 250:ND\$=LEFT\$(ND\$+BL\$,7)+<br>RIGHT\$(BL\$+A\$,7) :rem 147       |
|     | GOSUB 250:ND\$=A\$:CM\$=BL\$ :rem 33                                           | 1380 | A=PC:GOSUB 250 :rem 46 PRINT :rem 90                                           |
| 840 | IF(BD=1)AND(P1=2) THEN PC=PC+3:GOTO 1                                          | 1390 | PRINT : rem 90 IF(BD=1) GOTO 1470 : rem 158                                    |
| 85Ø | 170 :rem 176 IF P1=2 THEN PC=B1:GOTO 1170 :rem 202                             |      | PRINT OP\$;" CONDITIONAL BRANCH ENC                                            |
| 860 | ND\$="( " + ND\$ + " )" :rem 118                                               |      | OUNTERED" :rem 13                                                              |
|     | B1=PEEK(B1) + LB*PEEK(B1+1):A=B1:GOSU<br>B 250 :rem 220                        |      | PRINT" FROM ";A\$;" TO ";ND\$ :rem 127<br>PRINT:PRINT"DO YOU WANT TO FOLLOW TH |
| 880 | PRINT#PR:PRINT#PR,"*** ENCOUNTERED IN DIRECT JUMP" :rem 54                     |      | E BRANCH ?" :rem 110                                                           |
| 890 | DIRECT JUMP" :rem 54 PRINT#PR,"{2 SPACES}THRU ";ND\$;"                         |      | INPUT A\$ :rem 190  IF LEFT\$(A\$,1)=YA\$ THEN PC=B1:GOTO 1                    |
|     | {2 SPACES}TO ";A\$ :rem 89                                                     |      | 170 :rem 100                                                                   |
| 900 | IF(BD=1) THEN PC=PC+3:GOTO 1170 :rem 153                                       |      | IF LEFT\$(A\$,1)=Q\$ GOTO 970 :rem 71<br>PC=PC+2:GOTO 210 :rem 146             |
| 910 | PRINT:PRINT"ENCOUNTERED INDIRECT JUMP                                          |      | REM{6 SPACES}GROUP ONE OP CODES                                                |
|     | ":PRINT" THRU ";ND\$;" TO ";A\$:rem 253                                        |      | :rem 38                                                                        |
| 920 | PRINT:PRINT"IS THIS VALID ?":INPUT A\$ :rem 229                                |      | OP\$=MID\$(G1\$,P1*3+1,3) :rem 120<br>IF (P1=4)AND(P2=2) THEN OP\$=BD\$:GOTO   |
|     | IF LEFT\$(A\$,1)=YA\$ THEN PC=B1:GOTO117                                       |      | 1970 :rem 205                                                                  |
| 940 | Ø :rem 54 PRINT#PR :rem 239                                                    | 1540 | ON(P2+1)GOTO 1580,490,630,590,1620,4<br>30,550,530 :rem 55                     |
|     | PRINT: PRINT "DO YOU WANT TO CONTINUE ?                                        | 1560 | REM{8 SPACES}(INDIRECT,X) ADDRESSING                                           |
| 960 | ":INPUT A\$ :rem 118 IF LEFT\$(A\$,1)=YA\$ THEN GOSUB 2320:GO                  | 1500 | :rem 187<br>GOSUB 350:ND\$="("+A\$+",X)":CM\$="IN                              |
| 900 | TO 80 :rem 220  CLOSE PR:END :rem 201                                          |      | DEXED INDIRECT":GOTO 210 :rem 243                                              |
|     | CLOSE PR:END :rem 201 REM[5 SPACES]HANDLES[2 SPACES]BRK,JSR                    | 1600 | REM[8 SPACES](INDIRECT), Y[2 SPACES]A                                          |
| 990 | KEMI O STACES JHAMDDES (2 STACES JEKK, USK                                     |      | DDRESSING :rem 183                                                             |

| 1020                                                                                                    | DIRECT INDEXED":GOTO 210 :rem 239                                                                                                    | 2230                                                                                                 | TP=65535:{16 SPACES}REM{11 SPACES}ME                                                                                                    |
|----------------------------------------------------------------------------------------------------|----------------------------------------------------------------------------------------------------|----------------------------------------------------------------------------------------------------|----------------------------------------------------------------------------------------------------|
| 1650                                                                                                    | REM{9 SPACES}GROUP TWO OP CODES                                                                                                    | 00.40                                                                                                | MORY ADDRESS LIMIT : rem 44                                                                                                    |
| 1026                                                                                                    |                                                                                                    | 2240                                                                                                 | B3=4:B6=32:{14 SPACES}REM{11 SPACES}                                                                                                    |
| 1670                                                                                                    | :rem 68                                                                                                    |                                                                                                    | SHIFTS OP CODE RIGHT :rem 41                                                                                                    |
|                                                                                                    | OP\$=MID\$(G2\$,P1*3+1,3) :rem 127                                                                                                    | 225Ø                                                                                                 | LB=256: {18 SPACES}REM{11 SPACES}LEFT                                                                                                    |
| 1680                                                                                                    | IF P1<4 GOTO 1870[10 SPACES]REM                                                                                                    |                                                                                                    | BYTE MULTIPLIER :rem 181                                                                                                    |
|                                                                                                    | {11 SPACES}SHIFTS AND ROTATES : rem 2                                                                                                    | 2260                                                                                                 | BL\$="{14 SPACES}":YA\$="Y":BD\$="BAD":                                                                                                    |
| 1690                                                                                                    | ON(P2+1)GOTO 630,490,1710,590,1830,1                                                                                                    |                                                                                                    | B2\$="{6 SPACES}" :rem 78                                                                                                    |
|                                                                                                    | 740,1770,1810 :rem 215                                                                                                    | 2270                                                                                                 | HX\$="Ø123456789ABCDEF":Q\$="Q":rem 51                                                                                                    |
| 1710                                                                                                    | OP\$=MID\$(GG\$,(P1-4)*3+1,3) :rem 65                                                                                                    | 2280                                                                                                 | OP=3:{20 SPACES}REM{11 SPACES}CRT DE                                                                                                    |
| 1720                                                                                                    | ND\$=BL\$:CM\$=BL\$:PC=PC+1:GOTO 210                                                                                                    | 2200                                                                                                 | VICE RETURN WITHOUT GOSUB : rem 38                                                                                                    |
|                                                                                                    | :rem 75                                                                                                    | 2290                                                                                                 | PRINT DO YOU WANT PRINTER OUTPUT ?":                                                                                                    |
| 1740                                                                                                    | IF P1<6 GOTO 450 :rem 32                                                                                                    | 2250                                                                                                 |                                                                                                    |
|                                                                                                    | IF P1>5 GOTO 430 :rem 32                                                                                                    | 2200                                                                                                 | INPUT A\$ :rem 235                                                                                                    |
|                                                                                                    | OP\$=MID\$(GG\$,P1*3+1,3) :rem 149                                                                                                    | 2300                                                                                                 | IF LEFT\$(A\$,1)=YA\$ THEN OP=4:                                                                                                    |
|                                                                                                    |                                                                                                    |                                                                                                    | {5 SPACES}REM: PRINTER DEVICE RETURN                                                                                                    |
|                                                                                                    |                                                                                                    | 2222                                                                                                 | WITHOUT GOSUB :rem 176                                                                                                    |
|                                                                                                    |                                                                                                    |                                                                                                    | PR=5:OPEN PR,OP :rem 179                                                                                                    |
| 1810                                                                                                    | TD D1. F                                                                                                    | 2320                                                                                                 | PRINT: PRINT "WHAT IS A GOOD TITLE FOR                                                                                                    |
|                                                                                                    | IF Pl>5 GOTO 530 :rem 31                                                                                                    |                                                                                                    | THIS ?":INPUT A\$ :rem 168                                                                                                    |
|                                                                                                    | OP\$=BD\$:GOTO 1970 :rem 186                                                                                                    | 2330                                                                                                 | BD=Ø :rem 187                                                                                                    |
| 1850                                                                                                    | REM[10 SPACES] SHIFTS AND ROTATES                                                                                                    | 2340                                                                                                 | PRINT#PR:PRINT#PR :rem 167                                                                                                    |
|                                                                                                    | :rem 120                                                                                                    | 2350                                                                                                 | PRINT: PRINT "DEFAULT IS TO FOLLOW THE                                                                                                    |
| 187Ø                                                                                                    | ON(P2+1)GOTO 1830,490,1890,590,1830,                                                                                                    |                                                                                                    | PROGRAM THREAD :rem 8                                                                                                    |
|                                                                                                    | 430,1830,530 :rem 169                                                                                                    | 2360                                                                                                 | PRINT"DO YOU WANT A BLOCK DISASSEMBL                                                                                                    |
| 1890                                                                                                    | ND\$=BL\$:CM\$=BL\$:PC=PC+1:GOTO 210                                                                                                    |                                                                                                    | Y :rem 48                                                                                                    |
|                                                                                                    | :rem 83                                                                                                    | 2370                                                                                                 | INPUT Z\$:IF LEFT\$(Z\$,1)<>YA\$ GOTO 24                                                                                                    |
| 1910                                                                                                    | REM[5 SPACES] VOID GROUP CODE: rem 137                                                                                                    | 2376                                                                                                 |                                                                                                    |
| 1930                                                                                                    | OP\$=BD\$:GOTO 1970 :rem 187                                                                                                    | 2200                                                                                                 | 00 :rem 85<br>BD=1:PRINT#PR,"{2 SPACES}BLOCK DISAS                                                                                                    |
| 1950                                                                                                    | REM{5 SPACES}INVALID OP CODE:rem 116                                                                                                    | 2300                                                                                                 |                                                                                                    |
| 1970                                                                                                    | ND\$=BL\$:CM\$="BAD OP CODE" :rem 102                                                                                                    | 0000                                                                                                 | SEMBLY OF":PRINT#PR," ";A\$:rem 245                                                                                                    |
|                                                                                                    | Z\$="{2 SPACES}":FOR I=0 TO 10                                                                                                    |                                                                                                    | GOTO 2410 :rem 206                                                                                                    |
| 1900                                                                                                    |                                                                                                    | 2400                                                                                                 | PRINT#PR, "{2 SPACES}THREADING DISASS                                                                                                    |
| 1000                                                                                                    | :rem 172                                                                                                    |                                                                                                    | EMBLY OF":PRINT#PR,"{3 SPACES}";A\$                                                                                                    |
| 1990                                                                                                    | A=PEEK(PC+I):GOSUB 28Ø:Z\$=Z\$+A\$                                                                                                    |                                                                                                    | :rem 143                                                                                                    |
| 0000                                                                                                    | :rem 37                                                                                                    |                                                                                                    | PRINT#PR :rem 25                                                                                                    |
|                                                                                                    | NEXT :rem 1                                                                                                    | 2420                                                                                                 | PRINT"DEFAULT IS HEX MODE":PRINT"DO                                                                                                    |
| 2010                                                                                                    |                                                                                                    |                                                                                                    |                                                                                                    |
| LUID                                                                                                    | PRINT#PR:PRINT#PR,PC\$; Z\$; " HEX"                                                                                                    |                                                                                                    | {SPACE}YOU WANT TO USE DECIMAL ?"                                                                                                    |
|                                                                                                    | :rem 161                                                                                                    |                                                                                                    | :rem 215                                                                                                    |
| 2020                                                                                                    | rem 161<br>PC=PC+1:GOTO1170 :rem 191                                                                                                    | 2430                                                                                                 |                                                                                                    |
| 2020<br>2050                                                                                                    | :rem 161 PC=PC+1:GOTO1170 :rem 191 REM{22 SPACES}INITIALIZATION:rem 211                                                                                                    |                                                                                                    | :rem 215<br>HX=1:INPUT A\$ :rem 6                                                                                                    |
| 2020<br>2050                                                                                                    | :rem 161                                                                                                    |                                                                                                    | :rem 215 HX=1:INPUT A\$ :rem 6 IF LEFT\$(A\$,1)=YA\$ THEN HX=0:PRINT"D                                                                                                    |
| 2020<br>2050                                                                                                    | :rem 161 PC=PC+1:GOTO1170 :rem 191 REM{22 SPACES}INITIALIZATION:rem 211                                                                                                    | 2440                                                                                                 | :rem 215 HX=1:INPUT A\$ :rem 6 IF LEFT\$(A\$,1)=YA\$ THEN HX=0:PRINT"D ECIMAL MODE SELECTED" :rem 90                                                                                                    |
| 2020<br>2050                                                                                                    | :rem 161 PC=PC+1:GOTO1170 :rem 191 REM{22 SPACES}INITIALIZATION:rem 211 CL\$=CHR\$(147):PRINTCL\$:{2 SPACES}REM                                                                                                    | 2440                                                                                                 | :rem 215 HX=1:INPUT A\$ :rem 6 IF LEFT\$(A\$,1)=YA\$ THEN HX=0:PRINT"D ECIMAL MODE SELECTED" :rem 90 PRINT"DISASSEMBLY TO START AT LOCATI                                                                                                    |
| 2020<br>2050<br>2070                                                                                                    | :rem 161 PC=PC+1:GOTO1170 :rem 191 REM{22 SPACES}INITIALIZATION:rem 211 CL\$=CHR\$(147):PRINTCL\$:{2 SPACES}REM {11 SPACES}CLEAR SCREEN AND HOME CUR SOR :rem 64                                                                                                    | 244Ø<br>245Ø                                                                                         | :rem 215 HX=1:INPUT A\$ :rem 6 IF LEFT\$(A\$,1)=YA\$ THEN HX=0:PRINT"D ECIMAL MODE SELECTED" :rem 90 PRINT"DISASSEMBLY TO START AT LOCATI ON ?" :rem 58                                                                                                    |
| 2020<br>2050<br>2070                                                                                                    | :rem 161 PC=PC+1:GOTO1170 :rem 191 REM{22 SPACES}INITIALIZATION:rem 211 CL\$=CHR\$(147):PRINTCL\$:{2 SPACES}REM {11 SPACES}CLEAR SCREEN AND HOME CUR SOR :rem 64 SP=Ø:DIM SS(5Ø):{9 SPACES}REM                                                                                                    | 244Ø<br>245Ø                                                                                         | :rem 215 HX=1:INPUT A\$ :rem 6 IF LEFT\$(A\$,1)=YA\$ THEN HX=0:PRINT"D ECIMAL MODE SELECTED" :rem 90 PRINT"DISASSEMBLY TO START AT LOCATI ON ?" :rem 58 GOSUB 2560:PC=A:IF PC>TP GOTO 2450                                                                                                    |
| 2020<br>2050<br>2070<br>2080                                                                                                 | :rem 161 PC=PC+1:GOTO1170 :rem 191 REM{22 SPACES}INITIALIZATION:rem 211 CL\$=CHR\$(147):PRINTCL\$:{2 SPACES}REM {11 SPACES}CLEAR SCREEN AND HOME CUR SOR :rem 64 SP=0:DIM SS(50):{9 SPACES}REM {11 SPACES}POINTER AND STACK:rem 210                                                                                                    | 244Ø<br>245Ø<br>246Ø                                                                                 | :rem 215 HX=1:INPUT A\$ :rem 6 IF LEFT\$(A\$,1)=YA\$ THEN HX=Ø:PRINT"D ECIMAL MODE SELECTED" :rem 9Ø PRINT"DISASSEMBLY TO START AT LOCATI ON ?" :rem 58 GOSUB 256Ø:PC=A:IF PC>TP GOTO 245Ø :rem 166                                                                                                    |
| 2020<br>2050<br>2070<br>2080                                                                                                 | :rem 161 PC=PC+1:GOTO1170 :rem 191 REM{22 SPACES}INITIALIZATION:rem 211 CL\$=CHR\$(147):PRINTCL\$:{2 SPACES}REM {11 SPACES}CLEAR SCREEN AND HOME CUR SOR :rem 64 SP=Ø:DIM SS(5Ø):{9 SPACES}REM {11 SPACES}POINTER AND STACK:rem 21Ø PC=Ø:{2Ø SPACES}REM{11 SPACES}PROGRA                                                                                                    | 244Ø<br>245Ø<br>246Ø                                                                                 | :rem 215 HX=1:INPUT A\$ :rem 6 IF LEFT\$(A\$,1)=YA\$ THEN HX=0:PRINT"D ECIMAL MODE SELECTED" :rem 90 PRINT"DISASSEMBLY TO START AT LOCATI ON ?" :rem 58 GOSUB 2560:PC=A:IF PC>TP GOTO 2450 :rem 166 A=PC:GOSUB 250:PRINT#PR, "STARTING LO                                                                                                    |
| 2020<br>2050<br>2070<br>2080<br>2090                                                                                         | :rem 161 PC=PC+1:GOTO1170 :rem 191 REM{22 SPACES}INITIALIZATION:rem 211 CL\$=CHR\$(147):PRINTCL\$:{2 SPACES}REM {11 SPACES}CLEAR SCREEN AND HOME CUR SOR :rem 64 SP=Ø:DIM SS(5Ø):{9 SPACES}REM {11 SPACES}POINTER AND STACK:rem 21Ø PC=Ø:{2Ø SPACES}REM{11 SPACES}PROGRA M COUNTER :rem 33                                                                                                    | 244Ø<br>245Ø<br>246Ø<br>247Ø                                                                         | :rem 215 HX=1:INPUT A\$ :rem 6 IF LEFT\$(A\$,1)=YA\$ THEN HX=0:PRINT"D ECIMAL MODE SELECTED" :rem 90 PRINT"DISASSEMBLY TO START AT LOCATI ON ?" :rem 58 GOSUB 2560:PC=A:IF PC>TP GOTO 2450                                                                                                    |
| 2020<br>2050<br>2070<br>2080<br>2090                                                                                         | :rem 161 PC=PC+1:GOTO1170 :rem 191 REM{22 SPACES}INITIALIZATION:rem 211 CL\$=CHR\$(147):PRINTCL\$:{2 SPACES}REM {11 SPACES}CLEAR SCREEN AND HOME CUR SOR :rem 64 SP=Ø:DIM SS(5Ø):{9 SPACES}REM {11 SPACES}POINTER AND STACK:rem 21Ø PC=Ø:{2Ø SPACES}REM{11 SPACES}PROGRA M COUNTER :rem 33 DIM GØ\$(7):{14 SPACES}REM{11 SPACES}                                                                                                    | 244Ø<br>245Ø<br>246Ø<br>247Ø<br>248Ø                                                                 | :rem 215  HX=1:INPUT A\$ :rem 6  IF LEFT\$(A\$,1)=YA\$ THEN HX=0:PRINT"D  ECIMAL MODE SELECTED" :rem 90  PRINT"DISASSEMBLY TO START AT LOCATI ON ?" :rem 58  GOSUB 2560:PC=A:IF PC>TP GOTO 2450  :rem 166  A=PC:GOSUB 250:PRINT#PR, "STARTING LO CATION =";A\$ :rem 205  PRINT#PR :rem 32                                                                                                    |
| 2020<br>2050<br>2070<br>2080<br>2090<br>2110                                                                                 | :rem 161 PC=PC+1:GOTO1170 :rem 191 REM{22 SPACES}INITIALIZATION:rem 211 CL\$=CHR\$(147):PRINTCL\$:{2 SPACES}REM {11 SPACES}CLEAR SCREEN AND HOME CUR SOR :rem 64 SP=Ø:DIM SS(5Ø):{9 SPACES}REM {11 SPACES}POINTER AND STACK:rem 21Ø PC=Ø:{2Ø SPACES}REM{11 SPACES}PROGRA M COUNTER :rem 33 DIM GØ\$(7):{14 SPACES}REM{11 SPACES} OP CODES :rem 236                                                                                                    | 244Ø<br>245Ø<br>246Ø<br>247Ø<br>248Ø                                                                 | :rem 215 HX=1:INPUT A\$ :rem 6 IF LEFT\$(A\$,1)=YA\$ THEN HX=0:PRINT"D ECIMAL MODE SELECTED" :rem 90 PRINT"DISASSEMBLY TO START AT LOCATI ON ?" :rem 58 GOSUB 2560:PC=A:IF PC>TP GOTO 2450                                                                                                    |
| 2020<br>2050<br>2070<br>2080<br>2090<br>2110                                                                                 | :rem 161 PC=PC+1:GOTO1170 :rem 191 REM{22 SPACES}INITIALIZATION:rem 211 CL\$=CHR\$(147):PRINTCL\$:{2 SPACES}REM {11 SPACES}CLEAR SCREEN AND HOME CUR SOR :rem 64 SP=Ø:DIM SS(5Ø):{9 SPACES}REM {11 SPACES}POINTER AND STACK:rem 21Ø PC=Ø:{2Ø SPACES}REM{11 SPACES}PROGRA M COUNTER :rem 33 DIM GØ\$(7):{14 SPACES}REM{11 SPACES} OP CODES :rem 236 GØ\$(Ø)="BRKBADPHPBADBPLBADCLCBAD"                                                                                                    | 244Ø<br>245Ø<br>246Ø<br>247Ø<br>248Ø<br>249Ø                                                         | :rem 215  HX=1:INPUT A\$ :rem 6  IF LEFT\$(A\$,1)=YA\$ THEN HX=0:PRINT"D  ECIMAL MODE SELECTED" :rem 90  PRINT"DISASSEMBLY TO START AT LOCATI ON ?" :rem 58  GOSUB 2560:PC=A:IF PC>TP GOTO 2450  :rem 166  A=PC:GOSUB 250:PRINT#PR, "STARTING LO  CATION =";A\$ :rem 205  PRINT#PR :rem 32  PRINT#PR, "LOC{12 SPACES}OP{5 SPACES}  OPERAND" :rem 23                                                                                                    |
| 2020<br>2050<br>2070<br>2080<br>2090<br>2110<br>2120                                                                         | :rem 161 PC=PC+1:GOTO1170 :rem 191 REM{22 SPACES}INITIALIZATION:rem 211 CL\$=CHR\$(147):PRINTCL\$:{2 SPACES}REM {11 SPACES}CLEAR SCREEN AND HOME CUR SOR :rem 64 SP=Ø:DIM SS(5Ø):{9 SPACES}REM {11 SPACES}POINTER AND STACK:rem 21Ø PC=Ø:{2Ø SPACES}REM{11 SPACES}PROGRA M COUNTER :rem 33 DIM GØ\$(7):{14 SPACES}REM{11 SPACES} OP CODES :rem 236 GØ\$(Ø)="BRKBADPHPBADBPLBADCLCBAD" :rem 245                                                                                                    | 244Ø<br>245Ø<br>246Ø<br>247Ø<br>248Ø<br>249Ø<br>25ØØ                                                 | :rem 215  HX=1:INPUT A\$ :rem 6  IF LEFT\$(A\$,1)=YA\$ THEN HX=Ø:PRINT"D  ECIMAL MODE SELECTED" :rem 9Ø  PRINT"DISASSEMBLY TO START AT LOCATI ON ?" :rem 58  GOSUB 256Ø:PC=A:IF PC>TP GOTO 245Ø  :rem 166  A=PC:GOSUB 25Ø:PRINT#PR, "STARTING LO  CATION =";A\$ :rem 205  PRINT#PR :rem 32  PRINT#PR, "LOC{12 SPACES}OP{5 SPACES}  OPERAND" :rem 23  PRINT#PR :rem 25                                                                                                    |
| 2020<br>2050<br>2070<br>2080<br>2090<br>2110<br>2120                                                                         | :rem 161 PC=PC+1:GOTO1170 :rem 191 REM{22 SPACES}INITIALIZATION:rem 211 CL\$=CHR\$(147):PRINTCL\$:{2 SPACES}REM {11 SPACES}CLEAR SCREEN AND HOME CUR SOR :rem 64 SP=Ø:DIM SS(5Ø):{9 SPACES}REM {11 SPACES}POINTER AND STACK:rem 21Ø PC=Ø:{2Ø SPACES}REM{11 SPACES}PROGRA M COUNTER :rem 33 DIM GØ\$(7):{14 SPACES}REM{11 SPACES} OP CODES :rem 236 GØ\$(Ø)="BRKBADPHPBADBPLBADCLCBAD" :rem 245 GØ\$(1)="JSRBITPLPBITBMIBADSECBAD"                                                                                                    | 244Ø<br>245Ø<br>246Ø<br>247Ø<br>248Ø<br>249Ø<br>25ØØ                                                 | :rem 215  HX=1:INPUT A\$ :rem 6  IF LEFT\$(A\$,1)=YA\$ THEN HX=Ø:PRINT"D  ECIMAL MODE SELECTED" :rem 9Ø  PRINT"DISASSEMBLY TO START AT LOCATI ON ?" :rem 58  GOSUB 256Ø:PC=A:IF PC>TP GOTO 245Ø  :rem 166  A=PC:GOSUB 25Ø:PRINT#PR, "STARTING LO  CATION =";A\$ :rem 2Ø5  PRINT#PR :rem 32  PRINT#PR, "LOC{12 SPACES}OP{5 SPACES}  OPERAND" :rem 23  PRINT#PR :rem 25  PRINT#PR :rem 25  PRINT:PRINT" PRESS Q TO STOP AT ANY                                                                                                    |
| 2020<br>2050<br>2070<br>2080<br>2090<br>2110<br>2120<br>2130                                                                 | :rem 161 PC=PC+1:GOTO1170 :rem 191 REM{22 SPACES}INITIALIZATION:rem 211 CL\$=CHR\$(147):PRINTCL\$:{2 SPACES}REM {11 SPACES}CLEAR SCREEN AND HOME CUR SOR :rem 64 SP=Ø:DIM SS(5Ø):{9 SPACES}REM {11 SPACES}POINTER AND STACK:rem 21Ø PC=Ø:{2Ø SPACES}REM{11 SPACES}PROGRA M COUNTER :rem 33 DIM GØ\$(7):{14 SPACES}REM{11 SPACES} OP CODES :rem 236 GØ\$(Ø)="BRKBADPHPBADBPLBADCLCBAD" :rem 245 GØ\$(1)="JSRBITPLPBITBMIBADSECBAD" :rem 62                                                                                                    | 244Ø<br>245Ø<br>246Ø<br>247Ø<br>248Ø<br>249Ø<br>25ØØ<br>251Ø                                         | :rem 215  HX=1:INPUT A\$ :rem 6  IF LEFT\$(A\$,1)=YA\$ THEN HX=0:PRINT"D  ECIMAL MODE SELECTED" :rem 90  PRINT"DISASSEMBLY TO START AT LOCATI ON ?" :rem 58  GOSUB 2560:PC=A:IF PC>TP GOTO 2450  :rem 166  A=PC:GOSUB 250:PRINT*PR, "STARTING LO CATION =";A\$ :rem 205  PRINT*PR :rem 32  PRINT*PR, "LOC{12 SPACES}OP{5 SPACES}  OPERAND" :rem 23  PRINT*PR :rem 25  PRINT*PR :rem 25  PRINT*PRINT* PRESS Q TO STOP AT ANY {SPACE}TIME":PRINT :rem 154                                                                                                    |
| 2020<br>2050<br>2070<br>2080<br>2090<br>2110<br>2120<br>2130                                                                 | :rem 161 PC=PC+1:GOTO1170 :rem 191 REM{22 SPACES}INITIALIZATION:rem 211 CL\$=CHR\$(147):PRINTCL\$:{2 SPACES}REM {11 SPACES}CLEAR SCREEN AND HOME CUR SOR :rem 64 SP=Ø:DIM SS(5Ø):{9 SPACES}REM {11 SPACES}POINTER AND STACK:rem 21Ø PC=Ø:{2Ø SPACES}REM{11 SPACES}PROGRA M COUNTER :rem 33 DIM GØ\$(7):{14 SPACES}REM{11 SPACES} OP CODES :rem 236 GØ\$(Ø)="BRKBADPHPBADBPLBADCLCBAD" :rem 245 GØ\$(1)="JSRBITPLPBITBMIBADSECBAD"                                                                                                    | 244Ø<br>245Ø<br>246Ø<br>247Ø<br>248Ø<br>249Ø<br>25ØØ<br>251Ø<br>252Ø                                 | :rem 215  HX=1:INPUT A\$ :rem 6  IF LEFT\$(A\$,1)=YA\$ THEN HX=0:PRINT"D  ECIMAL MODE SELECTED" :rem 90  PRINT"DISASSEMBLY TO START AT LOCATI ON ?" :rem 58  GOSUB 2560:PC=A:IF PC>TP GOTO 2450  :rem 166  A=PC:GOSUB 250:PRINT*PR, "STARTING LO  CATION =";A\$ :rem 205  PRINT*PR :rem 32  PRINT*PR, "LOC{12 SPACES}OP{5 SPACES}  OPERAND" :rem 23  PRINT*PR :rem 25  PRINT*PR :rem 25  PRINT:PRINT" PRESS Q TO STOP AT ANY  {SPACE}TIME":PRINT :rem 154  RETURN :rem 169                                                                                                    |
| 2020<br>2050<br>2070<br>2080<br>2090<br>2110<br>2120<br>2130<br>2140                                                         | :rem 161 PC=PC+1:GOTO1170 :rem 191 REM{22 SPACES}INITIALIZATION:rem 211 CL\$=CHR\$(147):PRINTCL\$:{2 SPACES}REM {11 SPACES}CLEAR SCREEN AND HOME CUR SOR :rem 64 SP=Ø:DIM SS(5Ø):{9 SPACES}REM {11 SPACES}POINTER AND STACK:rem 21Ø PC=Ø:{2Ø SPACES}REM{11 SPACES}PROGRA M COUNTER :rem 33 DIM GØ\$(7):{14 SPACES}REM{11 SPACES} OP CODES :rem 236 GØ\$(Ø)="BRKBADPHPBADBPLBADCLCBAD" :rem 245 GØ\$(1)="JSRBITPLPBITBMIBADSECBAD" :rem 62 GØ\$(2)="RTIBADPHAJMPBVCBADCLIBAD" :rem 29                                                                                        | 244Ø<br>245Ø<br>246Ø<br>247Ø<br>248Ø<br>249Ø<br>25ØØ<br>251Ø<br>252Ø                                 | :rem 215  HX=1:INPUT A\$ :rem 6  IF LEFT\$(A\$,1)=YA\$ THEN HX=0:PRINT"D  ECIMAL MODE SELECTED" :rem 90  PRINT"DISASSEMBLY TO START AT LOCATI ON ?" :rem 58  GOSUB 2560:PC=A:IF PC>TP GOTO 2450  :rem 166  A=PC:GOSUB 250:PRINT*PR, "STARTING LO CATION =";A\$ :rem 205  PRINT*PR :rem 32  PRINT*PR, "LOC{12 SPACES}OP{5 SPACES}  OPERAND" :rem 23  PRINT*PR :rem 25  PRINT*PR :rem 25  PRINT*PRINT* PRESS Q TO STOP AT ANY {SPACE}TIME":PRINT :rem 154                                                                                                    |
| 2020<br>2050<br>2070<br>2080<br>2090<br>2110<br>2120<br>2130<br>2140                                                         | :rem 161 PC=PC+1:GOTO1170 :rem 191 REM{22 SPACES}INITIALIZATION:rem 211 CL\$=CHR\$(147):PRINTCL\$:{2 SPACES}REM {11 SPACES}CLEAR SCREEN AND HOME CUR SOR :rem 64 SP=Ø:DIM SS(5Ø):{9 SPACES}REM {11 SPACES}POINTER AND STACK:rem 21Ø PC=Ø:{2Ø SPACES}REM{11 SPACES}PROGRA M COUNTER :rem 33 DIM GØ\$(7):{14 SPACES}REM{11 SPACES} OP CODES :rem 236 GØ\$(Ø)="BRKBADPHPBADBPLBADCLCBAD" :rem 245 GØ\$(1)="JSRBITPLPBITBMIBADSECBAD" :rem 62 GØ\$(2)="RTIBADPHAJMPBVCBADCLIBAD"                                                                                                | 244Ø<br>245Ø<br>246Ø<br>247Ø<br>248Ø<br>249Ø<br>250Ø<br>251Ø<br>252Ø<br>254Ø                         | :rem 215 HX=1:INPUT A\$ :rem 6 IF LEFT\$(A\$,1)=YA\$ THEN HX=0:PRINT"D ECIMAL MODE SELECTED" :rem 90 PRINT"DISASSEMBLY TO START AT LOCATI ON ?" :rem 58 GOSUB 2560:PC=A:IF PC>TP GOTO 2450                                                                                                    |
| 2020<br>2050<br>2070<br>2080<br>2090<br>2110<br>2120<br>2130<br>2140                                                         | :rem 161 PC=PC+1:GOTO1170 :rem 191 REM{22 SPACES}INITIALIZATION:rem 211 CL\$=CHR\$(147):PRINTCL\$:{2 SPACES}REM {11 SPACES}CLEAR SCREEN AND HOME CUR SOR :rem 64 SP=Ø:DIM SS(5Ø):{9 SPACES}REM {11 SPACES}POINTER AND STACK:rem 21Ø PC=Ø:{2Ø SPACES}REM{11 SPACES}PROGRA M COUNTER :rem 33 DIM GØ\$(7):{14 SPACES}REM{11 SPACES} OP CODES :rem 236 GØ\$(Ø)="BRKBADPHPBADBPLBADCLCBAD" :rem 245 GØ\$(1)="JSRBITPLPBITBMIBADSECBAD" :rem 62 GØ\$(2)="RTIBADPHAJMPBVCBADCLIBAD" :rem 29                                                                                        | 244Ø<br>245Ø<br>246Ø<br>247Ø<br>248Ø<br>249Ø<br>250Ø<br>251Ø<br>252Ø<br>254Ø                         | :rem 215 HX=1:INPUT A\$ :rem 6 IF LEFT\$(A\$,1)=YA\$ THEN HX=0:PRINT"D ECIMAL MODE SELECTED" :rem 90 PRINT"DISASSEMBLY TO START AT LOCATI ON ?" :rem 58 GOSUB 2560:PC=A:IF PC>TP GOTO 2450                                                                                                    |
| 2020<br>2050<br>2070<br>2080<br>2090<br>2110<br>2120<br>2130<br>2140<br>2150                                                 | :rem 161   PC=PC+1:GOTO1170                                                                                                    | 244Ø<br>245Ø<br>246Ø<br>247Ø<br>248Ø<br>249Ø<br>250Ø<br>251Ø<br>252Ø<br>254Ø<br>256Ø                 | :rem 215  HX=1:INPUT A\$ :rem 6  IF LEFT\$(A\$,1)=YA\$ THEN HX=0:PRINT"D  ECIMAL MODE SELECTED" :rem 90  PRINT"DISASSEMBLY TO START AT LOCATI ON ?" :rem 58  GOSUB 2560:PC=A:IF PC>TP GOTO 2450                                                                                                    |
| 2020<br>2050<br>2070<br>2080<br>2090<br>2110<br>2120<br>2130<br>2140<br>2150                                                 | :rem 161                                                                                                    | 244Ø<br>245Ø<br>246Ø<br>247Ø<br>248Ø<br>249Ø<br>250Ø<br>251Ø<br>252Ø<br>254Ø<br>256Ø<br>257Ø         | :rem 215<br>  HX=1:INPUT A\$   :rem 6<br>  IF LEFT\$(A\$,1)=YA\$ THEN HX=0:PRINT"D<br>  ECIMAL MODE SELECTED"   :rem 90<br>  PRINT"DISASSEMBLY TO START AT LOCATION ?"   :rem 58<br>  GOSUB 2560:PC=A:IF PC>TP GOTO 2450<br>  :rem 166<br>  A=PC:GOSUB 250:PRINT*PR, "STARTING LOCATION =";A\$   :rem 205<br>  PRINT*PR   :rem 32<br>  PRINT*PR   :rem 32<br>  PRINT*PR, "LOC{12 SPACES}OP{5 SPACES}OPERAND"   :rem 23<br>  PRINT*PR   :rem 25   PRINT*PRINT   :rem 25   PRINT:PRINT"   PRESS Q TO STOP AT ANY   {SPACE}TIME":PRINT   :rem 154   :rem 169   REM{13 SPACES}SUBROUTINE TO GET STAR   TING LOCATION   :rem 7   IF HX=1 GOTO 2590   :rem 115   INPUT A:RETURN   :rem 185 |
| 2020<br>2050<br>2070<br>2080<br>2090<br>2110<br>2120<br>2130<br>2140<br>2150<br>2160                                         | :rem 161 PC=PC+1:GOTO1170 :rem 191 REM{22 SPACES}INITIALIZATION:rem 211 CL\$=CHR\$(147):PRINTCL\$:{2 SPACES}REM {11 SPACES}CLEAR SCREEN AND HOME CUR SOR :rem 64 SP=Ø:DIM SS(5Ø):{9 SPACES}REM {11 SPACES}POINTER AND STACK:rem 21Ø PC=Ø:{2Ø SPACES}REM{11 SPACES}PROGRA M COUNTER :rem 33 DIM GØ\$(7):{14 SPACES}REM{11 SPACES} OP CODES :rem 236 GØ\$(Ø)="BRKBADPHPBADBPLBADCLCBAD" :rem 245 GØ\$(1)="JSRBITPLPBITBMIBADSECBAD" :rem 62 GØ\$(2)="RTIBADPHAJMPBVCBADCLIBAD" :rem 29 GØ\$(3)="RTSBADPLAJMPBVSBADSEIBAD" :rem 7Ø GØ\$(4)="BADSTYDEYSTYBCCSTYTYABAD" :rem 144 | 244Ø<br>245Ø<br>246Ø<br>247Ø<br>248Ø<br>249Ø<br>250Ø<br>251Ø<br>252Ø<br>254Ø<br>256Ø<br>257Ø         | ### ### ### ### ### ### ### ### ### ##                                                                                                    |
| 2020<br>2050<br>2070<br>2080<br>2090<br>2110<br>2120<br>2130<br>2140<br>2150<br>2160                                         | :rem 161   PC=PC+1:GOTO1170   :rem 191   REM{22 SPACES}INITIALIZATION:rem 211   CL\$=CHR\$(147):PRINTCL\$:{2 SPACES}REM {11 SPACES}CLEAR SCREEN AND HOME CUR SOR                                                                                                    | 244Ø<br>245Ø<br>246Ø<br>247Ø<br>248Ø<br>249Ø<br>250Ø<br>251Ø<br>252Ø<br>254Ø<br>256Ø<br>257Ø<br>259Ø | ### ### ### ### ### ### ### ### ### ##                                                                                                    |
| 2020<br>2050<br>2070<br>2080<br>2090<br>2110<br>2120<br>2130<br>2140<br>2150<br>2160<br>2170                                 | :rem 161   PC=PC+1:GOTO1170   :rem 191   REM{22 SPACES}INITIALIZATION:rem 211   CL\$=CHR\$(147):PRINTCL\$:{2 SPACES}REM {11 SPACES}CLEAR SCREEN AND HOME CUR SOR                                                                                                    | 244Ø<br>245Ø<br>246Ø<br>247Ø<br>248Ø<br>249Ø<br>250Ø<br>251Ø<br>252Ø<br>254Ø<br>256Ø<br>257Ø<br>259Ø | ### ### ### ### ### ### ### ### ### ##                                                                                                    |
| 2020<br>2050<br>2070<br>2080<br>2090<br>2110<br>2120<br>2130<br>2140<br>2150<br>2160<br>2170                                 | :rem 161   PC=PC+1:GOTO1170   :rem 191   REM{22 SPACES}INITIALIZATION:rem 211   CL\$=CHR\$(147):PRINTCL\$:{2 SPACES}REM {11 SPACES}CLEAR SCREEN AND HOME CUR SOR                                                                                                    | 244Ø 245Ø 246Ø 247Ø 248Ø 249Ø 251Ø 252Ø 254Ø 256Ø 257Ø 259Ø 26ØØ                                     | ### ### ### ### ### ### ### ### ### ##                                                                                                    |
| 2020<br>2050<br>2070<br>2080<br>2090<br>2110<br>2120<br>2130<br>2140<br>2150<br>2160<br>2170<br>2180                         | :rem 161   PC=PC+1:GOTO1170   :rem 191   REM{22 SPACES}INITIALIZATION:rem 211   CL\$=CHR\$(147):PRINTCL\$:{2 SPACES}REM {11 SPACES}CLEAR SCREEN AND HOME CUR SOR                                                                                                    | 244Ø 245Ø 246Ø 247Ø 248Ø 249Ø 251Ø 252Ø 254Ø 256Ø 257Ø 259Ø 26ØØ                                     | ### ### ### ### ### ### ### ### ### ##                                                                                                    |
| 2020<br>2050<br>2070<br>2080<br>2090<br>2110<br>2120<br>2130<br>2140<br>2150<br>2160<br>2170<br>2180                         | :rem 161   PC=PC+1:GOTO1170   :rem 191   REM{22 SPACES}INITIALIZATION:rem 211   CL\$=CHR\$(147):PRINTCL\$:{2 SPACES}REM {11 SPACES}CLEAR SCREEN AND HOME CUR SOR                                                                                                    | 244Ø 245Ø 246Ø 247Ø 248Ø 249Ø 250Ø 251Ø 252Ø 254Ø 256Ø 257Ø 259Ø 260Ø 261Ø                           | ### ### ### ### ### ### ### ### ### ##                                                                                                    |
| 2020<br>2050<br>2070<br>2080<br>2090<br>2110<br>2120<br>2130<br>2140<br>2150<br>2160<br>2170<br>2180<br>2190                 | :rem 161   PC=PC+1:GOTO1170   :rem 191   REM{22 SPACES}INITIALIZATION:rem 211   CL\$=CHR\$(147):PRINTCL\$:{2 SPACES}REM {11 SPACES}CLEAR SCREEN AND HOME CUR SOR                                                                                                    | 244Ø 245Ø 246Ø 247Ø 248Ø 249Ø 250Ø 251Ø 252Ø 254Ø 256Ø 257Ø 259Ø 260Ø 261Ø                           | ### ### ### ### ### ### ### ### ### ##                                                                                                    |
| 2020<br>2050<br>2070<br>2080<br>2090<br>2110<br>2120<br>2130<br>2140<br>2150<br>2160<br>2170<br>2180<br>2190                 | :rem 161   PC=PC+1:GOTO1170   :rem 191   REM{22 SPACES}INITIALIZATION:rem 211   CL\$=CHR\$(147):PRINTCL\$:{2 SPACES}REM {11 SPACES}CLEAR SCREEN AND HOME CUR SOR                                                                                                    | 244Ø 245Ø 246Ø 247Ø 248Ø 249Ø 250Ø 251Ø 252Ø 254Ø 256Ø 257Ø 259Ø 260Ø 261Ø                           | :rem 215                                                                                                    |
| 2020<br>2050<br>2070<br>2080<br>2090<br>2110<br>2120<br>2130<br>2140<br>2150<br>2160<br>2170<br>2180<br>2190<br>2200         | :rem 161                                                                                                    | 244Ø 245Ø 246Ø 247Ø 248Ø 249Ø 250Ø 251Ø 252Ø 254Ø 257Ø 259Ø 260Ø 261Ø 262Ø 263Ø                      | ### ### ### ### ### ### ### ### ### ##                                                                                                    |
| 2020<br>2050<br>2070<br>2080<br>2090<br>2110<br>2120<br>2130<br>2140<br>2150<br>2160<br>2170<br>2180<br>2190<br>2200         | :rem 161   PC=PC+1:GOTO1170   :rem 191   REM{22 SPACES}INITIALIZATION:rem 211   CL\$=CHR\$(147):PRINTCL\$:{2 SPACES}REM {11 SPACES}CLEAR SCREEN AND HOME CUR SOR                                                                                                    | 244Ø 245Ø 246Ø 247Ø 248Ø 249Ø 250Ø 251Ø 252Ø 254Ø 257Ø 259Ø 260Ø 261Ø 262Ø 263Ø                      | ### ### ### ### ### ### ### ### ### ##                                                                                                    |
| 2020<br>2050<br>2070<br>2080<br>2090<br>2110<br>2120<br>2130<br>2140<br>2150<br>2160<br>2170<br>2180<br>2190<br>2200<br>2210 |                                                                                                    | 244Ø 245Ø 246Ø 247Ø 248Ø 249Ø 250Ø 251Ø 252Ø 254Ø 257Ø 259Ø 260Ø 261Ø 262Ø 263Ø 264Ø                 | ### ### ### ### ### ### ### ### ### ##                                                                                                    |
| 2020<br>2050<br>2070<br>2080<br>2090<br>2110<br>2120<br>2130<br>2140<br>2150<br>2160<br>2170<br>2180<br>2190<br>2200<br>2210 | :rem 161   PC=PC+1:GOTO1170   :rem 191   REM{22 SPACES}INITIALIZATION:rem 211   CL\$=CHR\$(147):PRINTCL\$:{2 SPACES}REM {11 SPACES}CLEAR SCREEN AND HOME CUR SOR                                                                                                    | 244Ø 245Ø 246Ø 247Ø 248Ø 249Ø 250Ø 251Ø 252Ø 254Ø 257Ø 259Ø 260Ø 261Ø 262Ø 263Ø 264Ø 265Ø            | ### ### ### ### ### ### ### ### ### ##                                                                                                    |

# **PCjr Memory Compatibility**

Charles Brannon, Program Editor

IBM's memory expansion modules for the PCjr let you boost RAM up to 512K, allowing you to run many more PC programs that wouldn't fit before. However, there are still some compatibility problems that must be dealt with before you can fully take advantage of this extra memory.

IBM's snap-on 128K memory modules can expand PCjr memory to a whopping half-megabyte (512K), more than any other personal computer in its price range. Along with the new typewriterstyle keyboard, this was part of IBM's response to months of slow sales and criticism that the PCjr was not as PC-compatible as it promised to be (see "IBM's New & Improved PCjr," COMPUTE!, October 1984). Now, finally, the PCjr can tackle many of the sophisticated but memory-hungry programs written for the IBM PC, such as Lotus 1-2-3.

Nevertheless, a few compatibility problems remain. The PCjr was not originally designed to take more than 128K RAM, and its memory layout differs somewhat from the PC's. Ironically, in many cases a 512K PCjr cannot run programs developed for a 128K Junior. To understand why, let's look at how the PCjr addresses its internal and expansion memory.

#### **Invisible Memory**

When you switch on a system with more than 128K, the IBM logo screen counts up to the total, recognizing the extra RAM. But none of this memory is visible to DOS 2.1. Since almost all programs follow DOS conventions, they'll also fail to take advantage of the extra memory.

Before any programs can "see" the added memory, you must customize your DOS 2.1 startup disk. You can reconfigure DOS in several different ways. For example, you can set up the expansion memory as additional RAM, as a RAMdisk, or as a combination of both.

A RAMdisk, or memory disk, is simply a simulated disk drive in RAM. You set aside a chunk of memory (10K to 512K) which DOS treats as a disk drive, addressed as drive C:. It acts just like an extra drive, allowing you to save and load files, call directories, and so forth, with one important exception: The files are stored in RAM instead of on a floppy disk. This means that disk access is virtually instantaneous, even faster than a hard disk. (It also means that the files will be lost if you turn off the computer without remembering to save them on a real disk.)

IBM offers the RAMdisk option so the PCjr can run some PC programs which require two disk drives (IBM doesn't make a second disk drive for the Junior, although some third-party companies do). However, some programs will not work with the RAMdisk due to memory conflicts.

#### Screen Memory Interference

To customize DOS for a RAMdisk or for extra memory, the memory modules come with a configuration disk containing an installation program. This program copies up to three files onto a backup of your DOS disk: CONFIG.SYS, PCJRMEM.COM, and RAMDISK.COM. By running the installation program and following its instructions, you create the customized DOS.

Why do you have to reconfigure DOS at all? On the IBM PC, DOS automatically recognizes how much memory is available. But on the PCjr, there's a complication—screen memory.

When a computer displays a picture on a screen, the image begins to fade within 1/60

second. Therefore, the video hardware must redraw the screen 60 times each second. To do this, the computer keeps a copy of the screen in memory. Different text and graphics screens require different amounts of memory—anywhere from about 2K for a 40-column text screen to as much as 32K for a 16-color graphics screen. In the PCjr, screen memory is part of regular RAM.

But in the IBM PC, screen memory doesn't consume usable RAM. Instead, it's part of the monochrome or color/graphics adapter. So a 512K IBM PC actually has 528K, including the screen RAM. In order to sell the PCjr inexpensively, some tradeoffs had to be made, so IBM decided to use part of regular RAM for screen memory.

By default, the topmost 16K of a 128K PCjr is reserved for screen memory. That's why an Enhanced Model PCjr with 128K actually has only 112K free RAM. For 32K graphics screens, such as the 320 × 200 16-color mode, extra RAM is subtracted from the top of memory. When you add memory modules to a PCjr, the extra RAM is added after the 128K boundary, but DOS still puts screen memory at the top of 128K, wedged between the internal 128K and the extra memory. This memory arrangement is shown in Figure 1.

#### **Configuration Options**

Since DOS insists that all memory be contiguous (uninterrupted), the video memory, sitting where it is, blinds DOS to the presence of extra RAM. So on a PCjr, you need a way to relocate the video memory. The configuration program can set up three new memory configurations, shown in Figures 2, 3, and 4. Figure 2 shows the default expanded memory option. This arrangement embeds 16K of screen memory within DOS, so all memory after the end of DOS is contiguous and usable. This is most like the IBM PC memory map.

The biggest problem is that since screen memory is embedded within DOS, there is no room to expand it to allow 32K graphics modes or multiple graphics screens. Programs requiring more than 16K of video memory just won't work with this configuration. However, it does allow maximum memory and the best compatibility with PC programs.

If you need more screen memory, you can use the *enhanced expanded memory option* (Figure 3). This puts 32K of video space within DOS. It gives you 16K less usable RAM, but allows one 32K graphics screen, two 16K screens, eight 80-column text screens, or sixteen 40-column screens. Many more PCjr programs will run un-

#### Figure 1: Standard PCjr Memory Configuration

The PCjr memory map with DOS 2.1. Video memory is stored just under the 128K boundary. Memory beyond 128K is ignored by DOS and applications programs running under DOS (including BASIC).

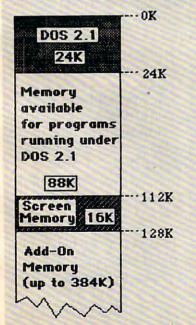

## Figure 2: Expanded Memory Option

Screen memory (limited to 16K) is stored within DOS, and all memory after 52K is free for use. 32K graphics modes are not possible.

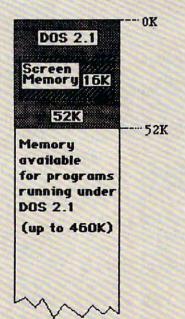

# Figure 3: Enhanced Expanded Memory Option

32K of screen memory is embedded within DOS. Up to 428K of user RAM is free.

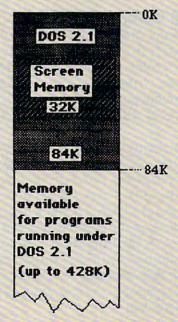

# Figure 4: Compatible Expanded Memory Option

This provides the largest video area (96K), permitting screen flipping and up to three 32K screens.

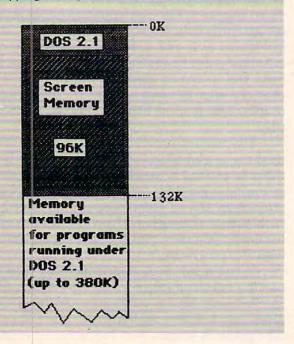

der this configuration, but not those requiring more than 32K of graphics space.

The ultimate solution is the compatible expanded memory option (Figure 4). This mode allows 96K of video memory, which, like the other configurations, is stored within the area reserved for DOS. The rest of memory is continuous after the end of DOS. If you don't need 96K of screen memory, this configuration is wasteful. However, it does permit up to three 32K screens, which should be enough for almost any PCjr program.

#### **BASIC Incompatibility**

Amazingly, though, none of these configurations works with PCjr Cartridge BASIC. This could be a major problem, since many applications programs are written in BASIC (including most programs published in magazines). Unfortunately, even a 512K PCjr can use no more than 64K for BASIC.

For example, "The Screen Machine" (COMPUTE!'s PC & PCjr magazine, April 1984), a graphics-drawing program written in BASIC, requires two 32K screens. Therefore, it works only with standard DOS 2.1, which ignores the extra memory. Any of the other memory configurations—even the one IBM refers to as compatible—confuses Cartridge BASIC and sometimes locks up the computer. Even the default expanded memory configuration works only with the text screen.

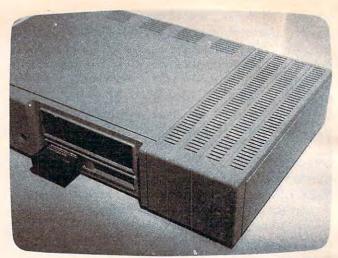

IBM's 128K memory expanders bolt onto the side of the PCjr system unit. More than one expander requires the power supply module in the first position. This PCjr has the maximum 512K.

Since BASIC cannot use more than 64K, it would seem that the added memory would be useless to you anyway. But think of the possibilities of over 400K of screen memory. You could instantly flip between 14 detailed 320 × 200, 16-color graphics screens. Alternately, you could store nearly 30 four-color frames. Since it takes 1/10 second for an image to fade from the human eye, this would allow three full seconds of high-quality animation. No other computer in the PCjr's price range would be capable of this feat. But with Cartridge BASIC, neither is the PCjr.

The IBM technical hotline (1-800-222-PCJR) had no answer for these problems. Probably Cartridge BASIC was never designed to use the extra memory. Indeed, IBM states that you should not try to use the expanded RAM with applications written especially for 128K. Only software written for the PC (and compatible with the PCjr) seems to anticipate additional memory. Some PCjr software doesn't even have the ability to access a second disk drive, which also precludes the ability to use the RAMdisk.

Nonetheless, 128K programs will still work with standard (unconfigured) DOS 2.1, since the extra memory is ignored. However, for full compatibility with all programs, you might end up maintaining four different DOS 2.1 disks—standard DOS and the three configurations. Plus a few more, if you want to configure the extra memory as various-sized RAMdisks.

The best solution would be to place screen memory at the very top of RAM, as high as 512K. This would leave room to expand the graphics screen downward. Again, though, unless an application knows how to find screen memory, there may be hopeless confusion.

# Atari Disk R

Robert P. Dolan

"Disk Rx" is a utility which allows you to examine and repair damaged or deleted files. Here's nearly everything you need to cure sick disks. For single-density (DOS 1 and DOS 2) disks only.

When most people first purchase a personal computer, they buy a cassette recorder to save programs. This is because disk drives are often more expensive than the computers they serve. I started out with an Atari 400 and 410 program recorder, and remember thinking "Who needs a disk drive anyway?"

Well, I found out what all cassette users know. Programs can disappear for no reason at all. Since I was beginning to do a lot of programming, I wasted many hours from crashed cassettes.

I now own an Atari 810 disk drive. This mysterious peripheral enabled me to save my work frequently and reliably. Then I discovered data bases and word processors. It seemed that the fun could go on forever. Well, it's not all fun. Disks do crash for the strangest reasons. At times their directories get impossible to decipher (for example, I didn't mean to delete that file . . .).

Some of you have probably encountered these or other disasters. There is an excellent program called DISKEY, which can alleviate most of these problems. However, unless you are experienced or *very* careful, you can very easily lose files. DISKEY is good, but as far as I can tell it cannot do everything.

#### **Reclaiming Files**

Case in point: While using my data base, the program locked up and when I rebooted, the data file in which I had invested so many hours was all gone (error #170, #164, etc.). A friend who has DISKEY promised "no problem," and after several hours of trying, we gave up (maybe

we didn't understand the manual—it is heavy reading). Determined not to reenter all that data, I set out to reclaim my file. After consulting COMPUTE!'s book *Inside Atari DOS*, I figured out how to get whatever was left of my file into a clean, closed, accessible file. This original routine was only 12 sectors long and now makes up the consecutive sector routine in "Disk Rx."

The more I studied, the more ideas I had about fixes for common problems. These ideas were added to Disk Rx. The program has been thoroughly tested, but I highly recommend that you transfer all important files to a backup disk (if possible) before attempting to repair the problem disk. Also, once you've repaired a disk, to be safe you should back it up immediately and reformat it to start fresh and avoid any additional problems.

#### **Serious Modifications**

Since this program performs serious modifications to the disk directory, the utmost care must be taken when typing it in. Areas requiring special attention are string assignments, disk calls, and as usual, DATA statements. If you just don't want to bother typing it in, send a disk or cassette, a self-addressed, stamped mailer, and \$3 to me, and I will make a copy for you which actually initializes faster (it uses strings instead of DATA statements for the machine language setup). My address is:

Robert P. Dolan 99 Meriden St. Rochester, NY 14612

#### Disk Rx In Action

The main purpose of this utility is the examination and repair of disk files. Most damaged files can be put back together for normal loading or other access. There are also provisions for file modifications which are normally not allowed by

DUP.SYS. These and other features of this program will be explained in detail in the following

The main menu of the program presents these options:

- [1] FILE BUILDER
- [2] SPECIAL DOS
- [3] ACTIVE DIRECTORY [4] SECTOR DIRECTORY

The functions of these options are as follows:

[1] File Builder

When you select this, a second menu is displayed which allows file reconstruction in two ways. First, if a file is in a known location with consecutive sectors, a range of sectors is specified for grouping and saving in a new named file. The other and more powerful of these functions is the file trace routine. This portion allows the examination of a file's chain link on the disk. Through this, much can be learned about a damaged file, as well as one that is intact.

[2] Special DOS

Basically, this routine provides certain directory modifications that DUP.SYS would normally challenge. When called, the user is presented with another menu from which to decide the particular function desired. The subroutines are Rename, Delete, and the life-saving Undelete. If a disk has not been written to much since the target file was deleted, the deleted file can be saved. The other two functions may not sound so special, but sometimes DUP.SYS will not allow their use. These functions will be further explained in the Special DOS section.

[3] Active Directory

This is a simple directory access which will present the files that DOS considers to be on the disk. Only these files can be accessed through normal means. This program puts any files existing on the disk into this listing. Therefore, the success of an operation performed on a file can be checked by calling this directory. Of course, the ultimate proof of success is only evident when a resurrected file has been normally. accessed.

[4] Sector Directory

On this directory are all of the files which exist or have existed since the disk was last formatted (except that one or more old filenames may have been written over). With this, much information can be gained about the entire disk. When called, the following data is displayed: file number, filename, starting sector, number of sectors, and the current condition of the file (locked, unlocked, deleted, or undefined).

#### File Builder

In most cases, the reconstruction of a lost file can be accomplished only if the file were damaged by either of two causes. First, if the file was being accessed by another program and the calling program locked up, the called file would usually be left in an open state. Subsequent attempts to access this file would be unsuccessful. If this was a data file or a text file (such as a program saved with a LIST command), almost all of the file can be reconstructed. If the damaged file was created by a SAVE command, the outlook is not so good. The second way that a file can be lost is if it is mistakenly deleted. In that case, you'll have to use the Undelete function of the Special DOS option to retrieve it.

When a file is left open, be sure not to write to this particular disk until you have a chance to try to correct the problem. Doing so decreases your chances of rebuilding the file to a usable condition, since DOS may write over some of the sectors you need. Run Disk Rx and select the File Builder option. From the second menu, select item 2, File Trace.

Provide the damaged file's name (the D: prefix is not necessary). Disk Rx will look up your file in the disk directory and determine at which sector it begins. When this is done you will be presented with a screen detailing all of the information there is on the target file. Press a key when you are ready, and the actual trace will begin.

As the file is traced, pertinent data about the file is displayed at the top of each sector display. This data is: TGT#—target file number, the number that we use as a reference; CUR#—current file number, the actual file number as derived from byte 125 of the sector just read and displayed (we want this to match our reference); NSEC#—the forward sector reference, which tells us where we are going; and BYTES—number of bytes in this sector which belong to the file we are tracing (this should equal 125 unless we are done, in which case it can be less).

While we're on the subject, a word about sectors and bytes. There are physically 720 sectors, and 128 bytes in these sectors. The reason we're interested mainly in 125 of these is that we are reading and working with data sectors which reserve the remaining three bytes for controlling where the load is going. A boot sector uses all 128 bytes since it loads consecutively and does not need control. Disk Rx is not concerned with boot sectors. This program is a file fixer and works with files and data sectors.

#### More Options

When a file's trace is completed or stopped, the forward sector reference should be 0. The

number of bytes claimed by our file should be less than or equal to 125. The trace routine will not continue if either of these parameters contains incorrect values, or if file number references do not match. The latter usually prevents a complete recovery of the file.

In any case, you will have the option of saving the sector data collected during this trace or aborting the effort (in which case you go back to the main menu and all strings and buffers are cleared). When you save the new file, be sure to use the D: prefix. Using a different filename is suggested, so that you don't modify the sectors you just used as your source.

The other option offered in the File Builder mode is the consecutive sector approach. This routine is used when the exact location of a file is known. This information can be learned by consulting the sector directory and tracing the file's sector linkage on the disk. The only information provided here is the sector being read and the file number to which the sector is supposed to belong.

There is no checking for file integrity. This routine will cycle until it completes the sector range previously selected by the user. At this point, you are again presented with the choice to save or abort. This routine is also good for simply taking a tour of the disk. By selecting a range of 1 to 720, you can view as much of the disk as you like. Do this by answering N to the prompt regarding data collection.

The routines and aids available in the File Builder section of Disk Rx are helpful and, in most cases, can bring a dead program back to life. However, not every damaged file can be recalled.

#### **Special DOS: Uses And Limitations**

The Special DOS functions differ from their conventional counterparts. When implemented, no checking is done on the directory bitmap or the file itself. The requested changes are made to the sector directory only. If you have a botched file and don't care about it, DOS usually won't allow you to delete it. Disk Rx will perform the deletion but will not free the sectors the target file used for other purposes. For a file which occupies many sectors, see the suggestions below. However, most small files can simply be deleted by Disk Rx and forgotten about (except for sector count discrepancies).

This checking procedure also applies to the other Special DOS functions, Rename and Delete. The filename entry will be renamed even if its sectors are written over by another file. The Rename function is useful mainly for solving the problem of having duplicate filenames on the same disk. (If it hasn't happened to you yet,

you're not trying.) When a Rename command is called, it acts on the first instance of the target name in the directory. Because of this, subsequent duplications remain unchanged.

The most often needed routine in this program is probably the Undelete procedure. This function is also the simplest, but its success can only be guaranteed if the disk on which the file resides hasn't been written to since the deletion. Otherwise, recovery must be attempted through use of the File Builder option. This is another nonverify process, which means we are only changing the status of the sector directory entry so DOS will now acknowledge its presence and load it (assuming it is still intact). The final procedure recommended for this function is different from that for the Delete function. This time, load and save the newly accessible file by standard procedures to insure its success.

These Special DOS functions can only be lifesavers if any necessary follow-up procedures are performed. Once again, the only true indication of a successful operation is the loading and execution of the recovered file. It is also strongly recommended that you resave any file which has been through any of Disk Rx's routines to insure complete recovery.

#### **Botched File Deletion**

One way to delete a damaged file and clear its related sectors for other uses is to use the File Trace function of File Builder to build a deletable file. This new file *must* be saved under the same name as the old file. This will insure that the same sectors are used in the new SAVE procedure. The new file can then be deleted completely by more conventional means, thereby freeing the associated sectors. This action is usually worth the trouble for very large files.

#### **Console Button Controls**

When sectors are displayed by Disk Rx, they can be toggled or aborted at any time by using the console buttons. During the display output, simply press the START button. This will freeze output to the screen. Pressing the SELECT button will then return control to where it left off. If you wish to terminate the function in progress, press the OPTION key instead and you will be returned to the main menu.

Here are brief explanations of the subroutines included in Disk Rx. Some can be used in other applications, and to that end, have been written with portability in mind.

150-200 Initialization: String dimensions, buffer setup (clearing), machine language subroutine loading, and subroutine variable setup.

300-400 Consecutive sector loop: Note the IF-THEN statements in this routine as well as

others which provide for usage by other, more central routines.

400-500 File I/O setup: Gets filename and directs program flow to file I/O routine if there is data in the buffer to be saved.

500-600 Sector I/O routine: Probably the most used routine in the program, it is capable of reading or writing a sector as determined by the

SWRITE flag (POKE 770).

600–700 Sector printout loop: Prints the contents of the sector buffer to the screen while not allowing control characters to perform their normal function. This is done by printing an escape character (CHR\$(27);) before the intended character.

1000-2000 Main menu: Displays options and gets choice.

**2000–3000 Console button control:** Checks for START, SELECT, or OPTION pushed.

3000-4000 Special DOS routine: Prints a menu and performs Undelete, Delete, or Rename.

4000–5000 Directory search routine: This is not really suitable for portability since it jumps around so much. However, it is useful to study the method for examining and manipulating the filename string (FN\$) and the directory entry string (ITEM\$).

5000-6000 File trace routine: Extracts information from disk sectors for rebuilding files.

6000–7000 Sector directory printout routine: Displays sector information on the screen in the proper format.

28000–29000 File I/O routine: This is extremely portable for any application in which it is necessary to save any portion of memory to a disk file (or to any device, for that matter). It is derived from a routine provided in *De Re Atari*.

31000–32000 Proceed routine: Most routines use this to terminate their function. It clears the keyboard of previous entries and asks for another. When received, execution goes to the main menu (where the program is rerun to clear all buffers).

32000–32110 Standard disk directory routine: This is entirely portable and a very useful feature to have in any program.

#### Disk Rx

Please refer to "COMPUTEI's Guide To Typing In Programs" before entering this listing.

TCOLOR 2, 13, 0

NN 150 ? "(CLEAR)":? "Okay...":DIM FN\$(25),TANK\$(130),DIS\$(10 ),ITEM\$(25),ENT\$(25),EXT\$(5 ),FLAG\$(25),ID\$(3),CBIN\$(32 ) NB 155 DIM CIO\$(7),CURNM\$(16),NWNM \$(16)

JE 156 POKE 16,64:POKE 53774,64:SE

- 10 157 RAM=INT(FRE(0)\*0.75):DIM BU F\$(RAM)
- FA 160 CBIN=ADR(CBIN\$):CIO=ADR(CIO \$):START=ADR(TANK\$)
- GP 165 BUF\$="{,}":BUF\$(RAM)=BUF\$:B UF\$(2)=BUF\$:TANK\$="{,}":TAN K\$(130)=TANK\$:TANK\$(2)=TANK
- CJ 170 NAME = 4008: MENU = 1000: HALT = 20 00: SREAD = 500: IO = 28000: CYCLE = 220: PRNT = 600: CONVERT = 5160: DIREAD = 4000
- AK 175 IF PEEK(1572)=83 THEN 1010 AL 180 RESTORE :FOR A=1570 TO 1574
- :READ D:POKE A,D:NEXT A
  NI 181 FOR A=1 TO 32:READ D:CBIN\$(
  A,A)=CHR\$(D):NEXT A
- JP 182 FOR A=1 TO 7:READ D:CIO\$(A, A)=CHR\$(D):NEXT A:GOTO 1010
- NI 185 DATA 104,32,83,228,96
- LG 186 DATA 104, 104, 104, 141, 144, 6, 141, 145, 6, 78, 144, 6, 78, 144, 6, 78, 144, 6, 162, 5, 14, 145, 6, 202, 16, 250, 162, 5, 78, 145, 6, 202, 16, 250, 9
- JA 187 DATA 104,104,104,170,76,86, 228
- HG 200 REM
- OA 205 TRAP 1150:? "[CLEAR] [2 DOWN]
  ENTER FIRST SECTOR ";:INPUT
  FSEC:CONS=1
- 08 210 ? "[DOWN]ENTER LAST SECTOR
  ";:INPUT LSEC
- IK 215 POKE 764,255:TRAP 220:? "
  {DOWN}DISPLAY SECTORS ";:IN
  PUT DIS\$:IF DIS\$(1,1)="Y" T
  HEN DISPLAY=1
- PF 2 17 TRAP 220:? "{DOWN}LOAD SECT OR DATA INTO BUFFER";:INPUT DIS\$:IF DIS\$(1,1)="Y" THEN FILL=1:TRAP 40000
- IE 220 POKE 764,255:TRAP 225:? "

  {2 DOWN}INSERT SOURCE DISK
  AND PRESS RETURN";:INPUT A
- DN 225 TRAP 40000:?
- HH 300 REM
- NG 305 FOR SECT=FSEC TO LSEC
- 00 310 IF PEEK(53279)=6 THEN GOSUB
- AP 315 IF CONS=1 THEN ? "READING SECTOR"; SECT
- WE 320 GOSUB SREAD: IF DISPLAY=1 TH EN GOSUB PRNT
- LE 322 IF DIR (>1 THEN GOSUB CONVER T:? "FILE NO. "; FILNO:?
- MH 325 IF FILL=1 THEN BUF\$(BCNT, BC
  NT+TYPE)=TANK\$(1, TYPE):BCNT
  =BCNT+TYPE
- CJ 330 NEXT SECT: IF DIR=1 THEN RET URN
- HI 400 REM
- BN 405 ? :? "HIT START TO SAVE":?
  "HIT OPTION TO RESTART"
- 08 4 10 IF PEEK (53279) = 6 THEN 425
- LG 415 IF PEEK(53279)=3 THEN GOTO MENU

```
GE 420 GOTO 410
      IF BCNT (2 THEN ? : ? CHR$ (25
AB 425
      3); "NO DATA TO SAVE": GOTO 3
      1000
CA 427 POKE 764,255:? "{CLEAR}
      (2 DOWN)ENTER OUTPUT FILESP
      EC ";: INPUT FN$
NE 430 | F FN$(1,2)(>"D:" THEN 425
EH 435 ? "[2 DOWN ] PARAMETERS FOR F
      ILE "; FN$
PP 440 BYTES=BCNT: ? "[DOWN] BYTES R
      EAD = " ; BYTES
OC 445 ? " [DOWN] WHICH EQUALS "; INT
      (BYTES/125); " SECTORS"
      STADR = ADR (BUF$): CMD = 11: GOSU
00 4 5 0
      B 10:GOTO 31000
HJ 500 REM
IN 505 REM *** SECTOR READ ROUTINE
       ***
NB 510 POKE 769, 1: POKE 770, 82: POKE
       779,0
AN 515 IF SWRITE=1 THEN POKE 770,8
NP 520 BUFLO=START-256*INT(START/2
      56): BUFHI = INT (START / 256)
LO 525 POKE 772, BUFLO: POKE 773, BUF
      HI
PD 530
      POKE 778, SECT-256*INT(SECT/
      256)
NG 535 POKE 779, INT (SECT/256)
GA 540 X = USR(1570) : RETURN
10 545 REM
HE 600 REM
HP 605
      REM
10 6 1 0
      FOR X=1 TO 128
PG 615 IF PEEK(53279) = 6 THEN GOSUB
       HALT
GE 620 ? CHR$(27); TANK$(X,X); : NEXT
       X:? :? :RETURN
II 996 REM
NO 997 REM *** MARTER MARTINE ***
LG 1000 RUN
DL 1010 SWRITE = 0: DIR = 0: UNDEL = 0: NAM
       ER=0:CMD=7:DISPLAY=0:SECDI
       R = 0 : BCNT = 1
PI 1020 POKE 764,255:TRAP MENU: ? "
       (CLEAR) (2 DOWN) (8 STERRES)
       EX [ 4 SPACES ] DISK RE
       [ 4 SPACES ] KEE [ 9 SPACES] "
N 1035 FOR S=1 TO 55: POKE 53279,0
       :NEXT S
? "{3 DOWN}{7 SPACES}***OP
MH 1040
       TIONS***"
DI 1060 ? "{DOWN} [1] BROKEN FILE
       BUILDER"
BN 1070 ? " [2] SPECIAL DOS
       [8 SPACES]"
KI 1080 ? " [3] ACTIVE DIRECTORY
       [5 SPACES]"
LO 1090
       ? " [4] SECTOR DIRECTORY
       [5 SPACES]"
NF 1095 ? " [5] QUIT PROGRAM
        [4 SPACES]";
HD 1099
       INPUT CHOICE: TRAP 40000
FI 1100 IF CHOICE = 2 THEN 3000
HF 1110 IF CHOICE = 5 THEN END
JC 1120 IF CHOICE=3 THEN 32000
```

GF 1130 IF CHOICE = 4 THEN 6000 EI 1140 IF CHOICE (> 1 THEN GOTO MEN MA 1150 TRAP 1150:? "[CLEAR] [2 DOWN] [5 SPECIES] FOLLER UNIDER (5 SPROES)" MK 1160 ? "[3 DOWN] [6 SPACES] \* \* \* OP TIONS\*\* LN 1170 ? " {DOWN } [1] CONSECUTIVE SECTORS" BI 1180 ? " [2] DISK SEARCH [8 SPACES]" NG 1190 ? " [3] MAIN MENU {10 SPACES}"::INPUT OPTION: TRAP 40000 OE 1200 IF OPTION=1 THEN TYPE=125: GOTO 200 IF OPTION=3 THEN GOTO MENU DJ 1210 W 1220 IF OPTION (>2 THEN 1150 KI 1230 GOTO DIREAD K6 2000 REM 01 2020 IF PEEK(53279)=3 THEN GOTO MENU FF 2030 IF PEEK (53279) = 5 THEN RETU RN CI 2040 GOTO HALT KH 3000 REM IL 3010 REM \*\*\* SPECIAL DOS \*\*\* KJ 3020 REM JL 3030 TRAP 3000:? "[CLEAR] [ 5 SPACES] SPECIE 12 DOWN3 L DOS (6 SPACES)" NI 3040 ? "[3 DOWN] [6 SPACES] \*\*\* OP TIONS\*\*\* MH 3050 ? "[DOWN] [1] UNDELETE FIL E " A0 3060 ? " [2] RENAME FILE [8 SPACES]" AL 3070 ? " [3] DELETE FILE [6 SPACES]" NH 3080 ? " [4] MAIN MENU [10 SPACES]";:INPUT OPTION: TRAP 40000 IE 3090 ON OPTION GOTO 3110,3210,3 110, MENU MA 3100 GOTO 3000 KD 3110 REM \*\*\* UNDELETE ROUTINE NN 3120 TRAP 40000: UNDEL = 1: GOSUB D IREAD: ITEM\$ (1,1) = "B": SECT = 361:SWRITE=1:IF OPTION=3 T HEN ITEM\$(1,1)="{则}" NN 3130 BUF\$ (1+REC\*16, 16+REC\*16) = 1 TEM\$(1,16):START=ADR(BUF\$) ME 3140 ? : ? "HIT STITETED TO WRITE NEW DIRECTORY" AP 3142 ? "HIT MODERN TO ABORT P ROCEDURE" OL 3147 IF PEEK (53279) = 3 THEN GOTO MENU EE 3150 IF PEEK (53279) = 6 THEN 3160 NG 3155 GOTO 3147 LJ 3160 GOSUB SREAD KK 3170 FOR XX=1 TO 7 BN 3180 SECT = SECT + 1 : START = START + 12 AE 3190 GOSUB SREAD: NEXT XX: UNDEL =

```
HH 3200 SWRITE = 0: GOTO 31000
AG 3210 REM *** RENAME ROUTINE
PB 3220 NAMER = 1: ? " [ 2 DOWN ] ENTER C
       URRENT FILENAME"; : INPUT FN
       $ : GOSUB NAME : CURNM$ = FN$
BC 3230 NAMER=1:? "ENTER NEW FILEN
       AME [ 4 SPACES ] " ; : INPUT FN$ :
       GOSUB NAME: NWNM$ = FN$ : FN$ = C
       URNM$
NL 3240 TRAP 40000: UNDEL = 1: GOSUB 4
       010: | TEM$ (6, 16) = NWNM$ : SECT
       = 361: SWRITE = 1: GOTO 3130
NC 3999 REM
       REM *** DIRECTORY SEARCH *
AP 4000
       * *
PA 4005 TRAP 4005:? "{DOWN}ENTER T
       ARGET FILESPEC "; : INPUT FN
KH 4008 D=LEN(FN$): IF D=0 THEN 400
LH 4010 FOR I=1 TO D: IF FN$(I, I) ="
        . " THEN GOTO 4200
EP 4012 NEXT 1
JL 4015 TRAP 4020: IF FN$ (1,2) = "D:"
        THEN FN$=FN$(3,LEN(FN$))
HK 4020 TRAP 40000: IF LEN(FN$) < 11
       THEN FN$(LEN(FN$)+1)="
       { 11 SPACES } ": IF LEN(FN$) > 11
        THEN FN$ = FN$ (1, 11)
       IF NAMER = 1 THEN NAMER = 0 : RE
GE 4025
       TURN
BH 4030 FSEC=361: LSEC=368: DISPLAY=
       0 : D | R = 1 : TYPE = 128 : REC = 0
BN 4035 CONS=0:FILL=1:GOSUB CYCLE:
       IF REN=1 THEN REN=0:RETURN
NC 4040 | TEM$ = BUF$ (1+REC * 16, 16+REC
       *16): | F | | TEM$ (6, 16) = FN$ TH
       EN 4055
HP 4045 IF REC>65 THEN ? CHR$ (253)
       :FN$: " NOT FOUND":GOTO 310
       00
F8 4050 REC=REC+1:GOTO 4040
FC 4055 IF UNDEL = 1 THEN RETURN
86 4060 ? "{CLEAR} {DOWN} ********
       ************
       * { DOWN } "
BB 4065 ? :? ITEM$ (6,16); " IS FILE
        NO."; REC: ? : THIS=REC
FE 4070 FLAG=ASC(ITEM$(1,1)):SCNTL
       =ASC(ITEM$(2,2)):SCNTH=ASC
       (ITEM$(3,3)):SSNL=ASC(ITEM
       $ (4,4)): SSNH=ASC(ITEM$ (5,5
BE 4075 SCNT=SCNTH*256+SCNTL:SSN=S
       SNH * 256+SSNL : IF SECDIR = 1 T
       HEN RETURN
EB 4080 ? : ? "*** PARAMETERS FOR F
       ILE"
BJ 4085 ? : ? "DISK STARTING SECTOR
        = " ; SSN : ?
       ? "TOTAL SECTOR COUNT
FG 4090
       [ 3 SPACES ] = " ; SCNT : ?
FC 4095 | D$ = | TEM$ (1,1) : | F | D$ (> "b"
        AND ID$ <> "B" AND ID$ <> "
        { 图} " THEN FLAG$ = "UNDEFINED
```

```
AJ 4100 IF ITEM$ (1,1) = "b" THEN FLA
       G$ = "LOCKED"
J8 4 1 0 5 IF ITEM$ (1, 1) = "B" THEN FLA
        G$ = "UNLOCKED"
GN 4110 IF ITEM$(1,1)="{罰}" THEN F
        LAG$ = "DELETED"
JB 4 1 1 5
       IF SECDIR=1 THEN RETURN
JN 4120 ? :? "CURRENT FILE STATE I
        S ": FLAG$
WH 4125 ? : ? "HIT ANY KEY TO BEGIN
         TRACE": POKE 764,255
HI 4130
       IF PEEK (764) (>255 THEN 500
NO 4135 GOTO 4130
HC 4200 EXT$ = FN$(I+1,D): FN$ = FN$(1,
        1-1)
PH 4205 D=LEN(FN$): IF D (8 THEN FN$
        (D+1) = " {8 SPACES} ": IF LEN(
        FN$)>8 THEN FN$=FN$(1,8)
        ? CHR$(253):FN$(LEN(FN$)+1
AI 4210
        ) = EXT$ : GOTO 4015
KJ 5000
        REM
GN 5020 ? "[CLEAR][2 DOWN] >>>> > FI
        LE TRACE ( ( ( ( ( "
ON 5022
        DISPLAY = 0 : FILL = 0 : POKE 764.
        255
LN 5025 TRAP 5027:? :? "[2 DOWN]DI
        SPLAY SECTORS"; : INPUT DIS$
        : IF DIS$ (1,1) = "Y" THEN DIS
        PLAY=1
FN 5027 TRAP 5030:? "[DOWN]LOAD SE
        CTOR DATA INTO BUFFER";: IN
        PUT DIS$: IF DIS$(1,1) = "Y"
        THEN FILL=1:TRAP 40000
PI 5030 BCNT = 1 : SWRITE = 0 : UNDEL = 0 : DI
        R = 0 : TYPE = 125 : SEARCH = 1 : SECT
        =SSN:GOSUB SREAD
GK 5040 GOSUB CONVERT
EL 5050 ? :? "TOTE = "; THIS; " DURE = "
        ; FILNO; " CEEC: "; NSEC; " EXT
        33 = " ; BYTES : ?
EN 5060 IF FILL=1 THEN BUF$ (BCNT, B
        CNT+TYPE) = TANK$ (1, TYPE) : BC
        NT = BCNT + BYTES
       IF DISPLAY=1 THEN GOSUB PR
NC 5070
        NT
ON 5075 IF THIS (>FILNO THEN ? :? "
       FILE NUMBER MISMATCH "; CH
       R$(253):? :? " OPTON - ABO
       RT/SELECTE-CONTINUE": GOTO
        HALT
KD 5080
       IF TANK$ (127, 127) = "[, ] " TH
       EN 400
       SECT = NSEC : GOSUB SREAD
IN 5090
CA 5100 IF PEEK (53279) = 6 THEN GOSU
       B HALT
NJ 5110 GOTO 5040
KM 5120 REM
PO 5130 REM *** BYTE CONVERT ***
KO 5140 REM
AG 5160 A=USR(CBIN, ASC(TANK$(126,1
       26111
WP 5170 FILNO=PEEK(1680): NSECHI=PE
       EK(1681):NSECLO=ASC(TANK$(
        127, 127)): BYTES = ASC(TANK$(
        128,128))
```

```
KE 5180 NSEC=NSECHI * 256+NSECLO
KP 5190 RETURN
KK 6000 REM
LG 6020 REM *** SECTOR DIR. PRINTO
       UT *
KI 6030 REM
PF 6040 FSEC=361:LSEC=368:DISPLAY=
        0:DIR=1:TYPE=128:REC=1:SEC
       DIR=1:R=0:START=ADR(TANK$)
IK 6050 FILL=1: GOSUB CYCLE
GE 6055 TRAP 6060:? :? "WANT PRINT
       OUT";: INPUT ITEM$: IF ITEM$
        (1,1) = "Y" THEN P=1: GOSUB 6
       200
NO 6060 ? " { CLEAR } { DOWN }
        [7 SPACES] SECTOR DIRECTORY
        [11 SPRES]"
       ? "MRECHAFILENAMENSSNESCN
11 6070
       TESTATUS "
KA 6080
       ITEM$ = BUF$ (1+REC * 16.16+REC
       *16)
KG 6090 GOSUB 4070: GOSUB 4095
MK 6100 IF ITEM$ (1,5) = " {5 , } " THEN
        SECDIR=0:GOTO 31000
IC 6105 IF P=1 THEN LPRINT REC, ITE
       M$(6,16),SSN,SCNT,FLAG$
KK 6110 POSITION 3,R+4:? REC:POSIT
       ION 6, R+4:? ITEM$ (6, 16):PO
       SITION 18, R+4: ? SSN
NE 6120 POSITION 23,R+4:? SCNT:POS
       ITION 28, R+4:? FLAG$: R=R+1
       :REC=REC+1:IF R <> 15 THEN 6
       080
86 6130 POKE 764,255:? :? "[X]=END
        . . . . [ C ] = CONTINUE"
KP 6140 IF PEEK (764) = 22 THEN GOTO
       MENU
EF 6150 IF PEEK (764) = 18 THEN R = 0:G
       OTO 6060
NB 6160 GOTO 6140
LC 6170 REM
LD 6200 TRAP 6220: LPRINT " ": LPRIN
       T " ": LPRINT " { 7 SPROES } SE
       CTOR DIRECTORY[ 1 | SPACES] "
KF 6210 LPRINT "REC# [6 SPACES] FILE
       NAME [ 12 SPACES ] SSN
       [7 SPACES] SCNT [6 SPACES] ST
       ATUS": LPRINT " ": RETURN
       ? :? " TURN ON PRINTER ":G
DH 6220
       OTO 31000
PI 27999 REM
DB 28000
        REM ** SHORT FORM FILE I/
        0 **
NP 28001
        REM
GH 28025 CB=1:BX=16*CB:CM=834+BX:S
        TA = 835+BX: AL = 836+BX: AH = 83
        7+BX:LL=840+BX:LH=841+BX:
        A1 = 4 : IF CMD = 11 THEN A1 = 8
FA 28040 CLOSE #1: OPEN #CB, A1, 0, FN
        $: TEMP=STADR: GOSUB 28060:
        POKE AL, LOW: POKE AH, HI: TE
        MP = BYTES : GOSUB 28060
EN 28050 POKE LL, LOW: POKE LH, HI: PO
        KE CM, CMD: ERROR=USR(ADR(C
        10$),BX):ERROR=PEEK(STA):
        CLOSE #1: RETURN
```

```
16 28060 HI=INT(TEMP/256):LOW=INT(
        TEMP-HI*256): RETURN
PJ 31000
        POKE 764,255:? :? :? "HIT
         ANY KEY TO CONTINUE"
E0 31010 IF PEEK (764) (> 255 THEN GO
        TO MENU
CE 31020 GOTO 31010
        REM DISK DIRECTORY
BJ 32000
NO 32010
        OPEN #5,6,0,"D:* *":POKE
        82,1
        ? "{CLEAR}": TRAP 32110:?
PF 32020
        :? "[11 SPACES]DISK DIREC
        MORNE (11 SPRINGS)"
F6 32040
        INPUT #5, ENT$: ? ENT$; "
        INPUT #5, ENT$: ? ENT$: GOTO
AJ 32050
         32040
NO 32110
        CLOSE #5:? :? "
        [70 SPACES]"; : POKE 82,2:GO
        TO 31000
```

To receive additional information from advertisers in this issue, use the handy reader service cards in the back of the magazine.

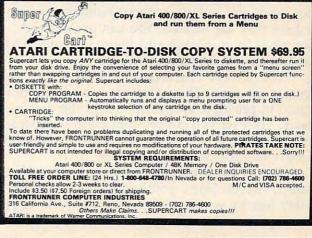

# **MACHINE LANGUAGE**

Jim Butterfield, Associate Editor

# Retrospective

Editor's Note: This is Jim Butterfield's last "Machine Language" column for COMPUTE!—but that doesn't mean he is departing our pages. Butterfield will continue to contribute articles, programs, advice, and "Readers' Feedback" answers on a regular basis. And as always, he welcomes your letters, comments, and suggestions (c/o COMPUTE!).

This winds up the machine language column. It's been running since issue 3 of COMPUTE! (March/April 1980) and has covered a variety of topics related to machine language. Now it's time to look back and reflect on the nature of machine language and how to cope with it.

#### Assembly Vs. Machine Language

Why machine language as opposed to assembly language? If I write about a command to load the A register and call it LDA, for Load A, isn't this assembly code? In a sense, yes. It seems to me that if you have your mind firmly fixed on the machine—where the program will be located, how big it is, and details on how it works—you are writing machine language.

With assembly language programming, on the other hand, you disconnect yourself from the machine to some extent. You can write code without knowing where it will eventually reside in the computer. You can call subroutines, say for input and output, without knowing exactly where they are located. You can use abstract locations in zero page and figure out later what addresses will be free for the job.

All of these characteristics of assembly language are good. They allow you to write a program in principle and worry about the details later. They let you concentrate on ideas instead of detail. They help to make code transportable from one type of computer to another.

But to the beginner, the ideas are too abstract. As you learn, you build confidence and allay fear by writing programs that work, not just on paper, but on a real machine. Most beginners

want to see something happen. And that's machine language.

When you start, there are all kinds of details you must keep track of: how to use the monitor, what parts of memory are safe, how input and output works, and so on. At this stage, an assembler can be extra clutter: a whole set of extra rules you must learn. Wait.

If you're going to work in machine/assembly language a fair amount, do plan to buy an assembler . . . eventually. It will make your job easier and your programs better. But before you do, get to know machine language; you'll gain a fundamental understanding of what's going on inside the computer.

#### **Mathematics**

Most of us have learned that a computer may be mathematical in nature, but you don't need to be a math wizard to use it. In many cases we can write programs without ever visibly using mathematics.

In machine language, the mathematical nature of the computer is more tangible. We quickly discover that since each byte can contain a value of only 0 to 255, coding is needed to handle large numbers. We may be concerned with signed numbers and need to learn about the mysteries of twos-complement arithmetic. New number systems such as binary and hexadecimal become important.

Even to do simple jobs such as inputting or outputting a numeric value, we must dig into math procedures, since binary numbers must be converted to or from decimal. Addition, subtraction, multiplication, and division become new challenges. None of this is "advanced" mathematics; it's a new look at an old subject.

To some programmers, this is drudgery. To others, it's a challenge. People can be amazed to discover that numbers can be fun.

#### **Problems And Discipline**

BASIC programmers may go to the computer and type in whatever instructions pop into their

heads. That's not a good idea in BASIC, and it's

a disaster in machine language.

Form a plan. Write the planned program on paper, not on your screen. Desk check: Go through each instruction and pretend you are the computer, writing down what is in each register and in memory. Then enter the program into the computer.

Try to form the program into modules so you can test it in parts. Put a halt command after each module (a BRK, break, hexadecimal 00, will do the job on 6502 systems). As each module works, remove the halt command and continue

to the next module.

Your program will run correctly if you write it correctly. A computer is dumb and doesn't know how to make mistakes. It takes a programmer to do that. And it takes a careful programmer to fix the mistakes.

#### The Joy Of Machine Language

It's quite a thrill to get a machine language program working. Everything happens so quickly—machine language is fast. And everything happens precisely—you have more control when you write in machine language.

There's a great sense of accomplishment. And that's what programming is all about.

#### ATTENTION COMMODORE 64 OWNERS

## We'll pay for your mistake!

We know that it's difficult, especially since everyone is trying to come out with one. Now that error track protection is going the way of the dinasaour, you probably purchased an obsolete piece of software. Well we will give you \$25.00 credit\*for any original copy utility software disk that you would like to trade in for the "NEW REVISED CLONE MACHINE." Our program can now back up non-standard sectors with complete control, detect and reproduce density-frequency alterations, alter the number of sectors on a track, sync to particular reference sectors (including a single sync Bit copy) PLUS reformat a single track.

Other back up programs have only recently caught up with our ability to reproduce errors. Included is fast clone as well as all of the other standard Clone features, we've even made it more user friendly too! THE CLONE MACHINE was the first ut ility of its kind and others followed. Well, we still feel that it's time for the other to try to play catch up again.

STILL ONLY \$4995

OUR SPECIAL MSD VERSION NOW A VAILABLE TOO!!

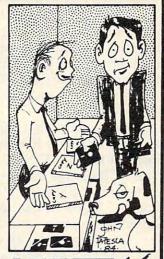

MICTO-V.
DISTRIBUTING, INC.

1342 B Route 23 Butler, N.J. 07405

Call: (201) 838-9027 To Order

\*NOTE: Micro-W reserves the right to cancel this offer at any time without notice

### MAXIMIZE STORAGE CAPACITY ON YOUR ATARI 1050\* DISK DRIVE WITH THE HAPPY 1050 MAXIMIZER™

Now you can store twice as much data on your ATARI 1050 disk drive with this easy to install high quality plug in adapter. Requires no soldering and no permanent modifications. Runs all popular true double density programs, utilities, and operating systems.

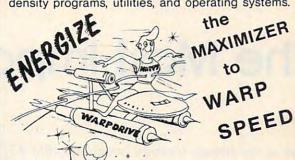

You can upgrade your HAPPY 1050 MAXIMIZER to a WARP SPEED HAPPY 1050 ENHANCEMENT. Improves reading and writing speed 500% and comes with the HAPPY COMPUTERS WARP SPEED SOFTWARE package. Makes your ATARI 1050 the most powerful disk drive available. Easy plug in installation lets you upgrade your HAPPY 1050 MAXIMIZER to WARP SPEED at any time.

## Take COMMAND with the HAPPY 1050 CONTROLLER™

When used with the ENHANCEMENT or MAXI-MIZER allows writing on the flip side of disks without punching holes. Selects protection from writing on valuable disks. Selection can be made both from software commands and a three position switch. When used with the ENHANCEMENT allows both switch and software control of reading and writing speeds. Plug in installation requires no soldering. May be used without ENHANCEMENT or MAXIMIZER with manual control of write protection.

Discount prices through Dec. 31, 1984:

HAPPY 1050 MAXIMIZER complete.....\$124.95

MAXIMIZER to ENHANCEMENT UPGRADE ..... \$129.95 (You must already have a Happy 1050 Maximizer)

HAPPY 1050 MAXIMIZER with factory installed
MAXIMIZER to ENHANCEMENT upgrade, same as
WARP SPEED HAPPY 1050 ENHANCEMENT ....\$249.95
HAPPY 1050 CONTROLLER.....\$49.95

WARP SPEED HAPPY 810 ENHANCEMENT\* for 810 disk drive (supports high speed

single density).....\$249.95

Price above include free delivery in the USA. California residents add 6.5% sales tax.

\*Note: ATARI 1050 is a trademark of Atari, Inc.

\* HAPPY COMPUTERS, INC. P.O. Box 1268, Morgan Hill, CA 95037 (408) 779-3830

# **IBM Personal Computing**

Donald B. Trivette

# The Most Important Peripheral

One of my friends recently bought an IBM AT. This is the Rolls Royce of IBM Personal Computers—the machine that is three times faster than the PC and PCjr, that comes with 256K of memory, and that has an optional 20-megabyte hard disk. This is the computer that I want but can neither afford nor justify. My friend doesn't really need the speed and power of the AT either—mostly he uses it to balance his checkbook, from which he deducted a tidy \$5,795 to be able to do it faster than anyone else. Until he bought the AT, he got by with an IBM PC-XT, an Apple III, and a PCjr. (This guy has more computer power in his spare bedroom than many Fortune 500 companies had a decade ago.)

Anyway, he was in the process of moving his files from the 10-megabyte PC-XT hard disk to the AT's 20-meg hard disk by copying them on floppy disks. Although this is time-consuming, it's not particularly difficult. At least it wouldn't have been difficult except my computer-rich friend was running his PC-XT without a monitor. His only monitor (gotta save a few bucks somewhere) was connected to the new AT. Do you know how much havoc you can cause running a computer without a video display? It's frightening!

As my friend discovered, the most important peripheral attached to a computer is the display. Some would argue that the keyboard is equally important, but the keyboard isn't a peripheral in one sense—it nearly always comes with the computer, and the display almost never does. Besides, how keyboard?

Once you've selected a PC or PCjr (or even an XT or AT), you can choose among six types of monitors. They are not completely interchangeable. An IBM Monochrome Display can be connected only to the PC; an IBM RGBjr Display can be connected only to the PCjr. For display purposes, the XT and AT are compatible with the PC. The PCjr has built-in circuitry to connect a monitor, while the more expensive PC has none. Therefore, the PC requires a separate internal display adapter before a monitor can be attached. The accompanying tables will help sort out what can be connected to what (prices don't include the cost of the video adapter boards and cables).

#### **Display Choices**

The best—and most expensive—choice for a monitor is an RGB (red-green-blue) display. An RGB monitor is capable of displaying sharp, vivid colors as well as black-and-white images. To connect this display to a PC, you'll need the color/graphics adapter board (\$244). Although the PCjr has the equivalent of a color/graphics adapter built-in, IBM changed the connectors on the Junior so the IBM RGB Display is not directly compatible. It requires a four-inch long adapter cable (\$20).

Because the IBM RGB Display is rather expensive (\$680), IBM sells a special RGB monitor just for the PCjr—the RGBjr Display (\$429). The RGBjr plugs directly into the PCjr's unusual connector. Unlike the more expensive RGB monitor, the RGBjr has an internal speaker, but it cannot be connected to the PC.

Of course, you can also use a color or blackand-white TV set with a PC-series computer. Although a TV image is less sharp and the colors less vivid than an RGB image, a TV is a good choice for running many home-type computer programs. Besides, you probably already have one. The TV connects to the PC's color/graphics adapter via an RF modulator. IBM recommends the RF modulator made by M&R Electronics

Table 1: IBM PC Display Compatibility

| Display Type               | Connects To            | Color | Graphics | Sound | Price  |
|----------------------------|------------------------|-------|----------|-------|--------|
| IBM RGB                    | color/graphics adapter | Yes   | Yes      | No    | \$680  |
| IBM RGBjr                  | not compatible         | _     |          | -     |        |
| IBM Monochrome             | monochrome adapter     | No    | No       | No    | \$275  |
| Monochrome composite video | color/graphics adapter | No    | Yes      | No    | \$100* |
| Color composite video      | color/graphics adapter | Yes   | Yes      | Yes   | \$249† |
| TV set                     | color/graphics adapter | Yes   | Yes      | No    | \$300‡ |

<sup>\*</sup>Approximate price of 12-inch green screen or amber monitor.

Table 2: IBM PCjr Display Compatibility

| Display Type               | Connects To    | Color | Graphics | Sound | Price  |
|----------------------------|----------------|-------|----------|-------|--------|
| IBM RGB                    | \$20 cable     | Yes   | Yes      | No    | \$680  |
| IBM RGBjr                  | Plug-ready     | Yes   | Yes      | Yes   | \$429  |
| IBM Monochrome             | Not compatible |       | _        | _     | Ψ12.7  |
| Monochrome composite video | Plug-ready     | No    | Yes      | No    | \$100* |
| Color composite video      | Plug-ready     | Yes   | Yes      | Yes   | \$249† |
| TV set                     | RF modulator   | Yes   | Yes      | Yes   | \$300‡ |

<sup>\*</sup>Approximate price of 12-inch green screen or amber monitor.

(\$70). The PCjr also requires an RF modulator, but in this case IBM sells one for \$30.

A monochrome composite video monitor can also be connected to any PCjr or PC with a color/graphics adapter. This is a good choice when you don't need color but do want graphics. Such a monitor produces much sharper characters than a TV, and many people (myself included) prefer it to an RGB display for word processing. There are amber-screen and greenscreen models. According to some European studies, the newer amber screens are easier on the eyes. If you want color graphics but don't want to spend the money for an RGB display, a color composite video monitor is a good alternative to a TV. Like the monochrome composite video monitor, it connects directly to the video jack on the PCjr or the color/graphics adapter on the PC.

The last choice for a display is a choice only for the PC; the IBM Monochrome Display will not work on the PCjr. While it displays superb characters, it has neither color nor graphics capabilities. It plugs into the PC's optional monochrome/printer adapter (\$250).

If you have the right adapters, cables, and fittings, you can connect several displays to the PCjr at the same time. I have had a color TV, a composite video monitor, and an RGB display all connected to my PCjr—and all three displaying

the same screen at the same time. Multiple monitors on the PC react differently; you must select either the monochrome or color/graphics adapter by software.

#### **Adding Color To DOS**

One of the first things you find out when you connect a color monitor to your PC or PCjr is that the Disk Operating System (DOS) screen isn't in color. DIR, CHKDSK, COPY, and all the other commands do their stuff in dull black and white. With up to \$680 invested in a color monitor, who wants to look at black and white?

The solution is the BASIC program below. It sets the text, background, and border colors and alters DOS so that once you've left BASIC, the screen colors remain unchanged. (It requires DOS 2.0 or higher.)

Before entering the BASIC program, you've got to do some preliminary work with DOS. Format a new disk—a work disk—using the /S option. Then, from the original IBM DOS disk, copy the file named ANSI.SYS to the work disk with the COPY command:

#### COPY A:ANSI.SYS B:\*.\*

Next, make a new file on the work disk and put just one command in it. To do that, use the COPY command again—this time to copy from the keyboard into the new file. Type:

COPY CON: CONFIG.SYS

<sup>†</sup>Approximate price of 12- to 14-inch color monitor.

<sup>‡</sup>Approximate price of 12- to 19-inch color TV. Add \$70 for required RF modulator.

<sup>†</sup>Approximate price of 12- to 14-inch color monitor.

<sup>‡</sup>Approximate price of 12- to 19-inch color TV. Add \$30 for required RF modulator.

and then, the command:

DEVICE = ANSI.SYS

Finally, to save the file, press the F6 key and the Enter key. After this, there should be a file on the work disk named CONFIG.SYS as well as one named ANSI.SYS. Check to be sure.

When DOS is started, it looks to see if there's a file named CONFIG.SYS on the boot disk. If so, it uses information from that file to set certain parameters. However, even though the CONFIG.SYS file is there, DOS doesn't yet know about it. To fix that situation, clear the computer by turning it off, waiting a few seconds, and then turning it back on. (Alternately, use the Ctrl-Alt-Del sequence.) Now, as DOS boots, it will find out about CONFIG.SYS and ANSI.SYS. (Don't put anything in an AUTOEXEC.BAT file about these files.)

The next step is to type in the BASIC program following this column. Be especially careful when typing line 540—it contains semicolons in unusual places. Save the program on the boot disk with the filename COLORPGM.BAS before running it for the first time. If you run it without saving and there are no typing errors, the program will exit to DOS and all your typing will be lost. The irony is that if you get everything right, you lose. So save it, then test it.

Using The Color Changer

Now let's see how the program works. Lines 180-250 may look familiar. They are the BASIC color numbers; color 4 is red. However, DOS has a different numbering scheme; red is number 31 for the foreground and 41 for the background. Lines 60-130 are a conversion table to translate between BASIC and DOS colors. When you run the program, lines 270-290 ask whether you like the colors-initially black and white-shown on the screen. If you respond by typing anything other than Y or y, the program gives you a chance to make changes.

Lines 300–410 allow you to enter numbers for the foreground (text), background, and border colors. Background colors may be only the numbers 0 through 7, however. If you forget and enter color 12 (light red), BASIC will use color 4 (red) instead. Lines 420-500 warn if you've selected an invisible combination—black text on a black background, for example. Pressing Enter

leaves the color unchanged.

Line 510 actually changes the screen colors, and line 530 loops back to display the menu again. Should this be the combination you want, answer the prompt by pressing Y. Line 540 then creates a disk file named COLOR.DOS. The filename is determined by line 40; you may want to change it to something else. Line 560 ends the

program amd returns control to DOS. That's why you should save the program on disk before testing it. Should you want to stay in BASIC with the screen colors active, you'll need to delete line 560 or insert a REM as its first statement.

Once you're back in DOS, you'll find that the screen is still in black and white. The COLOR.DOS file is the one that really changes the screen colors. To get the file to perform its magic, use the DOS TYPE command. That is, at the A> prompt, enter:

TYPE COLOR.DOS

and then:

CLS

From here on, the DOS screen will appear in the colors you selected. Whether the screen colors remain when you run another program depends

on whether that program sets colors.

If you get letters and numbers instead of a color change when you use the TYPE COLOR.DOS command, then CONFIG.SYS or ANSI.SYS has not been copied correctly to your disk, or you have not rebooted the system. You must boot the system using a disk containing these two files for the program to work.

#### **Automating The Process**

This does seem a roundabout way to change DOS colors, but it's simpler than some of the other methods. The problem is that while it's possible to set foreground and background colors for DOS, only BASIC can set the border color. When BASIC ends, it takes its colors with itexcept the border color. Therefore, we use BASIC to set the border and create a file that DOS can use to set the foreground and background.

You can use DOS batch commands to automate all this. Create a DOS batch file named COLOR.BAT. In it, put the following commands:

BASIC COLORPGM TYPE COLOR.DOS

Typing COLOR at the DOS prompt invokes the batch file, which loads BASIC, runs the COLORPGM program, and executes the TYPE and CLS (Clear Screen) commands.

You might want to change the filename in line 40 from COLOR.DOS to something else in order to create and save several files of color combinations. For example, brown on white might be named BRNWHI.DOS; blue on white might be named BLUWHI.DOS. Once these files are on the DOS disk, you can change colors just by entering TYPE filename. (By the way, the file extension of .DOS isn't special—use anything you like.) By including the TYPE command in an AUTOEXEC.BAT file, you can boot up DOS in color—provided the boot disk has the ANSI.SYS

and CONFIG.SYS files. And remember, TYPE filename can't set the border—only the BASIC program can do that.

The program requires DOS 2.0 or higher because earlier versions of DOS do not support the CONFIG.SYS features.

#### **DOS Color Changer**

Please refer to "COMPUTE!'s Guide To Typing In Programs" before entering this listing.

| LA 5 REM Progra                         |                  | - i- DAGY      |
|-----------------------------------------|------------------|----------------|
| C & DOS                                 | m to set color   | S IN BASI      |
| BG 19 KEY OFF                           |                  |                |
| PK 20 OPTION BAS                        |                  |                |
| FB 3Ø COLOR 7,Ø                         | ,ø               |                |
|                                         | G\$="Ø":BD\$="Ø" |                |
| #1                                      | lor.dos" FOR O   | UIPUI AS       |
| DP 50 DIM FGDOS                         | \$(7), BGDOS\$(7 | )              |
| BA 60 FGDOS\$ (0) =                     | ="39": BGDOS     | \$ (Ø) = "4Ø"  |
| LM 7Ø FGDOS\$(1)=                       |                  | \$(1)="44"     |
| HB 8Ø FGDOS\$(2)=                       |                  | \$(2)="42"     |
| 60 90 FGDOS\$ (3) = NB 100 FGDOS\$ (4)  |                  | \$(3)="46"     |
| NB 100 FGDOS\$ (4)                      | )="31": BGDU     | 5\$ (4)="41    |
| NN 110 FGDOS\$ (5)                      | ="35": BGDO9     | 5\$(5)="45     |
| ii .                                    |                  |                |
| JB 12Ø FGDOS\$ (6)                      | ="33": BGDO9     | 5\$(6)="43     |
| JN 13Ø FGDOS\$(7)                       | -#37# PCDO       | C# /7\ - 11 #7 |
| " 135 LGDG9\$(\)                        | =-3/-: BGDU:     | 6\$ (7)="47    |
| AF 14Ø CLS                              |                  |                |
| OH 160 PRINT "                          | SET BASIC &      | DOS COLO       |
| RS"                                     |                  |                |
| JO 17Ø PRINT                            |                  |                |
| PF 18Ø PRINT "                          | Ø Black          | 8 Gre          |
| AC 19Ø PRINT "                          | 1 Blue           | 9 Lt.          |
| Blue"                                   | - 2.02           | ,              |
| BE 200 PRINT "                          | 2 Green          | 10 Lt.         |
| Green"                                  |                  |                |
| M 210 PRINT "<br>Cyan"                  | 3 Cyan           | 11 Lt.         |
| LK 22Ø PRINT "                          | 4 Red            | 12 Lt.         |
| Red"                                    | , ,,,,,          | 12 LL.         |
| NG 23Ø PRINT "                          | 5 Magenta        | 13 Lt.         |
| Magenta"                                |                  |                |
| PM 24Ø PRINT "                          | 6 Brown          | 14 Yel         |
| JK 25Ø PRINT "                          | 7 White          | 15 Bri         |
| ght White                               |                  | IO DI I        |
| JN 260 PRINT                            |                  |                |
| PI 27Ø PRINT "                          | Use these col    | ors? Y/N       |
| VO 20% Ad-INICEVA                       | - TE AA UU TUEL  |                |
| KD 28Ø A\$=INKEY\$<br>AF 29Ø IF A\$="Y" | 11 A\$="" THEN   | 289            |
| IC 300 PRINT                            | OK HP- Y THE     | W 349          |
| NO 310 LINE INPU                        | T " TEXT: ";     | A\$            |
| FP 320 IF A\$<>""                       | THEN FG\$=A\$    |                |
| EK 330 IF VAL (FG                       | \$) >15 THEN BEE | P:GOTO 1       |
| 40<br>CA 340 I INF INPU                 | T " Backers      | d. 11-0+       |
| CA 340 LINE INPU<br>ID 350 IF A\$<>""   | THEN RGS=AS      | "; A\$         |
| NA 360 IF VAL (BG                       | \$)>15 THEN BEE  | P:GOTO 1       |
| 49                                      |                  |                |
| 10 37Ø LINE INPU                        | T " Border:      | "; A\$         |
| NM 38Ø IF A\$<>""                       | IHEN BD\$=A\$    |                |

| FD | 399  | FG=VAL (FG\$)                          |
|----|------|----------------------------------------|
|    |      | BG=VAL (BG\$)                          |
|    |      | IF VAL (BD\$) >15 THEN BEEP: GOTO 1    |
|    |      | 49                                     |
| KD | 420  | IF FG>7 THEN HI\$="1;":FG=FG-8:F       |
|    |      | G\$=STR\$(FG):FG=FG+8 ELSE HI\$=       |
|    |      | "9:"                                   |
| PL | 430  | IF BG>7 THEN BG=BG-8:BG\$=STR\$(B      |
|    |      | G)                                     |
| PH | 440  | IF BG<>FG THEN 51Ø                     |
| JN | 459  | PRINT                                  |
| QL | 469  | BEEP                                   |
| DK | 479  | PRINT " WARNING: Characters wil        |
|    |      | l be invisible."                       |
| LH | 480  | PRINT " Is this Okay? Y/N"             |
| ĐΚ | 490  | A\$=INKEY\$: IF A\$="" THEN 499        |
| PD | 599  | IF A\$="Y" OR A\$="y" THEN 510 EL      |
|    |      | SE 140                                 |
| PH | 510  | COLOR FG, BG, VAL (BD\$)               |
| AF | 520  | CLS                                    |
| DC | 530  | GOTO 14Ø                               |
|    |      | PRINT #1, CHR\$ (27); "["; HI\$; FGDOS |
|    |      | \$(VAL(FG\$));";";BGDDS\$(VAL(BG\$)    |
| 1  |      | ):"m"                                  |
| PE | 550  | CLOSE                                  |
|    |      | SYSTEM                                 |
|    | 579  |                                        |
|    | -, - | END                                    |
|    |      |                                        |

## COMPUTE!

The Resource

#### Save Your Copies of COMPUTE!

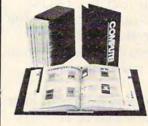

Cases:

Protect your back issues of COMPUTE! in durable binders or library cases. Each binder or case is custom-made in flagblue binding with embossed white lettering. Each holds a year of COMPUTE!. Order several and keep your issues of

COMPUTE/ neatly organized for quick reference. (These binders make great gifts, too!)

**Binders** 

| \$6.95 each;<br>3 for \$20.00;<br>6 for \$36.00                 | \$8.50 each;<br>3 for \$24.75;<br>6 for \$48.00         |
|-----------------------------------------------------------------|---------------------------------------------------------|
| (Please add \$2.50 per unit<br>Send in your prepaid order       |                                                         |
| Mail to: Jesse Jones Ind<br>Dept. Code CC                       | lustries, P.O. Box 5120,<br>DTE, Philadelphia, PA 19141 |
| Please send me<br>Enclosed is my check or<br>(U.S. funds only.) | COMPUTE! ☐ cases ☐ binders. r money order for \$        |
| Name                                                            | Maria Maria                                             |
| Address                                                         | entral de la la la la la la la la la la la la la        |
| City                                                            | and the same of the same of                             |
| State                                                           |                                                         |

# Automatic Atari DATAline Generation

Robert E. Miller

Lines

5-64

6000-6290

Location 842 in Atari computers allows the computer to perform a clever trick called the dynamic keyboard. What this means is that a line can be entered into the computer automatically from the screen. "Automatic Atari DATAline Generator" uses this technique to make data line entry less tedious.

One of the more interesting features of the Atari is the dynamic keyboard capabilities of POKE 842,13, discussed in Bruce Frumker's "Restoring Data and Updating Data on the Atari" (COMPUTE!, August 1981). The small tutorial program discussed here illustrates a few of the possibilities.

The sample program allows storage of information in DATA lines when keyed in at "prompt" pauses. It provides a search function for printing data on the screen (or on other printers), based on the first string in the data set. Stored data can be edited—that is, corrected or changed using routines based on POKE 842,13.

#### **Useful For Nonprogrammers**

All DATA lines are written and deleted under program control, avoiding the problems inherent in typing in "line number, data, and commas." This approach is particularly useful when programs are to be run by nonprogrammers. The program incorporates "block deletion" of lines as discussed in the August 1981 article.

As explained by Frumker, the activity of writing or deleting DATA lines can be hidden from the user by setting the luminances of the background and characters on the screen to the same level if the display is objectionable. It was not

suppressed here since it is instructive to observe the action and allows the checking of each entry.

String data is referred to as "first, second, and third word"; but "name", "address", etc., could be handled in the same manner. Additional explanation is included in the program description and in remarks in the listing.

Title display call, initialization, and menu

#### The Data Storage Sample Program

development.

|           | de velopinent.                                                                            |
|-----------|-------------------------------------------------------------------------------------------|
| 66-70     | Branch to appropriate subroutine.                                                         |
| 80        | Repeat menus after return from subroutine.                                                |
| 500-510   | Closing title call, screen clearing.                                                      |
| 600-655   | Subroutine to list all entries directly.                                                  |
| 1000-1070 | Search subroutine, simply searches data using                                             |
|           | first string as the key.                                                                  |
| 2000-2100 | Preparation of data for line entry subroutine.                                            |
|           | Subroutine 25010 writes prompted entries into                                             |
|           | a DATA line which has a line number in-                                                   |
|           | cremented from previously written DATA line.                                              |
|           | Note that no further keyboard DATA inputs                                                 |
|           | are required to write DATA lines because                                                  |
|           | POKE 842,13 allows reading from screen. The                                               |
|           | line number is repeated as the first data item                                            |
|           | to allow incrementing after locating previous                                             |
|           | bottom DATA line. (Thanks to Frumker.)                                                    |
| 3000-3300 | Preparation of data for entry correction sub-                                             |
|           | routine. This subroutine retrieves an entry                                               |
|           | ("first, second, and third word" in this ex-                                              |
|           | ample), requests revised entry, repeats new en-                                           |
|           | try to insure that correction is as desired, and                                          |
|           | then branches to 25010 to automatically write                                             |
|           | a new DATA line.                                                                          |
| 4000-4999 | DATA storage lines written by 25010 sub-<br>routine—could be a larger block if desired. A |
|           | routine—could be a larger block if desired. A                                             |
|           | few entries are included as samples.                                                      |

Preparation for entry deletion subroutine. Branches to 32000 to delete DATA line chosen

and hence entry. Sets up line number for use in 32000. Program title display subroutine. 7000-7060 8000-8040 Closure display subroutine. 25010-25060 Enter strings and line number into a DATA line which is stored by dynamic keyboard action. 32000-32150 Block deletion subroutine. Allows automatic line deletion based on beginning and ending line numbers as in Applesoft or in a manner similar to Atari LIST line no. x, line no. y. POKE 842,13 is again the key since it, in effect, "presses the RETURN key" when a line number is onscreen. The routine is used in this program to delete a single line specified in subroutine 6000, that is, STLIN equals ENLINE. The deletion routine can be used directly with GOTO 32000 after direct entry of STLIN and ENLINE. **Automatic Atari DATAline Generator** Refer to "COMPUTE!'s Guide For Typing In Programs" article before typing this program in. NF 5 GOSUB 7000: REM TO DISPLAY TITLE CPB DIM D\$(15),E\$(15),F\$(15),A\$(15) ,B\$(15),C\$(15),Y\$(5),T\$(15) OC 10 GRAPHICS 0 HF 20 GRAPHICS 0:? "SELECT OPERATION BY NUMBER" JE 3Ø ? :? :? "(1) STERRET FOR ENTRY" JJ 32 ? K6 34 "(2) TIE ENTRY" 66 40 ? KH 44 "(3) CORRECT EXISTING ENTRY" PL 5Ø K6 52 "(4) ENTRIES" MC 56 KL 57 "(5) DE ENTRY" 11 58 KF 60 "(6) (1) LF 62 CC 64 ? :? LH 66 INPUT SELECT FH 7Ø ON SELECT GOSUB 1000, 2000, 3000 ,600,6000,500 AD 8Ø GOTO 2Ø NN 500 GOSUB 8000 BH 510 GRAPHICS Ø 60 52Ø END EN 600 REM TO LIST ALL ENTRIES LM 602 RESTORE TRAP 650 BN 405 READ LN, A\$, B\$, C\$ AD 610 6B 62Ø ? A\$, B\$, C\$ GN 625 GOTO 610 ? " 0B 65Ø ? :? "TO CONTINUE PRESS REALUE I ": INPUT T\$ IA 655 RETURN OE 1000 REM SEARCH FOR ENTRY SUBROUT INE DK 1002 FLG1=0 EG 1004 GRAPHICS Ø 6K 1005 ? "INPUT FIRST WORD OF ENTRY TO BE FOUND" IA 1007 ? :? ON 1008 RESTORE NC 1009 INPUT T\$

HK 1010 ? :? MG 1 Ø 1 1 TRAP 1065 CP 1020 READ LN, A\$, B\$, C\$ 6C 1030 IF AS=TS THEN 1050 MB 1Ø4Ø GOTO 1Ø2Ø IC 1050 ? "FIRST WORD IS---"; A\$:FLG1 = 1 AH 1052 ? "SECOND WORD IS---"; B\$ EC 1054 ? "THIRD WORD IS---"; C\$:? MD 1060 GOTO 1020 NI 1065 IF FLG1=0 THEN ? "CTC ENTRY F OUND":FOR WAIT=Ø TO 5ØØ:NEXT WAIT "SEARCH FOR ANOTHER ENT ? :? EI 1066 RY?" BL 1068 INPUT T\$: IF T\$="Y" THEN GOTO 1000 KI 1070 RETURN NC 2000 REM TO PUT ENTRY IN A COMPUT ER GENERATED LINE EF 2002 GRAPHICS Ø ? "INPUT FIRST WORD": INPUT A MN 2005 AE 2007 ? "INPUT SECOND WORD": INPUT B\$ "INPUT THIRD WORD": INPUT C MG 2009 OM 2015 RESTORE 6L 2Ø2Ø TRAP 2050: REM CATCHES LAST E XISTING LINE NUMBER READ LN, D\$, E\$, F\$: REM LN=LINE CA 2030 NUMBER ME 2040 GOTO 2030 MH 2050 LN=LN+2: IF LN>=4999 THEN STO EK 2060 GOSUB 25010: REM BRANCHES TO AUTOMATIC LINE WRITING SUBRO IITINE CA 2070 ? :? :? "ANOTHER ENTRY?" NH 2080 INPUT YS KC 2090 IF Y\$="Y" THEN 2000 KD 2100 RETURN REM TO CORRECT AN ENTRY HN 3000 EF 3001 GRAPHICS Ø RESTORE 0J 3ØØ2 ? "INPUT FIRST WORD OF CURRE 01 3004 NT ENTRY" LN 3005 INPUT A\$ AK 3Ø1Ø FLG=Ø ME 3Ø15 TRAP 31ØØ MJ 3020 IF FLG=1 THEN GOTO 3120 DL 3021 READ LN, D\$, E\$, F\$ ND 3030 IF D\$=A\$ THEN GOSUB 3200 MF 3Ø4Ø GOTO 3020 ? "ENTRY TO BE CORRECTED NOT EE 3100 FOUND. DO YOU WANT TO TRY AG AIN?" NC 311Ø INPUT Y\$ KC 3115 IF Y\$="Y" THEN 3000 6H 3117 GOTO 20 KG 312Ø RETURN PE 3200 REM TO PRINT OLD DATA TO ASS URE PROPER LINE IS BEING COR RECTED AND TO MAKE NEW ENTRY GRAPHICS Ø EH 3210 "#1 OLD IS---"; D\$ ED 3220 ? "#2 OLD IS---";E\$ EH 3222 ? "#3 OLD IS---";F\$ EL 3224 ? "IS THIS THE DATA TO BE CO ? 6F 323Ø

RRECTED?": INPUT Y\$

```
OC 324Ø IF Y$="Y" THEN GOTO 326Ø
MI 325Ø GOTO 3Ø2Ø
MN 326Ø GRAPHICS Ø:FLG=1
F6 3262 ? "INPUT CORRECTED FIRST WOR
       D": INPUT A$: IF A$="" THEN A$
       =D$
IN 3270 ? "INPUT CORRECTED SECOND WO
       RD": INPUT B$: IF B$="" THEN B
       $=E$
      ? "INPUT CORRECTED THIRD WOR
FB 328Ø
       D": INPUT C$: IF C$="" THEN C$
       =F$
KF 3282
      ? "IS THIS THE CORRECTED ENT
       RY YOU DESIRE?":?
DP 3284 ? "FIRST WORD---"; A$
H6 3286 ? "SECOND WORD---"; B$
DI 3288 ? "THIRD WORD---"; C$
GL 3289 INPUT T$: IF T$<>"Y" THEN GOT
       0 3262
E6 329Ø GOSUB 25Ø1Ø
HA 3292 ? : ? "DO YOU WISH TO CORRECT
        ANOTHER ENTRY?": INPUT T$
KF 3294 IF T$="Y" THEN 3000
KG 33ØØ RETURN
IN 4000 DATA 4000, EPSILON, RHO, GAMMA
JA 4002 DATA 4002, MILLER, 3907 MAIN, F
       ORT WORTH TX.
BL 4004 DATA 4004, COMPUTER, COMPUTE!
       MAG., SEPT. 1981
KH 4006 DATA 4006, JONES, 938-3456, A/C
HE 4008 DATA 4008, SMITH W.R., 406 DAK
        ST., DETROIT MICH.
EP 6000 REM . TO DELETE AN ENTRY
EI 6001 GRAPHICS 0
OM 6002 RESTORE
       ? "INPUT FIRST WORD OF CURRE
       NT ENTRY"
MA 6005 INPUT AS
AN 6010 FLG=0
MK 6015 TRAP 6100
MP 6020 IF FLG=1 THEN GOTO 6120
00 6021 READ LN, D$, E$, F$
NJ 6030 IF DS=AS THEN GOSUB 6200
ML 6040 GOTO 6020
MN 6050 GOTO 6120
KD 6100 ? "ENTRY TO BE DELETED NOT F
       OUND. DO YOU WANT TO TRY AGAI
       N?"
OK 6110 INPUT Y$: IF Y$="Y" THEN 6000
6K 6117 GOTO 2Ø
KJ 612Ø RETURN
       REM TO PRINT OLD DATA TO ASS
       URE PROPER LINE IS BEING DEL
       ETED AND TO MAKE NEW ENTRY
EK 6210 GRAPHICS Ø
E6 622Ø ? "#1 OLD IS---"; D$
         "#2 OLD IS---";E$
EK 6222 ?
E0 6224 ? "#3 OLD IS---":F$
ME 6230 ? "IS THIS THE DATA TO BE DE
       LETED?": INPUT Y$
01 624Ø IF Y$="Y" THEN GOTO 626Ø
MD 625Ø GOTO 6Ø2Ø
BF 626Ø FLG=1
PM 627Ø STLIN=LN: ENLINE=LN
EF 628Ø GDSUB 32ØØØ
LB 629Ø RETURN
EK 7000 GRAPHICS 2
NA 7010 POSITION 4,3
FN 7020 PRINT #6; "DATA STORAGE"
```

PC 7040 PRINT #6: "SAMPLE" DH 7050 FOR WAIT=0 TO 100: NEXT WAIT KN 7060 RETURN EL 8000 GRAPHICS 2 ND 8Ø1Ø POSITION 5,4 FJ 8020 PRINT #6; "GOODBYE!" D6 8030 FOR WAIT=0 TO 100:NEXT WAIT KM 8Ø4Ø RETURN LB 25010 REM AUTOMATIC DATA LINE GEN ERATION GJ 25Ø18 ? CHR\$ (125) BA 25020 ? "{DOWN}"; LN; "DATA "; LN; " "; A\$; ", "; B\$; ", "; C\$: REM THIS IS THE DUMMY LINE SET UP W HERE DATA IS ENTERED ? :? :? :? KH 25Ø24 LF 25Ø25 ? "CONT" ? :? :? CL 25Ø3Ø AA 25035 POSITION Ø,Ø NI 25040 POKE 842, 13:STOP FI 25050 POKE 842,12 NN 25060 RETURN AN 32000 REM TO DELETE A GROUP OF LI NES IF STLIN>=32000 THEN 32000 KF 32Ø21 NH 32022 IF ENLINE>=32000 THEN 32000 IM 32023 ? :? "STARTING LINE= "; STLI ? "ENDING LINE= "; ENLINE 10 32024 HI 32025 FOR ERASE=STLIN TO ENLINE U 32030 ? CHR\$ (125): REM CLEARS SCRE EN 61 32 04 0 ? " (DOWN) "; ERASE: REM (DOWN) APPARENTLY MOVES CURSOR DO WN. "ERASE" IS THE LINE NUMB ER BEING DELETED THIS PASS. AL 32050 ? :? :? "CONT": REM MUST HAV E THIS TO WORK. APPEARS TO S TART IT AFTER STOP COMMAND PH 32060 POSITION 0,0 PE 32070 POKE 842,13:STOP : REM APPAR ENTLY PUTS INTO "RETURN MOD E". 6F 32Ø8Ø POKE 842, 12: REM PUTS BACK T O NORMAL MODE KN 32090 NEXT ERASE IE 32095 GRAPHICS Ø BN 32100 ? "ANOTHER DELETION?" AD 32105 INPUT T\$ AN 32108 IF T\$="Y" THEN GOTO 6000 0 NL 3215Ø RETURN

NH 7030 POSITION 7,5

#### **COMPUTE!**

TOLL FREE
Subscription
Order Line
800-334-0868
In NC
919-275-9809

# Show Crist 30 All Machine Language Word Processor For Commodore 64

Charles Brannon, Program Editor

Since its introduction in the January 1984 issue of our companion magazine, COMPUTE!'s GAZETTE, SpeedScript has been the most popular program ever published by COM-PUTE! Publications. Written entirely in machine language, SpeedScript contains nearly every command and convenience you'd expect from a quality word processor. Starting this month, COMPUTE! presents the most recent and most powerful version of SpeedScript ever, version 3.0. It incorporates a year's worth of enhancements, readers' suggestions, and additional debugging. This month's SpeedScript is for the Commodore 64, and versions for the VIC-20, Atari, and Apple II-series computers are coming in future issues.

The Commodore 64 version of SpeedScript 3.0 may be ordered on disk directly from COM-PUTE! Publications. Call TOLL FREE 800-334-0868 (in NC 919-275-9809) to charge your order 8:30 a.m.—7:00 p.m. EST, Monday through Friday. Or send check or money order (\$12.95 plus \$2.00 shipping and handling) to:

COMPUTE! Publications, Inc. P.O. Box 5058 Greensboro, NC 27403 USA

Readers outside the US and Canada add \$3.00 shipping and handling. All orders must be prepaid in US Funds.

SpeedScript 3.0, though compact in size (6K), has many features found on commercial word processors.

SpeedScript is also very easy to learn and use. You can start writing with it the first time you use it. You type in everything first; preview

and make corrections on the screen; insert and delete words, sentences, and paragraphs; then print out an error-free draft, letting *SpeedScript* take care of things like margins, centering, headers, and footers.

SpeedScript is a writing tool. It won't make you a better writer, but you may become a better writer once the tedium of retyping and erasing is replaced by the flexibility of a word processor. Words are no longer frozen in place by ink; they become free-floating entities. You no longer think about typewriting; you can stand back and work directly with words and ideas. The distinction between rough and final drafts becomes blurred as you perfect your writing while you write it.

#### Typing In SpeedScript

The main disadvantage of SpeedScript is that you can't just go into a store and buy it-you have to type it in. SpeedScript is one of the longest machine language programs we've ever published, but the MLX machine language entry system helps you type it right the first time. MLX also lets you type SpeedScript in more than one sitting. Unfortunately, if you have an earlier version of SpeedScript, you cannot just make certain changes to bring it up to version 3.0. You have to type it in from scratch.

Although this might seem daunting, we guarantee it will be worthwhile.

#### Using MLX

MLX makes it possible for you to type in a long machine language program correctly. It can detect most errors people make when entering numbers. See the MLX article elsewhere in this issue.

Before you begin typing

SpeedScript (or begin a subsequent session of typing if you enter SpeedScript in more than one sitting), you must enter the following POKEs before you load and run the MLX program. These POKEs are essential to protect SpeedScript from BASIC while you are typing it in. Again, these POKEs should be performed before you load MLX, but are not necessary to run the finished program:

#### POKE 44,33:POKE 8448,0:NEW

Now load and run the 64 version of MLX. Answer the first two questions like this:

#### Starting Address? 2049 Ending Address? 8204

You will then see the first prompt, the number 2049 followed by a colon. Type in each three-digit number shown in the listing. You do not need to press the comma shown in the listing. MLX types the comma automatically.

The last number you enter in a line is a checksum. It represents the values of the other numbers in the line summed together. If you make a mistake while entering the line, the checksum calculated by MLX should not match that of the listing, and you will have to retype the line. MLX is not foolproof, though. It's possible to fool the checksum by exchanging the position of the three-digit numbers. Also, an error in one number can be offset by an error in another (just as 3 + 4 + 7= 1 + 4 + 9). Keep this in mind. MLX will help catch your errors, but you still must be very careful.

# Typing SpeedScript In Multiple Sittings

If you want to stop typing the listing at some point and pick up later, press SHIFT-S and follow the

March 1985 COMPUTEI 123

screen prompts. Remember to note the line number of the last line you typed in. When you are ready to continue typing, enter the POKEs mentioned above, load MLX, answer the starting and ending address prompts, then press SHIFT-L. MLX asks for the filename you gave to the partially typed program. After the LOAD is complete, press SHIFT-N and tell MLX the line number you stopped at. Now continue typing as before. When you finish all typing, MLX automatically prompts you to save the program.

At this point MLX has saved a program file on tape or disk. If you load it and list it, you'll see that it looks like a normal one-line BASIC program, with a line number and a SYS command. The machine language program that is SpeedScript starts in memory just after the SYS command. The simulated BASIC line is included so that you can load SpeedScript like any BASIC program, and enter RUN to start it. You don't need to add the ",1" like you do with many machine language programs. Just LOAD "SPEEDSCRIPT" (or whatever filename you called it) for tape, or LOAD "SPEEDSCRIPT", 8 for disk, then enter RUN. Once SpeedScript is in memory, you can save it from BASIC like any BASIC program. If SpeedScript is running, tap the RE-STORE key to exit to BASIC.

Before using SpeedScript, you should generally unplug all cartridges and expanders such as Simons' BASIC or 80-column video cards. SpeedScript cannot take advantage of any custom hardware configurations except those that do not interfere with normal operations.

#### **Entering Text**

When you run SpeedScript, the screen colors change to dark gray on light gray, simulating the appearance of type on paper. The first line on the screen is black with white letters. This command line is used to communicate with Speed-Script. SpeedScript presents all messages here. The remaining 24 lines of the screen are used to enter, edit, and display your document. A blinking dark square, the cursor, shows where the next character you type will appear on the

screen. SpeedScript lets you move the cursor anywhere within your document, making it easy to find and correct errors.

To begin using SpeedScript, just start typing. When the cursor reaches the right edge of the screen, it automatically jumps to the beginning of the next line, just as in BASIC. But unlike BASIC, SpeedScript never splits words at the right edge of the screen. If a word you're typing won't fit at the end of one line, it's instantly moved to the next line. This feature, called word wrap or sometimes parsing, makes it much easier to read your text on the screen. Even if you make numerous editing changes, SpeedScript reformats the screen and rewraps all words.

# Scrolling And Screen Formatting

When you finish typing on the last screen line, SpeedScript automatically scrolls the text upward to make room for a new line at the bottom. This is similar to the way BASIC works, but with one exception: The screen can scroll both up and down. Imagine the screen as a 24-line window on a long continuous document. More than 43K of text space is available in memory, room enough for 20-40 printed pages of text. To check at any time how much space is left, press CTRL-= (hold down the CTRL key while pressing the = key). The number which appears in the command line indicates how much room remains for characters of text.

If you're used to a typewriter, you'll have to unlearn some habits. First, since the screen is only 40 columns wide, and most printers have 80-column carriages, it doesn't make sense to press RE-TURN at the end of each line as you do on a typewriter. Speed-Script's word wrap takes care of this automatically. You want to press RETURN only when you want to force a carriage return to end a paragraph or limit the length of a line. To permit you to see these forced carriage returns, they appear on the screen as a leftpointing arrow. (This is called a return-mark in this article.)

When you print your document, SpeedScript automatically formats your text-to fit the width of

the paper. Don't manually space over for a left margin or try to center a line yourself, as you would on a typewriter. SpeedScript's printing routine automatically takes care of all margins and lets you customize the margin settings. Also, don't worry about where a printed page would end. When printing, Speed-Script automatically fits your text onto separate pages, and can even put short phrases and page numbers at the top or bottom of each page if you want.

Like all good word processors, SpeedScript has a wide selection of editing and convenience features. You can move the cursor a single space in either direction, or skip to the next or previous word, sentence, or paragraph. You can also move the cursor to the top of the screen, the top of the document, or to the end of the document. The INST/DEL key is used to insert a single space or delete a single character. Other features let you erase a word, sentence, or paragraph, and move or copy sentences, words, and paragraphs to other places in your document. Using Search and Replace, you can find any phrase, and even automatically change one phrase to another throughout the entire document.

You can save your text on tape or disk, then load it later for additions and corrections. You can transpose (exchange) two characters, change the screen and text colors, send disk commands, read the disk error channel, and automatically tab over five spaces for paragraph indents. You don't need to learn all these commands right away, but you'll be glad they're available as you become more comfortable with word processing.

#### Using The Keyboard

Most of these features are accessed with control-key commands—you hold down CTRL while pressing another key. In this article, control-key commands are abbreviated CTRL-x (where x is the key you press in combination with CTRL). An example is the CTRL-= mentioned above to check on free memory. CTRL-E means hold down CTRL and press E. Sometimes you have to hold down both SHIFT and CTRL as you type the command key, as in SHIFT-CTRL-H.

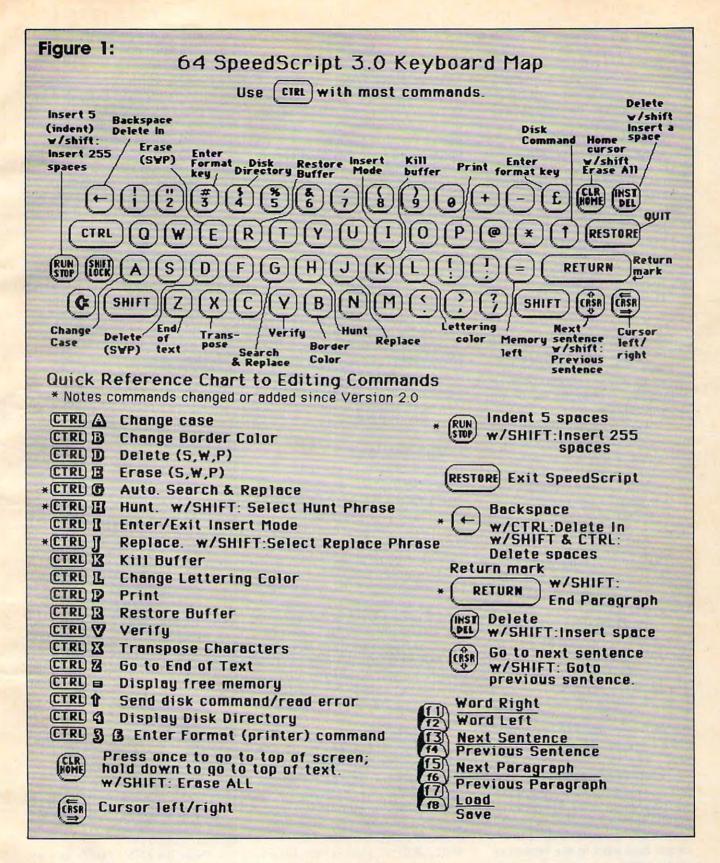

Other keys are referenced by name or function, such as back-arrow for the left-pointing arrow in the top-left corner of the keyboard, pound sign for the British pound sign (£), CLR/HOME for the Home Cursor key, SHIFT-CLR/HOME

for the Clear Screen key, f1 for special function key 1, and *up-arrow* for the upward-pointing arrow to the left of the RESTORE key. See Figure 1 for a complete quick-reference chart of all keyboard commands.

Some keys let you move the cursor to different places in the document to make corrections or scroll text into view. SpeedScript uses a unique method of cursor movement that is related to writing, not programming. Programmers

work with lines of text, and need to move the cursor up and down a line or left and right across a line. SpeedScript, however, is oriented for writers. You aren't working with lines of text, but with a continuous document.

Therefore, SpeedScript moves the cursor by character, word, sentence, or paragraph. SpeedScript defines a word as any sequence of characters preceded or followed by a space. A sentence is any sequence of characters ending with a period, exclamation point, question mark, or return-mark. And a paragraph is defined as any sequence of characters ending in a return-mark.

Here's how to control the cursor:

- The left-right cursor key works as usual; pressing this key by itself moves the cursor right (forward) one space, and pressing it with SHIFT moves the cursor left (backward) one space.
- The up/down cursor key moves the cursor forward to the beginning of the next sentence. Pressing it with SHIFT moves the cursor backward to the beginning of the previous sentence.
- The f1 special function key moves the cursor forward to the beginning of the next word. The f2 key (hold down SHIFT and press f1) moves the cursor backward to the beginning of the previous word.
- The f3 special function key moves the cursor forward to the beginning of the next sentence (just like the up/down cursor key). The f4 key (hold down SHIFT and press f3) moves the cursor backward to the beginning of the previous sentence (just like pressing SHIFT and the up/down cursor key).
- The f5 special function key moves the cursor forward to the beginning of the next paragraph. The f6 key (hold down SHIFT and press f5) moves the cursor backward to the beginning of the previous paragraph.
- The CLR/HOME key, pressed once by itself, moves the cursor to the top of the screen without scrolling. Pressed twice, it moves the cursor to the beginning of the document.

• CTRL-Z moves the cursor to the bottom of the document.

#### **Correcting Your Typing**

One strength of a word processor is that you need never have mistakes in your printed document. Since you've typed everything before you print it, you have plenty of opportunities to proofread and correct your work. The easiest way to correct something is to just type over it, but there are other ways, too.

Sometimes you'll have to insert some characters to make a correction. Maybe you accidentally dropped a letter, typing "hngry" instead of "hungry." When you change the length of a word, you need to push over everything to the right of the word to make room for the insertion. Use SHIFT-INST/DEL to open up a single space, just as in BASIC. Merely position the cursor at the point where you want to insert a space, and press SHIFT-INST/DEL.

#### **Insert Modes**

It can be tedious to use the SHIFT-INST/DEL key to open up enough space for a whole sentence or paragraph. For convenience, SpeedScript has an insert mode that automatically inserts space for each character you type. In this mode, you can't type over characters; everything is inserted at the cursor position. To enter insert mode, press CTRL-I. To cancel insert mode, press CTRL-I again (a command key that turns something on and off is called a toggle). To let you know you're in insert mode, the normally black command line at the top of the screen turns light

Insert mode is the easiest way to insert text, but it can become too slow when working with a very long document because it must move all the text following the cursor position. Although SpeedScript uses turbocharged memory-move routines, the 6502/6510 microprocessor can go only so fast. So SpeedScript has even more ways to insert blocks of text.

One way is to use the RUN/STOP key. It is programmed in SpeedScript to act as a five-space margin indent. To end a

paragraph and start another, press RETURN twice and press RUN/STOP. Alternatively, press SHIFT-RETURN, which does this automatically (a function suggested by COMPUTE'S GAZETTE reader Richard Scherer). You can use RUN/STOP to open up more space than SHIFT-INST/DEL. No matter how much space you want to insert, each insertion takes the same amount of time. So the RUN/STOP key can insert five spaces five times faster than pressing SHIFT-INST/DEL five times.

There's an even better way, though. Press **SHIFT-RUN/STOP** to insert 255 spaces. This is enough room for a sentence or two. You can press it several times to open up as much space as you need. And SHIFT-RUN/STOP is *fast*. (You don't want to be in insert mode when you use this trick; that would defeat its purpose.)

Since the INST/DEL key also is slow when working with large documents (it, too, must move all text following the cursor), you may prefer to use the back-arrow key to backspace. The back-arrow key by itself moves the cursor left one space and blanks out that position. It's more like a backspace than a delete.

After you're done inserting with these methods, there will probably be some inserted spaces left over that you didn't use. Just press SHIFT-CTRL-back arrow. This instantly deletes all extra spaces between the cursor and the start of following text. SHIFT-CTRL-back arrow is also generally useful whenever you want to delete a bunch of spaces.

#### **Erasing Text**

Inserting and retyping are not the only kinds of corrections you'll need to make. Part of writing is separating the wheat from the chaff. On a typewriter, you pull out the paper, ball it up, and dunk it in the trash can. *SpeedScript* lets you be more selective.

Press the **INST/DEL key** by itself to erase the character to the left of the cursor. All the following text is pulled back to fill the vacant space.

Press CTRL-back arrow to delete the character on which the cursor is sitting. Again, all the following text is moved toward the cursor to fill the empty space.

These keys are fine for minor deletions, but it could take all day to delete a whole paragraph this way. So SpeedScript has two commands that can delete an entire word, sentence, or paragraph at a time. CTRL-E erases text after (to the right of) the cursor position, and CTRL-D deletes text behind (to the left of) the cursor.

To use the CTRL-E erase mode, first place the cursor at the beginning of the word, sentence, or paragraph you want to erase. Then press CTRL-E. The command line shows the message "Erase (S,W,P): RETURN to exit." Press S to erase a sentence, W for a word, or P for a paragraph. Each time you press one of these letters, the text is quickly erased. You can keep pressing S, W, or P until you've erased all the text you wish. Then press RETURN to exit the erase mode.

The CTRL-D delete mode works similarly, but deletes only one word, sentence, or paragraph at a time. First place the cursor after the word, sentence, or paragraph you want to delete. Then press CTRL-D. Next, press S, W, or P for sentence, word, or paragraph. The text is immediately deleted and you return to editing. You don't need to press RETURN to exit the CTRL-D delete mode unless you pressed this key by mistake. (In general, you can escape from any command in SpeedScript by simply pressing RETURN.) CTRL-D is most convenient when the cursor is already past what you've been typing.

#### The Text Buffer

When you erase or delete with CTRL-E and CTRL-D, the text isn't lost forever. SpeedScript remembers what you've removed by storing deletions in a separate area of memory called a buffer. The buffer is a fail-safe device. If you erase too much, or change your mind, just press CTRL-R to restore the deletion. However, be aware that SpeedScript remembers only the last erase or delete you performed.

Another, more powerful use of this buffer is to move or copy sections of text. To move some text from one location in your document to another, first erase or delete it with CTRL-E or CTRL-D. Then move the cursor to where you want the text to appear and press CTRL-R. CTRL-R instantly inserts the contents of the buffer at the cursor position. If you want to copy some text from one part of your document to another, just erase or delete it with CTRL-E or CTRL-D, restore it at the original position with CTRL-R, then move the cursor elsewhere and press CTRL-R to restore it again. You can retrieve the buffer with CTRL-R as many times as you like.

Important: The CTRL-E erase mode lets you erase up to the maximum size of the buffer (12K, or over 12,000 characters), and CTRL-E also removes the previous contents of the buffer. Keep this in mind if there's something in the buffer you'd rather keep. If you don't want the buffer to be erased, press SHIFT-CTRL-E. This preserves the buffer contents and adds newly erased text to the buffer.

Now you can see why CTRL-D lets you delete only a single sentence, word, or paragraph at a time. If it didn't, the deleted text would be added to the end of the buffer, and when you pressed CTRL-R to retrieve the buffer, the deleted text would be out of order (since CTRL-D deletes backward).

If you ever need to erase the contents of the buffer, press CTRL-K (remember kill buffer).

It's relatively easy to move blocks of text between documents. Using the buffer, you can load one document, erase some text into the buffer, load another document, then insert the buffer. You can also use the buffer to save an often-used word or phrase, then repeat it whenever you need it.

#### The Wastebasket Command

If you want to start a new document, or simply obliterate all your text, press SHIFT-CLR/HOME. SpeedScript asks, "ERASE ALL: Are you sure? (Y/N)." This is your last chance. If you don't want to erase the entire document, press N or any other key. Press Y to perform the irreversible deed. There is no way to recover text wiped out with Erase All.

The RUN/STOP-RESTORE reset combination has been disabled

in SpeedScript. As mentioned above, pressing RUN/STOP by itself inserts five spaces for indenting paragraphs. Pressing RESTORE by itself brings up the message "Exit SpeedScript: Are you sure? (Y/N)." If you press Y for yes, you exit to BASIC. In BASIC you still have one chance to reenter SpeedScript without losing your text—simply enter RUN (but your chances decrease if you execute other commands in BASIC). If you press N or any other key at the prompt, you return to editing text with no harm done.

#### **Search And Replace**

Here's another feature only a computer can bring to writing. SpeedScript has a Hunt command that searches through your document to find a selected word or phrase. A Replace option lets you automatically change one word to another throughout the document. Since CTRL-S is synonymous with the CLR/HOME key (try it), and since SpeedScript already uses CTRL-R, we have to resort to command keys which are slightly less than mnemonic for these functions.

SHIFT-CTRL-H activates the Hunt feature, SHIFT-CTRL-J (J is used because it's next to the H) lets you selectively hunt and replace, and CTRL-G (also next to the H) is for automatically searching and replacing.

Searching for something is a two-step process. First you need to tell SpeedScript what to search for, then you trigger the actual search. Press SHIFT-CTRL-H. The command line says "Hunt for:". Type in what you'd like to search for, the search phrase, up to 29 characters. SpeedScript remembers the search phrase until you change it. (Incidentally, when you are typing on the command line, the only editing key that works is the INST/DEL key for backing up. SpeedScript does not let you enter control codes or cursor controls when you type in the command line, and you can type no more than one screen line.) Press RETURN when you've finished typing. If you press RETURN alone without typing anything, the Hunt command is canceled.

When you are ready to search, press CTRL-H. SpeedScript looks for the next occurrence of the search phrase starting from the cur-

March 1985 COMPUTEI 127

rent cursor position. If you want to hunt through the entire document, press CLR/HOME twice to move the cursor to the very top before beginning the search. Each time you press CTRL-H, SpeedScript looks for the next occurrence of the search phrase and places the cursor at the start of the phrase. If the search fails, you'll see the message "Not Found."

CTRL-J (Replace) works together with CTRL-H. After you've specified the search phrase with SHIFT-CTRL-H, press SHIFT-CTRL-J to select the replace phrase. SpeedScript also remembers this replace phrase until you change it. (You can press RETURN alone at the "Replace with:" prompt to select a null replace phrase. When you hunt and replace, this deletes the located phrase.) To manually search and replace, start by pressing CTRL-H. After SpeedScript finds the search phrase, press CTRL-J if you want to replace the phrase. If you don't want to replace the phrase, don't press CTRL-J. You are not in a special search and replace mode. You're free to continue writing at any time.

CTRL-G links CTRL-H and CTRL-J together. It first asks "Hunt for:", then "Replace with:", then automatically searches and replaces throughout the document starting at the cursor position.

A few hints and cautions: First, realize that if you use "the" as the search phrase, SpeedScript dutifully finds the embedded "the" in words like "therefore" and "heathen." If you changed all occurrences of "the" to "cow," these words would become "cowrefore" and "heacown." If you want to find or replace a single word, include a space as the first character of the word, since almost all words are preceded by a space. Naturally, if you are replacing, you need to include the space in the replace phrase, too. Also, SpeedScript distinguishes between uppercase and lowercase. The word "Meldids" does not match with "meldids." SpeedScript will not find a capitalized word unless you capitalize it in the search phrase. To cover all bases, you will sometimes need to make two passes when replacing a word. Keep these

things in mind when using CTRL-G, since you don't have a chance to stop an out-of-control search and replace.

#### **Storing Your Document**

Another advantage of word processing is that you can store your writing on tape or disk. A Commodore disk, with 170K of storage space, can store 80-150 pages of text in one or more documents. Tapes also have great storage capacity, but they're slower, and it's harder to locate one of several documents on a cassette. However, SpeedScript can be used with tape, making it possible to set up an extremely economical word processing system. (Note: Although you can load SpeedScript much more quickly from cassette using the "TurboTape" utility published in the January 1985 issue of COM-PUTE!, you can't use TurboTape to save and load SpeedScript documents at high speed. The two programs are not compatible.)

SpeedScript can also be used as a simple data base manager. Type in the information you need, then store it as a SpeedScript document. The search feature lets you quickly find information, especially if you use graphics characters to flag key lines. You can search for the graphics characters and quickly skip from field to field.

It's easy to store a document. First, make sure the cassette or disk drive is plugged in and functioning. Insert the tape and rewind it, or insert a formatted (NEWed) disk into the drive. Press f8 (SHIFT-f7). You'll see the prompt "Save:". Type in a filename for your document. A filename can be up to 16 characters long and can include almost any characters, but do not use question marks or asterisks. You cannot use the same name for two different documents on a single disk. To replace a document already on disk using the same filename, precede your filename with the characters (a0: or (a:. You can also precede the filename with either 0: or 1: if you use a dual disk drive. SpeedScript cannot access a second disk drive with a device number of 9.

After entering the filename, answer the prompt "Tape or Disk" by pressing either the T or D key.

(Unless you see the green cursor on the command line, *SpeedScript* is asking only for a single keystroke, and RETURN is not necessary.) You can cancel the SAVE command by pressing RETURN without typing anything else at either the "Save:" or "Tape or Disk?" prompt.

After you press T for tape, press RECORD and PLAY simultaneously on the cassette drive. SpeedScript begins saving. If you press D for disk, and the disk is formatted and has room, your file is stored relatively quickly. After the SAVE, SpeedScript reports "No errors" if all is well, or reads and reports the disk error message if not.

It is not possible to detect errors during a tape SAVE, so if you want peace of mind, use the Verify command. Rewind the tape, press CTRL-V, then type the filename. Press T for tape, then press PLAY on the recorder. SpeedScript compares the file on tape with that in memory, and reports "No errors" if the verify succeeds, or "Verify Error" if not. You can also verify disk files.

#### **Loading A Document**

To recall a previously saved document, press f7. Answer the "Load:" prompt with the filename. Insert the tape or disk, rewind the tape, then answer T or D. Press PLAY on tape. SpeedScript loads the file and should display "No errors." Otherwise, SpeedScript reads the error channel of the disk drive or simply reports "Load error" for tape.

The position of the cursor is important before loading a file. *SpeedScript* starts loading at the cursor position, so be sure to press CLR/HOME twice or SHIFT-CLR/HOME (Erase All) to move the cursor to the start of text space, unless you want to merge two documents. When you press f7 to load, the command line turns green to warn you if the cursor is not at the top of the text space.

To merge two or more files, simply load the first file, press CTRL-Z to move the cursor to the end of the document, and then load the file you want to merge. Do not place the cursor somewhere in the middle of your document before loading. A LOAD does not insert the text from tape or disk,

but overwrites all text after the cursor position. The last character loaded becomes the new end-of-text pointer, and you cannot access any text that appears ahead of this pointer.

#### File Compatibility

SpeedScript documents are stored as program files (a PRG type on disk). Naturally, you can't load and run a SpeedScript file from BASIC. Program files on tape are more reliable than data files. The characters are stored in their screen code (POKE) equivalents. Several commercial word processors store text similarly, including WordPro 3+, PaperClip, and EasyScript. As a matter of fact, two commercial spelling checkers designed for WordPro also work with SpeedScript: SpellRight Plus (from Professional Software) and SpellPro 64 (from Pro-Line).

Program 2 after this article is a SpeedScript file conversion utility. It translates SpeedScript screencode program files into either Commodore ASCII or true ASCII. These translated files are stored in SE-Quential format, the file type used in most file-processing applications. The file converter program can also translate a Commodore ASCII sequential file into a screen-code SpeedScript program file. You can use the file converter to translate a data base into a SpeedScript file (or vice versa), and you can convert SpeedScript files to true ASCII and use a modem program to upload them to another computer.

#### Disk Commands

Sometimes you forget the name of a file, or need to scratch or rename a file. SpeedScript gives you full control over the disk drive. Just press CTRL-up arrow, then type in a 1541 disk command. You don't need to type PRINT#15 as you do in BASIC, just the actual command. If you press RETURN without typing a disk command, SpeedScript displays the disk status. It also displays the status after completing a disk command. Here is a quick summary of disk commands:

n:disk name,ID This formats (NEWs) a disk. You must format a new disk before using it for the first time. The disk name can be up to

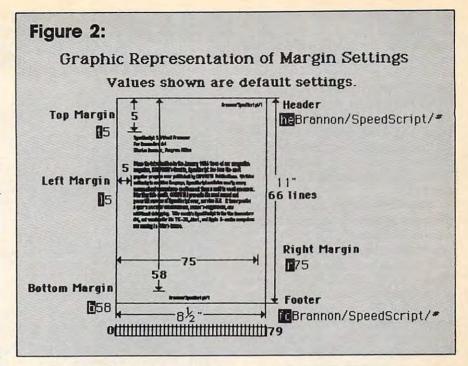

16 characters. The ID (identifier) is any two characters. You must use a unique ID for each disk you have. Don't forget that this command erases any existing data on a disk.

**s**:*filename* Scratches (deletes) a file from the disk.

r:newname = oldname
Changes the name of file oldname
to newname.

c:backup filename = original name Creates a new file (the backup copy) of an existing file (original copy) on the same disk.

i: Initialize disk. This resets several disk variables and should be used after you swap disks or when you have trouble reading a disk.

v: Validate disk. This recomputes the number of available blocks and can sometimes free up disk space. Always use Validate if you notice a filename on the directory flagged with an asterisk. Validate can take awhile to finish.

**uj:** Resets the disk drive to power-up state.

#### **Additional Features**

SpeedScript has a few commands that don't do much, but are nice to have. CTRL-X exchanges the character under the cursor with the character to the right of the cursor. Thus you can fix transposition errors with a single keystroke. CTRL-A changes the character under the

cursor from uppercase to lowercase or vice versa. You can hold down CTRL-A to continue changing the following characters.

Press CTRL-B to change the background and border colors. Each time you press CTRL-B, one of 16 different background colors appears. Press CTRL-L to cycle between one of 16 character (lettering) colors. The colors are preserved until you change them. In fact, if you resave SpeedScript, the program will load and run with your color choice in the future.

#### PRINT!

If you already think SpeedScript has plenty of commands, wait until you see what the printing package offers. SpeedScript supports an array of powerful formatting features. It automatically fits your text between left and right margins you can specify. You can center a line or block it against the right margin. SpeedScript skips over the perforation on continuous-form paper, or can wait for you to insert singlesheet paper. A line of text can be printed at the top of each page (a header) and/or at the bottom of each page (a footer), and can include automatic page numbering, starting with whatever number you

SpeedScript can print on different lengths and widths of paper, and single-, double-, triple-, or any-

March 1985 COMPUTE 129
Www.commodore.ca

spacing is easy. You can print a document as big as can fit on a tape or disk by linking several files together during printing. You can print to the screen or to a sequential disk file instead of to a printer. Other features let you print to most printers using most printer interfaces, and send special codes to the printer to control features like underlining, boldfacing, and doublewidth type (depending on the printer).

But with all this power comes the need to learn additional commands. Fortunately, SpeedScript sets most of these variables to a default state. If you don't change these settings, SpeedScript assumes a left margin of five, a right margin position of 75, no header or footer, single-spacing, and continuouspaper page feeding. To begin printing, simply press CTRL-P. If your printer is attached, powered on, and selected (on-line), SpeedScript begins printing immediately. To cancel printing, hold down the RUN/STOP key until printing stops, then release it when the border color changes to white.

Before printing, be sure the paper in your printer is adjusted to top-of-form (move the paper perforation just above the printing element). CTRL-P assumes a Commodore printer, so it's helpful if your interface simulates the modes and codes of the Commodore 1525, MPS-801, or 1526 printers. CTRL-P prints with a device number of 4 and a secondary address of 7 (uppercase/lowercase mode).

If CTRL-P doesn't work for you, try another variation, SHIFT-CTRL-P. Answer the prompt "Print to: Screen, Disk, Printer?" with the single letter S, D, or P. Press any other key to cancel the command.

If you press P for printer, SpeedScript requests two more keystrokes. First answer "Device number" with a number from 4 to 7. This lets you print to one of several printers addressed with different device numbers. Next answer "Secondary Address?" with a number from 0 to 9.

#### **Non-Commodore Printers**

The secondary address is used on most non-Commodore printer interfaces to control special features.

Figure 3: Quick Reference Chart Format (Printer) Commands
Enter with CTRL-3 or CTRL-£

| Command Description | Default | Command Description Default                    |
|---------------------|---------|------------------------------------------------|
| a True ASCII        | off     | n Next Page                                    |
| b Bottom Margin     | 58      | p Page Length* 66                              |
| C Centering         |         | C Right Margin 75                              |
| e Edge Right        |         | S Spacing 1                                    |
| f Footer            |         | t Top Margin 5                                 |
| g Goto Linked File  | *       | U Underline toggle                             |
| h Header            |         | W Page Wait                                    |
| information*        |         | X Columns across* 80                           |
| Select linefeeds    | · *     | (a) Initial page # * 1                         |
| 1 Left Margin       | 5       | ? Skip pages *                                 |
| m Margin Release    |         | # Print page number                            |
| h C SpeedScript/#←  | Centere | ed Header with page number                     |
| 10770 <b>S</b> 2←   |         | irgin 10, right margin 70,<br>spacing.         |
| gD:SpeedScript.2←   |         | d continue printing with<br>ne "SpeedScript.2" |

Notes command changed or added since Version 2.0

For example, you can bypass the emulation features and use graphic mode to communicate directly with your printer (see the true ASCII command below). Consult the list of secondary addresses in your printer interface manual.

SpeedScript does not work properly

with RS-232 serial printers or interfaces.

One additional note: Some printers and interfaces incorporate an automatic skip-over-perforation feature. The printer skips to the next page when it reaches the bottom of a page. Since SpeedScript already controls paper feeding, you need to turn off this automatic skip-over-perf feature before running SpeedScript, or paging won't work properly.

We've successfully tested SpeedScript with the following printers: Commodore 1525/MPS-801, Commodore 1526 (second revision), Prowriter/C. Itoh 8510, Epson MX-80, Gemini 10-X, Okimate-10, Okidata 82, Okidata 92, and Hush-80 CD.

We've also successfully tested SpeedScript with these printer interfaces: Cardco A/B/G+, Tymac Connection, Xetec, TurboPrint, and MW-350.

SpeedScript should work even if your printer or interface is not on this list. These are just the ones we've tested.

Be sure your printer or interface supplies its own linefeeds. Again, consult your manuals and insure that either your printer or interface (but not both) supplies an automatic linefeed after carriage return. To test this, print a small sample of text with CTRL-P. Since the default is single-spacing, you should not see double-spacing, nor should all printing appear on the same line. If you still aren't getting linefeeds, use the linefeed command discussed below.

## Printing To Screen And Disk

SHIFT-CTRL-P prints to the screen when you press S. The screen colors change to white letters on a black background, and what appears on the screen is exactly what would print on the printer. It takes two screen lines to hold one 80-column printed line, of course. If you use double-spacing (see below), it's much easier to see how each line is printed. With this screen preview, you can see where lines and pages break. To freeze printing, hold down either SHIFT key or engage SHIFT lock. The border color changes to white while SHIFT is held down. When printing is finished, press any key to return to

SHIFT-CTRL-P prints to a disk file when you press D. Enter the filename when requested. SpeedScript sends out all printer information to a sequential file. You can use other programs to process this formatted file. Try this simple example:

example:

10 OPEN 1,4 20 OPEN 2,8,8,"filename" 30 GET#2,A\$:SS=ST: PRINT#1,A\$;:IF SS=0 THEN 30 40 PRINT#1:CLOSE1 50 CLOSE2

This program dumps the disk file specified by the filename in line 20 to any printer. You can use it to print *SpeedScript* files (produced with SHIFT-CTRL-P) on another Commodore computer and printer without running *SpeedScript*. Change line 10 to **OPEN** 1,2,0,CHR\$(6) to dump the file to a modem or RS-232 printer, or **OPEN** 1,3 to display it on the screen.

#### **Formatting Commands**

The print formatting commands must be distinguished from normal text, so they appear onscreen in reverse field with the text and background colors switched. You enter these reverse-video letters by pressing CTRL-pound sign. You can also use CTRL-3, which is easier to type with one hand. Answer the prompt "Enter format key:" by pressing a single key. This key is inserted into text in reverse video. All lettered printer com-

mands should be entered in lowercase (unSHIFTed). During printing, SpeedScript treats these characters as printing commands.

There are two kinds of printing commands, which we'll call Stage 1 and Stage 2. Stage 1 commands usually control variables such as left margin and right margin. Most are followed by a number, with no space between the command and the number. Stage 1 commands are executed before a line is printed.

Stage 2 commands, like centering and underlining, are executed while the line is being printed.
Usually Stage 1 commands must be on a line of their own, although you can group several Stage 1 commands together on a line. Stage 2 commands are by nature embedded within a line of text. A sample Stage 1 line could look like this:

#### 11005002

Embedded Stage 2 commands look like this:

This line is centered.←
This is Munderlining..←

#### Stage 1 Commands

I Left margin. Follow with a number from 0 to 255. Use 0 for no margin. Defaults to 5. See Figure 2 for a graphic illustration of margin settings.

r Right margin position, a number from 1 to 255. Defaults to 75. Be sure the right margin value is greater than the left margin value, or *SpeedScript* will go bonkers.

t Top margin. The position at which the first line of text is printed, relative to the top of the page. Defaults to 5. The header (if any) is always printed on the first line of the page, before the first line of text.

b Bottom margin. The line at which printing stops before continuing to the next page. Standard 8½ × 11-inch paper has 66 lines. Bottom margin defaults to the fiftyeighth line. The footer (if any) is always printed on the last line of the page, after the last line of text.

p Page length. Defaults to 66. If your printer does not print six lines per inch, multiply lines-perinch by 11 to get the page length. European paper is usually longer

than American paper—11% or 12 inches. Try a page length of 69 or 72.

- s Spacing. Defaults to singlespacing. Follow with a number from 1 to 255. Use 1 for singlespacing, 2 for double-spacing, 3 for triple-spacing.
- @ Start numbering at page number given. Page numbering normally starts with 1.
- ? Disables printing until selected page number is reached. For example, a value of 3 would start printing the third page of your document. Normally, SpeedScript prints starting with the first page.

**x** Sets the page width, in columns (think *a cross*). Defaults to 80. You need to change this for the sake of the centering command if you are printing in double-width or condensed type, or are using a 40-column or wide-carriage printer.

n Forced paging. Normally, SpeedScript prints the footer and moves on to the next page only when it has finished a page, but you can force it to continue to the next page by issuing this command. It requires no numbers.

m Margin release. Disables the left margin for the next printed line. Remember that this executes before the line is printed. It's used for outdenting.

a True ASCII. Every character is assigned a number in the ASCII (American Standard Code for Information Interchange) character set. Most printers use this true ASCII standard, but Commodore printers exchange the values for uppercase and lowercase to match Commodore's own variation of ASCII. Some printer interfaces do not translate Commodore ASCII into true ASCII, so you need to use this command to tell SpeedScript to translate. Also, you will sometimes want to intentionally disable your interface's emulation mode in order to control special printer features that would otherwise be rejected by emulation. Place this command as the first character in your document, even before the header and footer definitions. Don't follow it with a number.

Since, in effect, the true ASCII command changes the case of all letters, you can type something in

lowercase and use true ASCII to make it come out in uppercase.

W Page wait. Like the true ASCII command, this one should be placed at the beginning of your document before any text. With page wait turned on, SpeedScript prompts you to "Insert next sheet, press RETURN" when each page is finished printing. Insert the next sheet, line it up with the printhead, then press RETURN to continue. Page wait is ignored during disk or screen output.

j Select automatic linefeeds after carriage return. Like a and w, this command must be placed before any text. Don't use this command to achieve double-spacing, but only if all text prints on the same line.

i Information. This works like REM in BASIC. You follow the command with a line of text, up to 255 characters, ending in a returnmark. This line will be ignored during printing, and is handy for making notes to yourself such as the filename of the document.

h Header define and enable. The header must be a single line of text (up to 255 characters) ending in a return-mark. The header prints on the first line of each page. You can include Stage 2 commands such as centering and page numbering in a header. You can use a header by itself without a footer. The header and footer should be defined at the top of your document, before any text. If you want to prevent the header from printing on the first page, put a return-mark by itself at the top of your document before the header definition.

f Footer define and enable. The footer must be a single line of text (up to 255 characters) ending in a return-mark. The footer prints on the last line of each page. As with the header, you can include Stage 2 printing commands, and you don't need to set the header to use a footer.

g GOTO (link) next file. Put this command as the last line in your document. Follow the command with the letter D for disk or T for tape, then a colon (:), then the name of the file to print next. After the text in memory is printed, the link command loads the next file into memory. You can continue linking in successive files, but don't include a link in the last file. Before you start printing a linked file, make sure the first of the linked files is in memory. When printing is finished, the last file linked to will be in memory.

#### Stage 2 Commands

These commands either precede a line of text, or are embedded within one.

c Centering. Put this at the beginning of a line you want to center. This will center only one line ending in a return-mark. Repeat this command at the beginning of every line you want centered. Centering uses the page-width setting (see above) to properly center the line. To center a double-width line, either set the page width to 40 or pad out the rest of the line with an equal number of spaces. If you use double width, remember that the spaces preceding the centered text will be double-wide spaces.

# When SpeedScript encounters this command, it prints the current page number. You usually embed this within a header or footer.

**u** A simple form of underlining. It does not work on Commodore printers, but only on printers that recognize CHR\$(8) as a backspace and CHR\$(95) as an underline character. Underlining works on spaces, too. Use the first **u** to start underlining, and another one to turn off underlining.

#### **Fonts And Styles**

Most dot-matrix printers are capable of more than just printing text at ten characters per inch. The Commodore MPS-801 can print in double width and reverse field. Some printers have several character sets, with italics and foreign language characters. Most can print in double width (40 characters per line), condensed (132 characters per line), and in either pica or elite. Other features include programmable characters, programmable tab stops, and graphics modes. Many word processors customize themselves to a particular printer, but SpeedScript was purposely designed not to be printer-specific. Instead, SpeedScript lets you define

your own Stage 2 printing commands.

You define a programmable printkey by choosing any character that is not already used for other printer commands. The entire uppercase alphabet is available for printkeys, and you can choose letters that are related to their function (like D for double width). You enter these commands like printer commands, by first pressing CTRL-3.

To define a printkey, just press CTRL-3, then the key you want to assign as the printkey, then an equals sign (=), and finally the ASCII value to be substituted for the printkey during printing. For example, to define the + key as the letter Z, you first look up the ASCII value of the letter Z (in either your printer manual or in Appendix J in *The Commodore 64 User's Manual*). The ASCII value of the letter Z is 91, so the definition is: ■91 ←

Now, anywhere you want to print the letter Z, substitute the printkey:

Gad dooks! The doo is dany!←

This would appear on paper as:

Gadzooks! The zoo is zany!

More practically, look up the value of reverse-on and reverse-off. Reverse-on, a value of 18, prints all text in reverse video until canceled by reverse-off (a value of 146) or a carriage return. So define SHIFT-R as 18 and SHIFT-O as 146. Anywhere you want to print a word in reverse, bracket the word with printkey R and printkey O.

You can similarly define whatever codes your printer uses for features like double width or emphasized mode. For your convenience, four of the printkeys are predefined, though you can change them. Printkey 1 is defined as a 27, the value of the ESCape code used to precede many two-character printer commands. For example, the Epson command for double strike is ESC-G. You can select it in SpeedScript with 1G

Printkey 2, a value of 14, goes into double-width mode on most printers, and printkey 3, a value of 15, turns off double width on some printers and selects condensed mode on others. Printkey 4 is de-

fined as 18, which selects reverse field with Commodore printers (and on some graphics interfaces in emulation mode), or condensed mode on some other printers.

With so many codes available, you can even design custom logos and symbols using your printer's graphics mode. For example, on the 1525/MPS-801, you can draw a box (perhaps for a checklist) by first setting the appropriate codes:

1 = 8 = 25 = 25 = 193 ←
Then display the box with text by typing:

13444432 Toothpaste← This appears on paper as:

☐ Toothpaste

Keep one thing in mind about printkeys. SpeedScript always assumes it is printing to a rather dumb, featureless printer, the least common denominator. SpeedScript doesn't understand the intent of a printkey; it justs sends its value out. So if you make one word within a line double-width, it may make the line overflow the specified right margin. There's no way for SpeedScript to include built-in font and type-style codes without being customized for a particular printer, since no set of codes is universal to all printers.

#### **Hints And Tips**

It may take you awhile to fully master SpeedScript, but as you do you'll discover many ways to use the editing and formatting commands. For example, there is a simple way to simulate tab stops, say for a columnar table. Just type a period at every tab stop position. Erase the line, then restore it multiple times. When you are filling in the table, just use word left/word right or sentence left/sentence right keys to jump quickly between the periods. Or you can use programmable printkeys to embed your printer's own commands for setting and jumping to tab stops.

You don't have to change or define printer commands every time you write. Just save these definitions as a small text file, and load this file in each time you write. You can create many custom definition files and have them ready to use on disk. You can create customized "fill-in-the-blank" letters. Just type the letter, and everywhere you'll

need to insert something, substitute a graphic symbol. When you're ready to customize the letter, just hunt for each graphic symbol and insert the specific information.

SpeedScript does not work with any 80-column video boards or software. SpeedScript also wipes out most kinds of resident (RAM-loaded) software, including most software-simulated printer drivers.

The Commodore 64 version of SpeedScript 3.0 may be ordered on disk directly from COM-PUTE! Publications. Call TOLL FREE 800-334-0868 (in NC 919-275-9809) to charge your order 8:30 a.m.-7:00 p.m. EST, Monday through Friday. Or send check or money order (\$12.95 plus \$2.00 shipping and handling) to:

COMPUTE! Publications, Inc. P.O. Box 5058 Greensboro, NC 27403 USA

Readers outside the US and Canada add \$3.00 shipping and handling. All orders must be prepaid in US Funds.

# Program 1: SpeedScript 3.0 For Commodore 64

Please refer to the "MLX" article before entering this listing.

2049 :011,008,010,000,158,050,238 2055 :048,054,049,000,000,000,158 2061 :032,136,009,169,203,205,255 2067 :110,035,141,110,035,240,178 2073 :003,032,055,009,032,197,097 2079 :009,076,105,010,165,038,178 2085 :141,067,008,165,039,141,086 2091 :068,008,165,158,141,070,141 2097 :008,165,159,141,071,008,089 2103 :166,181,240,032,169,000,075 2109 :141,021,032,160,000,185,088 2115 :000,000,153,000,000,200,164 2121 :204,021,032,208,244,238,252 2127 :068,008,238,071,008,224,184 2133 :000,240,007,202,208,224,198 2139 :165,180,208,222,096,165,103 2145 :181,170,005,180,208,001,074 2151 :096,024,138,101,039,141,130 2157 :139,008,165,038,141,138,226 2163 :008,024,138,101,159,141,174 2169 :142,008,165,158,141,141,108 2175 :008,232,164,180,208,004,155 2181 :240,013,160,255,185,882,044 2187 :036,153,087,036,136,192,011 2193 :255,208,245,206,139,008,182 2193 :255,208,245,206,139,008,182 2199 :206,142,008,202,208,234,127 2205 :096,169,040,133,195,133,155 2211 :020,169,004,133,196,169,086 2217 :216,133,021,173,017,032,249 2223 :133,251,173,018,032,133,147 2229 :252,162,001,173,020,032,053 2235 :133,012,173,029,013,141,176 2241 :032,208,160,000,173,044,042 2247 :013,145,020,177,251,153,190 2253 :029,032,200,041,127,201,067

2259 :031,240,019,192,040,208,173 2265 :235,136,177,251,041,127,160 2271 :201,032,240,005,136,208,021 2277 :245,160,039,200,132,059,040 2283 :136,185,029,032,145,195,189 2289 :136,016,248,164,059,024,120 2295 :152,101,251,133,251,165,020 2301 :252,105,000,133,252,224,195 2307 :001,208,003,140,016,032,147 2313 :192,040,240,008,169,032,178 2319 :145,195,200,076,009,009,137 2325 :024,165,195,105,040,133,171 2331 :195,133,020,144,004,230,241 2337 :196,230,021,232,224,025,193 2343 :240,003,076,195,008,165,214 2349 :251,141,027,032,165,252,145 2355 :141,028,032,096,173,008,017 2361 :032,133,251,141,017,032,151 2367 :141,023,032,133,057,173,110 2367 :141,023,032,133,057,173,110 2373 :009,032,133,252,141,018,142 2379 :032,141,024,032,133,058,239 2385 :056,173,011,032,237,009,087 2391 :032,170,169,032,160,255,137 2397 :198,252,145,251,200,230,089 2403 :252,145,251,200,208,251,126 2409 :230,252,202,208,246,145,108 2415 :251,096,133,059,132,060,074 2421 :160,000,177,059,240,006,247 2427 :032,210,255,200,208,246,250 2433 :096,032,228,255,240,251,207 2439 :096,169,147,032,210,255,020 2445 :169,054,133,001,169,000,155 2451 :141,020,032,141,008,032,009 2457 :141,010,032,141,012,032,009 2463 :141,014,032,141,176,032,183 2469 :141,207,032,169,036,024,006 2475 :105,001,141,009,032,169,116 2481 :207,141,011,032,169,208,177 2487 :141,013,032,169,255,141,166 2493 :015,032,141,174,032,076,147 2499 :132,255,032,226,013,169,254 2505 :128,141,138,002,133,157,132 2511 :032,093,017,169,006,141,153 2517 :024,003,169,010,141,025,073 2523 :003,173,008,032,133,057,113 2529 :173,009,032,133,058,032,150 2535 :246,009,169,038,160,030,115 2541 :032,113,009,238,019,032,168 2547 :076,177,011,032,078,010,115 2553 :169,018,160,030,032,113,003 :009,169,000,141,019,032,113 2565 :096,072,138,072,152,072,095 2571 :169,127,141,013,221,172,086 2577 :013,221,016,003,076,114,204 2583 :254,173,113,036,240,006,077 2589 :165,002,160,000,145,057,046 2595 :169,002,133,012,032,204,075 2601 :255,032,078,010,169,247,064 2607 :160,031,032,113,009,032,168 2613 :167,016,208,009,032,069,042 2619 :020,120,169,127,076,102,161 2625 :254,032,069,020,162,250,084 2631 :154,032,197,009,076,105,132 2637 :010,162,039,169,032,157,134 2643 :000,004,202,016,250,169,212 2649 :019,076,210,255,072,041,250 2655 :128,074,133,059,104,041,122 2661 :063,005,059,096,160,000,228 2667 :140,113,036,177,057,133,251 2673 :002,160,000,177,057,073,070 2679 :128,145,057,173,113,036,003 2685 :073,001,141,113,036,032,009 2691 :158,008,032,228,255,208,252 :013,165,162,041,016,240,006 2697 2703 :245,169,000,133,162,076,160 2709 :114,010,170,160,000,165,000 2715 :002,145,057,140,113,036,136 2721 :224,095,208,012,032,112,076 2727 :012,169,032,160,000,145,173 2733 :057,076,105,010,173,019,101 2739 :032,240,007,138,072,032,188 2745 :246,009,104,170,138,201,029 2751 :013,208,002,162,095,138,041 2757 :041,127,201,032,144,078,052 2763 :224,160,208,002,162,032,223 2769 :138,072,160,000,177,057,045 2775 :201,031,240,005,173,020,117 2781 :032,240,003,032,056,016,088

|                                                                                                    | :104,032,093,010,160,000,114                                                                                                    | 3315                                                                                                    | :177,011,169,000,141,017,246                                                                                                    | 3843                                                                                                    | :254,013,032,112,012,032,202                                                                                                    |
|----------------------------------------------------------------------------------------------------|----------------------------------------------------------------------------------------------------|----------------------------------------------------------------------------------------------------|----------------------------------------------------------------------------------------------------|----------------------------------------------------------------------------------------------------|----------------------------------------------------------------------------------------------------|
| 2793                                                                                                    | :145,057,032,158,008,056,177                                                                                                    |                                                                                                    | :032,173,024,032,056,233,031                                                                                                    |                                                                                                    | :027,014,076,227,014,032,143                                                                                                    |
|                                                                                                    | :165,057,237,023,032,133,118                                                                                                    |                                                                                                    | :004,205,009,032,176,003,172                                                                                                    |                                                                                                    |                                                                                                    |
|                                                                                                    |                                                                                                    |                                                                                                    |                                                                                                    |                                                                                                    | :226,013,169,002,133,012,058                                                                                                    |
|                                                                                                    | :059,165,058,237,024,032,052                                                                                                    | 3333                                                                                                    | :173,009,032,141,018,032,154                                                                                                    | 3861                                                                                                    | :032,078,010,169,085,160,043                                                                                                    |
| 2811                                                                                                    | :005,059,144,014,165,057,183                                                                                                    | 3339                                                                                                    | :032,158,008,076,232,012,017                                                                                                    | 3867                                                                                                    | :030,032,113,009,032,130,117                                                                                                    |
|                                                                                                    | :105,000,141,023,032,165,211                                                                                                    |                                                                                                    | :238,029,013,173,029,013,000                                                                                                    |                                                                                                    | :009,072,032,246,009,104,249                                                                                                    |
| 2023                                                                                                    | . aso 1 as aga 141 as4 ass 111                                                                                                    |                                                                                                    |                                                                                                    | 200                                                                                                    |                                                                                                    |
| 2023                                                                                                    | :058,105,000,141,024,032,111                                                                                                    |                                                                                                    | :041,015,141,029,013,096,102                                                                                                    | 3879                                                                                                    | :041,191,201,023,208,009,200                                                                                                    |
|                                                                                                    | :230,057,208,002,230,058,030                                                                                                    | 3357                                                                                                    | :012,238,044,013,173,044,041                                                                                                    | 3885                                                                                                    | :032,254,013,032,123,012,255                                                                                                    |
| 2835                                                                                                    | :032,177,011,076,105,010,174                                                                                                    |                                                                                                    | :013,041,015,141,044,013,046                                                                                                    |                                                                                                    |                                                                                                    |
|                                                                                                    | :138,174,059,011,221,059,175                                                                                                    |                                                                                                    | :076,158,008,011,165,057,004                                                                                                    |                                                                                                    | :076,027,014,201,019,208,084                                                                                                    |
|                                                                                                    |                                                                                                    |                                                                                                    |                                                                                                    | 3897                                                                                                    | :009,032,254,013,032,045,186                                                                                                    |
|                                                                                                    | :011,240,006,202,208,248,178                                                                                                    |                                                                                                    | :133,251,165,058,133,252,015                                                                                                    | 3903                                                                                                    | :013,076,027,014,201,016,154                                                                                                    |
| 2853                                                                                                    | :076,105,010,202,138,010,066                                                                                                    | 3381                                                                                                    | :198,252,160,255,177,251,066                                                                                                    |                                                                                                    | :208,009,032,254,013,032,105                                                                                                    |
| 2859                                                                                                    | :170,169,010,072,169,104,225                                                                                                    |                                                                                                    | :201,046,240,012,201,033,024                                                                                                    |                                                                                                    |                                                                                                    |
|                                                                                                    | :072,189,100,011,072,189,170                                                                                                    |                                                                                                    | :240,008,201,063,240,004,053                                                                                                    | 3915                                                                                                    | :002,017,076,027,014,096,051                                                                                                    |
|                                                                                                    |                                                                                                    |                                                                                                    |                                                                                                    | 3921                                                                                                    | :056,165,057,237,017,032,133                                                                                                    |
|                                                                                                    | :099,011,072,096,039,029,145                                                                                                    | 3399                                                                                                    | :201,031,208,004,136,208,091                                                                                                    |                                                                                                    | :133,059,165,058,237,018,245                                                                                                    |
| 2877                                                                                                    | :157,137,133,002,012,138,128                                                                                                    | 3405                                                                                                    | :235,096,177,251,201,046,059                                                                                                    |                                                                                                    |                                                                                                    |
| 2883                                                                                                    | :134,020,148,004,019,009,145                                                                                                    |                                                                                                    |                                                                                                    |                                                                                                    | :032,005,059,240,011,173,101                                                                                                    |
|                                                                                                    | :147,135,139,005,136,140,007                                                                                                    |                                                                                                    | :240,027,201,033,240,023,079                                                                                                    | 3939                                                                                                    | :017,032,133,057,173,018,017                                                                                                    |
|                                                                                                    |                                                                                                    | 341/                                                                                                    | :201,063,240,019,201,031,076                                                                                                    | 3945                                                                                                    | :032,133,058,096,173,008,093                                                                                                    |
| 2895                                                                                                    | :022,145,017,159,018,024,208                                                                                                    | 3423                                                                                                    | :240,015,136,208,235,198,103                                                                                                    |                                                                                                    | :032,133,057,173,009,032,035                                                                                                    |
| 2901                                                                                                    | :026,016,028,030,006,001,192                                                                                                    | 3429                                                                                                    | :252,165,252,205,008,032,247                                                                                                    | 3057                                                                                                    | -132 GEO GTC 177 G11 165 005                                                                                                    |
|                                                                                                    | :011,008,031,003,131,010,029                                                                                                    |                                                                                                    | :176,226,076,134,013,132,096                                                                                                    | 3937                                                                                                    | :133,058,076,177,011,165,225                                                                                                    |
|                                                                                                    | :141,007,102,012,111,012,226                                                                                                    |                                                                                                    |                                                                                                    | 3963                                                                                                    | :057,133,251,133,158,165,252                                                                                                    |
|                                                                                                    |                                                                                                    | 3441                                                                                                    | :059,198,059,200,240,010,111                                                                                                    | 3969                                                                                                    | :058,133,252,133,159,160,000                                                                                                    |
|                                                                                                    | :122,012,176,012,016,013,198                                                                                                    | 3447                                                                                                    | :177,251,201,032,240,247,243                                                                                                    |                                                                                                    | :000,177,251,201,032,208,236                                                                                                    |
| 2925                                                                                                    | :029,013,044,013,146,013,111                                                                                                    | 3453                                                                                                    | :136,076,162,012,164,059,222                                                                                                    |                                                                                                    |                                                                                                    |
|                                                                                                    | :217,014,055,016,013,015,189                                                                                                    |                                                                                                    |                                                                                                    |                                                                                                    | :030,200,208,247,165,252,219                                                                                                    |
|                                                                                                    |                                                                                                    |                                                                                                    | :076,079,013,173,008,032,000                                                                                                    | 3987                                                                                                    | :205,024,032,144,015,173,228                                                                                                    |
|                                                                                                    | :080,015,157,016,190,016,083                                                                                                    |                                                                                                    | :133,057,173,009,032,133,162                                                                                                    |                                                                                                    |                                                                                                    |
| 2943                                                                                                    | :224,016,001,017,163,017,053                                                                                                    | 3471                                                                                                    | :058,076,177,011,160,000,113                                                                                                    |                                                                                                    | :023,032,133,251,173,024,021                                                                                                    |
| 2949                                                                                                    | :202,019,181,018,025,020,086                                                                                                    |                                                                                                    | :177,057,201,046,240,029,131                                                                                                    | 3999                                                                                                    | :032,133,252,160,000,076,044                                                                                                    |
|                                                                                                    |                                                                                                    |                                                                                                    |                                                                                                    |                                                                                                    | :172,015,230,252,076,136,022                                                                                                    |
|                                                                                                    | :044,013,146,013,097,020,216                                                                                                    |                                                                                                    | :201,033,240,025,201,063,150                                                                                                    |                                                                                                    |                                                                                                    |
|                                                                                                    | :123,021,033,022,244,012,088                                                                                                    | 3489                                                                                                    | :240,021,201,031,240,017,143                                                                                                    |                                                                                                    | :015,024,152,101,251,133,079                                                                                                    |
| 2967                                                                                                    | :179,022,168,019,079,027,133                                                                                                    |                                                                                                    | :200,208,235,230,058,165,239                                                                                                    | 4017                                                                                                    | :038,169,000,101,252,133,102                                                                                                    |
| 2973                                                                                                    | :244,014,049,022,225,013,212                                                                                                    |                                                                                                    |                                                                                                    | 4023                                                                                                    | :039,056,173,023,032,229,223                                                                                                    |
|                                                                                                    |                                                                                                    | 3201                                                                                                    | :058,205,024,032,240,226,190                                                                                                    |                                                                                                    | :158,133,180,173,024,032,121                                                                                                    |
|                                                                                                    | :232,027,239,029,244,015,181                                                                                                    | 35Ø7                                                                                                    | :144,224,076,232,012,200,043                                                                                                    | 1025                                                                                                    | .220 150 122 101 056 165 004                                                                                                    |
| 2985                                                                                                    | :236,015,139,028,028,016,119                                                                                                    |                                                                                                    | :208,014,230,058,165,058,150                                                                                                    | 4033                                                                                                    | :229,159,133,181,056,165,094                                                                                                    |
| 2991                                                                                                    | :199,027,032,015,012,056,004                                                                                                    |                                                                                                    | :205,024,032,144,005,240,073                                                                                                    | 4041                                                                                                    | :038,229,158,141,144,032,175                                                                                                    |
| 2997                                                                                                    | :165,057,237,017,032,165,086                                                                                                    |                                                                                                    |                                                                                                    | 4947                                                                                                    | :165,039,229,159,141,145,061                                                                                                    |
|                                                                                                    | :058,237,018,032,176,032,228                                                                                                    | 3525                                                                                                    | :003,076,232,012,177,057,242                                                                                                    | 4Ø53                                                                                                    | :032,032,035,008,056,173,037                                                                                                    |
|                                                                                                    |                                                                                                    | 3531                                                                                                    | :201,032,240,233,201,046,132                                                                                                    |                                                                                                    | :023,032,237,144,032,141,060                                                                                                    |
|                                                                                                    | :056,173,017,032,237,008,204                                                                                                    | 3537                                                                                                    | :240,229,201,033,240,225,097                                                                                                    |                                                                                                    |                                                                                                    |
| 3Ø15                                                                                                    | :032,133,059,173,018,032,134                                                                                                    |                                                                                                    | :201,063,240,221,201,031,148                                                                                                    |                                                                                                    | :023,032,173,024,032,237,234                                                                                                    |
| 3021                                                                                                    | :237,009,032,005,059,240,019                                                                                                    |                                                                                                    |                                                                                                    | 4071                                                                                                    | :145,032,141,024,032,096,189                                                                                                    |
|                                                                                                    | :013,165,057,141,017,032,124                                                                                                    |                                                                                                    | :240,217,076,217,012,173,132                                                                                                    | 4077                                                                                                    | :169,255,141,169,032,076,055                                                                                                    |
|                                                                                                    |                                                                                                    | 3555                                                                                                    | :012,032,141,140,032,173,245                                                                                                    |                                                                                                    | :007,016,169,005,141,169,238                                                                                                    |
|                                                                                                    | :165,058,141,018,032,032,151                                                                                                    | 3561                                                                                                    | :013,032,141,141,032,032,112                                                                                                    |                                                                                                    |                                                                                                    |
| 3039                                                                                                    | :158,008,056,173,027,032,165                                                                                                    |                                                                                                    | :078,010,169,058,160,030,232                                                                                                    |                                                                                                    | :032,032,007,016,177,057,058                                                                                                    |
| 3Ø45                                                                                                    | :229,057,133,251,173,028,076                                                                                                    |                                                                                                    | :032,113,009,169,001,141,198                                                                                                    | 4095                                                                                                    | :201,032,208,001,200,076,205                                                                                                    |
|                                                                                                    | :032,229,058,133,252,005,176                                                                                                    |                                                                                                    |                                                                                                    | 4101                                                                                                    | :217,012,169,000,141,170,202                                                                                                    |
|                                                                                                    |                                                                                                    | 35/9                                                                                                    | :019,032,096,056,165,057,164                                                                                                    |                                                                                                    | :032,032,078,016,169,032,114                                                                                                    |
| 3037                                                                                                    | :251,240,002,176,024,024,190                                                                                                    | 3585                                                                                                    | :237,008,032,133,059,165,123                                                                                                    |                                                                                                    |                                                                                                    |
| 3Ø63                                                                                                    | :173,017,032,109,016,032,114                                                                                                    |                                                                                                    | :058,237,009,032,005,059,151                                                                                                    |                                                                                                    | :174,169,032,160,000,145,185                                                                                                    |
|                                                                                                    | :141,017,032,173,018,032,154                                                                                                    |                                                                                                    | :208,003,104,104,096,165,181                                                                                                    |                                                                                                    | :057,200,202,208,250,096,012                                                                                                    |
|                                                                                                    |                                                                                                    |                                                                                                    |                                                                                                    | 4125                                                                                                    | :032,056,016,032,056,016,237                                                                                                    |
|                                                                                                    | :105,000,141,018,032,032,075                                                                                                    |                                                                                                    | :057,133,038,165,058,133,091                                                                                                    | 4131                                                                                                    | :169,031,160,000,145,057,085                                                                                                    |
| 3081                                                                                                    | :158,008,076,225,011,096,071                                                                                                    | 36Ø9                                                                                                    | :039,096,056,165,057,133,059                                                                                                    |                                                                                                    | :200,145,057,032,158,008,129                                                                                                    |
| 3Ø87                                                                                                    | :056,173,023,032,237,010,034                                                                                                    | 3615                                                                                                    | :158,073,255,101,038,141,029                                                                                                    |                                                                                                    |                                                                                                    |
| 3093                                                                                                    | :032,133,059,173,024,032,218                                                                                                    |                                                                                                    | :144,032,165,058,133,159,216                                                                                                    | 4143                                                                                                    | :032,103,012,032,103,012,085                                                                                                    |
|                                                                                                    | :237,011,032,005,059,144,003                                                                                                    |                                                                                                    | :073,255,101,039,141,145,029                                                                                                    | 4149                                                                                                    | :076,245,015,169,001,141,188                                                                                                    |
|                                                                                                    |                                                                                                    |                                                                                                    |                                                                                                    |                                                                                                    | :169,032,169,000,141,170,228                                                                                                    |
|                                                                                                    |                                                                                                    |                                                                                                    | # * * * * * * * * * * * * * * * * * * *                                                                                                    |                                                                                                    |                                                                                                    |
| 3105                                                                                                    | :012,173,010,032,141,023,168                                                                                                    |                                                                                                    | :032,165,038,141,146,032,091                                                                                                    | 4161                                                                                                    | :032 .032 .078 016 160 022 160                                                                                                    |
| 3105                                                                                                    |                                                                                                    | 3633                                                                                                    | :032,165,038,141,146,032,091                                                                                                    | 4161                                                                                                    | :032,032,078,016,169,032,168                                                                                                    |
| 3105                                                                                                    | :012,173,010,032,141,023,168<br>:032,173,011,032,141,024,196                                                                                                    | 3633<br>3639                                                                                                    | :165,039,141,147,032,165;232                                                                                                    | 4167                                                                                                    | :160,000,145,057,076,177,174                                                                                                    |
| 3105<br>3111<br>3117                                                                                                    | :012,173,010,032,141,023,168<br>:032,173,011,032,141,024,196<br>:032,056,165,057,237,008,088                                                                                                    | 3633<br>3639<br>3645                                                                                                    | :165,039,141,147,032,165,232<br>:158,141,148,032,133,038,199                                                                                                    | 4167                                                                                                    | :160,000,145,057,076,177,174                                                                                                    |
| 3105<br>3111<br>3117<br>3123                                                                                                    | :012,173,010,032,141,023,168<br>:032,173,011,032,141,024,196<br>:032,056,165,057,237,008,088<br>:032,133,059,165,058,237,223                                                                                                    | 3633<br>3639<br>3645                                                                                                    | :165,039,141,147,032,165;232                                                                                                    | 4167                                                                                                    | :160,000,145,057,076,177,174<br>:011,024,173,023,032,109,193                                                                                                    |
| 3105<br>3111<br>3117<br>3123                                                                                                    | :012,173,010,032,141,023,168<br>:032,173,011,032,141,024,196<br>:032,056,165,057,237,008,088                                                                                                    | 3633<br>3639<br>3645<br>3651                                                                                                    | :165,039,141,147,032,165,232<br>:158,141,148,032,133,038,199<br>:165,159,141,149,032,133,078                                                                                                    | 4167<br>4173<br>4179                                                                                                    | :160,000,145,057,076,177,174<br>:011,024,173,023,032,109,193<br>:169,032,173,024,032,109,110                                                                                                    |
| 3105<br>3111<br>3117<br>3123<br>3129                                                                                                    | :012,173,010,032,141,023,168<br>:032,173,011,032,141,024,196<br>:032,056,165,057,237,008,088<br>:032,133,059,165,058,237,223                                                                                                    | 3633<br>3639<br>3645<br>3651<br>3657                                                                                                    | :165,039,141,147,032,165,232<br>:158,141,148,032,133,038,199<br>:165,159,141,149,032,133,078<br>:039,056,173,145,032,109,115                                                                                                    | 4167<br>4173<br>4179<br>4185                                                                                                    | :160,000,145,057,076,177,174<br>:011,024,173,023,032,109,193<br>:169,032,173,024,032,109,110<br>:170,032,205,011,032,144,171                                                                                                    |
| 3105<br>3111<br>3117<br>3123<br>3129<br>3135                                                                                                    | :012,173,010,032,141,023,168<br>:032,173,011,032,141,024,196<br>:032,056,165,057,237,008,088<br>:032,133,059,165,058,237,223<br>:009,032,005,059,176,011,093<br>:173,008,032,133,057,173,127                                                                                                    | 3633<br>3639<br>3645<br>3651<br>3657<br>3663                                                                                                    | :165,039,141,147,032,165,232<br>:158,141,148,032,133,038,199<br>:165,159,141,149,032,133,078<br>:039,056,173,145,032,109,115<br>:141,032,205,015,032,144,136                                                                                                    | 4167<br>4173<br>4179<br>4185<br>4191                                                                                                    | :160,000,145,057,076,177,174<br>:011,024,173,023,032,109,193<br>:169,032,173,024,032,109,110<br>:170,032,205,011,032,144,171<br>:005,104,104,076,157,016,045                                                                                                    |
| 3105<br>3111<br>3117<br>3123<br>3129<br>3135<br>3141                                                                                                    | :012,173,010,032,141,023,168<br>:032,173,011,032,141,024,196<br>:032,056,165,057,237,008,088<br>:032,133,059,165,058,237,223<br>:009,032,005,059,176,011,093<br>:173,008,032,133,057,173,127<br>:009,032,133,058,096,056,197                                                                                                    | 3633<br>3639<br>3645<br>3651<br>3657<br>3663<br>3669                                                                                                    | :165,039,141,147,032,165,232<br>:158,141,148,032,133,038,199<br>:165,159,141,149,032,133,078<br>:039,056,173,145,032,109,115<br>:141,032,205,015,032,144,136<br>:020,032,078,010,169,073,211                                                                                                    | 4167<br>4173<br>4179<br>4185<br>4191<br>4197                                                                                                    | :160,000,145,057,076,177,174<br>:011,024,173,023,032,109,193<br>:169,032,173,024,032,109,110<br>:170,032,205,011,032,144,171<br>:005,104,104,076,157,016,045<br>:024,165,057,133,038,109,115                                                                                                    |
| 3105<br>3111<br>3117<br>3123<br>3129<br>3135<br>3141<br>3147                                                                                                    | :012,173,010,032,141,023,168<br>:032,173,011,032,141,024,196<br>:032,056,165,057,237,008,088<br>:032,133,059,165,058,237,223<br>:009,032,005,059,176,011,093<br>:173,008,032,133,057,173,127<br>:009,032,133,058,096,056,197<br>:165,057,237,023,032,133,210                                                                                                    | 3633<br>3639<br>3645<br>3651<br>3657<br>3663<br>3669                                                                                                    | :165,039,141,147,032,165,232<br>:158,141,148,032,133,038,199<br>:165,159,141,149,032,133,078<br>:039,056,173,145,032,109,115<br>:141,032,205,015,032,144,136                                                                                                    | 4167<br>4173<br>4179<br>4185<br>4191<br>4197                                                                                                    | :160,000,145,057,076,177,174<br>:011,024,173,023,032,109,193<br>:169,032,173,024,032,109,110<br>:170,032,205,011,032,144,171<br>:005,104,104,076,157,016,045<br>:024,165,057,133,038,109,115                                                                                                    |
| 3105<br>3111<br>3117<br>3123<br>3129<br>3135<br>3141<br>3147<br>3153                                                                                                    | :012,173,010,032,141,023,168<br>:032,173,011,032,141,024,196<br>:032,056,165,057,237,008,088<br>:032,133,059,165,058,237,223<br>:009,032,005,059,176,011,093<br>:173,008,032,133,057,173,127<br>:009,032,133,058,096,056,197<br>:165,057,237,023,032,133,210<br>:059,165,058,237,024,032,144                                                                                                    | 3633<br>3639<br>3645<br>3651<br>3657<br>3663<br>3669<br>3675                                                                                                    | :165,039,141,147,032,165,232<br>:158,141,148,032,133,038,199<br>:165,159,141,149,032,133,078<br>:039,056,173,145,032,109,115<br>:141,032,205,015,032,144,136<br>:020,032,078,010,169,073,211                                                                                                    | 4167<br>4173<br>4179<br>4185<br>4191<br>4197<br>4203                                                                                                    | :160,000,145,057,076,177,174<br>:011,024,173,023,032,109,193<br>:169,032,173,024,032,109,110<br>:170,032,205,011,032,144,171<br>:005,104,104,076,157,016,045<br>:024,165,057,133,038,109,115<br>:169,032,133,158,165,058,054                                                                                                    |
| 3105<br>3111<br>3117<br>3123<br>3129<br>3135<br>3141<br>3147<br>3153                                                                                                    | :012,173,010,032,141,023,168<br>:032,173,011,032,141,024,196<br>:032,056,165,057,237,008,088<br>:032,133,059,165,058,237,223<br>:009,032,005,059,176,011,093<br>:173,008,032,133,057,173,127<br>:009,032,133,058,096,056,197<br>:165,057,237,023,032,133,210<br>:059,165,058,237,024,032,144                                                                                                    | 3633<br>3639<br>3645<br>3651<br>3657<br>3663<br>3669<br>3675<br>3681                                                                                                    | :165,039,141,147,032,165,232<br>:158,141,148,032,133,038,199<br>:165,159,141,149,032,133,078<br>:039,056,173,145,032,109,115<br>:141,032,205,015,032,144,136<br>:020,032,078,010,169,073,211<br>:160,030,032,113,009,169,092<br>:001,141,019,032,169,000,203                                                                                                    | 4167<br>4173<br>4179<br>4185<br>4191<br>4197<br>4203<br>4209                                                                                                    | :160,000,145,057,076,177,174<br>:011,024,173,023,032,109,193<br>:169,032,173,024,032,109,110<br>:170,032,205,011,032,144,171<br>:005,104,104,076,157,016,045<br>:024,165,057,133,038,109,115<br>:169,032,133,158,165,058,054<br>:133,039,109,170,032,133,217                                                                                                    |
| 3105<br>3111<br>3117<br>3123<br>3129<br>3135<br>3141<br>3147<br>3153<br>3159                                                                                                    | :012,173,010,032,141,023,168<br>:032,173,011,032,141,024,196<br>:032,056,165,057,237,008,088<br>:032,133,059,165,058,237,223<br>:009,032,005,059,176,011,093<br>:173,008,032,133,057,173,127<br>:009,032,133,058,096,056,197<br>:165,057,237,023,032,133,210<br>:059,165,058,237,024,032,144<br>:005,059,176,001,096,173,085                                                                                                    | 3633<br>3639<br>3645<br>3651<br>3657<br>3663<br>3669<br>3675<br>3681<br>3687                                                                                                    | :165,039,141,147,032,165,232<br>:158,141,148,032,133,038,199<br>:165,159,141,149,032,133,078<br>:039,056,173,145,032,109,115<br>:141,032,205,015,032,144,136<br>:020,032,078,010,169,073,211<br>:160,030,032,113,009,169,092<br>:001,141,019,032,169,000,203<br>:133,198,096,173,140,032,107                                                                                                    | 4167<br>4173<br>4179<br>4185<br>4191<br>4197<br>4203<br>4209<br>4215                                                                                                    | :160,000,145,057,076,177,174 :011,024,173,023,032,109,193 :169,032,173,024,032,109,110 :170,032,205,011,032,144,171 :005,104,104,076,157,016,045 :024,165,057,133,038,109,115 :169,032,133,158,165,058,054 :133,039,109,170,032,133,217 :159,056,173,023,032,229,023                                                                                                    |
| 3105<br>3111<br>3117<br>3123<br>3129<br>3135<br>3141<br>3147<br>3153<br>3159<br>3165                                                                                                    | :012,173,010,032,141,023,168<br>:032,173,011,032,141,024,196<br>:032,056,165,057,237,008,088<br>:032,133,059,165,058,237,223<br>:009,032,005,059,176,011,093<br>:173,008,032,133,057,173,127<br>:009,032,133,058,096,056,197<br>:165,057,237,023,032,133,210<br>:059,165,058,237,024,032,144<br>:005,059,176,001,096,173,085<br>:023,032,133,057,173,024,023                                                                                                    | 3633<br>3639<br>3645<br>3651<br>3657<br>3663<br>3669<br>3675<br>3681<br>3687<br>3693                                                                                                    | :165,039,141,147,032,165,232<br>:158,141,148,032,133,038,199<br>:165,159,141,149,032,133,078<br>:039,056,173,145,032,109,115<br>:141,032,205,015,032,144,136<br>:020,032,078,010,169,073,211<br>:160,030,032,113,009,169,092<br>:001,141,019,032,169,000,203<br>:133,198,096,173,140,032,107<br>:133,158,173,141,032,133,111                                                                                                    | 4167<br>4173<br>4179<br>4185<br>4191<br>4197<br>4203<br>4209<br>4215                                                                                                    | :160,000,145,057,076,177,174<br>:011,024,173,023,032,109,193<br>:169,032,173,024,032,109,110<br>:170,032,205,011,032,144,171<br>:005,104,104,076,157,016,045<br>:024,165,057,133,038,109,115<br>:169,032,133,158,165,058,054<br>:133,039,109,170,032,133,217                                                                                                    |
| 3105<br>3111<br>3117<br>3123<br>3129<br>3135<br>3141<br>3147<br>3153<br>3159<br>3165<br>3171                                                                                                    | :012,173,010,032,141,023,168<br>:032,173,011,032,141,024,196<br>:032,056,165,057,237,008,088<br>:032,133,059,165,058,237,223<br>:009,032,005,059,176,011,093<br>:173,008,032,133,057,173,127<br>:009,032,133,058,096,056,197<br>:165,057,237,023,032,133,210<br>:059,165,058,237,024,032,144<br>:005,059,176,001,096,173,085<br>:023,032,133,058,096,230,057,193                                                                                                    | 3633<br>3639<br>3645<br>3651<br>3657<br>3663<br>3669<br>3675<br>3681<br>3687<br>3693                                                                                                    | :165,039,141,147,032,165,232<br>:158,141,148,032,133,038,199<br>:165,159,141,149,032,133,078<br>:039,056,173,145,032,109,115<br>:141,032,205,015,032,144,136<br>:020,032,078,010,169,073,211<br>:160,030,032,113,009,169,092<br>:001,141,019,032,169,000,203<br>:133,198,096,173,140,032,107                                                                                                    | 4167<br>4173<br>4179<br>4185<br>4191<br>4197<br>4203<br>4209<br>4215<br>4221                                                                                                    | :160,000,145,057,076,177,174 :011,024,173,023,032,109,193 :169,032,173,024,032,109,110 :170,032,205,011,032,144,171 :005,104,104,076,157,016,045 :024,165,057,133,038,109,115 :169,032,133,158,165,058,054 :133,039,109,170,032,133,217 :159,056,173,023,032,229,023                                                                                                    |
| 3105<br>3111<br>3117<br>3123<br>3129<br>3135<br>3141<br>3147<br>3153<br>3159<br>3165<br>3171<br>3177                                                                                                    | :012,173,010,032,141,023,168<br>:032,173,011,032,141,024,196<br>:032,056,165,057,237,008,088<br>:032,133,059,165,058,237,223<br>:009,032,005,059,176,011,093<br>:173,008,032,133,057,173,127<br>:009,032,133,058,096,056,197<br>:165,057,237,023,032,133,210<br>:059,165,058,237,024,032,144<br>:005,059,176,001,096,173,085<br>:023,032,133,058,096,230,057,193<br>:032,133,058,096,230,057,193<br>:208,002,230,058,076,177,088                                                                                                    | 3633<br>3639<br>3645<br>3657<br>3663<br>3669<br>3675<br>3681<br>3687<br>3693<br>3699                                                                                                    | :165,039,141,147,032,165,232<br>:158,141,148,032,133,038,199<br>:165,159,141,149,032,133,078<br>:039,056,173,145,032,109,115<br>:141,032,205,015,032,144,136<br>:020,032,078,010,169,073,211<br>:160,030,032,113,009,169,092<br>:001,141,019,032,169,000,203<br>:133,198,096,173,140,032,107<br>:133,158,173,141,032,133,111                                                                                                    | 4167<br>4173<br>4179<br>4185<br>4191<br>4197<br>4203<br>4209<br>4215<br>4221<br>4227                                                                                                    | :160,000,145,057,076,177,174 :011,024,173,023,032,109,193 :169,032,173,024,032,109,110 :170,032,205,011,032,144,171 :005,104,104,076,157,016,045 :024,165,057,133,038,109,115 :169,032,133,158,165,058,054 :133,039,109,170,032,133,217 :159,056,173,023,032,229,023 :038,133,180,173,024,032,193 :229,039,133,181,032,096,073                                                                                                    |
| 3105<br>3111<br>3117<br>3123<br>3129<br>3135<br>3141<br>3147<br>3153<br>3159<br>3165<br>3171<br>3177                                                                                                    | :012,173,010,032,141,023,168<br>:032,173,011,032,141,024,196<br>:032,056,165,057,237,008,088<br>:032,133,059,165,058,237,223<br>:009,032,005,059,176,011,093<br>:173,008,032,133,057,173,127<br>:009,032,133,058,096,056,197<br>:165,057,237,023,032,133,210<br>:059,165,058,237,024,032,144<br>:005,059,176,001,096,173,085<br>:023,032,133,058,096,230,057,193                                                                                                    | 3633<br>3639<br>3645<br>3651<br>3657<br>3663<br>3675<br>3681<br>3687<br>3693<br>3699<br>37Ø5                                                                                                    | :165,039,141,147,032,165,232<br>:158,141,148,032,133,038,199<br>:165,159,141,149,032,133,078<br>:039,056,173,145,032,109,115<br>:141,032,205,015,032,144,136<br>:020,032,078,010,169,073,211<br>:160,030,032,113,009,169,092<br>:001,141,019,032,169,000,203<br>:133,198,096,173,140,032,107<br>:133,158,173,141,032,133,111<br>:159,173,144,032,133,180,168<br>:024,109,140,032,141,140,195                                                                                                    | 4167<br>4173<br>4179<br>4185<br>4191<br>4197<br>4203<br>4209<br>4215<br>4221<br>4227<br>4233                                                                                                    | :160,000,145,057,076,177,174 :011,024,173,023,032,109,193 :169,032,173,024,032,109,110 :170,032,205,011,032,144,171 :005,104,104,076,157,016,045 :024,165,057,133,038,109,115 :169,032,133,158,165,058,054 :133,039,109,170,032,133,217 :159,056,173,023,032,229,023 :038,133,180,173,024,032,193 :229,039,133,181,032,096,073 :008,024,173,023,032,109,250                                                                                                    |
| 3105<br>3111<br>3117<br>3123<br>3129<br>3135<br>3141<br>3147<br>3153<br>3159<br>3165<br>3171<br>3177<br>3183                                                                                                    | :012,173,010,032,141,023,168<br>:032,173,011,032,141,024,196<br>:032,056,165,057,237,008,088<br>:032,133,059,165,058,237,223<br>:009,032,005,059,176,011,093<br>:173,008,032,133,057,173,127<br>:009,032,133,058,096,056,197<br>:165,057,237,023,032,133,210<br>:059,165,058,237,024,032,144<br>:005,059,176,001,096,173,085<br>:023,032,133,057,173,024,023<br>:032,133,058,096,230,057,193<br>:208,002,230,0558,076,177,088<br>:011,165,057,208,002,198,240                                                                                                    | 3633<br>3639<br>3645<br>3651<br>3657<br>3663<br>3669<br>3675<br>3681<br>3681<br>3693<br>3705<br>3711                                                                                                    | :165,039,141,147,032,165,232<br>:158,141,148,032,133,038,199<br>:165,159,141,149,032,133,078<br>:039,056,173,145,032,144,136<br>:020,032,078,010,169,073,211<br>:160,030,032,133,009,169,092<br>:001,141,019,032,169,000,203<br>:133,198,096,173,140,032,107<br>:133,158,173,141,032,133,111<br>:159,173,144,032,133,111<br>:159,173,144,032,133,181,065<br>:032,173,145,032,133,181,055                                                                                                    | 4167<br>4173<br>4179<br>4185<br>4191<br>4197<br>4203<br>4209<br>4215<br>4221<br>4227<br>4233<br>4239                                                                                                    | :160,000,145,057,076,177,174 :011,024,173,023,032,109,193 :169,032,173,024,032,109,110 :170,032,205,011,032,144,171 :005,104,104,076,157,016,045 :024,165,057,133,038,109,115 :169,032,133,158,165,058,054 :133,039,109,170,032,133,217 :159,056,173,023,032,229,023 :038,133,180,173,024,032,193 :229,039,133,181,032,096,073 :008,024,173,023,032,109,250 :169,032,141,023,032,109,250                                                                                                    |
| 3105<br>3111<br>3117<br>3123<br>3123<br>3135<br>3141<br>3147<br>3153<br>3159<br>3165<br>3171<br>3177<br>3183<br>3189                                                                                                    | :012,173,010,032,141,023,168<br>:032,173,011,032,141,024,196<br>:032,056,165,057,237,008,088<br>:032,133,059,165,058,237,223<br>:009,032,005,059,176,011,093<br>:173,008,032,133,057,173,127<br>:009,032,133,058,096,056,197<br>:165,057,237,023,032,133,210<br>:059,165,058,237,024,032,144<br>:005,059,176,001,096,173,085<br>:023,032,133,058,096,230,057,193<br>:208,002,230,058,076,177,088<br>:011,165,057,208,002,198,240<br>:058,198,057,076,177,011,182                                                                                                    | 3633<br>3639<br>3645<br>3651<br>3657<br>3663<br>3675<br>3681<br>3687<br>3693<br>3693<br>3795<br>3711<br>3717                                                                                                    | :165,039,141,147,032,165,232<br>:158,141,148,032,133,038,199<br>:165,159,141,149,032,133,078<br>:039,056,173,145,032,144,136<br>:020,032,078,010,169,073,211<br>:160,030,032,113,009,169,092<br>:001,141,019,032,169,000,203<br>:133,198,096,173,140,032,107<br>:133,158,173,141,032,133,111<br>:159,173,144,032,133,180,168<br>:024,109,140,032,141,140,195<br>:032,173,145,032,133,181,055<br>:109,141,032,141,141,032,217                                                                                                    | 4167<br>4173<br>4179<br>4185<br>4191<br>4197<br>4203<br>4209<br>4215<br>4221<br>4227<br>4233<br>4239<br>4245                                                                                                    | :160,000,145,057,076,177,174 :011,024,173,023,032,109,193 :169,032,173,024,032,109,110 :170,032,205,011,032,144,171 :005,104,104,076,157,016,045 :024,165,057,133,038,109,115 :169,032,133,158,165,058,054 :133,039,109,170,032,133,217 :159,056,173,023,032,229,023 :038,133,180,173,024,032,193 :229,039,133,181,032,096,073 :008,024,173,023,032,109,250 :169,032,141,023,032,173,201 :024,032,109,170,032,141,145                                                                                                    |
| 3105<br>3111<br>3117<br>3123<br>3129<br>3135<br>3141<br>3147<br>3153<br>3159<br>3165<br>3171<br>3177<br>3183<br>3189<br>3195                                                                                                    | :012,173,010,032,141,023,168<br>:032,173,011,032,141,024,196<br>:032,056,165,057,237,008,088<br>:032,133,059,165,058,237,223<br>:009,032,005,059,176,011,093<br>:173,008,032,133,057,173,127<br>:009,032,133,058,096,056,197<br>:165,057,237,023,032,133,210<br>:059,165,058,237,024,032,144<br>:005,059,176,001,096,173,085<br>:023,032,133,058,096,057,193<br>:208,002,230,058,076,177,088<br>:011,165,057,208,002,198,240<br>:058,198,057,076,177,011,182<br>:058,198,057,076,177,011,182                                                                                                    | 3633<br>3639<br>3645<br>3651<br>3657<br>3663<br>3675<br>3681<br>3687<br>3693<br>3693<br>3795<br>3711<br>3717                                                                                                    | :165,039,141,147,032,165,232<br>:158,141,148,032,133,038,199<br>:165,159,141,149,032,133,078<br>:039,056,173,145,032,144,136<br>:020,032,078,010,169,073,211<br>:160,030,032,133,009,169,092<br>:001,141,019,032,169,000,203<br>:133,198,096,173,140,032,107<br>:133,158,173,141,032,133,111<br>:159,173,144,032,133,111<br>:159,173,144,032,133,181,065<br>:032,173,145,032,133,181,055                                                                                                    | 4167<br>4173<br>4179<br>4185<br>4191<br>4197<br>4203<br>4209<br>4215<br>4221<br>4227<br>4233<br>4239<br>4245                                                                                                    | :160,000,145,057,076,177,174 :011,024,173,023,032,109,193 :169,032,173,024,032,109,110 :170,032,205,011,032,144,171 :005,104,104,076,157,016,045 :024,165,057,133,038,109,115 :169,032,133,158,165,058,054 :133,039,109,170,032,133,217 :159,056,173,023,032,229,023 :038,133,180,173,024,032,193 :229,039,133,181,032,096,073 :008,024,173,023,032,109,250 :169,032,141,023,032,109,250                                                                                                    |
| 3105<br>3111<br>3117<br>3129<br>3135<br>3141<br>3147<br>3153<br>3165<br>3171<br>3177<br>3183<br>3189<br>3195<br>3201                                                                                                    | :012,173,010,032,141,023,168<br>:032,173,011,032,141,024,196<br>:032,056,165,057,237,008,088<br>:032,133,059,165,058,237,223<br>:009,032,005,059,176,011,093<br>:173,008,032,133,057,173,127<br>:009,032,133,058,096,056,197<br>:165,057,237,023,032,133,210<br>:059,165,058,237,024,032,144<br>:005,059,176,001,096,173,085<br>:023,032,133,058,096,057,193<br>:208,002,230,058,076,177,088<br>:011,165,057,208,002,198,240<br>:058,198,057,076,177,011,182<br>:165,057,133,251,165,058,184<br>:133,252,198,252,160,255,099                                                                                                    | 3633<br>3639<br>3645<br>3651<br>3657<br>3663<br>3669<br>3675<br>3687<br>3693<br>3699<br>3705<br>3717<br>3723                                                                                                    | :165,039,141,147,032,165,232<br>:158,141,148,032,133,038,199<br>:165,159,141,149,032,133,078<br>:039,056,173,145,032,144,136<br>:020,032,078,010,169,073,211<br>:160,030,032,113,009,169,092<br>:001,141,019,032,169,000,203<br>:133,198,096,173,140,032,107<br>:133,158,173,141,032,133,111<br>:159,173,144,032,133,180,168<br>:024,109,140,032,141,140,195<br>:032,173,145,032,133,181,055<br>:109,141,032,141,141,032,217                                                                                                    | 4167<br>4173<br>4179<br>4185<br>4191<br>4203<br>4209<br>4215<br>4221<br>4227<br>4233<br>4245<br>4251                                                                                                    | :160,000,145,057,076,177,174 :011,024,173,023,032,109,193 :169,032,173,024,032,109,110 :170,032,205,011,032,144,171 :005,104,104,076,157,016,045 :024,165,057,133,038,109,115 :169,032,133,158,165,058,054 :133,039,109,170,032,133,217 :159,056,173,023,032,229,023 :038,133,180,173,024,032,193 :229,039,133,181,032,096,073 :008,024,173,023,032,109,250 :169,032,141,023,032,173,201 :024,032,109,170,032,141,145 :024,032,096,173,020,032,020                                                                                                    |
| 3105<br>3111<br>3117<br>3129<br>3135<br>3141<br>3147<br>3153<br>3165<br>3171<br>3177<br>3183<br>3189<br>3195<br>3201                                                                                                    | :012,173,010,032,141,023,168<br>:032,173,011,032,141,024,196<br>:032,056,165,057,237,008,088<br>:032,133,059,165,058,237,223<br>:009,032,005,059,176,011,093<br>:173,008,032,133,057,173,127<br>:009,032,133,058,096,056,197<br>:165,057,237,023,032,133,210<br>:059,165,058,237,024,032,144<br>:005,059,176,001,096,173,085<br>:023,032,133,058,096,057,193<br>:208,002,230,058,076,177,088<br>:011,165,057,208,002,198,240<br>:058,198,057,076,177,011,182<br>:165,057,133,251,165,058,184<br>:133,252,198,252,160,255,099                                                                                                    | 3633<br>3639<br>3645<br>3651<br>3663<br>3669<br>3675<br>3681<br>3689<br>3705<br>3711<br>3717<br>3723<br>3729                                                                                                    | :165,039,141,147,032,165,232<br>:158,141,148,032,133,038,199<br>:165,159,141,149,032,133,078<br>:039,056,173,145,032,144,136<br>:020,032,078,010,169,073,211<br>:160,030,032,113,009,169,092<br>:001,141,019,032,169,000,203<br>:133,198,096,173,140,032,107<br>:133,158,173,141,032,133,111<br>:159,173,144,032,133,180,168<br>:024,109,140,032,141,140,195<br>:032,173,145,032,133,181,055<br>:109,141,032,141,141,032,217<br>:169,000,141,026,208,169,084                                                                                                    | 4167<br>4173<br>4179<br>4185<br>4191<br>4197<br>4203<br>4209<br>4215<br>4221<br>4227<br>4233<br>4239<br>4245<br>4251<br>4257                                                                                                    | :160,000,145,057,076,177,174 :011,024,173,023,032,109,193 :169,032,173,024,032,109,110 :170,032,265,011,032,144,171 :005,104,104,076,157,016,045 :024,165,057,133,038,109,115 :169,032,133,158,165,058,054 :133,039,109,170,032,133,217 :159,056,173,023,032,229,023 :038,133,180,173,024,032,193 :229,039,133,181,032,096,073 :008,024,173,023,032,109,250 :169,032,141,023,032,141,145 :024,032,096,173,020,032,020 :073,014,141,020,032,096,025                                                                                                    |
| 3105<br>3111<br>3117<br>3129<br>3135<br>3141<br>3147<br>3153<br>3153<br>3171<br>3177<br>3183<br>3183<br>3195<br>3201<br>3207                                                                                                    | :012,173,010,032,141,023,168<br>:032,173,011,032,141,024,196<br>:032,056,165,057,237,008,088<br>:032,133,059,165,058,237,223<br>:009,032,005,059,176,011,093<br>:173,008,032,133,057,173,127<br>:009,032,133,058,096,056,197<br>:165,057,237,023,032,133,210<br>:059,165,058,237,024,032,144<br>:005,059,176,001,096,173,085<br>:023,032,133,057,173,024,023<br>:032,133,058,096,230,057,193<br>:208,002,230,058,076,177,088<br>:011,165,057,208,002,198,240<br>:058,198,057,076,177,011,182<br>:165,057,133,251,165,058,184<br>:133,252,198,252,160,255,099<br>:177,251,201,032,240,004,016                                                                                                    | 3633<br>3639<br>3645<br>3657<br>3663<br>3669<br>3675<br>3681<br>3687<br>3693<br>3705<br>3711<br>3717<br>3723<br>3729<br>3735                                                                                                    | :165,039,141,147,032,165,232<br>:158,141,148,032,133,038,199<br>:165,159,141,149,032,133,078<br>:039,056,173,145,032,109,115<br>:141,032,205,015,032,144,136<br>:020,032,078,010,169,073,211<br>:160,030,032,113,009,169,092<br>:001,141,019,032,169,000,203<br>:133,198,096,173,140,032,107<br>:133,158,173,141,032,137,111<br>:159,173,144,032,133,180,168<br>:024,109,140,032,141,140,195<br>:032,173,145,032,133,181,055<br>:109,141,032,141,141,032,217<br>:169,000,141,026,208,169,084<br>:052,133,001,032,035,008,150<br>:169,054,133,001,169,001,166                                                                                                    | 4167<br>4173<br>4185<br>4191<br>4197<br>4203<br>4209<br>4215<br>4221<br>4227<br>4233<br>4239<br>4245<br>4257<br>4263                                                                                                    | :160,000,145,057,076,177,174 :011,024,173,023,032,109,193 :169,032,173,024,032,109,110 :170,032,205,011,032,144,171 :005,104,104,076,157,016,045 :024,165,057,133,038,109,115 :169,032,133,158,165,058,054 :133,039,109,170,032,133,217 :159,056,173,023,032,229,023 :038,133,180,173,024,032,193 :229,039,133,181,032,096,073 :008,024,173,023,032,109,250 :169,032,141,023,032,173,201 :024,032,096,173,020,032,026 :073,014,141,020,032,041,145 :024,032,096,173,020,032,020 :073,014,141,020,032,096,025 :169,100,160,030,032,113,003                                                                                                    |
| 3105<br>3111<br>3117<br>3123<br>3129<br>3135<br>3141<br>3153<br>3159<br>3165<br>3171<br>3177<br>3183<br>3189<br>3195<br>3201<br>3207<br>3213                                                                                                    | :012,173,010,032,141,023,168<br>:032,173,011,032,141,024,196<br>:032,056,165,057,237,008,088<br>:032,133,059,165,058,237,223<br>:009,032,005,059,176,011,093<br>:173,008,032,133,057,173,127<br>:009,032,133,058,096,056,197<br>:165,057,237,023,032,133,210<br>:059,165,058,237,024,032,144<br>:005,059,176,001,096,173,085<br>:023,032,133,058,096,230,057,193<br>:208,002,230,055,7076,177,088<br>:011,165,057,208,002,198,240<br>:058,198,057,076,177,011,182<br>:165,057,133,251,165,058,184<br>:133,252,198,252,160,255,099<br>:177,251,201,032,240,004,016<br>:201,031,208,003,136,208,160                                                                                                    | 3633<br>3639<br>3645<br>3657<br>3663<br>3669<br>3675<br>3681<br>3687<br>3693<br>3711<br>3717<br>3723<br>3729<br>3735<br>3741                                                                                                    | :165,039,141,147,032,165,232 :158,141,148,032,133,038,199 :165,159,141,149,032,133,078 :039,056,173,145,032,109,115 :141,032,205,015,032,144,136 :020,032,078,010,169,073,211 :160,030,032,113,009,169,092 :001,141,019,032,169,000,203 :133,198,096,173,140,032,107 :133,158,173,141,032,133,111 :159,173,144,032,133,181,68 :024,109,140,032,141,140,195 :032,173,145,032,133,181,055 :109,141,032,141,141,032,217 :169,000,141,026,208,169,084 :052,133,001,032,035,008,150 :169,054,133,001,169,001,166 :141,026,208,173,146,032,115                                                                                                    | 4167<br>4173<br>4179<br>4185<br>4191<br>4197<br>4209<br>4215<br>4221<br>4227<br>4233<br>4245<br>4251<br>4251<br>4263<br>4269                                                                                                    | :160,000,145,057,076,177,174 :011,024,173,023,032,109,193 :169,032,173,024,032,109,110 :170,032,205,011,032,144,171 :005,104,104,076,157,016,045 :024,165,057,133,038,109,115 :169,032,133,158,165,058,054 :133,039,109,170,032,133,217 :159,056,173,023,032,229,023 :038,133,180,173,024,032,193 :229,039,133,181,032,096,073 :008,024,173,023,032,109,250 :169,032,141,023,032,173,201 :024,032,109,170,032,141,145 :024,032,096,173,020,032,020 :073,014,141,023,032,096,025 :169,100,160,030,032,113,003 :009,032,159,255,032,228,120                                                                                                    |
| 3105<br>3111<br>3117<br>3123<br>3129<br>3135<br>3141<br>3147<br>3153<br>3159<br>3165<br>3171<br>3171<br>3183<br>3189<br>3195<br>3201<br>3201<br>3201<br>3213<br>3213                                                                                                    | :012,173,010,032,141,023,168<br>:032,173,011,032,141,024,196<br>:032,056,165,057,237,008,088<br>:032,133,059,165,058,237,223<br>:009,032,005,059,176,011,093<br>:173,008,032,133,057,173,127<br>:009,032,133,058,096,056,197<br>:165,057,237,023,032,133,210<br>:059,165,058,237,024,032,144<br>:005,059,176,001,096,173,085<br>:023,032,133,057,173,024,023<br>:032,133,058,096,230,057,193<br>:208,002,230,058,076,177,088<br>:011,165,057,208,002,198,240<br>:058,198,057,076,177,011,182<br>:165,057,133,251,165,058,184<br>:133,252,198,252,160,255,099<br>:177,251,201,032,240,004,016<br>:201,031,208,003,136,208,160<br>:243,177,251,201,032,240,011                                                                                                    | 3633<br>3639<br>3645<br>3657<br>3663<br>3669<br>3675<br>3687<br>3693<br>3699<br>3705<br>3711<br>3717<br>3723<br>3729<br>3735<br>3741<br>3747                                                                                                 | :165,039,141,147,032,165,232<br>:158,141,148,032,133,038,199<br>:165,159,141,149,032,133,078<br>:039,056,173,145,032,109,115<br>:141,032,205,015,032,144,136<br>:020,032,078,010,169,073,211<br>:160,030,032,113,009,169,092<br>:001,141,019,032,169,000,203<br>:133,198,096,173,140,032,107<br>:133,158,173,141,032,133,111<br>:159,173,144,032,133,180,168<br>:024,109,140,032,141,140,195<br>:032,173,145,032,133,181,055<br>:109,141,032,141,141,032,217<br>:169,000,141,026,208,169,084<br>:052,133,001,032,035,008,150<br>:169,054,133,001,169,001,166<br>:141,026,208,173,146,032,115<br>:133,038,173,147,032,133,051                                                                                                    | 4167<br>4173<br>4179<br>4185<br>4191<br>4299<br>4215<br>4221<br>4227<br>4233<br>4245<br>4251<br>4251<br>4263<br>4269<br>4275                                                                                                    | :160,000,145,057,076,177,174 :011,024,173,023,032,109,193 :169,032,173,024,032,109,110 :170,032,205,011,032,144,171 :005,104,104,076,157,016,045 :024,165,057,133,038,109,115 :169,032,133,158,165,058,054 :133,039,109,170,032,133,217 :159,056,173,023,032,229,023 :038,133,180,173,024,032,193 :229,039,133,181,032,096,073 :008,024,173,023,032,109,250 :169,032,141,023,032,173,201 :024,032,109,170,032,141,145 :024,032,109,170,032,141,145 :024,032,096,173,020,032,020 :073,014,141,020,032,096,025 :169,100,160,030,032,113,003 :009,032,159,255,032,228,120 :255,240,248,201,147,240,230                                                                                                    |
| 3105<br>3111<br>3117<br>3123<br>3129<br>3135<br>3141<br>3159<br>3165<br>3171<br>3177<br>3183<br>3195<br>3201<br>3207<br>3213<br>3219<br>3225                                                                                                    | :012,173,010,032,141,023,168<br>:032,173,011,032,141,024,196<br>:032,056,165,057,237,008,088<br>:032,133,059,165,058,237,223<br>:009,032,005,059,176,011,093<br>:173,008,032,133,057,173,127<br>:009,032,133,058,096,056,197<br>:165,057,237,023,032,133,210<br>:059,165,058,237,024,032,144<br>:005,059,176,001,096,173,085<br>:023,032,133,058,096,057,193<br>:032,133,058,096,230,057,193<br>:208,002,230,058,076,177,081<br>:058,198,057,208,002,198,240<br>:058,198,057,076,177,011,182<br>:165,057,133,251,165,058,184<br>:133,252,198,252,160,255,099<br>:177,251,201,032,240,004,016<br>:201,031,208,003,136,208,160<br>:243,177,251,201,032,240,004,016                                                                                                    | 3633<br>3639<br>3645<br>3651<br>3663<br>3669<br>3675<br>3681<br>3699<br>3705<br>3711<br>3717<br>3723<br>3729<br>3735<br>3741<br>3747<br>3753                                                                                                 | :165,039,141,147,032,165,232<br>:158,141,148,032,133,038,199<br>:165,159,141,149,032,133,078<br>:039,056,173,145,032,109,115<br>:141,032,205,015,032,144,136<br>:020,032,078,010,169,073,211<br>:160,030,032,113,009,169,092<br>:001,141,019,032,169,000,203<br>:133,198,096,173,140,032,107<br>:133,158,173,141,032,133,111<br>:159,173,144,032,133,180,168<br>:024,109,140,032,141,140,195<br>:032,173,145,032,133,181,055<br>:109,141,032,141,141,032,217<br>:169,000,141,026,208,169,084<br>:052,133,001,032,035,008,150<br>:169,054,133,001,169,001,166<br>:141,026,208,173,146,032,115<br>:133,038,173,147,032,133,051<br>:039,173,148,032,133,158,084                                                                                                    | 4167<br>4173<br>4179<br>4185<br>4191<br>4299<br>4215<br>4221<br>4227<br>4233<br>4245<br>4251<br>4251<br>4263<br>4269<br>4275                                                                                                    | :160,000,145,057,076,177,174 :011,024,173,023,032,109,193 :169,032,173,024,032,109,110 :170,032,205,011,032,144,171 :005,104,104,076,157,016,045 :024,165,057,133,038,109,115 :169,032,133,158,165,058,054 :133,039,109,170,032,133,217 :159,056,173,023,032,229,023 :038,133,180,173,024,032,193 :229,039,133,181,032,096,073 :008,024,173,023,032,109,250 :169,032,141,023,032,173,201 :024,032,109,170,032,141,145 :024,032,096,173,020,032,020 :073,014,141,023,032,096,025 :169,100,160,030,032,113,003 :009,032,159,255,032,228,120                                                                                                    |
| 3105<br>3111<br>3117<br>3123<br>3129<br>3135<br>3141<br>3159<br>3165<br>3171<br>3177<br>3183<br>3195<br>3201<br>3207<br>3213<br>3219<br>3225                                                                                                    | :012,173,010,032,141,023,168<br>:032,173,011,032,141,024,196<br>:032,056,165,057,237,008,088<br>:032,133,059,165,058,237,223<br>:009,032,005,059,176,011,093<br>:173,008,032,133,057,173,127<br>:009,032,133,058,096,056,197<br>:165,057,237,023,032,133,210<br>:059,165,058,237,024,032,144<br>:005,059,176,001,096,173,085<br>:023,032,133,057,173,024,023<br>:032,133,058,096,230,057,193<br>:208,002,230,058,076,177,088<br>:011,165,057,208,002,198,240<br>:058,198,057,076,177,011,182<br>:165,057,133,251,165,058,184<br>:133,252,198,252,160,255,099<br>:177,251,201,032,240,004,016<br>:201,031,208,003,136,208,160<br>:243,177,251,201,032,240,011                                                                                                    | 3633<br>3639<br>3645<br>3657<br>3663<br>3669<br>3675<br>3681<br>3687<br>3693<br>3705<br>3711<br>3717<br>3723<br>3729<br>3735<br>3741<br>3747<br>3753<br>3759                                                                                 | :165,039,141,147,032,165,232 :158,141,148,032,133,038,199 :165,159,141,149,032,133,078 :039,056,173,145,032,109,115 :141,032,205,015,032,144,136 :020,032,078,010,169,073,211 :160,030,032,113,009,169,092 :001,141,019,032,169,000,203 :133,198,096,173,140,032,107 :133,158,173,141,032,133,111 :159,173,144,032,133,180,168 :024,109,140,032,141,140,195 :032,173,145,032,133,181,055 :109,141,032,141,141,032,217 :169,000,141,026,208,169,084 :052,133,001,032,035,008,150 :169,054,133,001,169,001,166 :141,026,208,173,146,032,115 :133,038,173,147,032,133,051 :039,173,148,032,133,158,084 :173,149,032,133,159,056,109                                                                                                    | 4167<br>4173<br>4179<br>4185<br>4191<br>4297<br>4203<br>4209<br>4215<br>4221<br>4227<br>4239<br>4245<br>4251<br>4257<br>4263<br>4269<br>4275<br>4281                                                                                                    | :160,000,145,057,076,177,174 :011,024,173,023,032,109,193 :169,032,173,024,032,109,110 :170,032,205,011,032,144,171 :005,104,104,076,157,016,045 :024,165,057,133,038,109,115 :169,032,133,158,165,058,054 :133,039,109,170,032,133,217 :159,056,173,023,032,229,023 :038,133,180,173,024,032,193 :229,039,133,181,032,096,073 :008,024,173,023,032,109,250 :169,032,141,023,032,173,201 :024,032,096,173,020,032,020 :073,014,141,020,032,032,020 :073,014,141,020,032,032,020 :073,014,141,020,032,032,030 :009,032,159,255,032,228,120 :255,240,248,201,147,240,230 :244,041,127,201,089,096,215                                                                                                    |
| 3105<br>3111<br>3117<br>3123<br>3129<br>3135<br>3141<br>3147<br>3153<br>3159<br>3165<br>3171<br>3177<br>3183<br>3189<br>3195<br>3201<br>3207<br>3213<br>3219<br>3225<br>3231                                                                                                 | :012,173,010,032,141,023,168<br>:032,173,011,032,141,024,196<br>:032,056,165,057,237,008,088<br>:032,133,059,165,058,237,223<br>:009,032,005,059,176,011,093<br>:173,008,032,133,057,173,127<br>:009,032,133,058,096,056,197<br>:165,057,237,023,032,133,210<br>:059,165,058,237,024,032,144<br>:005,059,176,001,096,173,085<br>:023,032,133,058,096,230,057,193<br>:208,002,230,058,076,177,081<br>:058,105,059,176,001,096,173,085<br>:011,165,057,208,002,198,240<br>:058,198,057,076,177,011,182<br>:165,057,133,251,165,058,184<br>:133,252,198,252,160,255,099<br>:177,251,201,032,240,004,016<br>:201,031,208,003,136,208,160<br>:243,177,251,201,032,240,004,016<br>:243,177,251,201,032,240,004,016<br>:243,177,251,201,032,240,004,016                                                                                                    | 3633<br>3639<br>3645<br>3657<br>3663<br>3669<br>3675<br>3681<br>3687<br>3693<br>3705<br>3711<br>3717<br>3723<br>3729<br>3735<br>3741<br>3747<br>3753<br>3759                                                                                 | :165,039,141,147,032,165,232<br>:158,141,148,032,133,038,199<br>:165,159,141,149,032,133,078<br>:039,056,173,145,032,109,115<br>:141,032,205,015,032,144,136<br>:020,032,078,010,169,073,211<br>:160,030,032,113,009,169,092<br>:001,141,019,032,169,000,203<br>:133,198,096,173,140,032,107<br>:133,158,173,141,032,133,111<br>:159,173,144,032,133,180,168<br>:024,109,140,032,141,140,195<br>:032,173,145,032,133,181,055<br>:109,141,032,141,141,032,217<br>:169,000,141,026,208,169,084<br>:052,133,001,032,035,008,150<br>:169,054,133,001,169,001,166<br>:141,026,208,173,146,032,115<br>:133,038,173,147,032,133,051<br>:039,173,148,032,133,158,084                                                                                                    | 4167<br>4173<br>4185<br>4191<br>4197<br>4203<br>4209<br>4215<br>4221<br>4227<br>4233<br>4245<br>4257<br>4263<br>4269<br>4275<br>4281<br>4287                                                                                                    | :160,000,145,057,076,177,174 :011,024,173,023,032,109,193 :169,032,173,024,032,109,110 :170,032,205,011,032,144,171 :005,104,104,076,157,016,045 :024,165,057,133,038,109,115 :169,032,133,158,165,058,054 :133,039,109,170,032,133,217 :159,056,173,023,032,229,023 :038,133,160,173,024,032,193 :229,039,133,181,032,096,073 :008,024,173,023,032,109,250 :169,032,141,023,032,141,145 :024,032,109,170,032,141,145 :024,032,096,173,020,032,020 :073,014,141,020,032,096,025 :169,100,160,030,032,113,003 :009,032,159,255,032,228,120 :255,240,248,201,147,240,230 :244,041,127,201,089,096,215 :169,002,133,012,032,078,105                                                                                                    |
| 3105<br>3111<br>3117<br>3123<br>3129<br>3135<br>3147<br>3153<br>3159<br>3165<br>3177<br>3183<br>3189<br>3195<br>3201<br>3207<br>3213<br>3213<br>3213<br>3225<br>3231                                                                                                    | :012,173,010,032,141,023,168<br>:032,173,011,032,141,024,196<br>:032,056,165,057,237,008,088<br>:032,133,059,165,058,237,223<br>:009,032,005,059,176,011,093<br>:173,008,032,133,057,173,127<br>:009,032,133,058,096,056,197<br>:165,057,237,023,032,133,210<br>:059,165,058,237,024,032,144<br>:005,059,176,001,096,173,085<br>:023,032,133,057,173,024,023<br>:032,133,058,096,230,057,193<br>:208,002,230,058,076,177,088<br>:011,165,057,208,002,198,240<br>:058,198,057,076,177,011,182<br>:165,057,133,251,165,058,184<br>:133,252,198,252,160,255,099<br>:177,251,201,032,240,004,016<br>:201,031,208,003,136,208,160<br>:243,177,251,201,032,240,011<br>:008,201,031,240,004,136,005<br>:208,243,096,056,152,101,247<br>:251,133,057,165,252,105,104                                                                                                    | 3633<br>3639<br>3645<br>3657<br>3663<br>3669<br>3675<br>3681<br>3687<br>3693<br>3711<br>3717<br>3723<br>3729<br>3735<br>3741<br>3747<br>3753<br>3753<br>3755                                                                                 | :165,039,141,147,032,165,232 :158,141,148,032,133,038,199 :165,159,141,149,032,133,078 :039,056,173,145,032,109,115 :141,032,205,015,032,144,136 :020,032,078,010,169,073,211 :160,030,032,113,009,169,092 :001,141,019,032,169,000,203 :133,198,096,173,140,032,107 :133,158,173,141,032,133,111 :159,173,144,032,133,180,168 :024,109,140,032,141,140,195 :032,173,145,032,133,181,055 :109,141,032,141,141,032,217 :169,000,141,026,208,169,084 :052,133,001,032,035,0088,150 :169,054,133,001,169,001,166 :141,026,208,173,146,032,115 :133,038,173,147,032,133,051 :039,173,148,032,133,158,084 :173,149,032,133,159,056,109 :173,023,032,035,008                                                                                                    | 4167<br>4173<br>4185<br>4191<br>4293<br>4209<br>4215<br>4221<br>4227<br>4233<br>4245<br>4257<br>4263<br>4269<br>4275<br>4287<br>4287<br>4293                                                                                                    | :160,000,145,057,076,177,174 :011,024,173,023,032,109,193 :169,032,173,024,032,109,110 :170,032,205,011,032,144,171 :005,104,104,076,157,016,045 :024,165,057,133,038,109,115 :169,032,133,158,165,058,054 :133,039,109,170,032,133,217 :159,056,173,023,032,229,023 :038,133,180,173,024,032,193 :229,039,133,181,032,096,073 :008,024,173,023,032,109,250 :169,032,141,023,032,141,145 :024,032,096,173,020,032,020 :073,014,141,020,032,141,145 :024,032,096,073 :009,032,159,255,032,228,120 :255,240,248,201,147,240,230 :244,041,127,201,089,096,215 :169,002,133,012,032,078,105 :010,169,123,160,030,032,209                                                                                                    |
| 3105<br>3111<br>3117<br>3123<br>3129<br>3135<br>3141<br>3153<br>3159<br>3165<br>3171<br>3177<br>3183<br>3189<br>3195<br>3201<br>3213<br>3219<br>3223<br>3231<br>3237<br>3243                                                                                                 | :012,173,010,032,141,023,168<br>:032,173,011,032,141,024,196<br>:032,056,165,057,237,008,088<br>:032,133,059,165,058,237,223<br>:009,032,005,059,176,011,093<br>:173,008,032,133,057,173,127<br>:009,032,133,058,096,056,197<br>:165,057,237,023,032,133,210<br>:059,165,058,237,024,032,144<br>:005,059,176,001,096,173,085<br>:023,032,133,058,096,230,057,193<br>:208,002,230,055,7173,024,023<br>:031,133,058,096,230,057,193<br>:208,002,230,058,076,177,088<br>:011,165,057,208,002,198,240<br>:058,198,057,076,177,011,182<br>:165,057,133,251,165,058,184<br>:133,252,198,252,160,255,099<br>:177,251,201,032,240,004,016<br>:201,031,208,003,136,208,160<br>:243,177,251,201,032,240,011<br>:008,201,031,240,004,016<br>:201,031,208,003,136,208,160<br>:243,177,251,201,032,240,011<br>:008,201,031,240,004,316,005<br>:208,243,096,056,152,101,247<br>:251,133,057,165,252,105,104<br>:000,133,058,076,177,011,114                                                                                                    | 3633<br>3639<br>3645<br>3657<br>3663<br>3669<br>3675<br>3687<br>3693<br>3711<br>3717<br>3723<br>3729<br>3735<br>3741<br>3747<br>3753<br>3753<br>3755<br>3771                                                                                 | :165,039,141,147,032,165,232 :158,141,148,032,133,038,199 :165,159,141,149,032,133,078 :039,056,173,145,032,109,115 :141,032,205,015,032,144,136 :020,032,078,010,169,073,211 :160,030,032,113,009,169,092 :001,141,019,032,169,000,203 :133,198,096,173,140,032,107 :133,158,173,141,032,133,111 :159,173,144,032,133,180,168 :024,109,140,032,141,140,195 :032,173,145,032,133,181,055 :109,141,032,141,141,032,217 :169,000,141,026,208,169,084 :052,133,001,032,035,008,150 :169,054,133,001,169,001,166 :141,026,208,173,146,032,115 :133,038,173,147,032,133,051 :039,173,148,032,133,158,084 :173,149,032,133,159,056,109 :173,023,032,229,158,133,161 :180,173,024,032,229,159,216                                                                                                    | 4167<br>4173<br>4179<br>4185<br>4191<br>4297<br>4215<br>4221<br>4227<br>4239<br>4245<br>4251<br>4263<br>4269<br>4275<br>4281<br>4283<br>4299                                                                                                    | :160,000,145,057,076,177,174 :011,024,173,023,032,109,193 :169,032,173,024,032,109,110 :170,032,205,011,032,144,171 :005,104,104,076,157,016,045 :024,165,057,133,038,109,115 :169,032,133,158,165,058,054 :133,039,109,170,032,133,217 :159,056,173,023,032,229,023 :038,133,180,173,024,032,193 :229,039,133,181,032,096,073 :008,024,173,023,032,109,250 :169,032,141,023,032,173,201 :024,032,109,170,032,141,145 :024,032,096,173,020,032,020 :073,014,141,020,032,096,025 :169,100,160,030,032,113,003 :009,032,159,255,032,228,120 :255,240,248,201,147,240,230 :244,041,127,201,089,096,215 :169,002,133,012,032,078,105 :169,002,133,012,032,078,052 :169,002,133,012,032,078,052 :169,002,133,012,032,078,052 :169,002,133,012,032,078,052 :169,002,133,012,032,078,052                                                                                                    |
| 3105<br>3111<br>3117<br>3123<br>3129<br>3135<br>3141<br>3157<br>3153<br>3159<br>3165<br>3177<br>3183<br>3189<br>3195<br>3201<br>3201<br>3201<br>3213<br>3219<br>3225<br>3231<br>3231<br>3243<br>3243                                                                         | :012,173,010,032,141,023,168<br>:032,173,011,032,141,024,196<br>:032,056,165,057,237,008,088<br>:032,133,059,165,058,237,223<br>:009,032,005,059,176,011,093<br>:173,008,032,133,057,173,127<br>:009,032,133,058,096,056,197<br>:165,057,237,023,032,133,210<br>:059,165,058,237,024,032,144<br>:005,059,176,001,096,173,085<br>:023,032,133,057,173,024,023<br>:032,133,058,096,230,057,193<br>:208,002,230,058,076,177,088<br>:011,165,057,208,002,198,240<br>:058,198,057,076,177,011,182<br>:165,057,133,251,165,058,184<br>:133,252,198,252,160,255,099<br>:177,251,201,032,240,004,016<br>:201,031,208,003,136,208,160<br>:243,177,251,201,032,240,011<br>:008,201,031,240,004,136,005<br>:208,243,076,765,252,105,104<br>:008,201,031,240,004,136,005<br>:208,243,096,056,152,101,247<br>:251,133,057,165,252,105,104<br>:000,133,058,076,177,011,114<br>:160,000,177,057,201,032,036                                                                                                    | 3633<br>3639<br>3645<br>3651<br>3657<br>3663<br>3669<br>3675<br>3681<br>3699<br>3705<br>3711<br>3717<br>3723<br>3729<br>3735<br>3741<br>3747<br>3753<br>3759<br>3765<br>3771                                                                 | :165,039,141,147,032,165,232 :158,141,148,032,133,038,199 :165,159,141,149,032,133,078 :039,056,173,145,032,144,136 :020,032,078,010,169,073,211 :160,030,032,113,009,169,092 :001,141,019,032,169,000,203 :133,198,096,173,140,032,107 :133,158,173,141,032,133,111 :159,173,144,032,133,180,168 :024,109,140,032,141,40,195 :032,173,145,032,133,181,055 :109,141,032,134,141,032,217 :169,000,141,026,208,169,084 :052,133,001,032,035,008,150 :169,054,133,001,169,001,166 :141,026,208,173,146,032,115 :133,038,173,147,032,133,051 :039,173,148,032,133,158,084 :173,149,032,133,158,084 :173,149,032,133,158,084 :173,149,032,133,158,084 :173,023,032,229,158,133,161 :180,173,024,032,035,008,056,126                                                                                                    | 4167<br>4173<br>4179<br>4185<br>4191<br>4299<br>4215<br>4221<br>4227<br>4233<br>4245<br>4251<br>4257<br>4269<br>4275<br>4287<br>4299<br>4305                                                                                                    | :160,000,145,057,076,177,174 :011,024,173,023,032,109,193 :169,032,173,024,032,109,110 :170,032,205,011,032,144,171 :005,104,104,076,157,016,045 :024,165,057,133,038,109,115 :169,032,133,158,165,058,054 :133,039,109,170,032,133,217 :159,056,173,023,032,229,023 :038,133,180,173,024,032,193 :229,039,133,181,032,096,073 :008,024,173,023,032,109,250 :169,032,141,023,032,173,201 :024,032,096,173,020,032,020 :073,014,141,020,032,032,020 :073,014,141,020,032,032,030 :044,041,127,201,089,096,215 :169,002,133,012,032,078,105 :010,169,123,160,030,032,209 :113,009,032,167,016,240,012 :003,076,246,009,162,250,187 |
| 3105<br>3111<br>3117<br>3123<br>3129<br>3135<br>3141<br>3157<br>3153<br>3159<br>3165<br>3177<br>3183<br>3189<br>3195<br>3201<br>3201<br>3201<br>3213<br>3219<br>3225<br>3231<br>3231<br>3243<br>3243                                                                         | :012,173,010,032,141,023,168<br>:032,173,011,032,141,024,196<br>:032,056,165,057,237,008,088<br>:032,133,059,165,058,237,223<br>:009,032,005,059,176,011,093<br>:173,008,032,133,057,173,127<br>:009,032,133,058,096,056,197<br>:165,057,237,023,032,133,210<br>:059,165,058,237,024,032,144<br>:005,059,176,001,096,173,085<br>:023,032,133,058,096,230,057,193<br>:208,002,230,055,7173,024,023<br>:031,133,058,096,230,057,193<br>:208,002,230,058,076,177,088<br>:011,165,057,208,002,198,240<br>:058,198,057,076,177,011,182<br>:165,057,133,251,165,058,184<br>:133,252,198,252,160,255,099<br>:177,251,201,032,240,004,016<br>:201,031,208,003,136,208,160<br>:243,177,251,201,032,240,011<br>:008,201,031,240,004,016<br>:201,031,208,003,136,208,160<br>:243,177,251,201,032,240,011<br>:008,201,031,240,004,316,005<br>:208,243,096,056,152,101,247<br>:251,133,057,165,252,105,104<br>:000,133,058,076,177,011,114                                                                                                    | 3633<br>3639<br>3645<br>3657<br>3663<br>3669<br>3675<br>3681<br>3687<br>3693<br>3705<br>3711<br>3717<br>3729<br>3735<br>3741<br>3747<br>3753<br>3759<br>3765<br>3771<br>3777<br>3783                                                         | :165,039,141,147,032,165,232 :158,141,148,032,133,038,199 :165,159,141,149,032,133,078 :039,056,173,145,032,109,115 :141,032,205,015,032,144,136 :020,032,078,010,169,073,211 :160,030,032,113,009,169,092 :001,141,019,032,169,000,203 :133,198,096,173,140,032,107 :133,158,173,141,032,133,111 :159,173,144,032,133,180,168 :024,109,140,032,141,140,195 :032,173,145,032,133,181,055 :109,141,032,141,141,032,217 :169,000,141,026,208,169,084 :052,133,001,032,035,008,150 :169,054,133,001,169,001,166 :141,026,208,173,146,032,115 :133,038,173,147,032,133,051 :039,173,148,032,133,158,084 :173,149,032,133,159,056,109 :173,023,032,229,158,133,161 :180,173,024,032,229,159,216 :133,181,032,035,008,056,126 :173,023,032,237,144,032,072                                                                                                    | 4167<br>4179<br>4185<br>4191<br>4209<br>4215<br>4221<br>4227<br>4233<br>4245<br>4257<br>4263<br>4269<br>4275<br>4281<br>4287<br>4293<br>4293<br>4293<br>4219                                                                                                    | :160,000,145,057,076,177,174 :011,024,173,023,032,109,193 :169,032,173,024,032,109,110 :170,032,205,011,032,144,171 :005,104,104,076,157,016,045 :024,165,057,133,038,109,115 :169,032,133,158,165,058,054 :133,039,109,170,032,133,217 :159,056,173,023,032,229,023 :038,133,160,173,024,032,193 :229,039,133,181,032,096,073 :008,024,173,023,032,109,250 :169,032,141,023,032,141,145 :024,032,109,170,032,141,145 :024,032,096,173,020,032,020 :073,014,141,020,032,096,025 :169,100,160,030,032,113,003 :009,032,159,255,032,228,120 :255,240,248,201,147,240,230 :244,041,127,201,089,096,215 :169,002,133,012,032,078,105 :010,169,123,160,030,032,209 :113,009,032,113,003 :010,169,123,160,030,032,209 :113,009,032,169,170,16,240,012 :003,076,246,009,162,250,187 :154,032,055,009,032,197,182                                                                                                    |
| 3105<br>3111<br>3117<br>3123<br>3129<br>3135<br>3141<br>3153<br>3159<br>3165<br>3171<br>3177<br>3183<br>3189<br>3195<br>3201<br>3201<br>3213<br>3213<br>3213<br>3213<br>3225<br>3231<br>3249<br>3255                                                                         | :012,173,010,032,141,023,168<br>:032,173,011,032,141,024,196<br>:032,056,165,057,237,008,088<br>:032,133,059,165,058,237,223<br>:009,032,005,059,176,011,093<br>:173,008,032,133,057,173,127<br>:009,032,133,058,096,056,197<br>:165,057,237,023,032,133,210<br>:059,165,058,237,024,032,144<br>:005,059,176,001,096,173,085<br>:023,032,133,057,173,024,023<br>:032,133,058,096,230,057,193<br>:208,002,230,058,076,177,088<br>:011,165,057,208,002,198,240<br>:058,198,057,076,177,011,182<br>:165,057,133,251,165,058,184<br>:133,252,198,252,160,255,099<br>:177,251,201,032,240,004,016<br>:201,031,208,003,136,208,160<br>:243,177,251,201,032,240,011<br>:008,201,031,240,004,136,005<br>:208,243,076,765,252,105,104<br>:008,201,031,240,004,136,005<br>:208,243,096,056,152,101,247<br>:251,133,057,165,252,105,104<br>:000,133,058,076,177,011,114<br>:160,000,177,057,201,032,036                                                                                                    | 3633<br>3639<br>3645<br>3657<br>3663<br>3669<br>3675<br>3681<br>3687<br>3693<br>3705<br>3711<br>3717<br>3723<br>3729<br>3735<br>3741<br>3747<br>3759<br>3765<br>3771<br>3777<br>3783<br>3789                                                 | :165,039,141,147,032,165,232 :158,141,148,032,133,038,199 :165,159,141,149,032,133,078 :039,056,173,145,032,109,115 :141,032,205,015,032,144,136 :020,032,078,010,169,073,211 :160,030,032,113,009,169,092 :001,141,019,032,169,000,203 :133,198,096,173,140,032,107 :133,158,173,141,032,133,111 :159,173,144,032,133,181,168 :024,109,140,032,141,140,195 :032,173,145,032,133,181,055 :109,141,032,141,141,032,217 :169,000,141,026,208,169,084 :052,133,001,032,035,008,150 :169,054,133,001,169,001,166 :141,026,208,173,146,032,115 :133,038,173,147,032,133,051 :039,173,148,032,133,158,084 :173,149,032,133,159,056,109 :173,023,032,229,158,133,161 :180,173,024,032,229,158,133,161 :180,173,024,032,229,158,133,161 :181,032,035,008,056,126 :173,023,032,277,144,032,072 :141,023,032,173,024,032,118                                                                                                    | 4167<br>4179<br>4185<br>4191<br>4209<br>4215<br>4221<br>4227<br>4233<br>4245<br>4257<br>4263<br>4269<br>4275<br>4281<br>4287<br>4293<br>4293<br>4293<br>4219                                                                                                    | :160,000,145,057,076,177,174 :011,024,173,023,032,109,193 :169,032,173,024,032,109,110 :170,032,205,011,032,144,171 :005,104,104,076,157,016,045 :024,165,057,133,038,109,115 :169,032,133,158,165,058,054 :133,039,109,170,032,133,217 :159,056,173,023,032,229,023 :038,133,160,173,024,032,193 :229,039,133,181,032,096,073 :008,024,173,023,032,109,250 :169,032,141,023,032,141,145 :024,032,109,170,032,141,145 :024,032,096,173,020,032,020 :073,014,141,020,032,096,025 :169,100,160,030,032,113,003 :009,032,159,255,032,228,120 :255,240,248,201,147,240,230 :244,041,127,201,089,096,215 :169,002,133,012,032,078,105 :010,169,123,160,030,032,209 :113,009,032,113,003 :010,169,123,160,030,032,209 :113,009,032,169,170,16,240,012 :003,076,246,009,162,250,187 :154,032,055,009,032,197,182                                                                                                    |
| 3105<br>3111<br>3117<br>3123<br>3129<br>3135<br>3147<br>3153<br>3159<br>3165<br>3177<br>3183<br>3195<br>3201<br>3207<br>3213<br>3213<br>3213<br>3225<br>3231<br>3243<br>3243<br>3243<br>3245<br>3261                                                                         | :012,173,010,032,141,023,168<br>:032,173,011,032,141,024,196<br>:032,056,165,057,237,008,088<br>:032,133,059,165,058,237,223<br>:009,032,005,059,176,011,093<br>:173,008,032,133,057,173,127<br>:009,032,133,058,096,056,197<br>:165,057,237,023,032,133,210<br>:059,165,058,237,024,032,144<br>:005,059,176,001,096,173,085<br>:023,032,133,057,173,024,023<br>:032,133,058,096,230,057,193<br>:208,002,230,058,076,177,088<br>:011,165,057,208,002,198,240<br>:058,198,057,076,177,011,182<br>:165,057,133,251,165,058,184<br>:133,252,198,252,160,255,099<br>:177,251,201,032,240,004,016<br>:201,031,208,003,136,208,160<br>:243,177,251,201,032,240,011<br>:008,201,031,240,004,136,005<br>:208,243,096,056,152,101,247<br>:251,133,057,165,252,105,104<br>:000,133,058,076,177,011,114<br>:160,000,177,057,201,032,036<br>:240,008,201,031,240,004,139<br>:200,208,243,096,200,208,064                                                                                                    | 3633<br>3639<br>3645<br>3657<br>3663<br>3669<br>3675<br>3681<br>3687<br>3693<br>3705<br>3711<br>3717<br>3723<br>3729<br>3735<br>3741<br>3747<br>3759<br>3765<br>3771<br>3777<br>3783<br>3789                                                 | :165,039,141,147,032,165,232 :158,141,148,032,133,038,199 :165,159,141,149,032,133,078 :039,056,173,145,032,109,115 :141,032,205,015,032,144,136 :020,032,078,010,169,073,211 :160,030,032,113,009,169,092 :001,141,019,032,169,000,203 :133,198,096,173,140,032,107 :133,158,173,141,032,133,111 :159,173,144,032,133,180,168 :024,109,140,032,141,140,195 :032,173,145,032,133,181,055 :109,141,032,141,141,032,217 :169,000,141,026,208,169,084 :052,133,001,032,035,008,150 :169,054,133,001,169,001,166 :141,026,208,173,146,032,115 :133,038,173,147,032,133,051 :039,173,148,032,133,158,084 :173,149,032,133,159,056,109 :173,023,032,229,158,133,161 :180,173,024,032,229,159,216 :133,181,032,035,008,056,126 :173,023,032,237,144,032,072                                                                                                    | 4167<br>4173<br>4185<br>4191<br>4293<br>4209<br>4215<br>4221<br>4227<br>4233<br>4245<br>4257<br>4263<br>4269<br>4275<br>4287<br>4293<br>4299<br>4305<br>4311<br>4317                                                                                                 | :160,000,145,057,076,177,174 :011,024,173,023,032,109,193 :169,032,173,024,032,109,110 :170,032,205,011,032,144,171 :005,104,104,076,157,016,045 :024,165,057,133,038,109,115 :169,032,133,158,165,058,054 :133,039,109,170,032,133,217 :159,056,173,023,032,229,023 :038,133,180,173,024,032,193 :229,039,133,181,032,096,073 :008,024,173,023,032,109,250 :169,032,141,023,032,141,145 :024,032,109,170,032,141,145 :024,032,109,170,032,141,145 :024,032,096,173,020,032,020 :073,014,141,020,032,096,025 :169,100,160,030,032,113,003 :009,032,159,255,032,228,120 :255,240,248,201,147,240,230 :244,041,127,201,089,096,215 :169,002,133,012,032,078,105 :010,169,123,160,030,032,209 :113,009,032,167,016,240,012 :003,076,246,009,162,250,187 :154,032,055,009,032,197,182 :009,076,105,010,160,000,069                                                                                                    |
| 3105<br>3111<br>3117<br>3123<br>3129<br>3135<br>3147<br>3153<br>3159<br>3165<br>3171<br>3187<br>3183<br>3219<br>3221<br>3221<br>3231<br>3243<br>3249<br>3251<br>3261<br>3261<br>3267                                                                                         | :012,173,010,032,141,023,168<br>:032,173,011,032,141,024,196<br>:032,056,165,057,237,008,088<br>:032,133,059,165,058,237,223<br>:009,032,005,059,176,011,093<br>:173,008,032,133,057,173,127<br>:009,032,133,058,096,056,197<br>:165,057,237,023,032,133,210<br>:059,165,058,237,024,032,144<br>:005,059,176,001,096,173,085<br>:023,032,133,057,173,024,023<br>:032,133,058,096,230,057,193<br>:208,002,230,058,076,177,088<br>:011,165,057,208,002,198,240<br>:058,198,057,076,177,011,182<br>:165,057,133,251,165,058,184<br>:133,252,198,252,160,255,099<br>:177,251,201,032,240,004,016<br>:201,031,208,003,136,208,160<br>:243,177,251,201,032,240,011<br>:008,201,031,240,004,136,005<br>:208,243,096,056,152,101,247<br>:251,133,057,165,252,105,104<br>:008,201,031,240,004,136,005<br>:208,243,096,056,152,101,247<br>:251,133,057,165,252,105,104<br>:000,133,058,076,177,011,114<br>:160,000,177,057,201,032,036<br>:240,008,201,031,240,004,139<br>:200,208,243,096,200,208,064<br>:011,230,058,165,058,205,154                                                                                                    | 3633<br>3639<br>3645<br>3657<br>3663<br>3669<br>3675<br>3687<br>3693<br>3711<br>3717<br>3723<br>3729<br>3735<br>3741<br>3747<br>3753<br>3755<br>3771<br>3777<br>3783<br>3789<br>3795                                                         | :165,039,141,147,032,165,232 :158,141,148,032,133,038,199 :165,159,141,149,032,133,078 :039,056,173,145,032,109,115 :141,032,205,015,032,144,136 :020,032,078,010,169,073,211 :160,030,032,113,009,169,092 :001,141,019,032,169,000,203 :133,198,096,173,140,032,107 :133,158,173,141,032,133,111 :159,173,144,032,133,181,168 :024,109,140,032,141,140,195 :032,173,145,032,133,181,055 :109,141,032,141,141,032,217 :169,000,141,026,208,169,084 :052,133,001,032,035,008,150 :169,054,133,001,169,001,166 :141,026,208,173,146,032,115 :133,038,173,147,032,133,051 :039,173,148,032,133,158,084 :173,149,032,133,159,056,109 :173,023,032,229,158,133,161 :180,173,024,032,229,158,133,161 :180,173,024,032,229,158,133,161 :181,032,035,008,056,126 :173,023,032,277,144,032,072 :141,023,032,173,024,032,118                                                                                                    | 4167<br>4173<br>4179<br>4185<br>4191<br>4297<br>4215<br>4221<br>4227<br>4233<br>4245<br>4251<br>4251<br>4269<br>4275<br>4281<br>4289<br>4275<br>4281<br>4299<br>4305<br>4317<br>4323                                                                                 | :160,000,145,057,076,177,174 :011,024,173,023,032,109,193 :169,032,173,024,032,109,110 :170,032,205,011,032,144,171 :005,104,104,076,157,016,045 :024,165,057,133,038,109,115 :169,032,133,158,165,058,054 :133,039,109,170,032,133,217 :159,056,173,023,032,229,023 :038,133,180,173,024,032,193 :229,039,133,181,032,096,073 :008,024,173,023,032,109,250 :169,032,141,023,032,141,145 :024,032,096,173,020,032,020 :073,014,141,023,032,141,145 :024,032,096,173,020,032,020 :073,014,141,023,032,133,032 :255,240,248,201,147,240,230 :244,041,127,201,089,096,215 :169,002,133,012,032,078,105 :010,169,123,160,030,032,209 :113,009,032,167,016,240,012 :003,076,246,009,162,250,187 :154,032,055,009,032,197,182                                                                                                    |
| 3105<br>3111<br>3117<br>3123<br>3129<br>3135<br>3141<br>3153<br>3159<br>3165<br>3177<br>3183<br>3195<br>3201<br>3213<br>3219<br>3225<br>3231<br>3243<br>3249<br>3255<br>3267<br>3273                                                                                         | :012,173,010,032,141,023,168<br>:032,173,011,032,141,024,196<br>:032,056,165,057,237,008,088<br>:032,133,059,165,058,237,223<br>:009,032,005,059,176,011,093<br>:173,008,032,133,057,173,127<br>:009,032,133,058,096,056,197<br>:165,057,237,023,032,133,210<br>:059,165,058,237,024,032,144<br>:005,059,176,001,096,173,085<br>:023,032,133,057,173,024,023<br>:032,133,058,096,230,057,193<br>:208,002,230,055,717,088<br>:011,165,057,208,002,198,240<br>:058,198,057,076,177,011,182<br>:165,057,133,251,165,058,184<br>:133,252,198,252,160,255,099<br>:177,251,201,032,240,004,016<br>:201,031,208,003,136,208,160<br>:243,177,251,201,032,240,011<br>:008,201,031,240,004,136,005<br>:208,243,096,056,152,101,247<br>:251,133,057,165,252,105,104<br>:000,133,058,076,177,011,114<br>:160,000,177,057,201,032,036<br>:244,008,201,031,240,004,136,005<br>:208,243,096,056,152,101,247<br>:251,133,057,165,252,105,104<br>:000,133,058,076,177,011,114<br>:160,000,177,057,201,032,036<br>:244,008,201,031,240,004,139<br>:200,208,243,096,056,558,205,154<br>:024,008,243,096,056,558,205,154<br>:024,032,144,002,208,025,124                                                                                                    | 3633<br>3639<br>3645<br>3657<br>3663<br>3669<br>3675<br>3687<br>3693<br>3711<br>3717<br>3723<br>3729<br>3735<br>3741<br>3747<br>3753<br>3753<br>3755<br>3771<br>3777<br>3783<br>3789<br>3795<br>3891                                         | :165,039,141,147,032,165,232 :158,141,148,032,133,038,199 :165,159,141,149,032,133,078 :039,056,173,145,032,144,136 :020,032,078,010,169,073,211 :160,030,032,113,009,169,092 :001,141,019,032,169,000,203 :133,198,096,173,140,032,107 :133,158,173,141,032,133,111 :159,173,144,032,133,180,168 :024,109,140,032,141,140,195 :032,173,145,032,133,181,055 :109,141,032,141,141,032,217 :169,000,141,026,208,169,084 :052,133,001,032,035,008,150 :169,054,133,001,169,001,166 :141,026,208,173,146,032,115 :133,038,173,147,032,133,051 :039,173,148,032,133,158,084 :173,149,032,133,158,084 :173,149,032,133,158,084 :173,149,032,133,158,084 :173,149,032,133,159,056,109 :173,023,032,229,159,216 :133,181,032,035,008,056,126 :173,023,032,237,144,032,072 :141,023,032,173,024,032,118 :237,145,032,114,024,032,054 :096,032,254,013,032,112,244                                                                          | 4167<br>4173<br>4179<br>4185<br>4191<br>4297<br>4215<br>4221<br>4227<br>4239<br>4245<br>4251<br>4269<br>4275<br>4269<br>4275<br>4281<br>4287<br>4299<br>4305<br>4311<br>4317<br>4323<br>4329                                                                         | :160,000,145,057,076,177,174 :011,024,173,023,032,109,193 :169,032,173,024,032,109,110 :170,032,205,011,032,144,171 :005,104,104,076,157,016,045 :024,165,057,133,038,109,115 :169,032,133,158,165,058,054 :133,039,109,170,032,133,217 :159,056,173,023,032,229,023 :038,133,180,173,024,032,193 :229,039,133,181,032,096,073 :008,024,173,023,032,109,250 :169,032,141,023,032,173,201 :024,032,109,170,032,141,145 :024,032,109,170,032,141,145 :024,032,109,170,032,141,145 :024,032,109,170,032,141,145 :024,032,109,170,032,109,250 :169,100,160,030,032,113,003 :009,032,159,255,032,228,120 :255,240,248,201,147,240,230 :244,041,127,201,089,096,215 :169,002,133,012,032,078,105 :010,169,123,160,030,032,209 :113,009,032,167,016,240,012 :003,076,246,009,162,250,187 :154,032,055,009,032,197,182 :009,076,105,010,160,000,069 :177,057,201,031,240,017,182 :200,208,247,230,058,165,061                                                                                                    |
| 3105<br>3111<br>3117<br>3123<br>3129<br>3135<br>3141<br>3153<br>3159<br>3165<br>3171<br>3183<br>3189<br>3195<br>3201<br>3201<br>3213<br>3219<br>3225<br>3231<br>3243<br>3243<br>3249<br>3255<br>3261<br>3261<br>3273<br>3273<br>3273                                         | :012,173,010,032,141,023,168 :032,173,011,032,141,024,196 :032,056,165,057,237,008,088 :032,133,059,165,058,237,223 :009,032,005,059,176,011,093 :173,008,032,133,057,173,127 :009,032,133,058,096,056,197 :165,057,237,023,032,133,210 :059,165,058,237,024,032,144 :005,059,176,001,096,173,085 :023,032,133,057,173,024,023 :032,133,058,096,230,057,193 :208,002,230,058,076,177,088 :011,165,057,208,002,198,240 :058,198,057,076,177,011,182 :165,057,133,251,165,058,184 :133,252,198,252,160,255,099 :177,251,201,032,240,040,016 :201,031,208,003,136,208,160 :243,177,251,201,032,240,011 :008,201,031,240,004,136,005 :208,243,096,056,152,101,247 :251,133,057,165,252,105,104 :000,177,057,201,032,036 :240,008,243,096,056,152,101,247 :251,133,057,165,252,105,104 :000,177,057,201,032,036 :240,008,201,031,240,004,139 :200,208,243,096,200,208,064 :011,230,058,165,058,205,154 :024,032,144,002,208,025,124 :177,057,201,032,240,236,126                                                                                                    | 3633<br>3639<br>3645<br>3657<br>3663<br>3669<br>3675<br>3687<br>3699<br>3705<br>3717<br>3723<br>3729<br>3735<br>3741<br>3747<br>3753<br>3759<br>3765<br>3771<br>3777<br>3783<br>3789<br>3789<br>3789<br>3789                                 | :165,039,141,147,032,165,232 :158,141,148,032,133,038,199 :165,159,141,149,032,133,078 :039,056,173,145,032,144,136 :020,032,078,010,169,073,211 :160,030,032,113,009,169,092 :001,141,019,032,169,000,203 :133,198,096,173,140,032,107 :133,158,173,141,032,133,111 :159,173,144,032,133,180,168 :024,109,140,032,141,40,195 :032,173,145,032,133,181,055 :109,141,032,134,141,032,217 :169,000,141,026,208,169,084 :052,133,001,032,035,008,150 :169,054,133,001,169,001,166 :141,026,208,173,146,032,115 :133,038,173,147,032,133,051 :039,173,148,032,133,158,084 :173,149,032,133,159,056,109 :173,023,032,229,158,133,161 :180,173,024,032,035,008,056,126 :173,023,032,237,144,032,072 :141,023,032,173,024,032,118 :237,145,032,141,024,032,055                                                                                                    | 4167<br>4179<br>4185<br>4191<br>4203<br>4209<br>4215<br>4221<br>4227<br>4233<br>4245<br>4257<br>4263<br>4269<br>4275<br>4281<br>4287<br>4293<br>4293<br>4211<br>4317<br>4317<br>4329<br>4335<br>4335                                                                 | :160,000,145,057,076,177,174 :011,024,173,023,032,109,193 :169,032,173,024,032,109,110 :170,032,205,011,032,144,171 :005,104,104,076,157,016,045 :024,165,057,133,038,109,115 :169,032,133,158,165,058,054 :133,039,109,170,032,133,217 :159,056,173,023,032,229,023 :038,133,180,173,024,032,193 :229,039,133,181,032,096,073 :008,024,173,023,032,109,250 :169,032,141,023,032,141,145 :024,032,109,170,032,141,145 :024,032,096,173,020,032,020 :073,014,141,020,032,096,025 :169,100,160,030,032,113,003 :009,032,122,030,032,032,032 :255,240,248,201,147,240,230 :244,041,127,201,089,096,215 :169,002,133,012,032,078,105 :0113,009,032,169,100,032,078,105 :0113,009,032,169,032,078,105 :0113,009,032,160,030,032,197,182 :003,076,246,009,162,250,187 :154,032,055,009,032,197,182 :009,076,105,010,160,000,069 :177,057,201,031,240,017,182 :200,208,247,204,058,165,061 :058,205,024,032,144,238,172                                                                                                    |
| 3105<br>3111<br>3117<br>3123<br>3129<br>3135<br>3147<br>3153<br>3159<br>3165<br>3177<br>3183<br>3189<br>3195<br>3201<br>3207<br>3213<br>3213<br>3225<br>3231<br>3237<br>3243<br>3243<br>3255<br>3261<br>3267<br>3279<br>3279<br>3285                                         | :012,173,010,032,141,023,168<br>:032,173,011,032,141,024,196<br>:032,056,165,057,237,008,088<br>:032,133,059,165,058,237,223<br>:009,032,005,059,176,011,093<br>:173,008,032,133,057,173,127<br>:009,032,133,058,096,056,197<br>:165,057,237,023,032,133,210<br>:059,165,058,237,024,032,144<br>:005,059,176,001,096,173,085<br>:023,032,133,057,173,024,023<br>:032,133,058,096,230,057,193<br>:208,002,230,058,076,177,088<br>:011,165,057,208,002,198,240<br>:058,198,057,076,177,011,182<br>:165,057,133,251,165,058,184<br>:133,252,198,252,160,255,099<br>:177,251,201,032,240,004,016<br>:201,031,208,003,136,208,160<br>:243,177,251,201,032,240,011<br>:008,201,031,240,004,136,005<br>:208,243,096,056,152,101,247<br>:251,133,057,165,252,105,104<br>:000,133,058,076,177,011,114<br>:160,000,177,057,201,032,036<br>:240,008,201,031,240,004,139<br>:200,208,243,096,056,152,101,247<br>:251,133,057,165,252,105,104<br>:000,133,058,076,177,011,114<br>:160,000,177,057,201,032,036<br>:240,008,201,031,240,004,139<br>:200,208,243,096,200,208,064<br>:011,230,058,165,058,205,154<br>:177,057,201,032,240,236,126<br>:201,031,240,232,024,152,069                                                                                                    | 3633<br>3639<br>3645<br>3657<br>3663<br>3669<br>3675<br>3681<br>3687<br>3693<br>3705<br>3711<br>3717<br>3723<br>3729<br>3735<br>3741<br>3747<br>3759<br>3765<br>3771<br>3777<br>3783<br>3789<br>3795<br>3801<br>3801<br>3801<br>3801         | :165,039,141,147,032,165,232 :158,141,148,032,133,038,199 :165,159,141,149,032,133,078 :039,056,173,145,032,144,136 :020,032,078,010,169,073,211 :160,030,032,113,009,169,092 :001,141,019,032,169,000,203 :133,198,096,173,140,032,107 :133,158,173,141,032,133,111 :159,173,144,032,133,181,168 :024,109,140,032,141,140,195 :032,173,145,032,133,181,055 :109,141,032,141,141,032,217 :169,000,141,026,208,169,084 :052,133,001,032,035,008,150 :169,054,133,001,169,001,166 :141,026,208,173,146,032,115 :133,038,173,147,032,133,051 :039,173,148,032,133,158,084 :173,149,032,133,159,056,126 :173,023,032,229,158,133,161 :180,173,024,032,229,159,216 :173,023,032,237,144,032,072 :141,023,032,173,024,032,118 :237,145,032,173,024,032,118 :237,145,032,173,024,032,118 :237,145,032,173,024,032,118                                                                                                    | 4167<br>4179<br>4185<br>4191<br>4203<br>4209<br>4215<br>4221<br>4227<br>4233<br>4245<br>4257<br>4263<br>4269<br>4275<br>4281<br>4287<br>4293<br>4293<br>4211<br>4317<br>4323<br>4323<br>4323<br>4323<br>4323<br>4323<br>4323<br>432                                  | :160,000,145,057,076,177,174 :011,024,173,023,032,109,193 :169,032,173,024,032,109,110 :170,032,205,011,032,144,171 :005,104,104,076,157,016,045 :024,165,057,133,038,109,115 :169,032,133,158,165,058,054 :133,039,109,170,032,133,217 :159,056,173,023,032,229,023 :038,133,180,173,024,032,193 :229,039,133,181,032,096,073 :008,024,173,023,032,109,250 :169,032,141,023,032,141,145 :024,032,109,170,032,141,145 :024,032,096,173,020,032,020 :073,014,141,020,032,096,025 :169,100,160,030,032,113,003 :009,032,159,255,032,228,120 :255,240,248,201,147,240,230 :244,041,127,201,089,096,215 :169,002,133,012,032,078,105 :010,169,123,160,030,032,209 :113,009,032,167,016,240,012 :003,076,246,009,162,250,187 :154,032,055,009,032,197,182 :009,076,105,010,160,000,069 :177,057,201,031,240,017,182 :200,208,247,230,058,165,061 :058,205,024,032,144,238,172 :240,236,076,232,012,200,217                                                                                                    |
| 3105<br>3111<br>3117<br>3123<br>3129<br>3135<br>3147<br>3153<br>3159<br>3165<br>3177<br>3183<br>3189<br>3195<br>3201<br>3207<br>3213<br>3213<br>3225<br>3231<br>3237<br>3243<br>3243<br>3255<br>3261<br>3267<br>3279<br>3279<br>3285                                         | :012,173,010,032,141,023,168 :032,173,011,032,141,024,196 :032,056,165,057,237,008,088 :032,133,059,165,058,237,223 :009,032,005,059,176,011,093 :173,008,032,133,057,173,127 :009,032,133,058,096,056,197 :165,057,237,023,032,133,210 :059,165,058,237,024,032,144 :005,059,176,001,096,173,085 :023,032,133,057,173,024,023 :032,133,058,096,230,057,193 :208,002,230,058,076,177,088 :011,165,057,208,002,198,240 :058,198,057,076,177,011,182 :165,057,133,251,165,058,184 :133,252,198,252,160,255,099 :177,251,201,032,240,040,016 :201,031,208,003,136,208,160 :243,177,251,201,032,240,011 :008,201,031,240,004,136,005 :208,243,096,056,152,101,247 :251,133,057,165,252,105,104 :000,177,057,201,032,036 :240,008,243,096,056,152,101,247 :251,133,057,165,252,105,104 :000,177,057,201,032,036 :240,008,201,031,240,004,139 :200,208,243,096,200,208,064 :011,230,058,165,058,205,154 :024,032,144,002,208,025,124 :177,057,201,032,240,236,126                                                                                                    | 3633<br>3639<br>3645<br>3657<br>3663<br>3669<br>3675<br>3681<br>3687<br>3699<br>3705<br>3711<br>3717<br>3723<br>3729<br>3741<br>3747<br>3753<br>3755<br>3771<br>3773<br>3789<br>3795<br>3801<br>3801<br>3813<br>3819                         | :165,039,141,147,032,165,232 :158,141,148,032,133,038,199 :165,159,141,149,032,133,078 :039,056,173,145,032,109,115 :141,032,205,015,032,144,136 :020,032,078,010,169,073,211 :160,030,032,113,009,169,092 :001,141,019,032,169,000,203 :133,198,096,173,140,032,107 :133,158,173,141,032,133,111 :159,173,144,032,133,181,055 :024,109,140,032,141,140,195 :032,173,145,032,133,181,055 :109,141,032,141,141,032,217 :169,000,141,026,208,169,084 :052,133,001,032,035,008,150 :169,054,133,001,169,001,166 :141,026,208,173,146,032,115 :133,038,173,147,032,133,051 :039,173,148,032,133,158,084 :173,149,032,133,159,056,126 :173,023,032,229,158,133,161 :180,173,024,032,229,159,216 :133,181,032,035,008,056,126 :173,023,032,27,144,032,072 :141,023,032,173,024,032,118 :237,145,032,141,024,032,054 :096,032,254,013,032,112,244 :012,032,027,014,056,173,025 :140,032,233,001,141,140,148 :032,173,141,032,233,000,078 | 4167<br>4179<br>4185<br>4191<br>4203<br>4209<br>4215<br>4221<br>4227<br>4233<br>4245<br>4257<br>4263<br>4269<br>4275<br>4281<br>4287<br>4293<br>4293<br>4211<br>4317<br>4317<br>4329<br>4335<br>4335                                                                 | :160,000,145,057,076,177,174 :011,024,173,023,032,109,193 :169,032,173,024,032,109,110 :170,032,205,011,032,144,171 :005,104,104,076,157,016,045 :024,165,057,133,038,109,115 :169,032,133,158,165,058,054 :133,039,109,170,032,133,217 :159,056,173,023,032,229,023 :038,133,180,173,024,032,193 :229,039,133,181,032,096,073 :008,024,173,023,032,109,250 :169,032,141,023,032,141,145 :024,032,109,170,032,141,145 :024,032,096,173,020,032,020 :073,014,141,020,032,096,025 :169,100,160,030,032,113,003 :009,032,159,255,032,228,120 :255,240,248,201,147,240,230 :244,041,127,201,089,096,215 :169,002,133,012,032,078,105 :010,169,123,160,030,032,209 :113,009,032,167,016,240,012 :003,076,246,009,162,250,187 :154,032,055,009,032,197,182 :009,076,105,010,160,000,069 :177,057,201,031,240,017,182 :200,208,247,230,058,165,061 :058,205,024,032,144,238,172 :240,236,076,232,012,200,217                                                                                                    |
| 3105<br>3111<br>3117<br>3123<br>3129<br>3135<br>3147<br>3153<br>3159<br>3165<br>3171<br>3177<br>3183<br>3189<br>3195<br>3201<br>3207<br>3213<br>3219<br>3243<br>3249<br>3255<br>3231<br>3247<br>3243<br>3249<br>3255<br>3273<br>3273<br>3273<br>3273<br>3273<br>3273<br>3273 | :012,173,010,032,141,023,168<br>:032,173,011,032,141,024,196<br>:032,056,165,057,237,008,088<br>:032,133,059,165,058,237,223<br>:009,032,005,059,176,011,093<br>:173,008,032,133,057,173,127<br>:009,032,133,058,096,056,197<br>:165,057,237,023,032,133,210<br>:059,165,058,237,024,032,144<br>:005,059,176,001,096,173,085<br>:023,032,133,057,173,024,023<br>:032,133,058,096,230,057,193<br>:208,002,230,058,076,177,088<br>:011,165,057,208,002,198,240<br>:058,198,057,076,177,011,182<br>:165,057,133,251,165,058,184<br>:133,252,198,252,160,255,099<br>:177,251,201,032,240,004,016<br>:201,031,208,003,136,208,160<br>:243,177,251,201,032,240,004,016<br>:201,031,208,003,136,208,160<br>:243,177,251,201,032,240,011,247<br>:251,133,057,165,252,105,104<br>:008,201,031,240,004,136,005<br>:208,243,096,056,152,101,247<br>:251,133,057,165,252,105,104<br>:000,133,058,076,177,011,114<br>:160,000,177,057,201,032,036,064<br>:001,230,058,165,058,205,154<br>:024,008,201,031,240,004,139<br>:200,208,243,096,200,208,064<br>:011,230,058,165,058,205,154<br>:024,032,144,002,208,025,124<br>:177,057,201,032,240,236,126<br>:201,031,240,232,024,236,126<br>:201,031,240,322,240,236,126<br>:201,031,240,322,240,236,126<br>:201,031,240,322,240,236,126<br>:201,031,240,322,240,236,126<br>:201,031,240,322,240,236,126                                                                                                    | 3633<br>3639<br>3645<br>3657<br>3663<br>3669<br>3675<br>3681<br>3687<br>3699<br>3705<br>3711<br>3717<br>3723<br>3729<br>3741<br>3747<br>3753<br>3755<br>3771<br>3773<br>3789<br>3795<br>3801<br>3801<br>3813<br>3819                         | :165,039,141,147,032,165,232 :158,141,148,032,133,038,199 :165,159,141,149,032,133,078 :039,056,173,145,032,144,136 :020,032,078,010,169,073,211 :160,030,032,113,009,169,092 :001,141,019,032,169,000,203 :133,198,096,173,140,032,107 :133,158,173,141,032,133,111 :159,173,144,032,133,181,168 :024,109,140,032,141,140,195 :032,173,145,032,133,181,055 :109,141,032,141,141,032,217 :169,000,141,026,208,169,084 :052,133,001,032,035,008,150 :169,054,133,001,169,001,166 :141,026,208,173,146,032,115 :133,038,173,147,032,133,051 :039,173,148,032,133,158,084 :173,149,032,133,159,056,126 :173,023,032,229,158,133,161 :180,173,024,032,229,159,216 :173,023,032,237,144,032,072 :141,023,032,173,024,032,118 :237,145,032,173,024,032,118 :237,145,032,173,024,032,118 :237,145,032,173,024,032,118                                                                                                    | 4167<br>4173<br>4185<br>4191<br>4197<br>4209<br>4215<br>4221<br>4227<br>4233<br>4245<br>4257<br>4263<br>4269<br>4275<br>4287<br>4293<br>4299<br>4305<br>4311<br>4317<br>4323<br>4329<br>4334<br>4341<br>4347                                                         | :160,000,145,057,076,177,174 :011,024,173,023,032,109,193 :169,032,173,024,032,109,110 :170,032,205,011,032,144,171 :005,104,104,076,157,016,045 :024,165,057,133,038,109,115 :169,032,133,158,165,0558,054 :133,039,109,170,032,133,217 :159,056,173,023,032,229,023 :038,133,180,173,024,032,193 :229,039,133,181,032,096,073 :229,039,133,181,032,096,073 :229,039,133,181,032,096,073 :229,039,134,023,032,109,250 :169,032,141,023,032,141,145 :024,032,096,173,020,032,020 :073,014,141,020,032,096,025 :169,100,160,030,032,113,003 :009,032,159,255,032,228,120 :255,240,248,201,147,240,230 :244,041,127,201,089,096,215 :169,002,133,012,032,078,105 :010,169,123,160,030,032,209 :113,009,032,167,016,240,012 :003,076,246,009,162,250,187 :154,032,055,009,032,197,182 :009,076,105,010,160,000,069 :177,057,201,031,240,017,182 :200,208,247,230,058,165,061 :058,205,024,032,144,238,172 :240,236,076,232,012,200,217                                                                                                    |
| 3105<br>3111<br>3117<br>3123<br>3129<br>3135<br>3141<br>3153<br>3159<br>3165<br>3177<br>3183<br>3189<br>3195<br>3201<br>3213<br>3219<br>3225<br>3231<br>3243<br>3249<br>3255<br>3267<br>3273<br>3279<br>3285<br>3279<br>3285<br>3291<br>3297                                 | :012,173,010,032,141,023,168<br>:032,173,011,032,141,024,196<br>:032,056,165,057,237,008,088<br>:032,133,059,165,058,237,223<br>:009,032,005,059,176,011,093<br>:173,008,032,133,057,173,127<br>:009,032,133,058,096,056,197<br>:165,057,237,023,032,133,210<br>:059,165,058,237,024,032,144<br>:005,059,176,001,096,173,085<br>:023,032,133,058,096,230,057,193<br>:208,002,230,058,076,177,088<br>:011,165,057,208,002,198,240<br>:058,198,057,076,177,011,182<br>:165,057,133,251,165,058,184<br>:133,252,198,252,160,255,099<br>:177,251,201,032,240,004,016<br>:201,031,208,003,136,208,160<br>:243,177,251,201,032,240,001<br>:008,201,031,240,004,136,005<br>:208,243,096,056,152,101,247<br>:201,031,208,003,136,208,160<br>:243,177,251,201,032,240,001<br>:008,201,031,240,004,136,005<br>:208,243,096,056,152,101,247<br>:251,133,057,165,252,105,104<br>:000,133,058,076,177,011,114<br>:160,000,177,057,201,032,036<br>:244,008,201,031,240,004,36<br>:244,008,201,031,240,004,36<br>:240,008,201,031,240,004,36<br>:240,008,201,031,240,004,032<br>:200,208,243,096,056,152,005,154<br>:024,032,144,002,208,025,124<br>:177,057,201,032,240,236,126<br>:201,031,240,232,024,152,069<br>:101,057,133,055,165,058,022<br>:105,000,133,058,076,177,006 | 3633<br>3639<br>3645<br>3657<br>3663<br>3669<br>3675<br>3681<br>3687<br>3693<br>3711<br>3717<br>3723<br>3729<br>3735<br>3741<br>3747<br>3753<br>3755<br>3771<br>3777<br>3783<br>3795<br>3801<br>3807<br>3819<br>3825                         | :165,039,141,147,032,165,232 :158,141,148,032,133,038,199 :165,159,141,149,032,133,078 :039,056,173,145,032,144,136 :020,032,078,010,169,073,211 :160,030,032,113,009,169,092 :001,141,019,032,169,000,203 :133,198,096,173,140,032,107 :133,158,173,141,032,133,111 :159,173,144,032,133,181,055 :109,141,032,141,140,195 :032,173,145,032,133,181,055 :109,141,032,141,141,032,217 :169,000,141,026,208,169,084 :052,133,001,032,035,008,150 :169,054,133,001,169,001,166 :141,026,208,173,146,032,115 :133,038,173,147,032,133,051 :039,173,148,032,133,159,056,109 :173,023,032,229,158,133,161 :180,173,024,032,29,159,216 :133,181,032,035,008,056,126 :173,023,032,27,144,032,072 :141,023,032,173,024,032,118 :237,145,032,141,024,032,072 :141,023,032,2141,024,032,054 :096,032,254,013,032,112,244 :012,032,027,014,056,173,025 :140,032,233,001,141,140,148 :032,173,141,032,096,173,141,197                          | 4167<br>4173<br>4179<br>4185<br>4191<br>4297<br>4215<br>4221<br>4227<br>4233<br>4245<br>4251<br>4251<br>4269<br>4275<br>4281<br>4283<br>4299<br>4305<br>4317<br>4317<br>4323<br>4329<br>4335<br>4341<br>4347<br>4353                                                 | :160,000,145,057,076,177,174 :011,024,173,023,032,109,193 :169,032,173,024,032,109,110 :170,032,205,011,032,144,171 :005,104,104,076,157,016,045 :024,165,057,133,038,109,115 :169,032,133,158,165,058,054 :133,039,109,170,032,133,217 :159,056,173,023,032,229,023 :038,133,180,173,024,032,193 :229,039,133,181,032,096,073 :008,024,173,023,032,109,250 :169,032,141,023,032,173,201 :024,032,109,170,032,141,145 :024,032,096,173,020,032,020 :073,014,141,023,032,109,250 :169,100,160,030,32,113,003 :009,032,159,255,032,228,120 :255,240,248,201,147,240,230 :244,041,127,201,089,096,025 :169,002,133,012,032,078,105 :010,169,123,160,030,032,209 :113,009,032,167,016,240,012 :003,076,246,009,162,250,187 :154,032,055,009,032,197,182 :200,208,247,230,058,165,061 :058,205,024,032,012,200,217 :208,002,238,058,076,217,018 :012,165,057,133,251,165,016                                                                                                    |
| 3105<br>3111<br>3117<br>3123<br>3129<br>3135<br>3141<br>3153<br>3159<br>3165<br>3177<br>3183<br>3195<br>3201<br>3213<br>3219<br>3225<br>3231<br>3243<br>3243<br>3249<br>3255<br>3261<br>3273<br>3279<br>3285<br>3291<br>3297<br>3303                                         | :012,173,010,032,141,023,168<br>:032,173,011,032,141,024,196<br>:032,056,165,057,237,008,088<br>:032,133,059,165,058,237,223<br>:009,032,005,059,176,011,093<br>:173,008,032,133,057,173,127<br>:009,032,133,058,096,056,197<br>:165,057,237,023,032,133,210<br>:059,165,058,237,024,032,144<br>:005,059,176,001,096,173,085<br>:023,032,133,057,173,024,023<br>:032,133,058,096,230,057,193<br>:208,002,230,058,076,177,088<br>:011,165,057,208,002,198,240<br>:058,198,057,076,177,011,182<br>:165,057,133,251,165,058,184<br>:133,252,198,252,160,255,099<br>:177,251,201,032,240,004,016<br>:201,031,208,003,136,208,160<br>:243,177,251,201,032,240,004,016<br>:201,031,208,003,136,208,160<br>:243,177,251,201,032,240,011,247<br>:251,133,057,165,252,105,104<br>:008,201,031,240,004,136,005<br>:208,243,096,056,152,101,247<br>:251,133,057,165,252,105,104<br>:000,133,058,076,177,011,114<br>:160,000,177,057,201,032,036,064<br>:001,230,058,165,058,205,154<br>:024,008,201,031,240,004,139<br>:200,208,243,096,200,208,064<br>:011,230,058,165,058,205,154<br>:024,032,144,002,208,025,124<br>:177,057,201,032,240,236,126<br>:201,031,240,232,024,236,126<br>:201,031,240,322,240,236,126<br>:201,031,240,322,240,236,126<br>:201,031,240,322,240,236,126<br>:201,031,240,322,240,236,126<br>:201,031,240,322,240,236,126                                                                                                    | 3633<br>3639<br>3645<br>3657<br>3663<br>3669<br>3675<br>3687<br>3693<br>3711<br>3717<br>3723<br>3729<br>3735<br>3741<br>3747<br>3753<br>3741<br>3747<br>3753<br>3755<br>3771<br>3777<br>3783<br>3795<br>3891<br>3897<br>3891<br>3897<br>3813 | :165,039,141,147,032,165,232 :158,141,148,032,133,038,199 :165,159,141,149,032,133,078 :039,056,173,145,032,109,115 :141,032,205,015,032,144,136 :020,032,078,010,169,073,211 :160,030,032,113,009,169,092 :001,141,019,032,169,000,203 :133,198,096,173,140,032,107 :133,158,173,141,032,133,111 :159,173,144,032,133,181,055 :024,109,140,032,141,140,195 :032,173,145,032,133,181,055 :109,141,032,141,141,032,217 :169,000,141,026,208,169,084 :052,133,001,032,035,008,150 :169,054,133,001,169,001,166 :141,026,208,173,146,032,115 :133,038,173,147,032,133,051 :039,173,148,032,133,158,084 :173,149,032,133,159,056,126 :173,023,032,229,158,133,161 :180,173,024,032,229,159,216 :133,181,032,035,008,056,126 :173,023,032,27,144,032,072 :141,023,032,173,024,032,118 :237,145,032,141,024,032,054 :096,032,254,013,032,112,244 :012,032,027,014,056,173,025 :140,032,233,001,141,140,148 :032,173,141,032,233,000,078 | 4167<br>4179<br>4185<br>4191<br>4203<br>4209<br>4215<br>4221<br>4221<br>4223<br>4233<br>4239<br>4245<br>4257<br>4263<br>4269<br>4275<br>4281<br>4287<br>4293<br>4293<br>4293<br>4215<br>4281<br>4287<br>4293<br>4293<br>4293<br>4293<br>4293<br>4293<br>4293<br>4293 | :160,000,145,057,076,177,174 :011,024,173,023,032,109,193 :169,032,173,024,032,109,110 :170,032,205,011,032,144,171 :005,104,104,076,157,016,045 :024,165,057,133,038,109,115 :169,032,133,158,165,0558,054 :133,039,109,170,032,133,217 :159,056,173,023,032,229,023 :038,133,180,173,024,032,193 :229,039,133,181,032,096,073 :229,039,133,181,032,096,073 :229,039,133,181,032,096,073 :229,039,134,023,032,109,250 :169,032,141,023,032,141,145 :024,032,096,173,020,032,020 :073,014,141,020,032,096,025 :169,100,160,030,032,113,003 :009,032,159,255,032,228,120 :255,240,248,201,147,240,230 :244,041,127,201,089,096,215 :169,002,133,012,032,078,105 :010,169,123,160,030,032,209 :113,009,032,167,016,240,012 :003,076,246,009,162,250,187 :154,032,055,009,032,197,182 :009,076,105,010,160,000,069 :177,057,201,031,240,017,182 :200,208,247,230,058,165,061 :058,205,024,032,144,238,172 :240,236,076,232,012,200,217                                                                                                    |

5427 :136,032,046,137,032,014,192 5433 :136,032,046,137,032,014,198 4899 :160,030,032,113,009,032,155 4371 :017,136,192,255,208,245,048 4905 :130,009,162,008,201,068,107 4377 :198,252,165,252,205,009,082 5439 :136,032,046,137,032,013,203 4911 :240,012,162,001,201,084,235 4383 :032,176,236,076,134,013,186 :136,032,141,136,032,200,234 :240,006,032,246,009,104,178 5445 4389 :056,152,101,251,133,251,213 4917 5451 :208,212,230,252,076,033,062 4923 :104,096,142,027,019,169,104 :169,000,101,252,133,252,182 4395 4929 :001,160,000,032,186,255,187 5457 :021,248,173,136,032,013,192 4491 :056,165,251,229,057,133,172 :059,165,252,229,058,005,055 5463 :137,032,240,028,056,173,241 4935 :160,000,224,001,240,049,233 4407 4941 :185,069,032,201,064,208,068 5469 :136,032,233,001,141,136,004 4413 :059,208,018,132,059,024,049 :032,173,137,032,233,000,194 4947 :014,185,070,032,201,058,131 5475 4419 :165,251,229,059,133,251,131 5481 :141,137,032,238,138,032,055 4953 :240,035,185,071,032,201,085 :165,252,233,000,133,252,084 :208,003,238,139,032,076,039 :058,240,028,169,048,141,011 5487 :076,020,017,165,251,133,229 :057,165,252,133,058,076,058 4959 4431 :083,021,173,138,032,216,012 :109,032,169,058;141,110,208 5493 :096,056,173,140,032,237,089 4971 :032,185,069,032,153,111,177 5499 4443 :177,011,120,169,000,141,197 :012,032,141,142,032,173,149 :141,032,237,013,032,141,219 4977 :032,200,204,026,032,144,239 4449 :014,220,169,027,141,017,173 5511 4983 : 244, 240, 242, 200, 076, 138, 235 4455 :208,169,124,141,020,003,000 5517 :143,032,013,142,032,208,199 4989 :019,185,069,032,153,109,180 4461 :169,017,141,021,003,169,117 :032,200,204,026,032,208,065 5523 :016,032,078,010,169,052,248 4995 4467 :001,141,026,208,141,018,138 :160,031,032,113,009,169,155 5001 :244,140,133,032,032,078,028 5529 4473 :208,088,096,169,058,164,136 :001,141,019,032,096,024,216 5007 :010,169,069,160,032,032,103 5535 4479 :012,205,018,208,208,005,015 :113,009,173,133,032,162,003 :109,160,032,032,189,255,164 :165,057,133,038,109,142,041 :032,133,158,165,058,133,082 5013 5541 4485 :169,001,172,029,013,140,145 5019 5547 4491 :033,208,141,018,208,201,180 :039,109,143,032,133,159,024 :169,013,032,210,255,076,148 5025 5553 4497 :001,240,008,169,001,141,193 :056,173,023,032,229,038,222 5031 :069,020,032,078,010,169,033 5559 4503 :025,208,076,188,254,169,047 :170,160,030,032,113,009,175 :133,180,173,024,032,229,192 5037 5565 4509 :001,141,025,208,076,049,145 :039,133,181,024,101,159,064 5043 :032,130,009,032,093,010,229 5571 4515 :234,173,141,002,041,001,243 5049 :009,128,072,173,020,032,107 5577 :205,011,032,144,016,032,129 4521 :208,003,032,226,013,032,171 5055 :240,003,032,056,016,032,058 5583 :078,010,169,044,160,031,187 4527 :078,010,169,138,160,030,248 5061 :246,009,104,076,231,010,105 :032,113,009,169,001,141,166 :019,032,096,032,096,008,246 5589 4533 :032,113,009,160,000,177,160 5067 :056,165,057,237,008,032,246 5595 4539 :057,073,128,145,057,032,167 5073 :133,059,165,058,237,009,102 :024,173,142,032,133,180,141 5601 :109,023,032,141,023,032,079 4545 :158,008,160,000,177,057,241 5079 :032,005,059,240,004,169,212 5607 :073,128,145,057,169,002,005 :133,012,032,130,009,009,018 4551 5085 :005,133,012,032,078,010,235 5613 :173,143,032,133,181,109,240 4557 :024,032,141,024,032,165,149 5091 :169,000,160,031,032,113,220 5619 :064,201,087,208,009,032,044 4563 :057,133,158,165,058,133,185 5097 :009,032,028,019,165,012,242 5625 :001,018,032,177,012,076,021 4569 :159,173,012,032,133,038,034 5103 :201,005,240,003,032,055,007 5631 :016,018,201,083,208,009,246 4575 :173,013,032,133,039,169,052 5109 :009,169,000,166,057,164,042 5637 :032,001,018,032,147,013,216 4581 :000,141,026,208,169,052,095 :058,032,213,255,144,003,188 :076,016,018,201,080,208,066 4587 :076,229,018,142,023,032,009 :133,001,032,035,008,169,139 5121 5649 4593 :009,032,001,018,032,225,046 :054,133,001,169,001,141,010 5127 :140,024,032,032,231,255,209 4599 :016,076,016,018,032,177,070 5133 :032,078,010,169,226,160,176 5661 :026,208,076,177,011,160,175 4605 :011,076,246,009,165,057,049 :030,032,113,009,076,005,028 5667 :000,177,057,170,200,177,048 5139 :133,158,141,134,032,165,254 4611 :019,032,078,010,169,006,083 :160,031,032,113,009,032,152 5673 :057,136,145,057,200,138,006 5145 4617 :058,133,159,141,135,032,155 5151 5679 :145,057,096,160,000,177,170 :096,056,165,057,133,038,048 4623 5157 :028,019,169,001,174,008,180 5685 :057,041,063,240,010,201,153 4629 :237,134,032,141,144,032,229 5163 :032,172,009,032,032,213,021 :027,176,006,177,057,073,063 5691 4635 :165,058,133,039,237,135,026 5169 :255,165,144,041,191,240,061 5697 :064,145,057,076,103,012,010 4641 :032,141,145,032,032,050,209 5175 :210,032,078,010,169,213,255 :133,059,041,063,006,059,176 4647 :014,173,134,032,133,057,070 :160,030,032,113,009,076,225 5181 5709 :036,059,016,002,009,128,071 4653 :173,135,032,133,058,032,096 5187 :005,019,120,169,000,141,009 5715 :112,002,009,064,133,059,206 4659 :158,008,076,184,017,169,151 :026,208,141,032,208,141,061 :033,208,169,049,141,020,187 5193 5721 :096,005,075,066,005,058,138 4665 :039,229,211,141,025,032,222 5199 :001,001,001,000,001,000,099 :160,000,169,153,032,210,019 5727 4671 5205 :003,169,234,141,021,003,144 5733 :080,027,014,015,018,141,140 :255,169,018,032,210,255,240 4677 5211 :169,001,141,014,220,088,212 :175,032,138,072,152,072,236 5739 4683 :169,032,032,210,255,169,174 5217 :096,169,147,032,210,255,238 :056,173,159,032,237,161,163 5745 4689 :157,032,210,255,140,026,133 5223 :169,013,032,210,255,032,046 :032,173,160,032,237,162,147 4695 :032,032,130,009,172,026,232 5751 5229 :069,020,032,148,020,169,055 :032,144,031,173,175,032,200 4701 :032,133,059,169,146,032,152 5757 5235 :013,032,210,255,169,014,040 :210,255,169,032,032,210,239 5763 :032,210,255,173,141,002,176 4797 :160,031,032,113,009,032,242 :228,255,201,013,208,249,001 5241 5769 :041,001,141,032,208,208,000 4713 :255,169,157,032,210,255,159 5247 5775 :246,165,145,201,127,208,211 4719 :169,155,032,210,255,165,073 5253 :032,093,017,076,246,009,094 5781 :009,238,032,208,032,084,240 4725 : 059, 201, 013, 240, 050, 201, 113 :032,204,255,169,001,032,064 5259 5787 :025,076,120,024,104,168,160 :020,208,015,136,016,004,010 4731 5265 :195,255,096,032,231,255,185 :104,170,173,175,032,096,143 :200,076,065,018,169,157,046 4737 :032,078,010,169,164,160,012 :031,076,113,009,076,120,086 5271 :169,001,162,008,160,000,139 5799 4743 :032,210,255,076,065,018,023 :032,186,255,169,001,162,194 :165,059,041,127,201,032,254 :144,172,204,025,032,240,196 5277 5805 4749 5283 :043,160,031,032,189,255,105 :024,173,029,013,141,111,158 5811 4755 5289 :032,192,255,176,221,162,183 :036,169,000,133,012,141,164 5817 4761 :167,165,059,153,069,032,030 5295 :001,032,198,255,032,001,182 :032,210,255,169,000,133,190 5823 :032,208,141,029,013,032,134 4767 5301 :021,032,001,021,032,001,033 5829 :189,255,169,004,141,170,101 4773 :212,133,216,200,076,065,043 5307 :021,032,001,021,240,202,192 :032,160,007,173,141,002,206 5835 4779 :018,032,210,255,169,000,087 :032,204,255,032,228,255,175 :041,001,208,003,076,104,130 5313 5841 4785 :153,069,032,152,096,032,199 :023,032,078,010,169,071,086 5319 :201,032,208,003,032,130,037 5847 4791 :078,010,169,188,160,030,050 5325 :009,162,001,032,198,255,094 5853 :160,031,032,113,009,032,086 :032,113,009,032,028,019,166 5331 :032,001,021,072,032,001,114 5859 :130,009,041,127,162,003,187 :176,032,173,008,032,133,237 4803 5337 :021,168,104,170,152,160,224 5343 :055,132,001,032,205,189,069 :142,170,032,201,083,240,077 5865 :251,173,009,032,133,252,027 4809 :086,162,008,142,170,032,071 :174,023,032,172,024,032,152 5871 4815 :201,068,240,034,201,080,045 :208,180,032,078,010,169,160 5349 :160,054,132,001,169,032,009 5877 :169,251,032,216,255,176,032 :009,165,144,041,191,208,209 :003,076,010,020,240,039,101 4821 5355 :032,210,255,032,001,021,018 5883 4827 :109,160,031,032,113,009,199 5361 :240,006,032,210,255,076,036 5889 4833 :173,027,019,201,008,144,035 5367 :238,020,169,013,032,210,161 5895 :032,130,009,056,233,048,003 4839 5373 :255,076,185,020,032,207,004 5901 :201,004,144,160,201,080,035 :006,032,150,027,076,005,021 4845 :255,072,165,144,041,191,103 :176,156,141,170,032,076,002 :070,023,032,078,010,169,151 5379 :019,173,027,019,201,001,171 5907 4851 5385 :240,006,104,104,104,076,131 5913 4857 :240,249,032,078,010,169,003 5391 :139,020,104,096,162,000,024 :145,160,031,032,113,009,009 :194,160,030,032,113,009,025 5919 4863 :142,136,032,142,137,032,130 4869 :032,093,017,169,001,141,202 5925 :032,056,018,240,135,172,178 5403 :142,138,032,142,139,032,140 5409 :056,177,251,233,048,144,174 4875 :019,032,096,032,078,010,022 5931 :026,032,169,044,153,069,024 5937 :032,200,169,087,153,069,247 5943 :032,200,140,026,032,173,146 :169,205,160,030,032,113,214 4881 5415 :042,201,010,176,038,014,008 4887 :009,076,005,019,000,032,164 4893 :056,018,240,022,169,236,002 5421 :136,032,046,137,032,014,186 5949 :026,032,162,069,160,032,030

5955 :032,189,255,173,170,032,150 6483 :096,169,013,032,106,022,009 7011 :255,144,011,169,015,032,213 7017 :195,255,032,231,255,076,125 5961 :168,201,004,144,026,201,049 6489 :173,112,036,240,003,032,173 5967 :008,176,022,032,078,010,149 6495 :106,022,096,141,168,032,148 7023 :246,009,032,078,010,169,143 5973 :169,124,160,031,032,113,202 7029 :029,160,031,032,113,009,235 6501 :041,127,032,071,022,174,056 5979 :009,032,130,009,056,233,048 6507 7035 :173,025,221,173,025,240,196 :032,056,018,240,022,162,141 5985 :048,168,016,003,076,177,073 5991 :022,169,001,174,170,032,159 5997 :032,186,255,032,167,022,035 6513 :009,202,208,248,206,165,127 7041 :015,032,201,255,176,223,007 :169,069,160,032,032,113,198 7947 6519 :032,076,190,026,202,138,015 7053 :009,169,013,032,210,255,061 6525 :010,170,140,167,032,169,045 6003 :169,001,032,195,255,032,031 6531 :025,072,169,144,072,189,034 6537 :193,025,072,189,192,025,065 7059 :032,204,255,032,231,255,132 6009 :192,255,162,001,032,201,196 :193,025,072,189,192,025,065 7065 :169,000,032,189,255,169,199 6015 :255,144,003,076,120,024,237 6543 :072,096,056,173,167,032,227 7071 :015,162,008,160,015,032,039 6021 :162,000,142,151,032,142,250 6549 :101,251,133,251,165,252,022 7077 :186,255,032,192,255,176,237 6555 :105,000,133,252,076,190,143 7083 :186,032,078,010,162,015,142 6027 :150,032,142,171,032,142,040 :032,198,255,032,056,018,000 :032,204,255,169,015,032,122 6561 :023,177,251,201,031,240,060 7089 6033 :172,032,142,112,036,189,060 6039 :090,022,157,152,032,232,068 6567 :001,136,140,167,032,096,227 7095 :195,255,032,231,255,169,046 6573 :018,087,065,076,082,084,073 7101 6045 : 224,012,208,245,169,255,246 7107 :001,141,019,032,096,032,004 :141,166,032,141,164,032,071 :066,083,078,072,070,064,100 6057 :162,004,189,101,022,157,036 6585 :080,063,088,077,073,071,125 7113 :240,027,173,176,032,240,065 7119 :022,032,147,028,032,022,234 7125 :028,173,174,032,201,255,052 6063 :030,033,202,208,247,173,044 6591 :074,032,026,050,026,059,202 6069 :008,032,133,251,173,009,019 6597 :026,069,026,079,026,089,000 6075 :032,133,252,160,000,140,136 6081 :165,032,204,164,032,240,006 :240,009,032,182,028,032,230 6603 :026,099,026,109,026,124,101 7137 :158,008,076,211,027,076,013 6609 :026,158,026,006,026,022,217 6087 :006,173,152,032,141,165,100 6093 :032,177,251,016,003,076,248 7143 :246,009,173,141,002,201,235 6615 :026,246,025,236,025,227,232 :025,183,026,224,026,041,234 :026,200,169,000,141,164,159 7149 :005,208,038,032,078,010,096 6621 6099 :098,025,201,031,240,044,082 7155 :169,213,160,031,032,113,193 6627 6105 :153,110,033,200,238,165,092 :032,076,162,025,200,032,248 7161 :009,032,056,018,141,176,169 6111 :032,173,165,032,205,153,215 6639 :019,021,141,163,032,076,179 7167 :032,208,003,076,246,009,061 :160,000,185,069,032,153,092 :177,032,200,204,026,032,170 6117 :032,144,230,140,022,032,061 6645 :162,025,200,032,019,021,192 7179 :177,251,201,032,240,020,132 6651 :141,161,032,173,139,032,161 6129 :206,165,032,136,208,244,208 7185 :208,244,076,246,009,165,197 6657 :141,162;032,076,162,025,087 :172,022,032,076,008,024,069 :200,177,251,201,032,240,074 7191 :057,133,251,165,058,133,052 6663 :200,032,019,021,141,159,067 6141 :252,169,255,141,174,032,028 6669 :032,173,139,032,141,160,178 7197 :001,136,140,022,032,152,230 6675 :032,076,162,025,200,032,034 7203 :160,001,162,000,173,176,195 :056,101,251,133,251,165,198 6681 :019,021,141,154,032,076,212 7209 :032,240,080,189,177,032,023 6159 :252,105,000,133,252,160,149 6687 :162,025,169,000,141,158,174 7215 :032,093,010,209,251,240,114 6165 :000,173,166,032,201,255,080 :002,162,255,200,208,011,123 6693 :032,200,076,162,025,169,189 7221 6699 :010,141,112,036,200,076,106 6705 :162,025,200,169,001,141,235 6171 :208,003,032,009,025,173,221 :230,252,165,252,205,024,163 7227 6177 :164,032,240,003,032,049,041 7233 :032,240,002,176,054,232,033 6183 :025,056,046,164,032,173,023 :236,176,032,208,224,024,203 6711 :171,032,076,162,025,200,209 7239 6189 :022,032,141,021,032,169,206 6717 :032,019,021,141,152,032,202 7245 :152,101,251,133,059,165,170 6195 :110,133,253,169,033,133,114 6723 7251 :076,162,025,200,032,019,069 :252,105,000,133,060,173,038 6201 :254,032,051,029,032,066,009 :023,032,197,059,173,024,085 :032,229,060,144,024,056,128 6729 :021,141,153,032,076,162,146 7257 6207 :025,173,166,032,205,156,052 6735 :025,200,032,019,021,141,005 7263 6213 :032,144,003,032,151,024,199 6741 :155,032,076,162,025,200,223 :165,059,237,176,032,133,135 6219 :056,165,251,237,023,032,071 6747 :032,019,021,141,156,032,236 7275 :057,141,173,032,165,060,223 6225 :133,059,165,252,237,024,183 :076,162,025,200,032,019,099 :021,141,157,032,076,162,180 7281 :233,000,133,058,141,174,084 6231 :032,005,059,240,056,144,111 6759 7287 :032,032,177,011,096,032,243 6237 :054,173,151,032,240,011,242 6765 :025,172,167,032,200,152,089 7293 :078,010,169,223,160,031,028 6243 :169,000,141,150,032,141,220 6771 :072,032,151,024,104,168,154 7299 :032,113,009,169,001,141,084 6249 :155,032,032,151,024,173,160 6777 :140,167,032,096,032,151,227 :026,136,140,150,032,160,003 7305 :019,032,096,173,141,002,088 6255 :170,032,201,003,208,003,216 6783 7311 :201,005,208,035,032,078,190 :032,130,009,032,225,255,032 6789 :001,177,251,153,109,034,090 7317 :010,169,233,160,031,032,016 :240,251,169,001,032,195,243 :113,009,032,056,018,141,012 :207,032,240,014,160,000,046 :185,069,032,153,208,032,078 :200,204,026,032,208,244,063 6267 6795 :200,204,150,032,144,245,090 7323 6273 :255,032,231,255,173,111,162 6801 :240,243,200,076,162,025,067 7329 :036,141,029,013,162,250,254 6279 6807 :200,177,251,201,031,208,195 7335 6285 :154,032,246,009,076,105,251 6813 :249,096,032,151,026,136,079 7341 :076,246,009,056,165,057,020 :133,158,237,173,032,133,027 6291 :010,076,190,023,056,173,163 6819 :140,151,032,160,001,177,056 7347 6297 :154,032,237,166,032,168,174 :251,153,110,035,200,204,098 7353 6303 :136,136,240,008,048,006, 6831 :151,032,144,245,240,243,206 7359 :059,165,058,133,159,237,234 6309 :032,084,025,136,208,250,132 :076,162,025,032,151,026,141 7365 :174,032,005,059,208,101,008 :173,151,032,240,017,141,157 :076,162,025,200,177,251,054 :201,061,240,007,136,173,243 6315 6843 :169,255,141,174,032,024,230 7371 6321 :021,032,169,111,133,253,128 7377 :173,176,032,101,057,133,113 6327 :169,035,133,254,032,049,087 6333 :025,032,051,029,032,084,186 6855 :168,032,076,217,023,200,147 7383 :038,169,000,101,058,133,202 6861 :032,019,021,072,173,168,178 7389 :039,056,173,023,032,229,005 :025,032,084,025,032,084,221 :032,041,127,170,104,157,074 6339 6867 7395 :158,133,180,173,024,032,159 6345 :025,238,159,032,208,003,098 6873 :238,032,032,162,025,076,014 7451 :229,159,133,181,032,035,234 6351 :238,160,032,173,158,032,232 6879 :145,025,200,162,008,177,172 7407 :008,056,173,023,032,237,000 6357 :208,050,173,170,032,201,023 6885 :251,041,063,201,004,240,005 :176,032,141,023,032,173,054 7413 6363 :003,240,043,201,008,240,186 :009,162,001,201,020,240,100 1824,032,233,000,141,024,193 7419 6897 :003,076,177,022,142,027,175 6903 :019,200,177,251,201,058,129 :039,056,173,159,032,237,153 6369 7425 :032,173,207,032,240,041,214 6375 :161,032,173,160,032,237,002 7.431 :141,169,032,169,000,141,147 6381 :162,032,144,024,032,204,067 6909 :240,003,076,177,022,200,203 7437 :170,032,032,078,016,160,245 :255,032,078,010,169,179,198 6387 :177,251,201,031,240,009,144 6915 7443 :000,185,208,032,032,093,057 6921 :032,071,022,153,106,032,169 6927 :076,002,027,152,056,233,049 6393 :160,031,032,113,009,032,114 7449 :010,145,057,200,204,207,080 6399 :130,009,032,167,022,162,009 :032,208,242,024,165,057,247 7455 6405 :001,032,201,255,173,150,049 6411 :032,240,017,141,021,032,238 6933 :003,162,109,160,032,032,007 7461 :109,207,032,133,057,165,228 6939 :189,255,032,204,255,169,107 7467 :058,105,000,133,058,076,217 6945 :002,032,195,255,169,002,176 6417 :169,110,133,253,169,034,117 7473 :177,011,160,000,204,021,110 6951 :174,027,019,160,000,032,195 6423 :133,254,032,049,025,032,036 7479 :032,240,032,177,253,048,069 6957 :186,255,032,055,009,169,239 6429 :051,029,172,155,032,140,096 7485 :029,032,071,022,032,208,199 :029,032,106,022,173,172,089 :032,240,010,169,008,032,052 :166,032,136,240,008,048,153 6963 :000,166,057,164,058,032,016 7491 6441 :006,032,084,025,136,208,020 6969 :213,255,144,003,076,177,157 7497 :250,096,169,032,172,152,150 6975 :022,142,023,032,140,024,190 7503 :106,022,169,095,032,106,097 6453 :032,140,165,032,240,006,156 6981 :032,104,104,162,001,032,248 7509 :022,200,076,053,029,096,049 :032,106,022,136,208,250,045 6987 :201,255,076,180,023,032,074 7515 :140,167,032,041,127,141,227 6993 :231,255,169,000,032,189,189 6465 :096,172,157,032,024,152,186 7521 :168,032,032,071,022,201,111 :109,166,032,141,166,032,205 6999 :255,169,015,162,008,160,088 7527 :067,208,027,056,173,163,029 6477 :032,084,025,136,208,250,044 7005 :015,032,186,255,032,192,037 7533 :032,237,021,032,074,056,049

```
7761 :085,076,076,000,196,069,071
7539 :237,152,032,168,169,032,137
                                                                                          7983 :210,079,079,077,000,206,186
                                                                                         7989 :079,032,084,069,088,084,233
7995 :032,073,078,032,066,085,169
8001 :070,070,069,082,046,000,146
7545 :032,106,022,136,208,250,107
                                             7767 :076,069,084,069,032,040,201
7551 :172,167,032,076,086,029,177
                                                   :211,044,215,044,208,041,088
7557
      :201,069,208,017,056,173,089
                                             7779 :000,058,032,193,082,069,021
                                             7785 :032,089,079,085,032,083,249
                                                                                                :147,208,082,073,078,084,231
7563
      :153,032,237,021,032,056,158
                                                                                         8007
                                             7791 :085,082,069,063,032,040,226
                                                                                         8013 :032,084,079,058,032,018,124
7569
      :237,152,032,168,169,032,167
:076,121,029,201,085,208,103
                                             7797 :217,047,206,041,058,000,174
7803 :197,210,193,211,197,032,139
                                                                                         8019 :211,146,067,082,069,069,215
7581
      :008,173,172,032,073,001,104
                                                                                         8025 :078,044,018,196,146,073,132
                                                  :193,204,204,032,212,197,147
:216,212,000,197,082,065,139
7587
      :141,172,032,201,035,208,184
                                             7809
                                                                                         8031 :083,075,044,018,208,146,157
7593
      :026,140,167,032,174,159,099
                                             7815
                                                                                         8037
                                                                                               :082,073,078,084,069,082,057
                                             7821 :083,069,032,040,211,044,108
7827 :215,044,208,041,058,032,233
7599
      :032,173,160,032,160,055,019
                                                                                         8043 :063,000,196,069,086,073,082
7605 :132,001,032,205,189,160,132
                                                                                         8049
                                                                                               :067,069,032,078,085,077,009
      :054,132,001,172,167,032,233
:076,086,029,174,168,032,246
                                                  :018,210,197,212,213,210,189
:206,146,032,084,079,032,226
7611
                                             7833
                                                                                               :066,069,082,063,000,211,098
7617
                                             7839
                                                                                               :069,067,079,078,068,065,039
:082,089,032,193,068,068,151
                                                                                         8061
7623
      :189,238,032,032,106,022,050
                                             7845 :069,088,073,084,000,208,175
7629
      :076,086,029,174,171,032,005
                                                                                               :082,069,083,083,032,035,009
                                             7851 :082,069,083,083,032,070,078
                                                                                         8073
      :240,026,133,059,041,127,069
7635
                                             7857 :079,082,077,065,084,032,084
                                                                                         8079
                                                                                               :063,000,208,082,073,078,135
7641 :201,065,144,018,201,091,169
                                             7863 :075,069,089,058,000,211,173
                                                                                         8085 :084,032,084,079,032,070,018
7647 :176,014,170,165,059,041,080
                                             7869 :065,086,069,058,000,212,167
                                                                                         8091 :073,076,069,078,065,077,081
7653 :128,073,128,074,074,133,071
                                             7875 :065,080,069,032,197,210,080
                                                                                         8097 : 069, 058, 000, 147, 208, 082, 213
7659 :059,138,005,059,096,032,112
                                             7881
                                                  :210,207,210,000,211,084,099
                                                                                         8103 :073,078,084,073,078,071,112
7665
      :078,010,056,173,010,032,088
                                                  :079,080,080,069,068,000,071
                                                                                         8109 :046,046,046,013,013,000,081
                                             7887
     :237,023,032,170,173,011,125
7671
                                             7893
                                                  :214,069,082,073,070,089,042
                                                                                         8115
                                                                                               :201,078,083,069,082,084,008
7677 :032,237,024,032,160,055,025
7683 :132,001,032,205,189,160,210
                                                  :032,197,082,082,079,082,005
                                                                                         8121 :032,078,069,088,084,032,056
                                                  :000,206,079,032,069,082,181
:082,079,082,083,000,147,192
:032,018,212,146,065,080,022
:069,032,079,082,032,018,043
                                             7905
                                                                                         8127
                                                                                               :083,072,069,069,084,044,100
7689 :054,132,001,169,001,141,251
                                                                                         8133 :032,080,082,069,083,083,114
                                             7911
                                                                                        8139 :032,018,210,197,212,213,061
8145 :210,206,146,000,200,085,032
7695
     :019,032,096,008,014,155,083
7701 :146,211,080,069,069,068,152
     :211,067,082,073,080,084,112
:032,051,046,048,000,032,242
                                             7929 :196,146,073,083,075,063,117
7935 :000,204,079,065,068,058,217
7707
                                                                                         8151 :078,084,032,070,079,082,128
7713
                                                                                        8157
                                                                                              :058,000,206,079,084,032,168
     :066,089,032,195,072,065,046
:082,076,069,083,032,194,069
7719
                                                                                        8163 :198,079,085,078,068,000,223
8169 :210,069,080,076,065,067,032
                                             7941 :000,214,069,082,073,070,001
7725
                                             7947
                                                  :089,058,000,208,082,069,005
7731
     :082,065,078,078,079,078,255
                                                                                        8175 :069,032,087,073,084,072,144
8181 :058,000,197,216,201,212,105
                                             7953 :083,083,032,018,210,197,128
7737
     :000,194,085,070,070,069,033
                                                  :212,213,210,206,146,000,242
7743 :082,032,195,076,069,065,070
                                                  :196,073,083,075,032,067,043
:079,077,077,065,078,068,223
                                             7965
                                                                                        8187 :032,211,080,069,069,068,012
7749
     :082,069,068,000,194,085,055
                                             7971
                                                                                        8193 :211,067,082,073,080,084,086
7755 :070,070,069,082,032,198,084
                                             7977 :058,000,036,206,079,032,196
                                                                                        8199 :000,013,013,013,013,013,072
```

#### Program 2: SpeedScript 3.0 File Converter

Please refer to "COMPUTEI's Guide To Typing In Programs" before entering this listing.

```
100 PRINT" [CLR] [RVS] [N] [2 SPACES] SPEEDSCRIPT
    [SPACE] FILE CONVERSION PROGRAM[3 SPACES]"
110 GOSUB410
                                         :rem 167
120 INPUT" [DOWN] INPUT FILE NAME"; I$
                                         :rem 113
130 IFIS=""THEN120
                                         :rem 211
140 INPUT" [DOWN] OUTPUT FILE NAME"; 0$ :rem 218
    PRINT" [DOWN] TRVS] D[OFF] ISK, [RVS]S[OFF] CR
    EEN, [RVS]P[OFF]RINTER, [RVS]M[OFF]ODEM, [SPACE][RVS]O[OFF]THER" :rem 22
                                         :rem 223
16Ø GETAS:IFAS="™THEN16Ø
                                          :rem 81
    DV=-(A$="T")-2*(A$="M")-3*(A$="S")-4*(A$=
    "P")-8*(A$="D"):SA=7
                                         :rem 166
    IFDV=ØTHENINPUT"DEVICE NUMBER"; DV: INPUT"S
    ECONDARY ADDRESS"; SA
                                          :rem 11
190 PRINT" {2 DOWN } WHICH CONVERSION: " : rem 192
   PRINT" [DOWN]1) SPEEDSCRIPT TO COMMODORE A
    SCII"
                                         :rem 197
210 PRINT" (DOWN) 2) SPEEDSCRIPT TO TRUE ASCII"
                                          :rem 98
220 PRINT" (DOWN) 3) COMMODORE ASCII TO SPEEDSC
    RIPT"
                                         :rem 201
230 GETP$: IFP$ < "1 "ORP$ > "3" THEN 230
                                         :rem 101
24Ø ADR=828+VAL(P$)*3-3
                                         :rem 220
250 OPEN15,8,15, "IO": REM REMOVE , "IO" IF YOU'
    VE CHANGED THE DRIVE'S SPEED
                                          :rem 97
26Ø OPEN1,8,3,I$:INPUT#15,EN,EM$:F$=I$:IFEN=Ø
    THEN290
                                          :rem 44
270 PRINT"{DOWN}DISK ERROR FOR ";F$:PRINTEM$
                                         :rem 185
280 PRINT" {3 DOWN } RUN {3 UP} ": CLOSE1: CLOSE2: CL
    OSE15: END
                                          :rem 48
29Ø IFDV=2THENOPEN2,2,3,CHR$(6+32)+(6+64):GOT
    0 380
                                          :rem 28
295 IFDV<>8THENOPEN2, DV, SA, O$:GOTO380 :rem 65
300 EX$=",S,W":IFP$="3"THENEX$=",P,W" :rem 56
310 OPEN2, DV, SA, "0:"+O$+EX$:INPUT#15, EN, EM$:F
    $=0$
                                         :rem 42
320 IFEN=ØTHEN380
                                         :rem 238
```

:rem 99

33Ø IFEN<>63THEN27Ø

```
340 IFEN=63THENPRINT" [DOWN] "; O$; " EXISTS... R
    EPLACE? [RVS]Y[OFF]/[RVS]N[OFF]:" :rem 26
350 GETA$: IFA$ <> "Y" ANDA$ <> "N" THEN 350 : rem 45
36Ø IFA$="N"THEN27Ø
370 PRINT#15, "SØ:"+0$:CLOSE2:GOTO310 :rem 100
380 SYS(ADR):IF(PEEK(144)AND191)=0THENPRINT"
    [DOWN] DONE. ":GOTO280
                                       :rem 184
390 PRINT"I/O ERROR DURING CONVERSION.": INPUT
    #15,EN,EM$:IFEN<>ØTHEN27Ø
                                       :rem 253
400 GOTO280
                                       :rem 103
410 FORI=828T01001:READA:POKEI,A:CK=CK+A:NEXT
420 PRINT" (RVS) ERROR IN DATA STATEMENTS.": END
                                       :rem 251
430 DATA 076,069,003,076,122,003
                                        :rem 33
440 DATA 076,174,003,032,225,255
                                        :rem 36
450 DATA 240,018,032,216,003,032
                                        :rem 20
460 DATA 095,003,032,183,255,072
                                        :rem 39
470 DATA 032,224,003,104,041,064
                                        :rem 21
480 DATA 240,233,076,204,255,133
                                        :rem 38
490 DATA 251,041,064,010,005,251
                                        :rem 24
500 DATA 041,191,133,251,041,032
                                        :rem 20
    DATA 073,032,010,005,251,201
51Ø
                                        :rem 12
520 DATA 095,208,002,169,013,133
                                        :rem 34
530 DATA 251,096,032,225,255,240
                                        :rem 37
540 DATA 221,032,216,003,032,095
                                       :rem 24
550 DATA 003,041,127,201,065,144
                                        :rem 25
560 DATA 018,201,091,176,014,170
                                        :rem 34
570 DATA 165,251,041,128,073,128
                                       :rem 43
580 DATA 074,074,133,251,138,005
                                        :rem 41
590 DATA 251,133,251,032,183,255
                                        :rem
                                             40
600 DATA 072,032,224,003,104,041
                                       :rem 15
610 DATA 064,240,207,076,204,255
                                        :rem 37
620 DATA 032,225,255,240,169,032
                                        :rem 35
630 DATA 216,003,201,013,208,002
                                        :rem 14
640 DATA 169,031,072,041,128,074
                                        :rem 40
650 DATA 133,251,104,041,063,005
                                        :rem 24
660 DATA 251,133,251,032,183,255
                                        :rem 38
670 DATA 072,032,224,003,104,041
                                        :rem
                                             22
680 DATA 064,240,217,076,204,255
                                       :rem 45
690
   DATA 162,001,032,198,255,076
                                       :rem 47
700 DATA 207,255,162,002,032,201
                                        :rem 21
710 DATA 255,165,251,076,210,255
                                        :rem 42 0
```

# **Auto-Applesoft**

Karl R. Beach

This program automates educational programming. But it's also useful for adding text to an adventure game or simply writing a letter to a friend.

This program is a conversion of "VIC Automatic BASIC" (COMPUTE!, April 1983). "Auto-Applesoft" will allow educators to write their own educational software.

Auto-Applesoft is designed to let you see how each page of text will appear on the screen before it is converted into BASIC. It is designed to allow the use of all of the Apple II's screenediting features. Most important, it is designed to allow pages of instructional text to be quickly created in BASIC program lines rather than through the use of sequential text files.

Just as VIC Automatic BASIC was useful for a variety of noninstructional uses, Auto-Applesoft is a handy utility to keep on a disk in case you want to add some text to an animated adventure game (either directly or by appending it) or write an Apple-letter to a friend. The program here is deliberately specialized for educational applications, but you can experiment with the program, and mold it to fit your needs.

#### **Specialized Feature**

When several students are going to use the program at one time, programs made with Auto-Applesoft will allow the instructor to monitor their work. When prompted for "Name," the instructor may enter TEACHER and review up to 50 students' work. To avoid problems with rapid scrolling, the instructor must press a key (any key will do) to call up each student's results. It would be easy to customize the program to direct the results to either a printer or a sequential disk file by rewriting the program between lines 600 and 800.

To write a page of text: First, load Auto-Applesoft. Then, insert an initialized disk into the disk drive and type RUN. You will be greeted by a flashing announcement of the program's name. You can shorten the time delay in line 8 to save time when you run the program. After the title screen, you will be asked to input a beginning line number. Jot this line number on a scrap of paper since you might wish to refer to it later.

The first line number you should enter is 1000. When you've entered it, the screen will go blank and the cursor will appear at the upper left-hand corner. Simply type your first line of text. When you come to the right-hand margin, press the SHIFT key and the asterisk (\*). The cursor will drop down two lines and back to the left-hand margin. This is the position where the second line of text will be when you run your program. Many children have a very difficult time reading Apple II screens when the text is single-spaced.

Type additional lines the same way. To reposition the cursor after each line, just press SHIFT and the asterisk. It is possible to enter up to nine lines of text on one page. However, fewer lines make a nicer display and are safer when you are ready to trick the Apple into letting you trap the text as BASIC program lines.

If you make a typing error, press the SHIFT key and the at symbol (@). The cursor will drop one line and back to the left-hand margin. You can then retype the line.

#### **Trapping Text**

When you are ready to trap the text as BASIC lines, press the SHIFT key and the ampersand symbol (&) key. You will be asked if this is the end of a page of text. If it is, enter 1, but if you

expect the student to input a response, enter 2. If you enter a 1, the screen will immediately be filled with what appears to be a well-spaced set of BASIC program lines beginning one line number higher than the beginning line number that you initially entered. If you enter a 2, you will be asked to input the answer that the students should give. After you have entered this answer, the screen will fill with program lines as described above. The spacing of these lines is critical if text trapping is to work on the Apple II.

#### **Creating BASIC Lines**

On the Apple you have to move the cursor all the way to the end of a line to enter the entire program line. If you hit RETURN before the end of the line, only the portion preceding the RETURN will be entered into the computer. Follow these steps to enter the lines displayed on the screen as BASIC program lines:

Press the ESCAPE key and drive the cursor to the top of the screen by holding down the REPEAT key and the I key. Then drive the cursor all the way across the program line using the → cursor control key and the REPEAT key. Make sure you move past the last quotation mark of the line, then press RETURN. The cursor should drop down beside the next line number. Repeat these steps until the entire screen has been entered as part of your BASIC program.

Type RUN again and begin with a line number higher than the last one that you saw on the screen. While this process isn't painless, you will quickly develop a rhythm for it and you'll be amazed at how quickly you can build up a fairly complex educational program.

#### **Adding Highlight And Flash**

There are many times when it is important to highlight a word or phrase in an educational program. Auto-Applesoft has provisions for two methods of highlighting: inverse video and flashing.

Immediately before you type the word you want to highlight in inverse video, press CTRL and the I key. The cursor will blink, but it will not move. Now type the word you want highlighted. Immediately after typing the word, press CTRL N. The cursor will again blink without moving. Now simply type the rest of your line of text as you normally would. When you are ready to trap the text, you'll see that the proper commands for inverse video have automatically been included around the word in the line.

If you want to highlight a word or phrase in flashing video, follow the same procedure you used for highlighting in inverse, except type CTRL and the letter F instead of CTRL-I. This

will add some flash to your finished program.

When you've completed your program, enter a program line with the instruction GOTO 890 before your END statement. Delete the core of Auto-Applesoft by typing DEL 1,200 and pressing RETURN. Put a title, a FOR-NEXT time delay, and a HOME command in between line 306 and 309. Finally, save the program on an initialized disk.

#### **Auto-Applesoft**

```
HOME : VTAB 10: HTAB 10: FLASH : PRINT
   HTAB 10: PRINT "
                    AUTO-APPLESOFT
   HTAB 10: PRINT "
     ": NORMAL
R
   FOR I = 1 TO 2000: NEXT I: HOME
   PRINT : INPUT "BEGIN LINE # "; LN
10
12
    HOME
15
    FOR L = 1 TO 9
    GET Es: IF Es = "" THEN 20
20
    IF Es = "0" THEN A$(L) = ""1E$ =
     "": PRINT : PRINT ;: GOTO 20
    IF E$ = CHR$ (6) THEN E$ = "":A
     $(L) = A$(L) + CHR$(34) + "::
     FLASH: PRINT" + CHR$ (34): GOTO
     20
   IF E$ = CHR$ (14) THEN E$ = "":
     As(L) = As(L) + CHRs (34) + "
     :NORMAL:PRINT" + CHR$ (34): GOTO
     20
    IF E$ = CHR$ (9) THEN E$ = "":A
     $(L) = A$(L) + CHR$(34) + "::
     INVERSE: PRINT" + CHR$ (34): GOTO
    IF E$ = "&" THEN 60
30
    IF E$ = "#" THEN 50
35
40
   PRINT ES;
45 A$(L) = A$(L) + E$:E$ = "": GOTO
50
   PRINT : PRINT : PRINT ;
52 K = K + 1
55
   NEXT L
    INPUT "1=PAGE 2=ANSWER "; B
60
65
   IF B = 1 THEN 75
70
    INPUT "ANSWER="; B$
75
    HOME
   FOR L = 1 TO K
85 LN = LN + L
   PRINT : PRINT " "; LN; "PRINT: PRI
    NT"; CHR$ (34); A$(L); CHR$ (34)
   NEXT L
     IF B = 1 THEN PRINT : PRINT "
     ";LN + 1; "GOSUB900"
105
     IF B = 2 THEN PRINT : PRINT "
      ";LN + 1; "A$="; CHR$ (34);B$; CHR$
     (34); ": GOSUBBØØ"
110
    END
    DIM ST$ (5Ø), SC$ (5Ø)
250
300 S = -16336
3Ø5
   HOME
         TITLE
306
    REM
    FOR I = 1 TO 100: Z = PEEK (S):
310
      NEXT I
```

```
FOR I = 1 TO 100: Z = PEEK (S):
     NEXT
     FOR I = 1 TO 2000: NEXT I: HOME
    VTAB 10: HTAB 5: INPUT "WHAT'S
400
     YOUR NAME? "; N$
402
    IF NS = "TEACHER" THEN 600
    PRINT : HTAB 15: PRINT "HELLO,
405
     ": N$: "!"
410 FOR I = 1 TO 100: Z = PEEK (S):
    PRINT : HTAB 15: PRINT "I'M YOU
415
    R COMPUTER!"
    FOR I = 1 TO 2000: NEXT I
420
500
    HOME : GOTO 1000
600 HOME
    FOR L = 1 TO CT
605
610 PRINT : PRINT ST$(L); "="; SC$(L)
615 GET P$: IF P$ = "" THEN 615
62Ø P$ = ""
    NEXT L
625
    HOME : GOTO 400
    PRINT : PRINT : INVERSE : PRINT
     " PLEASE TYPE YOUR ANSWER & RE
     TURN ": NORMAL
    PRINT : INPUT "ANSWER= "; B$
805
    IF A$ = B$ THEN R = R + 1: GOSUB
     850: PRINT "CORRECT, "; N$; "!"
     IF A$ < > B$ THEN W = W + 1: GOSUB
     870: PRINT "THE ANSWER IS "; A$;
    FOR I = 1 TO 2000: NEXT I: HOME
830
     : RETURN
     FOR I = 1 TO 50: Z = PEEK (S): NEXT
850
     FOR I = 1 TO 50: NEXT I
    FOR I = 1 TO 50: Z = PEEK (S): NEXT
860
865 RETURN
87Ø FOR I = 1 TO 200: Z =
     NEXT I
875 RETURN
   HOME : VTAB 10: PRINT " GOOD J
     OB, "; N$; "!"
891 CT = CT + 1:ST$(CT) = N$:SC$(CT)
      = STR$ (R) + "&" + STR$ (W)
892 FOR I = 1 TO 100: Z = PEEK (S):
      NEXT I
893 PRINT : PRINT " YOUR SCORE= ";
     R; " AND "; W
     PRINT : PRINT : FLASH :
     PRINT "PLEASE GET THE NEXT STU
     DENT!": NORMAL
895 PRINT : INVERSE : PRINT "
     PE ANY KEY TO BEGIN PROGRAM
     ": NORMAL : PRINT : PRINT
896 GET P$: IF P$ = "" THEN 896
897 P$ = "":W = Ø:R = Ø: HOME : GOTO
     PRINT : PRINT : INVERSE : PRINT
         PRESS ANY KEY FOR NEXT PAGE
          ": NORMAL
905 GET P$: IF P$ = "" THEN 905
910 P$ = "": HOME : RETURN
1999 REM PROGRAM AREA
                                       0
9999 END
```

# Copies of articles from this publication are now available from the UMI Article Clearinghouse.

back the coupon below.

Clearinghouse, please fill out and mail

For more information about the

# UM\_Article Clearinghouse

Yes! I would like to know more about

UMI Article Clearinghouse. I am interested in

| □ DIALOG/Dialorder                                 | ☐ ITT Dialcom                                                  |
|----------------------------------------------------|----------------------------------------------------------------|
| OnTyme                                             | OCLC ILL Subsystem                                             |
| Other (please specify)                             | ng my order by mail.                                           |
| Please send me your cur<br>the system(s) I checked | rent catalog an <mark>d u</mark> ser instructions fo<br>above. |
| Name                                               |                                                                |
| Title                                              |                                                                |
| Institution/Company                                |                                                                |
| Department                                         |                                                                |
| Department                                         |                                                                |
| Address                                            | StateZip                                                       |

Mail to: University Microfilms International 300 North Zeeb Road, Box 91 Ann Arbor, MI 48106

# COMPUTE!'s Guide To Typing In Programs

Before typing in any program, you should familiarize yourself with your computer. Learn how to use the keyboard to type in and correct BASIC programs. Read your manuals to understand how to save and load BASIC programs to and from your disk drive or cassette unit. Computers are precise—take special care to type the program exactly as listed, including any necessary punctuation and symbols. To help you with this task, we have implemented a special listing convention as well as a program to help check your typing—the "Automatic Proofreader." Please read the following notes before typing in any programs from COMPUTE!. They can save you a lot of time and trouble.

Since programs can contain some hard-toread (and hard-to-type) special characters, we have developed a listing system that spells out in abbreviated form the function of these control characters. You will find these special characters within curly braces. For example, {CLEAR} or {CLR} instructs you to insert the symbol which clears the screen on the Atari or Commodore machines. A symbol by itself within curly braces is usually a control key or graphics key. If you see {A}, hold down the CONTROL key and press A. Commodore machines have a special control key labeled with the Commodore logo. Graphics characters entered with the Commodore logo key are enclosed in a new kind of special bracket. A graphics character can be listed as [<A>]. In this case, hold down the Commodore logo key as you type A. Our Commodore listings are in uppercase, so shifted symbols are underlined. A graphics heart symbol (SHIFT-S) would be listed as S. One exception is {SHIFT-SPACE}. Hold down SHIFT and press the space bar.

If a number precedes a symbol, such as {5 RIGHT}, {6 S}, or [<8 Q>], you would enter five cursor rights, six shifted S's, or eight Commodore-Q's. On the Atari, inverse characters (printed in white on black) should be entered with the Atari logo key. Since spacing is sometimes important, any more than two spaces will be listed, for example, as: {6 SPACES}. A space is never left at the end of a line, but will be moved to the next printed line as {SPACE}. There are no special control characters found in our IBM PC/PCjr, TI-99/4A, and Apple program listings. For your convenience, we have prepared this quick-reference key for the Commodore and Atari special characters:

#### Atari 400/800/XL

| When you see | Туре             | See      |                  |
|--------------|------------------|----------|------------------|
| (CLEAR)      | ESC SHIFT <      | -        | Clear Screen     |
| (UP)         | ESC CTRL -       | +        | Cursor Up        |
| (DOWN)       | ESC CTRL =       |          | Cursor Down      |
| (LEFT)       | ESC CTRL +       | +        | Cursor Left      |
| (RIGHT)      | ESC CTRL #       | +        | Cursor Right     |
| (BACK S)     | ESC DELETE       | 4        | Backspace        |
| (DELETE)     | ESC CTRL DELETE  | EI .     | Delete character |
| (INSERT)     | ESC CTRL INSERT  | L)       | Insert character |
| (DEL LINE)   | ESC SHIFT DELETE |          | Delete line      |
| (INS LINE)   | ESC SHIFT INSERT |          | Insert line      |
| (TAB)        | ESC TAB          | •        | TAB key          |
| (CLR TAB)    | ESC CTRL TAB     | [3       | Clear tab        |
| (SET TAB)    | ESC SHIFT TAB    | <b>E</b> | Set tab stop     |
| (BELL)       | ESC CTRL 2       | 13       | Ring buzzer      |
| (ESC)        | ESC ESC          | €.       | ESCape key       |
|              |                  |          |                  |

#### Commodore PET/CBM/VIC/64

| When Yo | u     |          | When You |       |       |     |      |
|---------|-------|----------|----------|-------|-------|-----|------|
| Read:   | Pres  | s:       | See:     | Read: | Pre   | SS: | See: |
| [CLR]   | SHIFT | CLR/HOME | -        | (GRN) | CTRL  | 6   | +    |
| (HOME)  |       | CLR/HOME |          | [BLU] | CTRL  | 7   | +    |
| {UP}    | SHIFT | CRSR     |          | {YEL} | CTRL  | 8   |      |
| [DOWN]  |       | CRSR     | 0        | {F1}  | fl    |     |      |
| {LEFT}  | SHIFT | CRSR -   |          | [F2]  | f2    |     |      |
| (RIGHT) | -1-9  | CRSR -   |          | [F3]  | f3    |     |      |
| [RVS]   | CTRL  | 9        |          | [F4]  | f4    |     |      |
| [OFF]   | CTRL  | 0        |          | {F5}  | f5    |     |      |
| (BLK)   | CTRL  | 1        |          | {F6}  | f6    |     | 2    |
| (WHT)   | CTRL  | 2        |          | {F7}  | f7    |     |      |
| [RED]   | CTRL  | 3        |          | [F8]  | f8    |     |      |
| [CYN]   | CTRL  | 4        |          | 4     | •     |     | *    |
| [PUR]   | CTRL  | 5        |          | 1     | SHIFT | 4   | m    |

#### The Automatic Proofreader

Also, we have developed a simple, yet effective program that can help check your typing. Type in the appropriate Proofreader program for your machine, then save it for future use. On the VIC, 64, or Atari, run the Proofreader to activate it, then enter NEW to erase the BASIC loader (the Proofreader will still be active, hidden in memory, as a machine language program). Pressing RUN/STOP-RESTORE or SYSTEM RESET deactivates the Proofreader. You can use SYS 886 to reactivate the VIC/64 Proofreader, or PRINT USR(1536) to reenable the Atari Proofreader. The IBM Proofreader is a BASIC program that lets you enter, edit, list, save, and load programs that you type. It simulates the IBM's BASIC line editor.

#### Using The Automatic Proofreader

Once the Proofreader is active, try typing in a line. As soon as you press RETURN, either a number (on the Commodore) or a pair of letters

(Atari or IBM) appears. The number or pair of letters is called a checksum. Try making a change in the line, and notice how the checksum

changes.

All you need to do is compare the value provided by the Proofreader with the checksum printed in the program listing in the magazine. In Commodore listings, the checksum is a number from 0 to 255. It is set off from the rest of the line with rem. This prevents a syntax error if the checksum is typed in, but the REM statements and checksums need not be typed in. It is just there for your information.

In Atari and IBM listings, the checksum is given to the left of each line number. Just type in the program, a line at a time (without the printed checksum) and compare the checksum generated by the Proofreader to the checksum in the listing. If they match, go on to the next line. If not, check your typing: You've made a mistake. On the Commodore and Atari Proofreader, spaces are not counted as part of the checksum, and no check is made to see that you've typed in the characters in the right order. If characters are transposed, the checksum will still match the listing. Because of the checksum method used, do not use abbreviations, such as ? for PRINT. However, the Proofreader does catch the majority of typing errors most people make. The IBM Proofreader is even pickier; it will detect errors in spacing and transposition. Also, be sure you leave Caps Lock on, except when you need to enter lowercase characters.

#### Special Proofreader Notes For Commodore Cassette Users

The Proofreader resides in the cassette buffer, which is used during tape LOADs and SAVEs. Be sure to press RUN/STOP-RESTORE before you save or load a program, to get the Proofreader out of the way. If you want to use the Proofreader with tape, run the Proofreader, then enter these two lines exactly as shown, pressing RETURN after each one:

A\$="PROOFREADER.T":B\$="{10 SPACES}" :FORX=1TO4:A\$=A\$+B\$:NEXT

FORX = 886TO1018:A\$ = A\$ + CHR\$(PEEK(X)):NEXT:OPEN 1,1,1,A\$:CLOSE1

Then press RECORD and PLAY on a blank tape, and a special version of the Proofreader will be saved to tape. Anytime you need to reload the Proofreader after it has been erased, just rewind the tape, type OPEN1:CLOSE1, then press PLAY. When READY comes back, enter SYS 886.

#### IBM Proofreader Commands

Since the IBM Proofreader replaces the computer's normal BASIC line editor, it has to include

many of the direct-mode IBM BASIC commands. The syntax is identical to IBM BASIC. Commands simulated are LIST, LLIST, NEW, FILES, SAVE, and LOAD. When listing your program, press any key (except Ctrl-Break) to stop the listing. If you enter NEW, the Proofreader will prompt you to press Y to be especially sure you

Two new commands are BASIC and CHECK. BASIC exits the Proofreader back to IBM BASIC, leaving the Proofreader in memory. CHECK works just like LIST, but shows the checksums along with the listing. After you have typed in a program, save it to disk. Then exit the Proofreader with the BASIC command, and load the program into the normal BASIC environment (this will replace the Proofreader in memory). You can now run the program, but you may want to resave it to disk. This will shorten it on disk and make it load faster, but it can no longer be edited with the Proofreader. If you want to convert a program to Proofreader format, save it to disk with SAVE "filename", A.

#### VIC/64 Proofreader

100 PRINT" [CLR] PLEASE WAIT ... ": FORI = 886TO10 18: READA: CK=CK+A: POKEI, A: NEXT

110 IF CK<>17539 THEN PRINT" [DOWN] YOU MADE [SPACE] AN ERROR": PRINT" IN DATA STATEMEN TS. ": END

120 SYS886: PRINT" [CLR] [2 DOWN] PROOFREADER A CTIVATED. ": NEW

886 DATA 173,036,003,201,150,208

892 DATA 001,096,141,151,003,173 898 DATA 037,003,141,152,003,169

904 DATA 150,141,036,003,169,003 910 DATA 141,037,003,169,000,133

916 DATA 254,096,032,087,241,133

922 DATA 251,134,252,132,253,008

928 DATA 201,013,240,017,201,032 934 DATA 240,005,024,101,254,133

940 DATA 254,165,251,166,252,164

946 DATA 253,040,096,169,013,032 952 DATA 210,255,165,214,141,251

958 DATA 003,206,251,003,169,000

964 DATA 133,216,169,019,032,210 970 DATA 255,169,018,032,210,255

976 DATA 169,058,032,210,255,166

982 DATA 254,169,000,133,254,172 988 DATA 151,003,192,087,208,006

994 DATA 032,205,189,076,235,003

1000 DATA 032,205,221,169,032,032

1006 DATA 210,255,032,210,255,173 1012 DATA 251,003,133,214,076,173

1018 DATA 003

#### **Atari Proofreader**

100 GRAPHICS 0

110 FOR I=1536 TO 1700: READ A: POKE I , A: CK=CK+A: NEXT I

120 IF CK<>19072 THEN ? "Error in DA Check Typing.":E TA Statements. ND

13Ø A=USR (1536)

140 ? :? "Automatic Proofreader Now Activated."

150 END 1536 DATA 104,160,0,185,26,3 1542 DATA 201,69,240,7,200,200 1548 DATA 192,34,208,243,96,200 1554 DATA 169,74,153,26,3,200 1560 DATA 169,6,153,26,3,162 1566 DATA Ø, 189, Ø, 228, 157, 74 1572 DATA 6,232,224,16,208,245 1578 DATA 169, 93, 141, 78, 6, 169' 1584 DATA 6,141,79,6,24,173 1590 DATA 4,228,105,1,141,95 1596 DATA 6,173,5,228,105,0 1602 DATA 141,96,6,169,0,133 1608 DATA 203,96,247,238,125,241 1614 DATA 93,6,244,241,115,241 1620 DATA 124,241,76,205,238,0 1626 DATA Ø, Ø, Ø, Ø, 32, 62 1632 DATA 246,8,201,155,240,13 1638 DATA 201,32,240,7,72,24 1644 DATA 101, 203, 133, 203, 104, 40 1650 DATA 96,72,152,72,138,72 1656 DATA 160,0,169,128,145,88 1662 DATA 200,192,40,208,249,165 1668 DATA 203,74,74,74,74,24 1674 DATA 105,161,160,3,145,88 168Ø DATA 165,203,41,15,24,105 1686 DATA 161,200,145,88,169,0 1692 DATA 133, 203, 104, 170, 104, 168 1698 DATA 104,40,96

#### **IBM Proofreader**

- 10 'Automatic Proofreader Version 2.00 (L ines 270,510,515,517,620,630 changed f rom V1.0)
- 100 DIM L\$(500), LNUM(500): COLOR 0,7,7: KEY OFF: CLS: MAX=0: LNUM(0)=65536!
- 11Ø ON ERROR GOTO 12Ø:KEY 15,CHR\$(4)+CHR\$
  (7Ø):ON KEY(15) GOSUB 64Ø:KEY (15) ON
  :GOTO 13Ø
- 120 RESUME 130
- 13Ø DEF SEG=&H4Ø: W=PEEK (&H4A)
- 140 ON ERROR GOTO 650:PRINT:PRINT"Proofre ader Ready."
- 150 LINE INPUT L\$:Y=CSRLIN-INT(LEN(L\$)/W)
  -1:LOCATE Y,1
- 160 DEF SEG=0:POKE 1050,30:POKE 1052,34:P OKE 1054,0:POKE 1055,79:POKE 1056,13: POKE 1057,28:LINE INPUT L\$:DEF SEG:IF L\$="" THEN 150
- 17Ø IF LEFT\$(L\$,1)=" " THEN L\$=MID\$(L\$,2) :GOTO 17Ø
- 180 IF VAL(LEFT\$(L\$,2))=0 AND MID\$(L\$,3,1)=" " THEN L\$=MID\$(L\$,4)
- 19Ø LNUM=VAL(L\$): TEXT\$=MID\$(L\$, LEN(STR\$(L NUM))+1)
- 200 IF ASC(L\$)>57 THEN 260 'no line number, therefore command
- 210 IF TEXT\$="" THEN GOSUB 540:IF LNUM=LN UM(P) THEN GOSUB 560:GOTO 150 ELSE 15
- 22Ø CKSUM=Ø:FOR I=1 TO LEN(L\$):CKSUM=(CKS UM+ASC(MID\$(L\$,I))\*I) AND 255:NEXT:LO CATE Y,1:PRINT CHR\$(65+CKSUM/16)+CHR\$ (65+(CKSUM AND 15))+" "+L\$
- 23Ø GOSUB 54Ø:IF LNUM(P)=LNUM THEN L\$(P)= TEXT\$:GOTO 15Ø 'replace line
- 240 GOSUB 580:GOTO 150 'insert the line
- 260 TEXT\$="":FOR I=1 TO LEN(L\$):A=ASC(MID \$(L\$,I)):TEXT\$=TEXT\$+CHR\$(A+32\*(A>96 AND A<123)):NEXT

- 270 DELIMITER=INSTR(TEXT\$," "):COMMAND\$=T EXT\$:ARG\$="":IF DELIMITER THEN COMMAN D\$=LEFT\$(TEXT\$,DELIMITER-1):ARG\$=MID\$ (TEXT\$,DELIMITER+1) ELSE DELIMITER=IN STR(TEXT\$,CHR\$(34)):IF DELIMITER THEN COMMAND\$=LEFT\$(TEXT\$,DELIMITER-1):AR G\$=MID\$(TEXT\$,DELIMITER)
- 28Ø IF COMMAND\$<>"LIST" THEN 41Ø
- 290 OPEN "scrn:" FOR OUTPUT AS #1
- 300 IF ARG\$="" THEN FIRST=0:P=MAX-1:GOTO 340
- 310 DELIMITER=INSTR(ARG\$,"-"):IF DELIMITE R=0 THEN LNUM=VAL(ARG\$):GOSUB 540:FIR ST=P:GOTO 340
- 320 FIRST=VAL(LEFT\$(ARG\$,DELIMITER)):LAST =VAL(MID\$(ARG\$,DELIMITER+1))
- 330 LNUM=FIRST:GOSUB 540:FIRST=P:LNUM=LAS T:GOSUB 540:IF P=0 THEN P=MAX-1
- 340 FOR X=FIRST TO P:N\$=MID\$(STR\$(LNUM(X)),2)+" "
- 35Ø IF CKFLAG=Ø THEN A\$="":GOTO 37Ø
- 360 CKSUM=0:A\$=N\$+L\$(X):FOR I=1 TO LEN(A\$
  ):CKSUM=(CKSUM+ASC(MID\$(A\$,I))\*I) AND
  255:NEXT:A\$=CHR\$(65+CKSUM/16)+CHR\$(6
  5+(CKSUM AND 15))+" "
- 370 PRINT #1, A\$+N\$+L\$(X)
- 38Ø IF INKEY\$<>"" THEN X=P
- 390 NEXT : CLOSE #1: CKFLAG=0
- 400 GOTO 130
- 410 IF COMMAND\$="LLIST" THEN OPEN "lpt1:" FOR OUTPUT AS #1:GOTO 300
- 42Ø IF COMMAND\$="CHECK" THEN CKFLAG=1:GOT 0 29Ø
- 43Ø IF COMMAND\$<>"SAVE" THEN 45Ø
- 440 GOSUB 600:OPEN ARG\$ FOR OUTPUT AS #1: ARG\$="":GOTO 300
- 45Ø IF COMMAND\$<>"LOAD" THEN 49Ø
- 46Ø GOSUB 6ØØ: OPEN ARG\$ FOR INPUT AS #1:M AX=Ø:P=Ø
- 470 WHILE NOT EOF(1):LINE INPUT #1,L\$:LNU
  M(P)=VAL(L\$):L\$(P)=MID\$(L\$,LEN(STR\$(V
  AL(L\$)))+1):P=P+1:WEND
- 48Ø MAX=P:CLOSE #1:GOTO 13Ø
- 490 IF COMMAND\$="NEW" THEN INPUT "Erase p rogram - Are you sure";L\$:IF LEFT\$(L\$ ,1)="y" OR LEFT\$(L\$,1)="Y" THEN MAX=0 :GOTO 130:ELSE 130
- 500 IF COMMANDS="BASIC" THEN COLOR 7,0,0: ON ERROR GOTO 0:CLS:END
- 510 IF COMMAND\$<>"FILES" THEN 520
- 515 IF ARG\$="" THEN ARG\$="A:" ELSE SEL=1: GOSUB 600
- 517 FILES ARG\$: GOTO 130
- 520 PRINT"Syntax error": GOTO 130
- 540 P=0:WHILE LNUM>LNUM(P) AND P<MAX:P=P+
  1:WEND:RETURN
- 560 MAX=MAX-1:FOR X=P TO MAX:LNUM(X)=LNUM  $(X \div 1)$ :L\$(X)=L\$(X+1):NEXT:RETURN
- 580 MAX=MAX+1:FOR X=MAX TO P+1 STEP -1:LN UM(X)=LNUM(X-1):L\$(X)=L\$(X-1):NEXT:L\$ (P)=TEXT\$:LNUM(P)=LNUM:RETURN
- 600 IF LEFT\*(ARG\$,1)<>CHR\$(34) THEN 520 E LSE ARG\$=MID\$(ARG\$,2)
- 61Ø IF RIGHT\$(ARG\$,1)=CHR\$(34) THEN ARG\$= LEFT\$(ARG\$,LEN(ARG\$)-1)
- 620 IF SEL=0 AND INSTR(ARG\*,".")=0 THEN A RG\*=ARG\*+".BAS"
- 63Ø SEL=Ø:RETURN
- 640 CLOSE #1:CKFLAG=0:PRINT"Stopped.":RET URN 150
- 650 PRINT "Error #"; ERR: RESUME 150

# Machine Language Entry Program For Commodore 64

Charles Brannon, Program Editor I

MLX is a labor-saving utility that allows almost fail-safe entry of machine language programs published in COMPUTE!. You need to know nothing about machine language to use MLX—it was designed for everyone.

MLX is a new way to enter long machine language (ML) programs with a minimum of fuss. MLX lets you enter the numbers from a special list that looks similar to BASIC DATA statements. It checks your typing on a line-by-line basis. It won't let you enter illegal characters when you should be typing numbers. It won't let you enter numbers greater than 255 (forbidden in ML). It won't let you enter the wrong numbers on the wrong line. In addition, MLX creates a ready-to-use tape or disk file.

**Using MLX** 

Type in and save the appropriate version of MLX (you'll want to use it in the future). When you're ready to type in an ML program, run MLX. MLX for the 64 asks you for two numbers: the starting address and the ending address. These numbers are given in the article accompanying the ML

program.

When you run MLX, you'll see a prompt corresponding to the starting address. The prompt is the current line you are entering from the listing. It increases by six each time you enter a line. That's because each line has seven numbers—six actual data numbers plus a *checksum number*. The checksum verifies that you typed the previous six numbers correctly. If you enter any of the six numbers wrong, or enter the checksum wrong, the computer rings a buzzer and prompts you to reenter the line. If you enter it correctly, a bell tone sounds and you continue to the next line.

MLX accepts only numbers as input. If you make a typing error, press the INST/DEL key; the entire number is deleted. You can press it as many times as necessary back to the start of the line. If you enter three-digit numbers as listed, the computer automatically prints the comma and goes on to accept the next number. If you enter less than three digits, you can press either the space bar or RETURN key to advance to the next number. The checksum automatically appears in inverse video for emphasis.

To simplify your typing, 64 MLX redefines part of the keyboard as a numeric keypad (lines

581-584):

|   | U |   |   |        |   |   | 8 |   |
|---|---|---|---|--------|---|---|---|---|
| H | J | K | L | become | 0 | 4 | 5 | 6 |
|   | M | - | - |        |   |   | 2 |   |

#### **64 MLX Commands**

When you finish typing an ML listing (assuming you type it all in one session) you can then save the completed program on tape or disk, Follow the screen instructions. If you get any errors while saving, you probably have a bad disk, or the disk is full, or you've made a typo when entering the MLX program itself.

You don't have to enter the whole ML program in one sitting. MLX lets you enter as much as you want, save it, and then reload the file from tape or disk later. MLX recognizes these

commands:

SHIFT-S: Save SHIFT-L: Load SHIFT-N: New Address SHIFT-D: Display

When you enter a command, MLX jumps out of the line you've been typing, so we recommend you do it at a new prompt. Use the Save command to save what you've been working on. It will save on tape or disk, as if you've finished, but the tape or disk won't work, of course, until you finish the typing. Remember what address you stop at. The next time you run MLX, answer all the prompts as you did before, then insert the disk or tape. When you get to the entry prompt, press SHIFT-L to reload the partly completed file into memory. Then use the New Address command to resume typing.

To use the New Address command, press SHIFT-N and enter the address where you previously stopped. The prompt will change, and you can then continue typing. Always enter a New Address that matches up with one of the line numbers in the special listing, or else the checksum won't work. The Display command lets you display a section of your typing. After you press SHIFT-D, enter two addresses within the line number range of the listing. You can

abort the listing by pressing any key.

64 MLX: Machine Language Entry

10 REM LINES CHANGED FROM MLX VERSION 2.0 0 ARE 750,765,770 AND 860 :rem 50 20 REM LINE CHANGED FROM MLX VERSION 2.01 IS 300 :rem 147

100 PRINT"{CLR} [6]"; CHR\$(142); CHR\$(8); PO KE53281,1:POKE53280,1 :rem 67

| 101        | POKE 788,52:REM DISABLE RUN/STOP                             |              | 272,0:POKE54273,0                                            | :rem 227    |
|------------|--------------------------------------------------------------|--------------|--------------------------------------------------------------|-------------|
|            | :rem 119                                                     | 55Ø          | AD=AD+6:IF AD <e 310<="" td="" then=""><td>:rem 212</td></e> | :rem 212    |
| 110        | PRINT" [RVS] [39 SPACES]"; :rem 176                          | 56Ø          | GOTO 710                                                     | :rem 108    |
| 120        | PRINT" (RVS) [14 SPACES] [RIGHT] [OFF] [*]                   | 570          | N=Ø:Z=Ø                                                      | :rem 88     |
|            | £[RVS][RIGHT] {RIGHT]{2 SPACES}[*]                           | 580          | PRINT"ELR":                                                  | :rem 81     |
|            | TOFF   E*   £ (RVS) £ (RVS) {14 SPACES}";                    | 581          | GOTO 710<br>N=0:Z=0<br>PRINT"[£]";<br>GETA\$:IFA\$=""THEN581 | :rem 95     |
|            | :rem 250                                                     | 582          | AV=-(A\$="M")-2*(A\$=",")-3*(A\$                             | =" ")-4*    |
| 130        | PRINT" [RVS] [14 SPACES] [RIGHT] [G]                         | 302          | (A\$="J")-5*(A\$="K")-6*(A\$="L"                             | 1) - rom 41 |
|            | [RIGHT] [2 RIGHT] [OFF]£[RVS]£[*]                            | 502          |                                                              |             |
|            | {OFF}E*3{RVS}{14 SPACES}"; :rem 35                           | 203          | AV=AV-7*(A\$="U")-8*(A\$="I")-9                              |             |
| 140        | PRINT" (RVS) (41 SPACES)" : rem 120                          | 504          | ):IFA\$="H"THENA\$="Ø"                                       | :rem 134    |
| 200        | DDINE (2 DOINT) DIE (DIE) NO CHINE INC                       |              | IFAV>ØTHENA\$=CHR\$(48+AV)                                   |             |
| 200        | PRINT" (2 DOWN) (PUR) (BLK) MACHINE LANG                     | 585          | PRINTCHR\$(20);:A=ASC(A\$):IFA=                              |             |
|            | UAGE EDITOR VERSION 2.02[5 DOWN]"                            |              | ORA=32THEN67Ø                                                | :rem 229    |
|            | :rem 238                                                     | 590          | IFA>128THENN=-A: RETURN                                      | :rem 137    |
| 210        | PRINT"[5][2 UP]STARTING ADDRESS?                             | 600          | IFA<>20 THEN 630                                             | :rem 10     |
|            | [8 SPACES] [9 LEFT]"; :rem 143                               | 610          | GOSUB690: IFI=1ANDT=44THENN=-1                               | PRINT"      |
| 215        | INPUTS:F=1-F:C\$=CHR\$(31+119*F)                             |              | {OFF} {LEFT} {LEFT}";:GOTO690                                |             |
|            | :rem 166                                                     | 620          |                                                              |             |
| 220        | IFS<2560R(S>40960ANDS<49152)ORS>53247                        | 630          | GOT057Ø<br>IFA<480RA>57THEN58Ø<br>PRINTA\$;:N=N*1Ø+A-48      | .rem 105    |
|            |                                                              | 610          | DDTNMAC. N-N+1 G 13 40                                       | : Tell 105  |
| 225        | THENGOSUB3000:GOTO210 :rem 235<br>PRINT:PRINT:PRINT :rem 180 | 040          | FRINTAS; :N=N*10+A-48                                        | :rem 106    |
|            | PRINT: PRINT: PRINT : IEM 100                                | שכט          | IFN>255 THEN A=20:GOSUB1000:                                 |             |
| 230        | PRINT"[5][2 UP]ENDING ADDRESS?                               | 4 4 4 4      |                                                              | :rem 229    |
|            | {8 SPACES}{9 LEFT}";:INPUTE:F=1-F:C\$=                       |              | Z=Z+1:IFZ<3THEN580                                           | :rem 71     |
|            | CHR\$(31+119*F) :rem 20                                      |              | IFZ=ØTHENGOSUB1ØØØ:GOTO57Ø                                   | :rem 114    |
| 240        | IFE<256OR(E>40960ANDE<49152)ORE>53247                        |              | PRINT", "; : RETURN                                          | :rem 240    |
|            | THENGOSUB3000:GOTO230 :rem 183                               | 690          | S%=PEEK(209)+256*PEEK(210)+PI                                | EEK(211)    |
| 25Ø        | IFE < STHENPRINTC\$; " [RVS] ENDING < START                  |              |                                                              | :rem 149    |
|            | [2 SPACES]":GOSUB1000:GOTO 230                               | 691          | FORI=1TO3:T=PEEK(S%-I)                                       | :rem 67     |
|            | 176                                                          |              | IFT <> 44 ANDT <> 58 THEN POKES %-1,3                        |             |
| 260        | PRINT:PRINT:PRINT :rem 179                                   | 0,5          | III CO TTANDI CO SOTTIBULORED 8-1,5                          | :rem 205    |
|            | PRINT"{CLR}"; CHR\$(14):AD=S :rem 56                         | 700          | PRINTLEFT\$("{3 LEFT}", I-1);:F                              |             |
|            | A=1:PRINTRIGHT\$("ØØØØ"+MID\$(STR\$(AD),                     | 700          | PRINTLEFTS ("(3 LEFT)", 1-1); : F                            |             |
| 210        | A=1:PKINTRIGHTS( WWW +MIDS(STRS(AD),                         |              |                                                              | :rem 7      |
|            | 2),5);":"; :rem 33<br>FORJ=ATO6 :rem 33                      | 710          | PRINT" {CLR} {RVS} *** SAVE *** {                            |             |
|            |                                                              |              |                                                              | :rem 236    |
| 320        | GOSUB570:IFN=-1THENJ=J+N:GOTO320                             | 715          | PRINT" {2 DOWN } (PRESS {RVS}RET                             |             |
|            | :rem 228                                                     |              | ALONE TO CANCEL SAVE) [DOWN]"                                | :rem 106    |
| 390        | IFN=-211THEN 710 :rem 62                                     | 720          | F\$="":INPUT" {DOWN} FILENAME";                              | F\$:IFF\$=  |
| 400        | IFN=-204THEN 790 :rem 64                                     |              | ""THENPRINT: PRINT: GOTO310                                  |             |
| 410        | IFN=-206THENPRINT: INPUT" [DOWN] ENTER N                     | 730          | PRINT: PRINT" [2 DOWN] [RVS]T[OF                             |             |
|            | EW ADDRESS"; ZZ :rem 44                                      |              | {RVS}D{OFF}ISK: (T/D)"                                       |             |
| 415        | IFN=-206THENIFZZ <sorzz>ETHENPRINT"</sorzz>                  | 740          | GETA\$: IFA\$<> "T"ANDA\$<> "D"THEN                          | 740         |
|            | {RVS}OUT OF RANGE":GOSUB1000:GOTO410                         | 740          | GETAG.ITAG . T ANDAG . D THE                                 | :rem 36     |
|            | :rem 225                                                     | 750          | DULL 7+/30-UDU) TEDU-OMURNES                                 |             |
| 417        | IFN=-206THENAD=ZZ:PRINT:GOTO310                              | 750          | DV=1-7*(A\$="D"):IFDV=8THENF\$=                              |             |
|            |                                                              |              | OPEN15,8,15,"S"+F\$:CLOSE15                                  |             |
|            | :rem 238<br>IF N<>-196 THEN 48Ø :rem 133                     | 760          | T\$=F\$:ZK=PEEK(53)+256*PEEK(54                              | )-LEN(TŞ    |
|            |                                                              |              | ):POKE782,ZK/256                                             |             |
| 430        | PRINT: INPUT "DISPLAY: FROM"; F: PRINT, "TO                  | 762          | POKE781, ZK-PEEK (782) *256: POKE                            | 78Ø, LEN(   |
|            | ";:INPUTT :rem 234                                           |              |                                                              | :rem 109    |
| 440        | IFF SORF EORT SORT ETHENPRINT AT LEAS                        | 763          | POKE780,1: POKE781, DV: POKE782,                             | 1:SYS654    |
|            | T";S;"{LEFT}, NOT MORE THAN"; E:GOTO43                       |              | 66                                                           | :rem 69     |
|            | Ø :rem 159                                                   | 765          | K=S:POKE254,K/256:POKE253,K-P                                | EEK (254)   |
| 450        | FORI=FTOTSTEP6:PRINT:PRINTRIGHT\$("000                       | , 55         | *256:POKE780,253                                             | :rem 17     |
| 130        | 0"+MID\$(STR\$(I),2),5);":"; :rem 30                         | 766          | K=E+1:POKE782,K/256:POKE781,K                                |             |
| 453        |                                                              | 700          |                                                              |             |
| 451        | FORK=ØTO5:N=PEEK(I+K):PRINTRIGHT\$("ØØ                       | 770          |                                                              | :rem 235    |
| - District | "+MID\$(STR\$(N),2),3);","; :rem 66                          | 110          | IF(PEEK(783)AND1)OR(191ANDST)                                |             |
| 460        | GETA\$: IFA\$> ""THENPRINT: PRINT: GOTO310                   |              |                                                              | :rem 111    |
|            | :rem 25                                                      | 775          | PRINT" { DOWN } DONE . { DOWN } " : GOTO                     | 310         |
| 470        | NEXTK:PRINTCHR\$(20);:NEXTI:PRINT:PRIN                       |              |                                                              | :rem 113    |
|            | T:GOTO310 :rem 50                                            | 780          | PRINT" [DOWN] ERROR ON SAVE. [2                              | SPACES T    |
| 480        | IFN<Ø THEN PRINT:GOTO31Ø :rem 168                            |              | RY AGAIN.": IFDV=1THEN720                                    |             |
|            | A(J)=N:NEXTJ :rem 199                                        | 781          | OPEN15,8,15:INPUT#15,E1\$,E2\$:                              |             |
|            | CKSUM=AD-INT(AD/256)*256:FORI=1T06:CK                        | A CONTRACTOR | ;E2\$:CLOSE15:GOTO720                                        |             |
|            | SUM=(CKSUM+A(I))AND255:NEXT :rem 200                         | 790          | PRINT"{CLR}{RVS}*** LOAD ***{                                |             |
| 510        |                                                              | 150          |                                                              |             |
| סדמ        | PRINTCHR\$(18);:GOSUB570:PRINTCHR\$(146                      | 705          |                                                              | :rem 212    |
|            | ); :rem 94                                                   | 195          | PRINT"{2 DOWN}(PRESS {RVS}RET                                |             |
|            | IFN=-1THENA=6:GOTO315 :rem 254                               | 1            |                                                              | :rem 82     |
| 515        | PRINTCHR\$(20):IFN=CKSUMTHEN530                              |              | F\$="":INPUT"{2 DOWN} FILENAME                               |             |
|            | :rem 122                                                     |              | \$=""THENPRINT:GOTO310"                                      |             |
| 520        | PRINT: PRINT"LINE ENTERED WRONG : RE-E                       | 810          | PRINT: PRINT" {2 DOWN } [RVS ]T {OF                          | F APE OR    |
|            | NTER":PRINT:GOSUBIØØØ:GOTO31Ø:rem 176                        |              | [RVS]D[OFF]ISK: (T/D)"                                       | :rem 227    |
| 530        | GOSUB2000 :rem 218                                           | 820          | GETAS: IFAS <> "T"ANDAS <> "D"THEN                           | 820         |
|            | FORI=1T06:POKEAD+I-1,A(I):NEXT:POKE54                        |              |                                                              | :rem 34     |
|            |                                                              |              |                                                              |             |

| 830  | DV=1-7*(A\$="D"):IFDV=8THENF\$="Ø:"+F\$      |      | REM BUZZER                     |             |
|------|----------------------------------------------|------|--------------------------------|-------------|
| 030  | :rem 157                                     | 1001 | POKE54296; 15: POKE54277, 45:1 | POKE54278,  |
| 840  | T\$=F\$:ZK=PEEK(53)+256*PEEK(54)-LEN(T\$     |      | 165                            | :rem 207    |
| 0.10 | ):POKE782,ZK/256 :rem 2                      | 1002 | POKE54276,33:POKE 54273,6:1    | POKE54272,  |
| 841  | POKE781, ZK-PEEK(782)*256: POKE780, LEN(     |      | 5                              | :rem 42     |
| 0.12 | T\$):SYS65469 :rem 107                       | 1003 | FORT=1TO200:NEXT:POKE54276     |             |
| 845  | POKE780,1:POKE781,DV:POKE782,1:SYS654        |      | 273, Ø: POKE54272, Ø: RETURN   | :rem 202    |
|      | 66 :rem 70                                   |      | REM BELL SOUND                 |             |
| 850  | POKE780,0:SYS65493 :rem 11                   | 2001 | POKE54296,15:POKE54277,0:PO    |             |
| 860  | IF (PEEK (783) AND1) OR (191 ANDST) THEN 870 |      | 47                             | :rem 152    |
|      | :rem 111                                     | 2002 | POKE 54276,17:POKE54273,40     | : POKE54272 |
| 865  | PRINT"{DOWN}DONE.":GOTO310 :rem 96           |      | ,0                             |             |
|      | PRINT" [DOWN] ERROR ON LOAD. [2 SPACES]T     | 2003 | FORT=1T0100:NEXT:POKE54276     | ,16:RETURN  |
|      | RY AGAIN. {DOWN} ": IFDV=1 THEN800           |      |                                | :rem 57     |
|      | :rem 172                                     | 3000 | PRINTC\$; "{RVS}NOT ZERO PAG   | E OR ROM":  |
| 880  | OPEN15,8,15:INPUT#15,E1\$,E2\$:PRINTE1\$     |      | GOTO1000                       | :rem 89     |
|      | .F25.CLOSE15.GOTO800 :rem 102                |      |                                |             |

# CAPUTE!

Modifications Or Corrections To Previous Articles

#### VIC TurboTape

In both the VIC and 64 versions of this high-speed tape utility from the January 1985 issue (p. 124), location \$8B (139) is used for temporary storage. On both computers this is the first of five bytes (\$8B–\$8F) that hold a seed value for the random number generator. TurboTape's use of this location does not appear to cause problems for the 64, but it introduces a bug in the VIC version with some programs. When a program containing the function RND(1) is Turboloaded and run, an ?OVERFLOW ERROR results because the Turboload routine leaves a value in \$8B that produces a random number that is too large.

There are several simple ways to prevent this. First, you could change all occurrences of RND(1) to RND (-TI) so that the random number generator will take its seed value from the software timer. This should not significantly alter the operation of any program using random numbers. Alternatively, reader Brian Mason notes that you could add the statement POKE 139,128 before the first RND(1) to return location \$8B to its proper value. If you'd like to change VIC TurboTape itself so that this problem is avoided, Joseph Kovalik suggests changing all references to location \$8B to the otherwise unused location \$FB. To accomplish this, change the following lines in the generator program (Program 2) and create a new version of TurboTape to replace the existing one:

50 IF CK<>123822 THEN PRINT "{RVS}ERROR D ETECTED IN DATA STATEMENTS":STOP

:rem 69

| 4859 | DATA | 173,28,145,133,251,9   | :rem 215 |
|------|------|------------------------|----------|
|      |      | 28,145,133,251,9,12    | :rem 153 |
| 4997 | DATA | 207,252,165,251,141,28 | :rem 57  |
| 5201 | DATA | 252,165,251,141,28,145 | :rem 37  |

#### **JTERM For Atari**

Several readers have complained that lines 490, 510, and 590 of this telecommunications program from the January 1985 issue (p. 145) are too long to type in. The simple solution is to omit all spaces between the BASIC statements in those lines. For example, Atari BASIC sees no difference between POKE 702,64:INPUT SPOOL\$ and POKE702,64:INPUTSPOOL\$. Leaving out the spaces doesn't affect the Automatic Proofreader checksum values either, since the Proofreader ignores all spaces except those within quotes. When you list the lines, the screen editor will add spaces between the BASIC keywords so the lines will be easier to read.

The JTERM program cannot be used with the new Atari 1030 modems, since these are handled by the computer as the T: device. JTERM is designed for communications via the R: device, the designation of the older Atari 850 Interface Module to which the Atari 830 and other standard RS232 modems are connected.

#### **Atari Paratrooper**

Line 11 of this game from the January 1985 issue (p. 70) has the same line-length problem as JTERM, and the same solution applies. Simply omit all spaces between the statements.

#### **TI Guitar Tuner**

Line 280 of this music utility from the January 1985 issue (p. 100) is acceptable in Extended BASIC, but is too long to be typed in with regular console BASIC. To remedy this, break the line into two parts as shown:

28Ø A=-(As="e")-2\*(As="a")-3\*(As="d")-4\*(As="g")-5\*(As="b")-6\*(As="CHR\$(133))-7\*(As="E")-8\*(As="A")-9\*(As="D")

285 A=A-1Ø\*(A\$="G")-11\*(A\$="B")

# **NEWS&PRODUCTS**

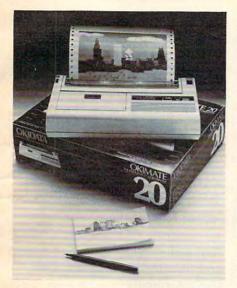

The Okimate 20 printer for IBM PCs and compatibles offers letter-quality, color printing for \$268. From Okidata.

#### **New IBM, Apple Printers**

Okidata has introduced the Okimate 20, a letter-quality, color printer for the IBM PC and PC compatibles, and the Microline 182, a dot-matrix printer for IBM and Apple computers, both of which retail for under \$300.

The Okimate 20 (\$268) uses a thermal transfer printing process to create full color screen dumps on virtually any kind of paper. Two software programs, Learn to Print and Color Screen Print, are included. It prints 80 characters per second in draft mode, and 40 cps in letter-quality mode. The Microline 182 (\$299) prints 120 cps in utility-quality printing, and 60 cps for enhanced printing.

Okidata, 532 Fellowship Rd., Mt. Laurel, NJ 08054

Circle Reader Service Number 200.

#### Commodore Software, Books

Thirteen new titles for the Commodore 64, encompassing books, language and development software, and productivity packages, have been announced by Abacus Software.

New programs are: Ada Training

Course; BASIC-64 Compiler; C Language Compiler; Fortran Compiler; Video Basic Development; Cadpak-64 (design package); Chartpak-64 (charting package); Datamat-64 (data management program); and Power Plan-64, a spreadsheet with graphics. New book titles include: Cassette Book for C-64; More Tricks & Tips for C-64; Peeks & Pokes for C-64; and Turbo Pascal Training Guide.

Abacus Software, 2201 Kalamazoo S.E., P.O. Box 7211, Grand Rapids, MI 49510 Circle Reader Service Number 201.

#### **Typing Program Update**

An update of the popular typing instruction program *MasterType* has been announced by Scarborough Systems. The new version, *New Improved MasterType*, teaches basic and advanced typing and keyboard skills with a space-age game.

The program has 18 difficulty levels and is suitable for ages six through adult. Versions are available on disk for the Apple II family of computers, IBM PC-XT and PCjr, and Commodore 64 (\$39.95 each). A version for the Apple Macintosh is available for \$49.95. Cartridge formats for the Commodore 64 and Atari computers also are available.

Scarborough Systems, Inc., 25 N. Broadway, Tarrytown, NY 10591

Circle Reader Service Number 202.

# Apple, Atari Educational Programs

Three educational programs that teach geography, history, and social studies have been announced by Rand McNally & Company for Apple II and Atari computers.

Unlocking the Map Code teaches geography and map reading skills. It is targeted for students in grades four through six. In Time and Seasons, students in grades seven through nine learn the various seasonal and time differences around the world. Choice or Chance? helps students understand and comprehend the reasons behind historical happenings in light of geography. Also targeted for grades seven through

nine, it covers three eras in history: exploration, westward movement, and industrialization.

Each program retails for \$111. Rand McNally & Co., P.O. Box 7600, Chicago, IL 60680

Circle Reader Service Number 203.

#### Games, Graphics Software

Brøderbund Software has announced a new graphics package, *Dazzle Draw*, for the Apple IIc and Apple IIe with 128K of memory, as well as an update of its *Print Shop* graphics package for the Apple II family and the Commodore 64. The firm also has released three new games, *Karateka*, *The Ancient Art of War*, and *The Serpent's Star*.

The Print Shop Graphics Library Disk 1 (\$24.95) adds 120 designs, pictures, and symbols to the Print Shop program. Dazzle Draw (\$59.95) uses mouse control, icons, and pull-down menus to select various program functions. It requires an 80-column card, a Revision "B" board, and one disk drive.

The Serpent's Star (\$39.95, for Atari computers and the Commodore 64), an adventure game with animated graphics, is a sequel to Mask of the Sun.

Karateka (\$34.95; for Apple II computers and the Commodore 64) is a karate game. The Ancient Art of War (\$44.95) is a strategy game for the IBM PC, PCjr, PC-XT, and compatibles.

Brøderbund Software, 17 Paul Dr., San Rafael, CA 94903

Circle Reader Service Number 204.

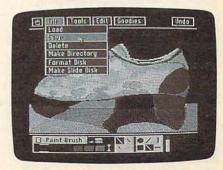

Brøderbund Software's new program, Dazzle Draw, lets you create colorful graphics with an Apple II computer.

#### **COMPUTE! Back Issues**

Here are some of the applications, tutorials, and games from available back issues of COMPUTE!. Each issue contains much, much more than there's space here to list, but here are some highlights:

Home and Educational COMPUT-ING! (Summer 1981 and Fall 1981—count as one back issue): Exploring The Rainbow Machine, VIC As Super Calculator, Custom Characters On The VIC, Alternative Screens, Automatic VIC Line Numbers, Using The Joystick (Spacewar Game), Fast VIC Tape Locater, Window, VIC Memory Map.

May 1981: Named GOSUB/GOTO in Applesoft, Generating Lower Case Text on Apple II, Copy Atari Screens to the Printer, Disk Directory Printer for Atari, Realtime Clock on Atari, PET BASIC Delete Utility, PET Calculated Bar Graphs, Running 40 Column Programs on a CBM 8032, A Fast Visible Memory Dump, Cassette Filing System, Getting To A Machine Language Program, Epidemic Simulation.

June 1981: Computer Using Educators (CUE) on Software Pricing, Apple II Hires Character Generator, Ever Expanding Apple Power, Color Burst for Atari, Mixing Atari Graphics Modes 0 and 8, Relocating PET BASIC Programs, An Assembler In BASIC for PET, Quadra PET: Multitasking?, Mapping Unknown Machine Language, RAM/ROM Memory, Keeping TABs on a Printer.

July 1981: Home Heating and Cooling, Animating Integer BASIC Lores Graphics, The Apple Hires Shape Writer, Adding a Voice Track to Atari Programs, Machine Language Atari Joystick Driver, Four Screen Utilities for the PET, Saving Machine Language Programs on PET Tape Headers, Commodore ROM Systems, Using TAB, SPC, And LEN.

August 1981: Minimize Code and Maximize Speed, Apple Disk Motor Control, A Cassette Tape Monitor for the Apple, Easy Reading of the Atari Joystick, Blockade Game for the Atari, Atari Sound Utility, The CBM "Fat 40," Keyword for PET, CBM/PET Loading, Chaining, and Overlaying, Adding A Programmable Sound Generator, Converting PET BASIC Programs To ASCII Files.

October 1981: Automatic DATA Statements for CBM and Atari, VIC News, Undeletable Lines on Apple, PET, and VIC; Budgeting on the Apple, Atari Cassette Boot-tapes, Atari Variable Name Utility, Atari Program Library, Train Your PET to Run VIC Programs, Interface a BSR Remote Control System to PET, A General Purpose BCD to Binary Routine, Converting to Fat-40 PET.

December 1981: Saving Fuel \$\$
(multiple computers), Unscramble Game (multiple computers), Maze Generator (multiple computers), Animating Applesoft Graphics, A Simple Atari Word Processor, Adding High Speed Vertical Positioning to Atari P/M Graphics, OSI Supercursor, A Look At SuperPET, Supermon for PET/CBM, PET Mine Maze Game, Replacing The INPUT # Command, Foreign Language Text on The Commodore Printer, File Recovery.

January 1982: Invest (multiple computers), Developing a Business Algorithm (multiple computers), Apple Addresses, Lowercase with Unmodified Apple, Cryptogram Game for Atari, Superfont: Design Special Character Sets on Atari, PET Repairs for the Amateur, Micromon for PET, Self-modifying Programs in PET BASIC, Tinymon: A VIC Monitor, VIC Color Tips, VIC Memory Map, ZAP: A VIC Game.

May 1982: VIC Meteor Maze Game, Atari Disk Drive Speed Check,

Modifying Apple's Floating Point BASIC, Fast Sort For PET/CBM, Extra Atari Colors Through Artifacting, Life Insurance Estimator (multiple computers), PET Screen Input, Getting The Most Out Of VIC's 5000 Bytes.

August 1982: The New Wave Of Personal Computers, Household Budget Manager (multiple computers), Word Games (multiple computers), Color Computer Home Energy Monitor, A VIC Light Pen For Under \$10, Guess That Animal (multiple computers), PET/CBM Inner BASIC, VIC Communications, Keyprint Compendium, Animation With Atari, VIC Curiosities, Atari Substring Search, PET and VIC Electric Eraser.

September 1982: Apple and Atari and the Sounds of TRON, Commodore Automatic Disk Boot, VIC Joysticks, Three Atari GTIA Articles, Commodore Disk Fixes, The Apple PILOT Language, Sprites and Sound on the Commodore 64, Peripheral Vision Exerciser (multiple computers), Banish INPUT Statements (multiple computers), Charades (multiple computers), PET Pointer Sort, VIC Pause, Mapping Machine Language, Commodore User-defined Functions Defined, A VIC Bug.

January 1983: Sound Synthesis And The Personal Computer, Juggler And Thunderbird Games (multiple computers), Music And Sound Programs (multiple computers), Writing Transportable BASIC, Home Energy Calculator (multiple computers), All About Commodore WAIT, Supermon 64, Perfect Commodore INPUTs, VIC Sound Generator, Copy VIC Disk Files, Commodore 64 Architecture.

May 1983: The New Low-Cost Printer/Plotters, Jumping Jack (multiple computers), Deflector (multiple computers), VIC Kaleidoscope, Graphics on the Sinclair/Timex,

#### **COMPUTE! Back Issues**

Bootmaker For VIC, PET and 64, VICSTATION: A "Paperless Office," The Atari Musician, Puzzle Generator (multiple computers), Instant 64 Art, 64 Odds And Ends, Versatile VIC Data Acquisition, POP For Commodore.

June 1983: How To Buy The Right Printer, The New, Low-Cost Printers, Astrostorm (multiple computers), The Hawkmen Of Dindrin (multiple computers), MusicMaster For The Commodore 64, Commodore Data Searcher, Atari Player/Missile Graphics Simplified, VIC Power Spirals, UnNEW For The VIC and 64, Atari Fast Shuffle, VIC Contractor, Commodore Supermon Q & A.

July 1983: Constructing The Ideal Computer Game, Techniques For Writing Your Own Adventure Game, SpeedSki And Time Bomb (VIC), Castle Quest And Roadblock (Atari), RATS! And Goblin (64), How To Create A Data Filing System (multiple computers), How To Back Up Disks For VIC And 64, Atari Artifacting, All About The Commodore USR Command, TI Mailing List.

August 1983: Weather Forecaster (multiple computers), First Math And Clues (multiple computers), Converting VIC And 64 Programs To PET, Atari Verify, Apple Bytechanger, VIC And 64 Escape Key, Banish Atari INPUT Statements, Mixing Graphics Modes On The 64, VICplot, VIC/64 Translations: Reading The Keyboard, Musical Atari Keyboard, VIC Display Messages.

September 1983: Games That Teach, Caves Of Ice, Diamond Drop, Mystery Spell, and Dots (multiple computers), VIC Pilot, Ultrasort (VIC, 64, PET), Easy Atari Page Flipping, Computer Aided Design On The TI, Relative Files On the VIC/64, Atari Fontbyter, TI

Sprite Editor, All About Interrupts (multiple computers), Cracking The 64 Kernal, Making Change On The Timex/Sinclair, Build Your Own Random File Manager (multiple computers).

October 1983: Computer Games By Phone, Coupon File (multiple computers), Dragon Master And Moving Maze (multiple computers), Merging Programs From Commodore Disks, Atari Master Disk Directory, Sprites In TI Extended BASIC, Commodore EXEC, Multicolor Atari Character Editor, High Speed Commodore Mazer, Apple Sounds, Extra Instructions (multiple computers), Commodore DOS Wedges, Invisible Disk Directory For VIC And 64.

February 1984: What Makes A Good Game, Circus (multiple computers), Quatrainment (multiple computers), Commodore 3-D Drawing Master (Apple version also included), Speedy BASIC For VIC And 64, Dr. Video 64.

March 1984: All About Adding Peripherals, Modern Memory: The Future Of Storage Devices, Roader (multiple computers), Barrier Battle (multiple computers), Programming The TI: File Processing, Sound Shaper (multiple computers), Commodore Floating Subroutines, Big Buffer For Atari.

April 1984: Apple's Macintosh Unveiled, Securities Analysis (multiple computers), Worm Of Bemer (multiple computers), Programming The TI: File Processing, Part 2, 1540/1541 Disk Housekeeping, Hidden Atari DOS Commands, Function Keys For The Apple, TI Tricks And Tips, Super Directory (multiple computers).

May 1984: The Digital Palette: Fundamentals Of Computer Graphics, The Inside Story: How Graphics Tablets And Light Pens Work, Picture Perfect For Atari And Commodore 64, 64 Hi-Res Graphics Editor, Snertle (multiple computers), Pentominos: A Puzzle-Solving Program (multiple computers), A BASIC Cross-Reference (PET, 64).

June 1984: Choosing The Right Printer: The Easy Way To Hard Copy, Pests (multiple computers), Olympiad (multiple computers), Programming The TI: TI Graphics, MacroDOS For Atari, Part 1, Apple Variable Save, Programming 64 Sound, Part 1, Apple Input And Menu Screens.

July 1984: Evolutionary To The Core: The Apple IIc Heads For Home, The ABC's Of Data Bases, Statistics For Nonstatisticians (multiple computers), Bunny Hop (multiple computers), Blueberries (multiple computers), Atari Artist, Applesoft Lister, Program Conversion With Sinclair BASIC And TI BASIC, Commodore 64 ROM Generations.

Back issues are \$4 each. Price includes freight in the US. Outside the US add \$1 per magazine ordered for surface postage, \$4 per magazine for air mail postage. All back issues subject to availability.

In the Continental US call TOLL FREE 800-334-0868 (919-275-9809 in NC)

Or write to: COMPUTE! Back Issues P. O. Box 5406

Prepayment required in US funds.

Greensboro, NC 27403 USA

Master Card, VISA, and American Express accepted. NC residents add 4.5% sales tax.

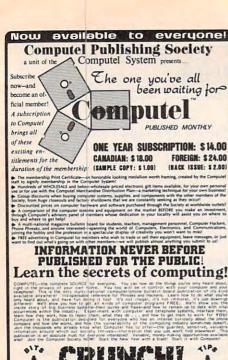

PINGS THE CAPTAIN IS BACK...with an all new program for everyone! ◆Check ◆Money Order ◆Postage ◆Cash The History of Computing
The History of the Telephone
The Phone Phreaks' Guide to Computers \$14.95 through the topics. \$ 19.95 Telephone Engineering Course
Computer Repair-Do it Yourself and SAVE! \$ 24.95

\$24.95

Greenwich, CT 06836

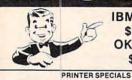

378 Okidata 92

ALL 5 REPORTS PLUS A SUBSCRIPTION TO COMPUTEL: \$ 69.00.

Computel Publishing Society

6354 Van Nuys Blvd., 161-CG / Van Nuys, CA 91401-2696

Don't miss out • Subscribe now!

IBM PC w/Drive \$1339.95 **OKIDATA 92** \$349.95

349 Toshiba 1351 1206

| Panasonic KXP 10   |       | Okidata 93      | 564  |                    | 229        |
|--------------------|-------|-----------------|------|--------------------|------------|
| Panasonic KXP 10   |       |                 | 819  |                    | 339        |
| Silver Reed EXP 5  |       |                 | 524  |                    | 577        |
| Silver Reed EXP 50 |       |                 | 138  |                    | 481        |
| Silver Reed EXP 7  |       |                 | 284  |                    | 344        |
| Nec 2050           | 659   |                 | 237  |                    | 584        |
| Nec 3550           | 1335  |                 | 394  | Brother HR35       | 799        |
| Diablo 620 API     | 699   |                 | 409  | Keyboard           | 129        |
| Mannesman Spirit   |       |                 | 334  | Olympia Ro         | 314        |
| Riteman Blue +     | 279   | Delta 15        | 464  | Powertype          | 299        |
| MNNSMN 160L        | 544   | Epson FX100     | 594  | Daisywriter        | 784        |
| MNNSMN 180L        | 742   | Epson LQ1500    | 1119 |                    | 567        |
| Toshiba 1340       | 678   | Anadex          | 1034 |                    | 329        |
| Quadjet            | 720   | Pana 3151       | 450  |                    | 488        |
| ZENITH             |       | NEC             |      | ATARI              | -          |
| PC2-150            | 1649  |                 | -    |                    | 200        |
| PC151-52           | 2095  | 8201A           | 308  | 800 XL             | 109        |
| Z161-52            | 2244  | 8801            | 699  | 1027               | 229        |
| The second second  | 2244  |                 |      | 1050 Drive         | 154        |
| IBM                |       | COMMODO         | RE   | Indus Drive        | 279        |
| PC w/Drive         | 1339  | Commodore 64    | 184  | APPLE              |            |
| PC XT w/Drive      | 3074  | 1541 Disk Drive | 204  | 2E w/Disk Drive    | 859        |
| Portable           | 1549  | 1702 Monitor    | 204  | Macintosh          | 1696       |
| PC Jr.             | 459   | MPS801 Printer  | 179  | Apple 2C           |            |
| Monitor Card       | 159   | 1526 Printer    | 224  | Imagewriter        | 899<br>486 |
| Color Card         | 169   | 1650 Modem      | 89   | Applescribe        | 269        |
| IBM Monitor (GRN)  | 194   | MODEM           | C    | Addtl. Drives From | 599        |
| Hercules Graphic   |       | Hayes 1200      | 439  | Apple Modem        |            |
| Master             | 309   | Haves 1200B     | 378  | 1200 Modem         | 449        |
| Tecmar Captain 64  |       |                 |      | 1200 Modem         | 444        |
| AST Six Pack 64K   | 259   | Hayes 300       | 184  | MONITORS           | 2          |
| Taligrass 20 Meg   | 2395  | Micromodem 2E   | 214  | Amdek 300 Green    | 114        |
| Plantronics        | 384   | Access 123      | 364  | Amdek 300 Amber    | 124        |
| Keytronics         | 154   | Novation J-cut  | 96   | Color 300          | 234        |
| IBM Drive          | 279   | SANYO           | )    | Color 500          | 324        |
| STB Graphix + 2    | 229   | 550 S.S.        | 647  | Color 600          | 384        |
| Paradise Multi     | 292   | 550 D.S.        | 659  | Color 700          | 489        |
|                    | m 115 | 555 S.S.        | 837  | 310 Amber          | 140        |
| Shugart 10 Meg     | 699   | 550 D.S.        | 974  | Taxan 210          |            |
| Bernouli           | 2029  | CRT 30          | 99   | Princeton HX12     | 205        |
| Detrioun           | Come  | UNI 30          |      | Frinceion HX12     | 459        |

Games, Educational **Packages** 

Action games and educational software for a variety of home computers have been announced by Datasoft. New titles include four action games, Conan, Mr. Do!, Mancopter, and Lost Tomb; and a series of educational games featuring the cartoon cat Heathcliff. Mr. Do! and Conan retail for \$39.95 each, while the other packages have a suggested price of \$34.95 each.

Datasoft, 19808 Nordhoff Place, Chatsworth, CA 91311

Circle Reader Service Number 205.

Apple II, IBM Driving Program

CBS Software has announced Keys to Responsible Driving (\$79.95), a program to help youngsters ages 15 and older become responsible, defensive drivers. The program, available for the Apple II+, IIc, IIe, and IBM PC/PCjr, includes a pretest, nine topics, and a posttest. The user can assess his or her knowledge of safe driving principles with the pretest, and then work

CBS Software, One Fawcett Place,

Circle Reader Service Number 206.

64, Apple Educational **Programs** 

History Flash and Jigsaw Joggle, two educational programs for the Commodore 64 and Apple II+ and IIe computers, have been announced by Orbyte Software at a suggested retail price of \$29.95 each.

History Flash leads students through 400 years of facts about the

United States, from the discovery of the New World through today. Jigsaw Joggle is designed to develop creative problemsolving abilities and to challenge spatial relations skills.

Orbyte Software, P.O. Box 948, Waterbury, CT 06720

Circle Reader Service Number 207.

#### IBM Election Simulation

President's Choice, an educational game where the player assumes the role of a newly elected U.S. president, has been released by Spinnaker Software for IBM PCs with 128K of memory.

The objective of the game, which has a suggested retail price of \$39.95, is to manage the national economy to win reelection. The game is based on 20 years of actual government statistics. Versions for the Apple II family of computers and the Commodore 64 also are scheduled.

Spinnaker Software, One Kendall Square, Cambridge, MA 02139

Circle Reader Service Number 208.

#### PC, Apple II Word Game

Monty Plays Scrabble, a computer version of the Scrabble crossword board game, has been released for the IBM PC and compatibles by Ritam Corporation. Versions for the Apple II family of computers also are available.

The game has a vocabulary of 44,000 words. It can be played by one, two, or three people at eight different skill levels. Suggested retail price is \$39.95.

Ritam Corporation, P.O. Box 921, Fairfield, IA 52556

Circle Reader Service Number 209.

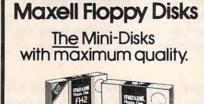

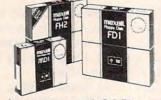

Dealer inquiries invited. C.O.D's accepted. Call FREE (800) 235-4137.

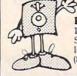

**PACIFIC EXCHANGES** 

100 Foothill Blvd., San Luis San Luis Obispo, CA 93401. In Cal. call (800) 592-5935 or (805)543-1037

#### FREE CATALOG!

**Features Precision Tools and Equipment for Computers** 

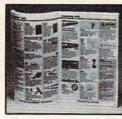

Jensen's new catalog features hard-tofind precision tools, tool kits, tool cases, test equipment and computer accessories used by sophisticated hobbyists, scientists, engineers, laboratories and government agencies. Call or write for your free copy today.

JENSEN TOOLS INC.

7815 S. 46th Street Phoenix, AZ 85040 (602) 968-6231

HARMONY VIDEO & COMPUTERS
2357 CONEY ISLAND AVE., BROOKLYN, NY 11223
TO ORDER CALL TOLL FREE

800-VIDEO84 OR 800-441-1144

IN NY (718) 627-1000

#### Crosswords, Trivia For Computers

Uptown Software has announced Compuzzler and Double Crostics, two crossword computer games, and Trivia, a game with more than 3000 questions, for Commodore 64, Apple IIseries, and IBM PC/PCjr computers.

Compuzzler and Double Crostic feature 70 puzzles each. Suggested retail price of each game is \$39.95.

Uptown Software, 310 Franklin St., Suite 339, Boston, MA 02110

Circle Reader Service Number 210.

#### Productivity, Running, **Educational Packages**

A program for runners at every level, The Running Program, and a tutorial to help learn programming skills, BASIC Building Blocks, have been announced by Micro Education Corporation of America (MECA).

In addition, the firm has released an IBM PCjr version of its program Managing Your Money (suggested retail price \$199) in cartridge format. Also, registered owners of the program are being sent a free upgrade of the package. BASIC Building Blocks and The Running Program are available on disk for Apple, Atari, and IBM computers. Suggested retail price of each program is \$79.95.

Micro Education Corporation of America, 285 Riverside Ave., Westport, CT 06880 Circle Reader Service Number 211.

#### Strategy Games

Imperium Galactum, a space strategy game for Apple and Atari computers, and Field of Fire, a tactical game of World War II combat for Atari and Commodore 64 computers, have been introduced by Strategic Simulations. The games have a suggested retail price

of \$39.95 each.

Imperium Galactum features four difficulty levels. Up to four players, human or computer, try to conquer the universe and amass power through negotiations or war. In Field of Fire, the player leads Easy Company through many famous battles of World War II.

Strategic Simulations Inc., 883 Stierlin Rd., Bldg. A-200, Mountain View, CA 94043-1983

Circle Reader Service Number 212.

Spelling Program

Cross Educational Software has announced Spell-A-Vision, a series of programs to aid poor spellers, for Apple, Commodore 64, and IBM PC

computers.

Recommended for ages ten to adult, each program contains 8000 words, with each word used in a sentence that communicates the word's meaning. Volumes 1 and 2 are onesyllable words. Volumes 3 and 4 are two-syllable words. Volume 5 asks students to choose between two words that sound alike. Volumes 6 and 7 are polysyllabic words, and volume 8 has 'spelling demons." Each disk retails for \$19.95. The entire series may be purchased for \$150.

Cross Educational Software, P.O. Box 1536, Ruston, LA 71270

Circle Reader Service Number 213.

Apple II Educational, **Graphics Programs** 

Scholastic's software division has announced three new educational and graphics programs for the Apple II family of computers: Survey Taker, Kids at Work, and Mystery Sentences.

In Mystery Sentences (\$39.95), childrens' verbal and analytical skills are challenged as they try to uncover missing parts of sentences. Survey Taker (\$24.95) lets children take their own surveys and print out the results. With Kids at Work (\$24.95), children team up with a pair of animated workers to produce their own city and country scenes. Scholastic, Inc., 730 Broadway, New York,

NY 10003

Circle Reader Service Number 214.

Apple Music Learning System

EduSoft has announced the Magic Piano Learning System, a package of three programs for Apple II-series computers. The package retails for \$49.95.

The programs included are Magic Piano, a music creativity tool; and the Rhythm Game and the Melody Game, two music skill-building programs. As users play songs on the keyboard, the program scores and displays the song on the screen. Compositions can be played back, edited, stored, or printed. EduSoft, P.O. Box 2560, Berkeley, CA

Circle Reader Service Number 215.

94702

Apple Half-Height Disk Drives

Microsci Corporation has introduced two half-height disk drives, the A.5 and A.5c, for the Apple II family of computers. Suggested list prices are \$269 and \$299 respectively.

The drives are less than two inches in height. Both have 143K of memory. The A.5 is 100 percent compatible with

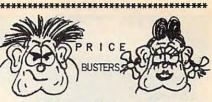

**BOOKS** 

APPLE II ATARI COMMODORE IBMOC MAC

Games \* Education \* Home Management \* Business \* Utilities \* Systems

Disks Cartridges Cassettes Our prices are 25% to 50% (or more) below the suggested retail price.

| HOME/RECREATION (Disk) for App II, Atari, C/64, IBMpc I                            |                              |                                              |
|------------------------------------------------------------------------------------|------------------------------|----------------------------------------------|
|                                                                                    |                              | \$28<br>\$28<br>\$27<br>\$21<br>\$21<br>\$22 |
| Sky Fox (Apple II,IIc,IIe) Summer Games Temple of Apshal Ultima 2, Ultima 3 (each) | \$40<br>\$40<br>\$40<br>\$60 | \$29<br>\$24<br>\$26<br>\$36                 |

We have thousands of different items in our warehouse. Please call or write for additional information. We will be happy to send you a current price list.

| EDUCATION (Disk) for<br>Apple 11 Comm64 1BMpc                                                | STORE<br>PRICE   |                      |
|----------------------------------------------------------------------------------------------|------------------|----------------------|
| Miscellaneous  Barron: Study Prog. for SA Early Games-Young Childr Master Type (New, Improve | ren\$35          | \$60<br>\$23<br>\$27 |
| Davidson and Assoc<br>Math Blaster<br>Speed Reader II<br>Word Attack                         | ••\$50<br>••\$70 | \$30<br>\$43<br>\$30 |
| Designware Adventure Master Creature Creator Spellicopter                                    | \$30             | \$28<br>\$18<br>\$25 |
| Spinnaker Alphabet Zoo Kids on Keys Kindercomp                                               | ••\$30<br>••\$30 | \$19<br>\$19<br>\$19 |
| Story Machine                                                                                |                  | \$19                 |

Story Machine ......\$30 \$19

- THE FINE PRINT Calif.Buyers: Please add 6% sales tax.
Shipping: 1 Software Item ...\$3.00
2 Software Items ...\$4.50
3 Software Items ...\$6.00
Add \$1.50 per Item thereafter.
For UPS 2-Day Air: Add \$3 to shipping.
VISA & M/CARD: Please add 3% to the
above cash prices. Sorry, no credit
cards if outside continental USA.
Cashler Ck/Credit Cards/Money Orders:
shipped within 24 hrs. Other: 2 wks.
Price/Availability subject to change.
(This ad was submitted December 10th.)
Your phone # will help us notify you.

\*\*\*\*\*\*\*\* FAMILY DISCOUNT COMPUTER PRODUCTS

250-2 So. Orange Ave., Suite #540 Escondido, CA 92025 TELEPHONE: (619) 4 8 9 - 1 0 4 0

-> WE REBATE \$1.00 ON PHONE ORDERS. <-\*\*\*\*\*\*\*\*\*\*\*\*\*

March 1985 COMPUTEI 151 🗜www.commodore.ca

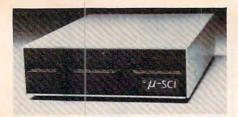

Microsci Corporation has introduced two half-height disk drives for Apple II computers.

the Apple IIe. It can be attached directly to any Apple disk controller or to Microsci's C2 controller. The A.5c is designed as a second disk drive for the Apple IIc. It plugs directly into the machine, and also is 100 percent compatible.

Microsci Corp., 2158 S. Hathaway St., Santa Ana, CA 92705

Circle Reader Service Number 216.

#### **Casino Gaming Series**

A series of programs designed to improve casino game skills, Caesar's Guide to Gaming, has been announced by Screenplay for IBM PC and compatibles, Apple II series, and Commodore computers.

Players will be able to use the appropriate casino house rules for such games as 21, roulette, craps, and baccarat. The rules can be modified to suit individual tastes. The first program in the series, *Blackjack*, has a suggested retail price of \$69.95.

Screenplay, Inc., 1095 Airport Rd., Minden, NV 89423

Circle Reader Service Number 217.

#### IBM, Apple Tax Packages

Design Trends has released two state tax packages for the 1984 tax year which can be used with the company's *SofTax* program for filing federal taxes. The New York tax package retails for \$300, and the package for New Jersey has a suggested price of \$250.

All SofTax packages run on the IBM PC or XT and the Apple II+, IIe, and III computers. The federal program is available in three versions. The individual version contains 20 of the 1040 forms and schedules, and costs \$199. Annual updates are \$70. A professional preparer's version retails for \$499, with annual updates costing \$150. A professional version which also contains corporate, partnership, and trust returns costs \$850, with annual updates available for \$225 each.

Design Trends, Ltd., 525 S. Washington St., Naperville, IL 60540

Circle Reader Service Number 218.

Tax Planning Program

Tax Command Planner, a program designed to compare the effects of financial decisions on taxes, has been released for Commodore, Apple, and IBM computers by Practical Programs.

Designed for end-of-year tax planning, the program allows the user to try different strategies to see which are best for his or her situation. Up to six strategies for periods of up to five years can be explored simultaneously. The program can be used in conjunction with *Tax Command*, a tax preparation program. Available on disk, the program retails for \$49.95 on the Commodore 64, \$99.95 for the IBM PC version, and \$79.95 for the Apple version.

Practical Programs, Inc., 625 N. Milwaukee St., P.O. Box 93104, Milwaukee, WI 53203

Circle Reader Service Number 219.

#### Atari, Apple Robot Game

Run For It, a game which features a friendly robot, has been announced for Atari and Apple computers by Weekly Reader Family Software.

In the game, the player must help Orbit, the robot, escape from his adversaries through a series of 72 maze-like rooms, each of which contains ledges that become increasingly difficult to climb. Orbit can be reduced or expanded in size as he springs from ledge to ledge, depending upon the obstacles he faces. Suggested retail price is \$39.95. Available on disk.

Weekly Reader Family Software, Xerox Education Publications, 245 Long Hill Rd., Middletown, CT 06457

Circle Reader Service Number 220.

#### **Educational Typing Program**

Mindscape has released Keyboard Cadet, a touch-typing/keyboarding skills program that features 3-D graphics for Apple, Commodore 64, and IBM computers.

Keyboard Cadet teaches proper hand positioning techniques, and uses animated hands to illustrate proper finger reaches. The program is designed for beginning to advanced typists. Suggested retail price is \$39.95.

Mindscape Inc., 3444 Dundee Rd., Northbrook, IL 60062

Circle Reader Service Number 221.

#### Apple Speech Synthesizer

The Voice Master, a speech synthesizer originally introduced for the Commodore 64, has been released for the Apple IIe as an expansion board by Covox, Inc.

The Voice Master digitally records and plays back up to ten seconds of natural speech in any order. Up to 64 numbered words, phrases, or other sounds can be stored in memory for recall, using BASIC commands.

Complete vocabularies also can be put on disk or tape, and prerecorded vocabularies can be played back on some computers without any additional bardware.

hardware.

The hardware includes a microphone and software on disk or tape, for \$89.95.

Covox, Inc., 675 Conger Street, Eugene, OR 97402

Circle Reader Service Number 222.

New Product releases are selected from submissions for reasons of timeliness, available space, and general interest to our readers. We regret that we are unable to select all new product submissions for publication. Readers should be aware that we present here some edited version of material submitted by vendors and are unable to vouch for its accuracy at time of publication.

#### COMPUTE! Subscriber Services

Please help us serve you better. If you need to contact us for any of the reasons listed below, write to us at:

P.O. Box 914
Farmingdale, NY 11737

or call the Toll Free number listed below.

Change Of Address. Please allow us 6–8 weeks to effect the change; send your current mailing label along with your new address.

Renewal. Should you wish to renew your COMPUTE! subscription before we remind you to, send your current mailing label with payment or charge number or call the Toll Free number listed below.

New Subscription. A one year(12 month) US subscription to COMPUTE is \$24.00 (2 years, \$45.00; 3 years, \$65.00. For subscription rates outside the US, see staff page). Send us your name and address or call the Toll Free number listed below.

**Delivery Problems.** If you receive duplicate issues of **COMPUTEI**, if you experience late delivery or if you have problems with your subscription, please call the Toll Free number listed below.

COMPUTE! 800-334-0868 In NC 919-275-9809

| ## CALL ## CALL ## CAL                                                                                                    |   | MAT                                                          | ADI                                               |                                               | ter                          | SIETO                                                  |                            | COM                                   | IN         |
|----------------------------------------------------------------------------------------------------|---|--------------------------------------------------------------|---------------------------------------------------|-----------------------------------------------|------------------------------|--------------------------------------------------------|----------------------------|---------------------------------------|------------|
| SOUXL                                                                                                    | ı | <b>JINAII</b>                                                | ANI                                               | 630 Letter Qual.                              | \$1559                       | Prowriter                                              | \$309                      | INTERFAC                              | CES        |
| DISK ORIVES                                                                                                    | ı | 600XI                                                        | CALL                                              | EXP 400 Ltr. Qual                             | \$288                        | Starwriter                                             | \$9 09                     | Bus Card                              | \$1        |
| DISK ORIVES   DISK ORIVES                                                                                                    | ı | 800XL                                                        | CALL                                              | EXP 550 Ltr. Qual                             | \$419                        | OKIDATA                                                |                            | Cardco B                              | C          |
| Rem 1000                                                                                                    | ı | © 1984 Atari, Inc., All rig                                  | hts reserved.                                     | STAR                                          |                              | 84P                                                    | \$669                      | Cardco 5 Slot                         | \$         |
| Add 207  TANA ATD 201  Age 120  Affect 100  Affect 100                                                                                                    | ı | DISK DRIVES Bana 1000 \$239                                  | Axiom 846 Call                                    | Gemini 15X                                    | \$355                        | 93                                                     | \$579                      | DIRECT MO                             | DEMS       |
| Total Act   Total   Total                                                                                                    |   | Astra 2001 \$549                                             | Atari 850 (In Stock) \$169                        | Delta 15                                      | \$449                        | 2000                                                   | \$985                      | 1650 Automodem                        | \$         |
| Arter 1900   9-249   Arter 1907   9-249   Arter 1907   9-249   Arter 1908   9-249   1-351   9-249   3-300   3-329   3-300   3-329   3-300   3-329   3-329   3-329   3-329   3-329   3-329   3-329   3-329   3-329   3-329   3-329   3-329   3-329   3-329   3-329   3-329   3-329   3-329   3-329   3-329   3-329   3-329   3-329   3-329   3-329   3-329   3-329   3-329   3-329   3-329   3-329   3-329   3-329   3-329   3-329   3-329   3-329   3-329   3-329   3-329   3-329   3-329   3-329   3-329   3-329   3-329   3-329   3-329   3-329   3-329   3-329   3-329   3-329   3-329   3-329   3-329   3-329   3-329   3-329   3-329   3-329   3-329   3-329   3-329   3-329   3-329   3-329   3-329   3-329   3-329   3-329   3-329   3-329   3-329   3-329   3-329   3-329   3-329   3-329   3-329   3-329   3-329   3-329   3-329   3-329   3-329   3-329   3-329   3-329   3-329   3-329   3-329   3-329   3-329   3-329   3-329   3-329   3-329   3-329   3-329   3-329   3-329   3-329   3-329   3-329   3-329   3-329   3-329   3-329   3-329   3-329   3-329   3-329   3-329   3-329   3-329   3-329   3-329   3-329   3-329   3-329   3-329   3-329   3-329   3-329   3-329   3-329   3-329   3-329   3-329   3-329   3-329   3-329   3-329   3-329   3-329   3-329   3-329   3-329   3-329   3-329   3-329   3-329   3-329   3-329   3-329   3-329   3-329   3-329   3-329   3-329   3-329   3-329   3-329   3-329   3-329   3-329   3-329   3-329   3-329   3-329   3-329   3-329   3-329   3-329   3-329   3-329   3-329   3-329   3-329   3-329   3-329   3-329   3-329   3-329   3-329   3-329   3-329   3-329   3-329   3-329   3-329   3-329   3-329   3-329   3-329   3-329   3-329   3-329   3-329   3-329   3-329   3-329   3-329   3-329   3-329   3-329   3-329   3-329   3-329   3-329   3-329   3-329   3-329   3-329   3-329   3-329   3-329   3-329   3-329   3-329   3-329   3-329   3-329   3-329   3-329   3-329   3-329   3-329   3-329   3-329   3-329   3-329   3-329   3-329   3-329   3-329   3-329   3-329   3-329   3-329   3-329   3-329   3-329   3-329   3-329   3-329   3-329   3-                                                                                                    | П | Trak AT-D2 \$329<br>Trak AT-1 \$319                          | Microbits 1150 Call                               | Radix 15                                      | \$588                        | 160L                                                   | \$559                      | Westridge Modem                       | 0          |
| MEMORIES   Size   April 1607   \$256   \$152.9 \$100   \$152.0 \$152.0 \$152 | ı | Trak AT-D4 Call<br>Astra 1620 (Dual) \$499                   | DIRECT PRINTERS                                   | TOSHIBA                                       | \$319                        | JUKI                                                   |                            | Batteries 80 Col<br>Video Pak 80      | S1         |
| Measla 25x   364   365   366   366   366   366   366   366   366   366   366   366   366   366   366   366   366   366   366   366   366   366   366   366   366   366   366   366   366   366   366   366   366   366   366   366   366   366   366   366   366   366   366   366   366   366   366   366   366   366   366   366   366   366   366   366   366   366   366   366   366   366   366   366   366   366   366   366   366   366   366   366   366   366   366   366   366   366   366   366   366   366   366   366   366   366   366   366   366   366   366   366   366   366   366   366   366   366   366   366   366   366   366   366   366   366   366   366   366   366   366   366   366   366   366   366   366   366   366   366   366   366   366   366   366   366   366   366   366   366   366   366   366   366   366   366   366   366   366   366   366   366   366   366   366   366   366   366   366   366   366   366   366   366   366   366   366   366   366   366   366   366   366   366   366   366   366   366   366   366   366   366   366   366   366   366   366   366   366   366   366   366   366   366   366   366   366   366   366   366   366   366   366   366   366   366   366   366   366   366   366   366   366   366   366   366   366   366   366   366   366   366   366   366   366   366   366   366   366   366   366   366   366   366   366   366   366   366   366   366   366   366   366   366   366   366   366   366   366   366   366   366   366   366   366   366   366   366   366   366   366   366   366   366   366   366   366   366   366   366   366   366   366   366   366   366   366   366   366   366   366   366   366   366   366   366   366   366   366   366   366   366   366   366   366   366   366   366   366   366   366   366   366   366   366   366   366   366   366   366   366   366   366   366   366   366   366   366   366   366   366   366   366   366   366   366   366   366   366   366   366   366   366   366   366   366   366   366   366   366   366   366   366   366   366   366   366   366   366                                                                                                    | П |                                                              | Atari 1027 \$269                                  | 1351                                          | \$739                        | 6300                                                   | Call                       | CA                                    |            |
| Measla 25x   364   365   366   366   366   366   366   366   366   366   366   366   366   366   366   366   366   366   366   366   366   366   366   366   366   366   366   366   366   366   366   366   366   366   366   366   366   366   366   366   366   366   366   366   366   366   366   366   366   366   366   366   366   366   366   366   366   366   366   366   366   366   366   366   366   366   366   366   366   366   366   366   366   366   366   366   366   366   366   366   366   366   366   366   366   366   366   366   366   366   366   366   366   366   366   366   366   366   366   366   366   366   366   366   366   366   366   366   366   366   366   366   366   366   366   366   366   366   366   366   366   366   366   366   366   366   366   366   366   366   366   366   366   366   366   366   366   366   366   366   366   366   366   366   366   366   366   366   366   366   366   366   366   366   366   366   366   366   366   366   366   366   366   366   366   366   366   366   366   366   366   366   366   366   366   366   366   366   366   366   366   366   366   366   366   366   366   366   366   366   366   366   366   366   366   366   366   366   366   366   366   366   366   366   366   366   366   366   366   366   366   366   366   366   366   366   366   366   366   366   366   366   366   366   366   366   366   366   366   366   366   366   366   366   366   366   366   366   366   366   366   366   366   366   366   366   366   366   366   366   366   366   366   366   366   366   366   366   366   366   366   366   366   366   366   366   366   366   366   366   366   366   366   366   366   366   366   366   366   366   366   366   366   366   366   366   366   366   366   366   366   366   366   366   366   366   366   366   366   366   366   366   366   366   366   366   366   366   366   366   366   366   366   366   366   366   366   366   366   366   366   366   366   366   366   366   366   366   366   366   366   366   366   366   366   366   366   366   366                                                                                                    | ı | Microbits 64K (XL) \$115                                     | Axiom 700 AT \$469<br>Atari 1025 Call             | 3510                                          |                              | PANASONIC                                              |                            | 64                                    | SO         |
| Alar 454(,000LL)   Call of THER ATTAIL OTHER ATTAIL OTH                                                                                                    | 1 | Mosaic 64K (400/800) Call                                    | DIRECT MODEMS                                     | 3530                                          | \$1215                       | 1091                                                   | \$288                      |                                       |            |
| April                                                                                                    | П |                                                              |                                                   |                                               |                              |                                                        | \$439                      | VIP Terminal (D)<br>Star Wars (R)     |            |
| Coaling Flag                                                                                                    |   | 400 Keyboard Call                                            | ATR-8000 (64K) \$489                              | AMDEK                                         |                              | SAKATA                                                 | \$239                      | Doodle City (D)                       | 5          |
| MISCELLANEOUS Syn Cale (D) Syn Cale (D) Syn Cale (D) Syn Can (D) Syn Can (D) S                                                                                                    | 8 | Koala Pad\$67<br>Chalkboard Pad\$75                          | Alien Voice Box \$98                              | V300 A                                        | \$139                        | 1000G (Green)                                          | \$99                       | Summer Games (                        | (D) S      |
| MISCELLAREOUS Sign Tend (D) 458 Sign Tend (D) 458 Sign Tend (D) 45                                                                                                    |   |                                                              |                                                   | V310 A (IBM)                                  | \$159                        | 100 Green                                              | \$115<br>\$125             | Decathlon (D)<br>50 Mission Crush     | (D)        |
| Syn Trend (D)                                                                                                    |   |                                                              |                                                   | Color II +                                    | . \$399                      | 210 RGB/Composi                                        | te \$259                   | Master Composer                       | (D)        |
| Syn Chron ()   S20   Starchas ()   S24   Syn Chron ()   S20   Starchas ()   S24   Syn Chron ()   S20   Starchas ()   S24   Syn Chron ()   S20   Starchas ()   S24   Syn Chron ()   S20   Starchas ()   S24   Syn Chron ()   S20   Starchas ()   S24   Syn Chron ()   S20   Starchas ()   S24   Syn Chron ()   S25   Syn Chron ()   S26   Syn Chron ()   S27   Syn Chron ()   S28   Syn Chron ()   S28   Syn Chron ()   S28   Syn Chron ()   S28   Syn Chron ()   S28   Syn Chron ()   S28   Syn Chron ()   S28   Syn Chron ()   S28   Syn Chron ()   S28   Syn Chron ()   S28   Syn Chron ()   Syn Chron ()                                                                                                    |   | Syn Calc (D) \$48                                            | Football (C/D) \$21                               | PRINCETON GRAF                                | HICS                         | 415 RGB Hi-Res.                                        | \$429                      | Bruce Lee (D)                         | \$         |
| Decaption (f)   333   Distance   334   Distance   335   Distance   335   Distance   336   Distance   336   Distance   336   Distance   337   Distance   338   Distance   338   Distance   338   Distance   338   Distance   338   Distance   338   Distance   339   Distance   330   Distance   330                                                                                                    | d | Syn Trend (D) \$48                                           | INFOCOM                                           | MAX 12 (Amber)                                | \$178                        | NEC                                                    |                            | Seastalker (D)                        | \$         |
| NOVATION                                                                                                    | Ĭ | Syn Chron (D) \$29                                           | Deadline (D) \$34<br>Starcross (D) \$27           | SR 12 (RGB)<br>SUPER 5                        | \$595                        | JB 1201 (Grn)                                          | \$145                      | Koala Logo Desig                      | n \$       |
| NOVATION                                                                                                    |   | Drols (D) \$23                                               | Suspended (D) \$34<br>Witness (D) \$34            |                                               | \$99                         | ZENITH<br>Green                                        | \$85                       | Bumble Games (                        | D) \$      |
| NOVATION                                                                                                    |   | Heist (D) \$23                                               | Enchanter (D) \$34                                | 500A (IBM with tilt)                          | \$126                        | Amber                                                  | \$95                       | Peachtree Account                     | nt (       |
| Mond Gist, Baseball   \$23                                                                                                    |   | Universe (D) Call<br>Questron (D) \$34                       | MALLE SAI Call                                    | NOVATION                                      | MOD                          |                                                        |                            | Ultima III (D)                        |            |
| Mond Gist, Baseball   \$23                                                                                                    |   | Koala Coloring I \$20<br>Koala Logo Design \$27              | Prof. Blackjack (D) \$46                          | J-Cat                                         | \$99<br>\$259                | Smartmodem<br>Smartmodem 1200                          | \$199<br>\$469             | Homeword (D)<br>Pers. Accountant      | t (D)      |
| Alari Writer (R)   \$68                                                                                                    | ١ | Bumble Games (D) \$27<br>Miles Accounting Call               | Letter Perfect (D) \$58<br>Data Perfect (D) \$74  | D-Cat                                         | \$149                        | Micromodem II Micromodem IIe .                         | \$259                      | Karate Devils (D)<br>Final Flight (D) |            |
| Alari Writer (R)   \$68                                                                                                    | n | Gridrunner (R) \$20                                          | Spell Perfect (D) \$56<br>Letter Perfect (R) \$74 | la.                                           | 1/8                          |                                                        | \$329                      | Barrons Sat (D)                       |            |
| Alari Writer (R)   \$68                                                                                                    | d | Millionaire (D) \$34                                         | MICROPROSE<br>Solo Flight (D) \$23                | dip                                           | /                            | 1                                                      | 1                          | Sargon II (D)                         |            |
| Alari Writer (R)   \$68                                                                                                    | ľ | Odesta Chess (D) \$46                                        | Helicat Ace (C/D) \$20<br>MONARCH                 | CIEC                                          | /                            | 1                                                      | /                          | Castle Wolfenste                      | ein (D)    |
| Alari Writer (R)   \$68                                                                                                    |   | Ultima III (D) \$39                                          | OPTIMIZED SYSTEMS                                 | 140,000                                       | /                            | N                                                      |                            | Beached (D)<br>Neutral Zone (C/I      | D)         |
| Alari Writer (R)   \$68                                                                                                    |   | Ultra Disassembler (D) \$33                                  | Action (R) \$65<br>Basic XL (R) \$65              | dire                                          |                              | 7/1                                                    |                            | Spritemaster (D) AVALON HILL          |            |
| Alari Writer (R)   \$68                                                                                                    |   | Adv. 1-12 (each) (C) \$18<br>Saga 1-12 (each) (D) \$27       | C-65 (D)\$58<br>Bug 65 (D)\$23                    | Y. /                                          |                              | 1/1                                                    |                            | Androm. Conque                        | est (C)    |
| Vicical (O)  Vicical (O)  Vicic                                                                                                    |   | ATARI<br>Atari Writer (R) \$68                               | PARKER BROS<br>Astrochase (R) \$33                |                                               |                              | M                                                      | 1                          | Computer Footb                        | all(C)     |
| Visicalic (D) Size Assembler Editor (R) Size Assembler Editor (R) Size Assembler (R) Size Assembler Editor (R) Size Assembler Editor (R) Size Assembler Editor (R) Size Assembler (R) Size Assembler                                                                                                    |   | Paint (D) \$30<br>Microsoft Basic II (R) . \$64              | Death Star (R) \$33<br>Q-Bert (R) \$33            | /                                             | 1                            | 1                                                      |                            | Flying Ace (C) .<br>Moon Patrol (C)   |            |
| Dig Dug (R)   \$32                                                                                                    |   | Visicalc (D)\$139<br>Home File Mgr (D)\$36                   | QUALITY SW                                        |                                               | 4                            |                                                        |                            | Paper Clip (D)                        | LUDED      |
| Atari Logo (R) 572 Ms. Pac Man (R) 533 Joust (R) 533 Joust (R) 533 Donkey Kong Jr. (R) 535 Computer Chess (R) 524 AVALON HILL Telengard (C) \$16 (D) \$19 Close Assault (C) 20 (D) 23 TAC (D) 527 BRODERBUND Arcade Machine (D) 539 Bank St. Writer (D) 543 Oper. Whirlwind (D) 527 Chonlither (D) \$23 (R) \$29 CBS SOFTWARE Call DATASOFT Home Accountant (D) 544 CONTINENTAL Home Accountant (D) 545 COUNTERPOINTS W Call DATASOFT Polyan (CID) 527 Teletalk (D) 527 Teletalk (D)                                                                                                    |   | Qix (R) \$32                                                 | Ali Baba (D) \$22                                 | 7                                             |                              |                                                        | 1                          | Consultant (D) Paper Clip w/Spe       | ell (D)    |
| Dousk (R) (S) (S) (S) (S) (S) (S) (S) (S) (S) (S                                                                                                    |   | Atari Logo (R) \$72                                          | Moviemaker (D) \$45                               | 1/                                            |                              |                                                        | 1                          | Organizer Series                      | (Ea) .     |
| Computer Chess (R) \$24  AVALON HILL Telengard (C) \$16 (D) \$19 Close Assault (C) \$16 (D) \$19 TAC (D) \$27 BRODERBUND Arcade Machine (D) \$38 Bank St. Writer (D) \$43 Oper, Whirlwind (D) \$27 Chopliffer (R) \$23 (R) \$29 CBS SOFTWARE Call CONTINENTAL Home Accountant (D) \$44 Tax Advantage (D) \$45 Tocounterpoints Call DATASOFT Pooyan (C/D) \$20 Advantage (D) \$27 EASTERN HOUSE Monkey Wrench II \$21 EBOLCATIONAL SW Tricky 1,23 or 4 Tight Simulator II (D) \$27 Tample APS (C/D) \$27 Tample APS (C/D) \$27 FIRST STAR BOUGE PIN (C/D) \$27 Bristies (C/D) \$27 Bristies (C/D) \$27 Bristies (C/D) \$20 Filip Flop (C/D) \$20 Filip Flop (C/D) \$20 Filip Flop (C/D) \$20 Filip Flop (C/D) \$20 Filip Flop (C/D) \$20 Filip Flop (C/D) \$20 Filip Flop (C/D) \$20 Filip Flop (C/D) \$20 Filip Flop (C/D) \$20 Filip Flop (C/D) \$20 Filip Flop (C/D) \$20 Filip Flop (C/D) \$20 Filip Flop (C/D) \$20 Flip Flop (C/D) \$20 Flip Flop (C/D                                                                                                    |   | Joust (R) \$33                                               | Mastertype (D/R) \$25                             | 1/2                                           |                              |                                                        | 1                          | Calc Result Adv.                      |            |
| Close Assault (C) 20 (D) 23 TAC (D) \$27 TAC (D) \$27 TAC (D) \$27 BRODERBUND Arcade Machine (D) \$29 Bark Crystal (D) \$29 Bark Crystal (D) \$29 Bark Crystal (D) \$29 Bark Crystal (D) \$29 Bark St. Writer (D) \$39 Bark St. Writer (D) \$30 Bark St. Writer (D) \$30 Bark St. Wri                                                                                                    |   | Computer Chess (R) . \$24                                    | SCHOOL WIZWARE . Call                             | C                                             | 20                           | MIC                                                    |                            | BRODERBUND                            |            |
| ACOD Arcade Machine (D)                                                                                                    |   | Telengard . (C) \$16 (D) \$19<br>Close Assault (C) 20 (D) 23 | Homeword (D) \$46                                 |                                               |                              |                                                        |                            | Operat. Whrlwnd                       | d (D)      |
| Oper. Whirfwind (D) \$27 Choplifter (D) \$23 (R) \$29 Chos SorTWARE Call Home Accountant (D) \$45 COUNTERPOINT SW Call DATASOFT Pooyan (C/D) \$20 Teletalk (D) \$23 Graphic Master (D) \$23 Micropainter (D) \$23 Zaxxon (C/D) \$27 EASTERN HOUSE Monkey Wrench II \$51 Tricky 5-13 \$22 EPYX Dragon Riders (C/D) \$27 Temple APS (C/D) \$27 Jumpman (C/D) \$27 FIRST STAR Boulder Dash (C/D) \$27 FIRST STAR Boulder Dash (C/D) \$27 FIRST STAR Boulder Dash (C/D) \$27 FIRST STAR Boulder Dash (C/D) \$20 Filip Flop (C/D) \$20 Filip Flop (C/D) \$                                                                                                    |   | BRODERBUND                                                   | Dark Crystal (D) \$26<br>Wiz. & Princess (D) \$22 | con                                           | ЛΡІ                          | ITER                                                   | 6                          | CBS SOFTWAR                           | E          |
| Chopliffer (D) \$23 (R) \$29 (R) \$29 (CBS SOFTWARE Call CONTINENTAL Home Accountant (D) \$44 (Ports of Counterpoint SW Call DATASOFT Pooyan (C/D) \$20 (Carrier Force (D) \$27 (Carrier Force (D) \$27 (Carrier Forc                                                                                                    |   | Arcade Machine (D) \$39<br>Bank St. Writer (D) \$43          | SPINNAKER<br>Snooper Troop 1,2 (D) . \$30         |                                               |                              |                                                        |                            | Wbstr Word Gan                        |            |
| CONTINENTAL   Home Accountant (D)   S44   Aerobics (D)   S34   Aerobics (D)   S34   Aerobics (D)   S34   Aerobics (D)   S34   STRATEGIC SIM.   Broadsides (D)   S27   Carrier Force (D)   S39   Combat Leader (D)   S27   Teletalk (D)   S23   Graphic Master (D)   S23   Zaxxon (C/D)   S22   Zaxxon (C/D)   S22   Zaxxon (C/D)   S23   Zaxxon (C/D)   S27   EDUCATIONAL SW   Tricky 1-23 or 4   S15   Flight Simulator II (D)   S27   EDYX   Dragon Riders (C/D)   S27   Temple APS (C/D)   S27   Temple APS                                                                                                    |   | Choplifter . (D) \$23 (R) \$29                               | Kids on Keys (D) \$20                             |                                               |                              |                                                        | IE 16                      | Simons Basic (R)                      |            |
| DATASOFT Pooyan (C/D) \$20 Teletalk (D) \$23 Graphic Master (D) \$23 Micropainter (D) \$23 Micropainter (D) \$24 Micropainter (D) \$24 Micropainter (D) \$24 Microp                                                                                                    |   | CONTINENTAL                                                  | Delta Drawing (R) \$27                            | S                                             |                              |                                                        |                            | Logo (D)                              |            |
| DATASOFT Pooyan (C/D) \$20 Teletalk (D) \$23 Graphic Master (D) \$23 Micropainter (D) \$23 Micropainter (D) \$24 Micropainter (D) \$24 Micropainter (D) \$24 Microp                                                                                                    |   | Tax Advantage (D) \$45                                       | STRATEGIC SIM.                                    | ₹ (800                                        | 1) 6                         | 26-764                                                 | 12                         | Easy Script 64 (I                     | D)         |
| Graphic Master (D) \$23 Micropainter (D) \$23 Zaxxon (C/ID) \$27 EASTERN HOUSE Monkey Wrench II \$51 EDUCATIONAL SW Tricky 1,2,3 or 4 \$15 Tricky 5-13 \$22 EPYX Dragon Riders (C/ID) \$27 Jumpman (C/ID) \$27 Jumpman (C/ID) \$27 Jumpman (C/ID) \$27 Jumpman (C/ID) \$27 Jumpman (C/ID) \$27 Boulder Dsh (C/ID) \$27 Bristles (C/ID) \$27 Bristles (C/ID) \$27 Bristles (C/ID) \$27 Bristles (C/ID) \$27 Bristles (C/ID) \$27 Dragon Riders (C/ID) \$27 Bristles (C/ID) \$27 Bristles (C/ID) \$27 Bristles (C/ID) \$27 Bristles (C/ID) \$27 Bristles (C/ID) \$27 Bristles (C/ID) \$28 Dragon Riders (C/ID) \$28 Boulder Dsh (C/ID) \$27 Bristles (C/ID) \$27 Bristles (C/ID) \$27 Bristles (C/ID) \$27 Bristles (C/ID) \$27 Bristles (C/ID) \$27 Bristles (C/ID) \$27 Bristles (C/ID) \$27 Bristles (C/ID) \$27 Bristles (C/ID) \$28 Dragon Riders (C/ID) \$28 Bristles (C/ID) \$27 Bristles (C/ID) \$27 Bristles (C/ID) \$28 Bristles (C/ID) \$28 Dragon Riders (C/ID) \$28 Bristles (C/ID) \$27 Bristles (C/ID) \$27 Bristles (C/ID) \$28 Bristles (C/ID) \$28 Dragon Riders (C/ID) \$28 Bristles (C/ID) \$27 Bristles (C/ID) \$28 Bristles (C/ID) \$28 Bristles (C/ID) \$28 Dragon Riders (C/ID) \$28 Bristles (C/ID) \$27 Bristles (C/ID) \$28 Bristles (C/ID) \$28 Bristles (C/ID)                                                                                                    |   | DATASOFT                                                     | Carrier Force (D) \$39<br>Combat Leader (D) \$27  |                                               | F FOR                        | ORDERS ONL                                             | · -                        | Home Accounta                         | int (D)    |
| Micropainter (D) \$23 Zaxxon (C/D) \$27 Zaxxon (C/D) \$27 Zaxxon (C/D) \$27 SUBLOGIC  EDUCATIONAL SW Tricky 1,2,3 or 4 \$15 Tricky 5-13 \$22 EPYX Dragon Riders (C/D) \$27 Jumpman (C/D) \$27 Jumpman (C/D) \$27 Jumpman (C/D) \$27 Jumpman (C/D) \$27 Bristles (C/D) \$27 Bristles (C/D) \$27 Bristles (C/D) \$20 Filip Flop (C/D) \$20 Filip Flop                                                                                                    |   | Teletalk (D) \$33                                            | Rails West (D) \$27<br>Epidemic (D) \$23          | op s                                          |                              |                                                        |                            | FCM (D)                               |            |
| Monkey Wrench II S51 EDUCATIONAL SW Tricky 1,2,3 or 4 S15 Tricky 5-13 \$22 EPYX Dragon Riders (C/D) \$27 Dragon Riders (C/D) \$27 Jumpman (C/D) \$27 Jumpman (C/D) \$27 Boulder Dsh (C/D) 20 (R) 27 Bristles (C/D) \$27 Bristles (C/D) \$27 Bristles (C/D) \$20 First STAR Boulder Dsh (C/D) 20 (R) 27 Bristles (C/D) \$20 First STAR Boulder Dsh (C/D) 20 (R) 27 Bristles (C/D) 20 (R) 27 Bristles (C/D) 20                                                                                                    |   | Micropainter (D) \$23                                        | Cosmic Ball or II (D) \$27                        |                                               | 1) 5                         | 04-5204                                                |                            | Early Games (Ea                       | TWARE      |
| EDUCATIONAL SW Tricky 1.2.3 or 4                                                                                                    |   | EASTERN HOUSE<br>Monkey Wrench II \$51                       | Flight Simulator II (D) . \$36                    |                                               | -                            |                                                        | IIIDIES                    | Moondust (R) .<br>Save New York (     | R)         |
| Tricky 5-13 \$22  EPYX Dragon Riders (C/D) \$27 Temple APS (C/D) \$27 Jumpman (C/D) \$27 Jumpman (C/D) \$27 Boulder Dsh (C/D) 20 (R) 27 Bristles (C/D) \$20 First Star Boulder Dsh (C/D) \$20 First Star Boulder Dsh (C/D) \$20 First Star Boul                                                                                                    |   | Tricky 1,2,3 or 4 \$15                                       | SYNAPSE                                           |                                               |                              |                                                        |                            | Househid Finan                        | ce (C)     |
| Dragon Riders (CID) \$27 Temple APS (CID) \$27 Jumpman (C/D) \$27 Jumpman (C/D) \$27 FIRST STAR Boulder Dsh (CID) 20 (R) 27 Bristles (CID) \$20 Filip Flop (CID) \$20 Filip Flop (CID)                                                                                                    |   | Tricky 5-13 \$22<br>EPYX                                     | Dimension X (C/D) \$23                            | shipping per software                         | order for AK                 | HI FPO-APO Add \$10                                    | 00 or 15%                  | Poovan (C/D)                          | ,          |
| Boulder Dsh (C/D) 20 (R) 27 Bristles (C/D) \$20 Flip Flop (C/D) \$20 Flip Flop (C/D) \$20 Fli                                                                                                    |   | Temple APS (C/D) \$27                                        | Blue Max (C/D) \$23<br>Encounter (D/R) \$23       | hardware shipping                             | Calif resider                | nts add 61/2 % sales tax                               | Cashiers                   | ENTECH                                |            |
| Boulder Dan (C/D) 20 (F) 27  Bristles (C/D) \$20  S.A.M. (D) \$39  Flip Flop (C/D) \$20  Juice (C/D) \$20  Chatterbee (D) \$20  Chatterbee (D) \$20  Chatter                                                                                                    |   | FIRST STAR                                                   |                                                   | Personal checks requ                          | re 4 weeks to                | o clear MasterCard and                                 | Visa OK for                |                                       | *****      |
| Juice (C/D)\$20 Chatterhee (D) \$77 repair Prices & availability subject to change Gateway to APS (R) Graph Prices & availability subject to change Gateway to APS (R)                                                                                                    |   | Bristles (C/D) \$20                                          | S.A.M. (D) \$39                                   | no expiration date a final. All defective re- | nd signature<br>turns must h | Due to our low prices, a<br>ave a return authorization | all sales are<br>on number | Temple of APS (<br>Jumpman (C/D)      |            |
|                                                                                                    |   | 1 110 (0/0/) \$20                                            | Juice (C/D)\$20                                   |                                               |                              |                                                        | acement or                 | Dragonriders (Ca<br>Gateway to APS    | /D)<br>(R) |

ATADI" Printers/Etc. COMMODORE

| ACIAMAI.                                                                                                    |                                                                                                    |
|----------------------------------------------------------------------------------------------------|----------------------------------------------------------------------------------------------------|
| INTERFACES                                                                                                    | DISK DRIVES                                                                                                    |
| The Connection         \$85           Bus Card         \$138           Cardco G +         \$65           Cardco B         Call           MSD (IEEE)         \$98           Cardco 5 Slot         \$48 | MSD (170K) \$309<br>MSD (Dual) (170Kx2) \$498<br>Indus GT Call<br>Laser (170K) \$325<br>Commodore 1541 \$239<br>RECORDERS |
| Grappler C D   \$109                                                                                                    | Cardco Recorder \$48<br>1530 Commodore Call<br>Cassette Interface \$29<br>Phonemark Rec. \$37                             |
| Westridge Modem Call 80 COLUMN BDS Batteries 80 Col \$138 Video Pak 80 \$129                                                                                                    | DIRECT PRINTERS MPS 801 \$219 Commodore 1526 \$288 Cardco LQ/I \$498 1520 Color Printer \$129                             |
| 64 SOFT                                                                                                    | WARE 64                                                                                                    |

| /ideo Pak 80 \$138                                                                                                    | Cardco LQ/I \$498<br>1520 Color Printer \$129                                                                                                    |
|----------------------------------------------------------------------------------------------------|----------------------------------------------------------------------------------------------------|
| 0.4                                                                                                    | 0.4                                                                                                    |
| 64 SOFTY                                                                                                    | The second second secon |
| MISCELLANEOUS                                                                                                    | FUTURE HOUSE<br>Comp. Pers. Account. \$56                                                                                                    |
| MAE Assembler (D) \$47<br>//IP Terminal (D) \$38<br>Star Wars (R) \$33                                                                                                    | HEC                                                                                                    |
| Star Wars (R) \$33                                                                                                    | Omniwriter (D) \$45<br>Hesmon (D) \$27<br>64 Forth (R) \$39<br>Multiplan (D) \$65<br>Turtle Graphics (R) \$39                                                                                                    |
| Doodle City (D) \$27                                                                                                    | 64 Forth (R) \$39<br>Multiplan (D) \$65                                                                                                    |
| Summer Games (D) . \$27<br>Pitfall II (D) \$25                                                                                                    | Turtle Graphics (R) \$39                                                                                                    |
| Decathlon (D) \$25                                                                                                    |                                                                                                    |
| Summer Games (D)         \$27           Pitfall II (D)         \$25           Decathlon (D)         \$25           50 Mission Crush (D)         \$27           50 Mission Crush (D)         \$29           Master Composer (D)         \$27           Donkey Kong (R)         \$29           Struce Lee (D)         \$23           Pro Football Stat. (D)         \$56           Seastalker (D)         \$27           Coala Coloring I         \$20           Coala Logo Design         \$27                                                                                             | Planet Fall (D)                                                                                                    |
| Master Composer (D) . \$27                                                                                                    | JINSAM                                                                                                    |
| Bruce Lee (D) \$29                                                                                                    | Mini Jini (R) \$75<br>MICROSOFTWARE INT'L                                                                                                    |
| Pro Football Stat. (D) . \$56<br>Seastalker (D) . \$27                                                                                                    | MICROSOFT WARE INTERPRETED TO SERVICE OF SERVICE OF SERVICE OF SERVICE OF SERVICE OF SERVICE OF SERVICE OF SERVICE OF SERVICE OF SERVICE OF SERVICE OF SERVICE OF SERVICE OF SERVICE OF SERVICE OF SERVICE OF SERVICE OF SER                                                                                                    |
| Coala Coloring I \$20                                                                                                    | Practifile 64 (D) \$36                                                                                                    |
| Koala Logo Design \$27<br>Rockys Boots (D) \$33<br>Bumble Games (D) \$27<br>Beyond Wolfenstein \$23                                                                                                    | MIRAGE CONCEPTS Data Base (D)                                                                                                    |
| Bumble Games (D) \$27                                                                                                    | Data Base (D)\$68<br>Word Processor (D)\$68                                                                                                    |
| Peachtree Account . Call                                                                                                    | MICROSPEC<br>Database (D) \$44                                                                                                    |
| Odesta Chess (D) \$46                                                                                                    | Mailing List (D) \$32<br>Checkbook Mgr (D) \$47                                                                                                    |
| rof. Blackjack (D) \$46                                                                                                    | G/L (D)\$44                                                                                                    |
| Pers. Accountant (D) \$46                                                                                                    | A/R(D)\$47                                                                                                    |
| Peachtree Account         Call           Odesta Chess (D)         \$46           JItima III (D)         \$39           Prof. Blackjack (D)         \$46           Homeword (D)         \$46           Jers. Accountant (D)         \$23           Karate Devils (D)         \$27           Final Flight (D)         \$22           Diskey (D)         \$33           Barrons Sat (D)         \$59           Millionaire (D)         \$39           Sargon II (D)         \$23           Bergaph (D)         \$59           Castle Wolfenstein (D)         \$59           Access Soft-WARE | MICROSPEC Database (D) \$44 Mailing List (D) \$32 Checkbook Mgr (D) \$47 G/L (D) \$44 A/P (D) \$47 A/R (D) \$47 PARKER BROS Q-Bert (R) \$33                                                                                                    |
| Diskey (D) \$33                                                                                                    | PARKER BHOS Q-Bert (R) \$33 Popeye (R) \$33 Frogger (R) \$33 PROFESSIONAL SW Wordpro W/Spell (D) \$68 Spellright (D) \$45 QUIRTEY                                                                                                    |
| Millionaire (D) \$59                                                                                                    | PROFESSIONAL SW                                                                                                    |
| Sargon II (D) \$23<br>3-Graph (D) \$59                                                                                                    | Wordpro W/Spell (D) \$68<br>Spellright (D)                                                                                                    |
| Castle Wolfenstein (D) \$20                                                                                                    | QUINTER                                                                                                    |
| ACCESS SOFTWARE<br>Beached (D)\$24                                                                                                    | Quick Br. Fox (R) \$49<br>RAINBOW                                                                                                    |
| Beached (D) \$24 Neutral Zone (C/D) \$24 Spritemaster (D) \$25                                                                                                    | File Assistant (D) \$46<br>Writers Assistant (D) . \$46<br>Spreadsht Assist. (D) . \$56                                                                                                    |
| AVALON HILL                                                                                                    | Spreadsht Assist. (D) . \$56                                                                                                    |
| AVALON HILL  Nuke War (C)                                                                                                    | SCARBOROUGH<br>Mastertype (D/R) \$27                                                                                                    |
| Midway Campaign (C) \$13<br>Computer Football (C) \$13                                                                                                    | Song writer (D) 321                                                                                                    |
| Telengard . (C) \$16 (D) \$19                                                                                                    | SOFTSMITH<br>Touch Typing (C/D) \$21                                                                                                    |
| Moon Patrol (C) \$17                                                                                                    | COUTUEDN COLUTIONS                                                                                                    |
| Paper Clip (D) \$59                                                                                                    | Businessman (D) \$48 Bill Payer (D) \$48 Bill Collector (D) \$48 Paymaster (D) \$48                                                                                                    |
| Paper Clip (D) \$59<br>Consultant (D) \$64<br>Paper Clip w(Spell (D) \$79                                                                                                    | Paymaster(D) \$48                                                                                                    |
| Paper Clip w/Spell (D) \$79<br>Spell Pack (D) \$34<br>Organizer Series (Ea) \$22                                                                                                    | SPINNAKER<br>Spooper 1 or 2 (D) \$27                                                                                                    |
| BLUE SKI                                                                                                    | Aerobics (D) \$34                                                                                                    |
| Calc Result Adv \$99<br>Calc Result Easy \$57                                                                                                    | SPINNACER   S27                                                                                                    |
| RRODERRUND                                                                                                    | Alphabet Zoo (D) \$20                                                                                                    |
| Bank St. Writer (D) \$43 Operat. Whrlwnd (D) \$27 Choplifter (R) \$27 Lode Runner . (D) 23 (R) 27                                                                                                    | Trains (D) \$27                                                                                                    |
| Choplifter (R)\$27                                                                                                    |                                                                                                    |
| CBS SOFTWARE                                                                                                    | Flight Simulator II (D) . \$36<br>Pinball (C/D) \$22                                                                                                    |
| Success with Math (D) \$17<br>Wbstr Word Game (D) \$20                                                                                                    | SYNAPSE                                                                                                    |
| COMMODORE                                                                                                    | Ft. Apocalypse (C/D) . \$23<br>Necromancer (C/D) \$23                                                                                                    |
| Simons Basic (R) \$29<br>Magic Desk (R) \$48                                                                                                    | Zaxxon (D) \$23<br>Blue Max (D) \$23                                                                                                    |
| Logo (D) \$50                                                                                                    | Pharoah's Curse (C/D) \$23                                                                                                    |
| Assembler 64 (D) \$36<br>Easy Script 64 (D) \$52                                                                                                    | SSI<br>Combat Leader (C/D) . \$27                                                                                                    |
| CONTINENTAL S.W.                                                                                                    | Computer Baseball (D) \$27                                                                                                    |
| Home Accountant (D) \$44<br>Tax Advantage (D) \$45                                                                                                    | Ringside Seat (D) \$27                                                                                                    |
| COUNTER POINT SW                                                                                                    | Battle Normandy (C/D) \$27                                                                                                    |
| Early Games (Ea) \$20<br>CREATIVE SOFTWARE                                                                                                    | TIMEWORKS Dungeons of Alg. (C/D) \$17                                                                                                    |
| Moondust (R) \$23                                                                                                    | Robbers Lost (C/D) \$17                                                                                                    |
| Save New York (R) \$23<br>Pipes (R) \$23                                                                                                    | Robbers Lost (C/D)         \$17           Money Mgr. (C/D)         \$17           Wall Street (C/D)         \$17           Data Manager (C/D)         \$17                                                                                                    |
| Househld Finance (C) \$20                                                                                                    | Data Manager (C/D) \$17<br>Elec. Checkbook (C/D) \$17                                                                                                    |
| DATASOFT<br>Pooyan (C/D) \$20                                                                                                    | TOTL                                                                                                    |
| Moon Shuttle (D) \$20<br>ENTECH                                                                                                    | Totl Text (C) \$32 (D) \$34<br>Label (C) \$15 (D) \$17<br>Time Mgr (C) \$24 (D) \$27                                                                                                    |
| Studio 64 (C/D) \$28                                                                                                    | Time Mgr (C) \$24 (D) \$27<br>Rsrch Asst. (C) \$24 (D) \$27                                                                                                    |
| EPYX                                                                                                    | TRONIX                                                                                                    |
| Temple of APS (C/D) \$27                                                                                                    | S.A.M. (D) \$39<br>Juice (D) \$23                                                                                                    |
| Jumpman (C/D) \$27<br>Dragonriders (C/D) \$27<br>Gateway to APS (B) \$27                                                                                                    | Juice (D) \$23<br>Chatterbee (D) \$27                                                                                                    |
| Gateway to APS (R) \$27                                                                                                    |                                                                                                    |

www.commodore.ca

# ALL ADDS UP

IBM SYSTEMS

Starting as low as

256K, 1-DS/DD DRIVE

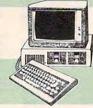

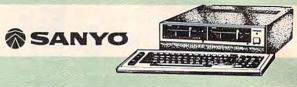

| KEYBOARD                                                               | 13/                               |                                                                                    |                                                          |
|------------------------------------------------------------------------|-----------------------------------|------------------------------------------------------------------------------------|----------------------------------------------------------|
| 35777 MTM77770M7077                                                    | ~                                 | PC COMP                                                                            | ATIBLES                                                  |
| MULTIFUNCTION                                                          | SOFTWARE                          | -                                                                                  | <b>®SANYO</b>                                            |
| CARDS                                                                  | LOTUS                             | ZENITH                                                                             | MCB 550\$699.00                                          |
| IDEA                                                                   | Symphony\$469                     | PC-150 DesktopCALL                                                                 | MBC 550-2\$749.00                                        |
| IDEAmax - ZPR, 64K, C, S, P\$229.00                                    | 1-2-0                             | PC-160 PortableCALL                                                                | MBC 555\$949.00                                          |
| IDEAmini YPR, C, S, P\$189.00<br>IDEAminimax - MPR 128K\$229.00        | Hayes                             |                                                                                    | MBC 555-2\$1099.00                                       |
| IDEAshare Software\$219.00                                             |                                   | COLUMBIA                                                                           | MBC 775 PortableCALL                                     |
|                                                                        | Please (Data Base)\$269.          | OO DesktopsCALL                                                                    | CORONA                                                   |
| QUADRAM                                                                | General Ledger, Payroll, Inventor | PortablesCALL                                                                      |                                                          |
| Quadboard II \$229.00<br>Quadboard II \$229.00                         | Accounts Payable/ReceivableCA     |                                                                                    | PortablesCALL                                            |
| Expanded Quadboard\$239.00                                             | MicroPro                          |                                                                                    |                                                          |
| Quad 512 +\$249.00                                                     | WordStar 2000\$299.               | OO AP                                                                              | PLE                                                      |
| Quad 2 Meg                                                             | R:Base 4000\$279.                 |                                                                                    | APPLE IIeCALL                                            |
| Memory Board\$229.00<br>QuadJr Exp. Chassis\$539.00                    | MULTIMATE INT.                    | 64K Apple IIe, Duo Disk Drive &                                                    | APPLE IICCALL                                            |
| QuadJr Exp. Memory\$219.00                                             | Multi Mate\$289.                  | OO Controller, Extended 80 Column Card,                                            | MacINTOSHCALL                                            |
| QuadMemJr\$229.00                                                      | MICROSTUF                         | Monitor II & DOS 3.3CALL                                                           |                                                          |
|                                                                        | Crosstalk \$105.                  |                                                                                    |                                                          |
| AST                                                                    | MultiPlan \$139.                  | AMDEK MON                                                                          | ITORS SAKATA                                             |
| Six Pack Plus                                                          | ASHTON-TATE                       |                                                                                    | SC-100 Color\$249.00                                     |
| I/O Plus II                                                            | Framework\$379.                   | 00 300 Amber\$149.00                                                               | SG-1000 Green\$129.00                                    |
| Memory MBII\$249.00                                                    | dBASE IIupgrade\$139.             | 00 310 Amber IBM Plug\$169.00                                                      | SA-1000 Amber\$139.00                                    |
|                                                                        | dBASE II\$299.<br>dBASE III\$389. |                                                                                    | * TAXAN                                                  |
| TECMAR                                                                 |                                   | 00 Color 500 Composite/RGB/VCR\$389.00<br>00 Color 600 Hi-Res (640 × 240).\$439.00 | 115 12" Green Mono\$139.00<br>116 12" Amber Mono\$149.00 |
| Captain - 64                                                           | IUS                               | Color 700 Hi-Res (720 × 240).\$499.00                                              | 121 Green TTL \$159.00                                   |
| Captain 91. 180K                                                       | EasyWriter II\$249.               | 00 Color 710 Long Phosphor \$579.00                                                | 122 Amber TTL\$159.00                                    |
| PARADISE                                                               | EasySpeller\$119.                 |                                                                                    | 210 Color RGB\$249.00                                    |
| Five Pack - C, S, P\$189.00                                            | CONTINENTAL SOFTWARE              |                                                                                    | 400 Med-Res RGB\$319.00                                  |
| VIDEO CARDS                                                            | 1st Class Mail/Form Letter\$79.   | 9191U Color\$209.00<br>99 9191 Color +\$229.00                                     | 415 Hi-Res RGB                                           |
|                                                                        | Home Accounting Plus\$88.         | 99 NAP                                                                             | 420L Long Phosphor\$479.00                               |
| Amdek - MAI\$249.00<br>AST - Monograph Plus\$409.00                    | PROFESSIONAL SOFTWARE             | 12" Amber\$69.99                                                                   | 425 Audio + WP FeatureCALL                               |
| Hercules - Graphics\$349.00                                            | PC Plus/The Boss\$269.            | NEC NEC                                                                            | 440 Ultra Hi-Res RGB\$649.00                             |
| Color\$199.00                                                          | SYNAPSE \$500                     | 99 JB 1206 Green\$109.00                                                           | QUADRAM                                                  |
| Paradise - Modular Graphics.\$319.00                                   | FOX & GELLER                      | JB 1201 Green\$139.00                                                              | Quadchrome 8400 Color\$489.00                            |
| Multi-Display\$339.00                                                  |                                   | 00 JB 1205 Amber\$149.00                                                           | TENITH                                                   |
| Eagle - Color \$199.00<br>Quadram - Quadcolor I \$219.00               |                                   | 00 JB 1215 Color\$239.00                                                           | ZVM 122 Amber\$89.99                                     |
| Quadgraph\$379.00                                                      |                                   | 99 JC 1216 RGB\$379.00<br>00 JC 1460 Color\$269.00                                 | ZVM 123 Green \$84.99<br>ZVM 124-IBM Amber \$149.00      |
|                                                                        | ALPHA SOFTWARE                    | PRINCETON GRAPHICS                                                                 | ZVM 131 Color\$309.00                                    |
| MAINFRAME                                                              |                                   | 00 MAX-12 Amber\$199.00                                                            | ZVM 133 RGB\$429.00                                      |
| AST 5251\$579.00                                                       | BORLAND                           | HX-12 RGB\$489.00                                                                  | ZVM 135-RGB/Color\$459.00                                |
| \$639.00                                                               |                                   | 00 SR-12 RGB\$629.00                                                               | ZVM 136-RGB/Color\$629.00                                |
| BSC\$499.00<br>DCA IRMA 3270\$899.00                                   | VISICORP<br>VisiCale IV\$159.0    | 10                                                                                 |                                                          |
|                                                                        | SPI                               | TMT OTD                                                                            | EMS                                                      |
| ACCESSORIES                                                            | Open Access\$339.0                | 00 NCHOR                                                                           | Novation                                                 |
| Quadram - Chronograph\$89.99                                           | HARVARD                           | Volksmodem\$59.99                                                                  |                                                          |
| Parallel Card\$69.99                                                   | Harvard Project Manager\$229.0    | Mark IL Serial                                                                     | Smart Cat Plus\$329.00<br>J-Cat\$99.99                   |
| Keytronics 5150, 5151 KeyboardCall                                     | IBM/APPLE                         | Mark XII (1200 Baud)\$259.00                                                       | Smart Cat 103\$179.00                                    |
| MEMORY CHIPS                                                           | Write\$89.9                       |                                                                                    | Smart Cat 103/212.:\$399.00                              |
| 4164 RAM Chips (set of 9)\$29.99                                       | Graph\$89.5                       | 9 9 Volt Power Supply\$9.99                                                        | AutoCat\$219.00                                          |
| 2207 Israin Onipa (add of a)\$89.99                                    | Report\$79.9                      | 9 Museus                                                                           | 212 AutoCat\$549.00                                      |
| NEC PRINTERS                                                           | File \$89.5                       |                                                                                    | Apple Cat II\$249.00<br>212 Apple Cat\$449.00            |
| NEC 2050 IBM\$639.00                                                   | Plan \$89.9                       | 9 Smartmodem 300\$199.00<br>Smartmodem 1200\$479.00                                | Apple Cat 212 Upgrade\$259.00                            |
| NEC 3550 IBM\$1399.00                                                  | Get Organized\$139.0              | Smartmodem 1200 \$479.00<br>3) Smartmodem 1200B \$399.00                           | Smart Cat Plus \$289.00                                  |
| NEC 8850 IBM\$1749.00                                                  | HUMAN EDGE SOFTWARE               | Hayes 2400\$699.00                                                                 | Mentin                                                   |
| DISK DRIVES                                                            | Communication Edge\$129.0         | O Micromodem IIe\$269.00                                                           | ZT-1 \$339.00                                            |
|                                                                        | Management Edge\$165.0            | O Micromodem 100\$299.00                                                           | ZT-10\$339.00<br>ZT-10\$309.00                           |
| IDEAdisk 5 to 45 MB from \$1299.00<br>Tandon 51/4" 320K Floppy\$169.00 | Negotiation Edge \$195.0          | O Smart Com II\$75.99                                                              | ZT-11\$369.00                                            |
| Tanton o 74 Ocott Proppy\$109,00                                       | 54105 Edge\$105.0                 | 0 Chronograph\$199.00                                                              |                                                          |

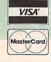

TOLL FREE 1-800-233-8950 In PA Call: (717) 327-9575

**CANADIAN ORDERS** Ontario/Quebec: 1-800-268-3974

Other Provinces: 1-800-268-4559 In Toronto: (416) 828-0866 Telex: 06-218960 2505 Dunwin Drive, Unit 3 Mississauga, Ontario, Canada L5L1T1

P.O. Box 6689, Dept. A203 Stateline, NV 89449

WEST

Order Status Number: (717) 327-9576

EAST 477 E. 3rd St., Dept. A203 Williamsport, PA 17701 Customer Service Number: (717) 327-1450

Open purchase orders accepted with net 30 days terms, subject to credit approval. Next day shipping on all stock items. No risk, no deposit on C.O.D. orders and no waiting period for certified checks or money orders. Add 3% (minimum \$5) shipping and handling on all orders. Larger shipments may require additional charges. NV and PA residents add sales tax. All items subject to availability and price change. Call today for our catalog.

www.commodore.ca

# THE BEST PRICES

\$719.00

\$1299.00

.....\$1699.00 \$330 00

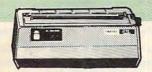

PRINTERS

41CX ......\$249.99 PC-8206A 32K RAM Cartridge\$329.00

\$79.99

#### HOME COMPUTERS ATARI

CALL WHILE SUPPLIES LAST

| Onn | TTT  | 0_ 0 | ഹ  | TT |
|-----|------|------|----|----|
| 600 | VT ( | x o  | UU | TT |

| AT-100 Atari Interface Printer\$159.00                                                                                                    | 2010/15/30          |
|----------------------------------------------------------------------------------------------------|---------------------|
| AT-550 Atari Bidirectional\$259.00                                                                                                    | 3510/15/30          |
| GP-100 Parallel Interface\$189.00                                                                                                    | 8810/15/30          |
| GP-700 Atari Color Printer\$489.00                                                                                                    | 8027                |
| GP-550 Parallel Printer\$269.00                                                                                                    | OKII                |
| BMC                                                                                                    | 82, 83, 84, 92, 93, |
| 401 Letter Quality\$589.00                                                                                                    | Okimate-64          |
| BX-80 Dot Matrix \$239.00                                                                                                    | Okimate - Atari     |
| BX-100 Dot Matrix\$249.00                                                                                                    | OLY                 |
| 1                                                                                                    | Compact 2           |
| Prowriter 8510P \$339.00                                                                                                    | Compact RO          |
| Prowriter 1550P\$569.00                                                                                                    | Needlepoint Dot M   |
| A10P (18 cps) Son of Starwriter\$479.00                                                                                                    | PANA                |
| Hot Dot MatrixCALL                                                                                                    | 1090                |
| F10-40P Starwriter\$949.00                                                                                                    | 1091                |
| F10-55 Printmaster\$1099.00                                                                                                    | 1092                |
| COMREX                                                                                                    | 1093                |
| ComWriterII Letter Quality. \$449.00                                                                                                    | SMITH               |
| DIABLO 620 Letter Quality\$749.00                                                                                                    | TP-1000             |
| 620 Letter Quality\$749.00                                                                                                    | Tractor Feed        |
| 630 API Letter Quality\$1549.00                                                                                                    | SILVE               |
| DAISYWRITER                                                                                                    | 400 Letter Qualit   |
| 2000\$949.00                                                                                                    | 500 Letter Quality  |
| EPSON                                                                                                    | 550 Letter Quality  |
| RX-80, RX-8CFT, RX-100CALL                                                                                                    | 770 Letter Quality  |
|                                                                                                    |                     |
| FX-80, FX-100CALL                                                                                                    | ST                  |
| FX-80, FX-100                                                                                                    | Gemini 10X          |
| FX-80, FX-100                                                                                                    | Gemini 10X          |
| FX-80, FX-100                                                                                                    | Gemini 10X          |
| FX-80, FX-100                                                                                                    | Gemini 10X          |
| FX-80, FX-100 CALL LQ 1500, JX80 Color CALL CALL CALL G100 \$449.00 \$749.00 \$749.00 | Gemini 10X          |
| FX-80, FX-100 CALL LQ 1500, JX80 Color CALL  JUKI 6100 \$449.00 6300 \$749.00  MANNESMAN TALLY 160L \$589.00                                                                                                    | Gemini 10X          |
| FX-80, FX-100 CALL LQ 1500, JX80 Color CALL CALL CALL G100 \$449.00 \$749.00 \$749.00 | Gemini 10X          |

AXIOM

Atari (ROM).....

| O    | 8027                                                                                                    | \$339.00 |
|------|----------------------------------------------------------------------------------------------------|----------|
| 0    | OKIDATA                                                                                                    |          |
|      | 82, 83, 84, 92, 93, 2350,                                                                                                    | 2410CALL |
| 0    | Okimate-64                                                                                                    | \$199.00 |
| 0    | Okimate - Atari                                                                                                    | \$199.00 |
| 0    | OLYMPIA                                                                                                    |          |
|      | Compact 2                                                                                                    | \$469.00 |
| 0    | Compact RO                                                                                                    | \$499.00 |
| 0    | Needlepoint Dot Matrix.                                                                                                    | \$329.00 |
| 0    | PANASONIO                                                                                                    |          |
| L    | 1090                                                                                                    | \$219.00 |
| 0    | 1091                                                                                                    | \$309.00 |
| 0    | 1092                                                                                                    |          |
|      | 1093                                                                                                    |          |
| 0    | SMITH COROL                                                                                                    |          |
|      |                                                                                                    |          |
| 0    | TP-1000                                                                                                    | \$119.00 |
| 0    | SILVER REE                                                                                                    |          |
|      | 400 Letter Quality                                                                                                    | \$279.00 |
| 0    | 500 Letter Quality                                                                                                    | \$349.00 |
|      | 550 Letter Quality                                                                                                    | \$459.00 |
| L    | 770 Letter Quality                                                                                                    | \$799.00 |
| L    | STAR                                                                                                    |          |
| L    | Gemini 10X                                                                                                    | \$259.00 |
|      | Gemini 15X                                                                                                    |          |
| 0    | Radix 10                                                                                                    |          |
| 0    | Radix 15                                                                                                    |          |
|      | Powertype                                                                                                    |          |
| 0    | TOSHIBA                                                                                                    |          |
| 00   | 1340                                                                                                    | \$769.00 |
| 1000 | THE RESIDENCE OF THE PARTY OF THE PARTY OF T | A1000 00 |

NEC

| DILLO I WILLIAM                                                    | 100 20001 4 1111111111111111111111111111      | AI N-5000-101 200 01/14       |
|--------------------------------------------------------------------|-----------------------------------------------|-------------------------------|
| 2000 \$949.00                                                      |                                               | ATR-8000-64K Z80 CP/M\$499.00 |
| EPSON                                                              | 550 Letter Quality\$459.00                    | BIT 3                         |
| RX-80, RX-8CFT, RX-100CALL                                         | 770 Letter Quality\$799.00                    | Full View 80\$239.00          |
| FX-80, FX-100CALL                                                  | STAR                                          |                               |
| LQ 1500, JX80 ColorCALL                                            | Gemini 10X\$259.00                            | CONFRE                        |
| JUKI                                                               | Gemini 15X\$379.00                            | COMMO                         |
| 6100\$449.00                                                       | Radix 10\$549.00                              | CBM 8032\$639.00              |
| 6300 \$749.00                                                      | Radix 15\$649.00                              | CBM 8096\$869.00              |
| MANNESMAN TALLY                                                    | Powertype\$329.00                             | CBM 9000\$999.00              |
| 160L\$589.00                                                       | TOSHIBA                                       | B128-80\$99.00                |
| 180L\$749.00                                                       | 1340\$769.00                                  | 8032 to 9000 Upgrade\$499.00  |
| Spirit 80\$259.00                                                  | 1351\$1299.00                                 | 2031 LP Disk Drive\$299.00    |
| TWTER                                                              | FACES                                         | 8050 Disk Drive\$999.00       |
|                                                                    |                                               | 8250 Disk Drive\$1249.00      |
| PRACTICAL PERIPHERALS                                              |                                               | 4023 Printer\$329.00          |
| Graphcard\$84.99                                                   | Grappler CD (C64)\$99.99                      | 8023 Printer\$589.00          |
| Seriall Card\$109.00                                               | Grappler + (Apple)\$109.00                    | 6400 Printer\$1349.00         |
| Microbuffer II +\$179.00                                           | Grappler 16K + (Apple)\$189.00                | Z-RAM\$299.00                 |
| Microbuffer 32K\$199.00                                            | QUADRAM                                       | Silicon Office\$499.00        |
| MIGIODUITET ONIC                                                   | Microfazerfrom \$139.00                       | The Manager\$199.00           |
|                                                                    | Efazer (Epson)from \$79.99                    |                               |
|                                                                    | outers on the market today. Call to determine | BATTERIES (C) NCLUDED         |
| we carry interfaces and cables for most comp<br>your requirements. |                                               | PaperClip w/Spell Pack\$84.99 |
| your requirements.                                                 | NEC                                           | The Consultant DBMS\$69.99    |
|                                                                    | PC-8201 Portable Computer\$299.00             | Bus Card II\$149.00           |
| HEWLETT                                                            | PC-8231 Disk Drive\$619.00                    | 80 Col Display\$149.00        |
|                                                                    | PC-8221A Thermal Printers. \$149.00           | DISK DRIVES                   |
| PACKARD                                                            | PC-8281A Data Recorder \$99.99                | MSD SD1 Disk Drive\$299.00    |
| 41CV\$189.99                                                       | PC-8201-06 8K RAM Chips\$105.00               | MSD SD2 Disk Drive\$529.00    |
| 41CX\$249.99                                                       | PC-8206A 32K RAM Cartridge\$329.00            | INDUS                         |

SWP ATR-8000-16K Z80 CP/M ......

| BATTERIES (C) NCLU      | OSD.       |
|-------------------------|------------|
| Can.                    |            |
| PaperClip w/Spell Pack. | \$84.99    |
| The Consultant DBMS     | \$69.99    |
| Bus Card II             | \$149.00   |
| 80 Col Display          |            |
| DISK DRIV               |            |
| MSD SD1 Disk Drive      | \$299.00   |
| MSD SD2 Disk Drive      | \$529.00   |
| INDUS                   |            |
| Indus GT/C64            | \$279.00   |
| PERSONAL PERIE          |            |
| Super Sketch Graphics   | Pad\$39.99 |

| 850 Interface            | \$109.00 | CX30Paddles              | \$11.99      |
|--------------------------|----------|--------------------------|--------------|
| 1010 Recorder            |          |                          |              |
| 1020 Color Printer       | \$79.99  |                          | \$12.99      |
| 1025 Dot Matrix Printer. |          |                          | \$16.99      |
| 1027 Letter Quality Prin |          |                          |              |
| 1030 Direct Connect Mod  |          |                          |              |
| 1050 Disk Drive          |          |                          | \$32.99      |
| Touch Table/Software     |          |                          |              |
| Light Pen/Software       | \$72.99  |                          | \$32.99      |
| CX22 Track Ball          | \$39.9   |                          | \$32.99      |
| 7097 Atari Logo          |          | 8044 Joust               | \$32.99      |
| 4018 Pilot (Home)        | \$57.99  | 8044 Joust<br>8045 Pengo | \$16.99      |
| 405 Pilot (Educ.)        | \$99.99  | 8052 Moon Patrol         | \$32.99      |
| 8036 Atari Writer        | \$49.99  | 4003 Assembler           | \$34.99      |
| 5049 VisiCalc            | \$59.99  | 8126 Microsoft Basic I   | or II\$64.99 |
|                          |          |                          |              |
| MEMORY BOA               | RDS      | DISK DRI                 |              |
| Axlon 32K                | \$44.99  | Indus GT Drive (Atari).  | \$279.00     |
| Axlon 48K                | \$69.99  | Rana 1000                |              |
| Axlon 128K               |          | Trak AT-D2               |              |
| Microbits 64K (600)      |          | Trak AT-D4               | \$539.00     |
|                          |          | MODERC                   |              |

INTERFACES

Microbits MB-1150.....\$79.99

\$129.99

#### MMODORE

| ) IAT IAT | ODUKE                         |         |
|-----------|-------------------------------|---------|
| 639.00    | SX-64 Portable\$7             | 749.00  |
| \$869.00  | Commodore Plus 4\$2           | 89.00   |
| \$999.00  | CBM 64\$                      | 189.00  |
| .\$99.00  | C1541 Disk Drive\$            | 249.00  |
| \$499.00  | C1530 Datasette               |         |
| \$299.00  | C1520 Color Printer/Plotter\$ | 129.00  |
| \$999.00  | M-801 Dot Matrix Printer\$    | 219.00  |
| 1249.00   | C1526 Dot Matrix/Serial\$     | 299.00  |
| \$329.00  | C1702 Color Monitor\$         | 249.00  |
| \$589.00  | C1600 VIC Modem               |         |
| 1349.00   | C1660 Auto Modem              | \$89.99 |
| \$299.00  | Simons Basic                  | \$29.99 |
| \$499.00  | MCS 803 Dot Matrix            | 179.00  |
| \$199.00  | DPS 1101 Daisy Printer\$      | 459.00  |
|           | PFS                           |         |
|           | File (64)                     | \$59.99 |
| \$84.99   | Report (64)                   | \$59.99 |

| Superbase 64               | \$59.99  |
|----------------------------|----------|
| PROFESSIONAL SOFT          | WARE     |
| Word Pro 2 Plus            | \$159.00 |
| Word Pro 3 Plus            | \$189.00 |
| Word Pro 4 Plus/5 Plus ead |          |
| Info Pro                   | \$179.00 |
| Administrator              |          |
| Power                      | \$69.99  |
| Fleet System II            | \$59.99  |
|                            |          |

PRECISION SOFTWARE

#### DISKETTES

\$29.99

\$39.99

\$49.98

\$29.99

| HP (1B                           | SHAKE                                 | PERSONAL PERIPHE          |
|----------------------------------|---------------------------------------|---------------------------|
| HP 11C\$62.99                    |                                       | Super Sketch Graphics Pad |
| HP 12C\$89.99<br>HP 15C\$89.99   | PC-1261\$159.99                       |                           |
| HP 16C \$89.99                   | FU-1800                               |                           |
| HP 75D\$999.99                   | PC-1500A\$165.99<br>PC-1250A\$88.99   | mayell                    |
| HPIL Module\$98.99               | PC-1250A\$88.99                       | IIIU/LIII.                |
| HPIL Cassette or Printer\$359.99 | CE-125 Printer/Cassette\$128.99       | 51/4" MD-1                |
| Card Reader\$143.99              | CE-150 Color Printer Cassette\$171.99 | 51/4" MD-2                |
|                                  | CE-151 4K RAM\$29.99                  | 8" FD-1                   |
| Time Module\$63.99               | CE-155 8K RAM\$49.99                  | 8" FD-2                   |
|                                  | CE-161 16K RAM\$134.99                | VERBATIM                  |
| HP calculator products           | CE-500 ROM Library ea\$29.99          | 5¾" SS/DD                 |
|                                  | ALA                                   | 5 1/4" DS/DD              |
|                                  |                                       | BIB                       |
| Atari (ROM)\$79.99               | IBM\$99.99                            | 51/4" Disk Head Cleaner   |
|                                  |                                       |                           |

|   |          | Dennison      |         |
|---|----------|---------------|---------|
| 9 | Elephant | 51/4" SS/SD   | \$15.99 |
| 9 |          | 5 1/4" SS/DD  | \$17.99 |
| 9 | Elephant | 51/4" DS/DD   | \$24.99 |
| 9 | Elephant | EMSP 51/4     | \$34.99 |
|   | -        | DISK HOLDERS  |         |
| 9 | INN      | OVATIVE CONCE | PTS     |

# Flip-in-File 10.....

Flip-in-File 50 ... Flip-in-File 50 w/lock. \$24.99 Flip-in-File (400/800 ROM) \$17.99

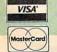

# Apple/Franklin.....

TOLL FREE 1-800-233-8950 In PA Call: (717) 327-9575

P.O. Box 6689, Dept. A203 Stateline, NV 89449

EAST 477 E. 3rd St., Dept. A203 Williamsport, PA 17701

CANADIAN ORDERS Ontario/Quebec: 1-800-268-3974

Other Provinces: 1-800-268-4559 In Toronto: (416) 828-0866 Telex: 06-218960 2505 Dunwin Drive, Unit 3 Mississauga, Ontario, Canada L5L1T1

Order Status Number: (717) 327-9576 Customer Service Number: (717) 327-1450 CANADIAN ORDERS: All prices are subject to shipping, tax and currency fluctuations. Call for exact pricing in Canada. INTERNATIONAL ORDERS: All orders placed with U.S. offices for delivery outside the Continental United States must be pre-paid by certified check only Include 3% (minimum \$5) shipping and handling. EDUCATIONAL DISCOUNTS: Additional discounts are available to qualified Educational Institutions. APO & FPO: Add 3% (minimum \$5) shipping and handling.

www.commodore.ca

(1)

#### Lyco Computer Marketing & Consultants **TOLL FREE 800-233-8760**

Scarborough

| Ocu. Boiou      | 911     |
|-----------------|---------|
| Songwriter      | \$24.75 |
| Picturewrit     | \$24.75 |
| Phi Beta F      | \$32.75 |
| Mastertype      | \$24.75 |
| Run f Money     | \$32.75 |
| Net Worth       | \$54.75 |
| Micropros       | se      |
| Solo Flight     |         |
| NATO            | \$22.75 |
| Spitfire        | \$22.75 |
| F-15 Strike     | \$22.33 |
| Air Rescue      | \$22.75 |
| SSI             | \$22.75 |
| Baseball        | -       |
| Questron        | \$22.75 |
| Germany 1985    | \$26.75 |
| 50 Missions     | \$32.75 |
|                 |         |
| Spinnake        |         |
| Alphabet        | \$18.75 |
| Story Machine   | \$19.75 |
| Kids on Keys    | \$18.75 |
| Grandma         | \$19.75 |
| Snooper Troop   | \$22.75 |
| Broderbu        | nd      |
|                 |         |
| Bank St. Writer |         |
| Bank St. Filer  |         |
| Bank St. Mailer |         |
|                 |         |

Bank St. Spell ......\$42,75

Mask of Sun ......\$24.95 

Graphics Tablet

Supersketch ..... \$49.95

Kolala .....\$84.95

| 800XL COMPUTER            | CALI    |
|---------------------------|---------|
| 1050 DRIVE                | CALI    |
| 1010 RECORDER             |         |
| 1020 PRINTER              |         |
| 1025 PRINTER              |         |
| 1027 PRINTER              |         |
| 1030 MODEM                |         |
| MONKEY WRENCHII.          | \$52.75 |
| HOME ACCOUNT D            | \$44.75 |
| TAX ADVANTAGE             | \$35.75 |
| SUB LOGI                  | С       |
| Flight Simulator II C-64. |         |
| Flight Simulator II Atari |         |

| HOME ACCOUNT D\$44.75           |
|---------------------------------|
| TAX ADVANTAGE \$35.75           |
| SUB LOGIC                       |
| Flight Simulator II C-64 32.75  |
| Flight Simulator II Atari 32.75 |
| Flight Simulator II Apple 32.75 |
| Trillium                        |
| Shadowkeep \$26.75              |
|                                 |

|                 | S | ; | v | r | 1 | a | 1 | 0 | 5 | 3 | е | , |         |
|-----------------|---|---|---|---|---|---|---|---|---|---|---|---|---------|
| Synfile         |   |   |   |   |   |   |   |   |   |   | * |   | \$48.95 |
| Syncalc .       |   |   |   |   |   |   |   |   |   |   |   |   | \$48.95 |
| Syncomm         |   |   |   |   |   |   |   |   | , |   | , |   | \$29.95 |
| Syntrend        |   |   |   |   |   | ä |   |   |   |   |   |   | \$48.95 |
| Graphics Tablet |   |   |   |   |   |   |   |   |   |   |   |   |         |

Fahrenheit 451 .....\$26.75

| Graphics Tablet |         |  |  |  |
|-----------------|---------|--|--|--|
| Supersketch     | \$32.95 |  |  |  |
| Kolala          | \$69.95 |  |  |  |
| THE ILLUSTRATOR | \$99.95 |  |  |  |
| SPIDER EATER.   | \$22.50 |  |  |  |
| SPEEICOPTER     | \$27.75 |  |  |  |
| BUSINESS        |         |  |  |  |

| DOGINEOU     |            |  |  |  |
|--------------|------------|--|--|--|
| VISICALC     | \$159.75   |  |  |  |
| LETTER PERFE | CT R 59 00 |  |  |  |
| DATA PERFECT | \$89.75    |  |  |  |
| FILE MANAGER | \$69.75    |  |  |  |
| HOME FILE MO | R \$69.75  |  |  |  |
|              |            |  |  |  |

| DEADLINE \$34.75   |
|--------------------|
| ENCHANTER \$34.75  |
| INFIDEL\$34.75     |
| PLANETFALL\$34.75  |
| STAR CROSS \$34.75 |
| SUSPENDED\$34.75   |
| WITNESS\$34.75     |
| ZORK I \$26.75     |
| ZORK II \$26.75    |
| Scarborough        |

| Scarb       | orough  |
|-------------|---------|
| Songwriter  | \$24.75 |
| Net Worth   | \$49.95 |
| Mastertype  | \$24.75 |
| Run f Money | \$24.75 |
|             | prose   |
| C-I- FE-LA  |         |

| Milotopioso        |
|--------------------|
| Solo Flight\$22.75 |
| NATO\$22.75        |
| Spitfire \$19.95   |
| F-15 Strike\$22.75 |
| Air Rescue\$22.75  |
| SSI                |
| Baseball \$22.75   |

| 50 Missions   | \$21.75 |
|---------------|---------|
| Spinnaker     |         |
| Alphabet      | \$18.75 |
| Story Machine | \$21.75 |
| Kids on Keys  | \$18.75 |
| Grandma       | \$19.75 |
| Snooper Troop | \$22.75 |

Questron .....\$26.75

#### Broderbund

| Bank St. Writer \$42.75 |
|-------------------------|
| Spellmaker              |
| Mask of Sun \$24.95     |
| Choplifter\$22.95       |
| Lode Runner \$22.95     |
|                         |

# COMMODORE

| No. of the last of the last of | -          |
|----------------------------------------------------------------------------------------------------|------------|
| COMMOD                                                                                                    | ORE        |
| C64 COMPUTER                                                                                                    | CALL       |
| SX 64 COMPUTER                                                                                                    |            |
| C1541 DISK DRIVE                                                                                                    |            |
| C1526 PRINTER                                                                                                    |            |
| MPS801 PRINTER                                                                                                    | \$215.00   |
| C1702 MONITOR                                                                                                    | \$249.00   |
| C64105 LOGO 64                                                                                                    | \$45.00    |
| C64106 PILOT 64                                                                                                    | \$35.00    |
| SIMON'S BASIC                                                                                                    | \$29.00    |
| SSI                                                                                                    |            |
| Baseball                                                                                                    | \$22.75    |
| Germany 1984                                                                                                    | \$32.75    |
| 50 Missions                                                                                                    | \$21.75    |
| PERSONA                                                                                                    | L          |
| PERIPHEIA                                                                                                    | LS         |
| Super Sketch-Atari                                                                                                    | 32.95      |
| Super Sketch-C-64                                                                                                    | 37.95      |
| Super Sketch-TI99/4A                                                                                                    |            |
| Super Sketch-Apple                                                                                                    |            |
| Super Sketch-IBM PC                                                                                                    |            |
| Timework                                                                                                    |            |
| nventory                                                                                                    | . \$32.75  |
| Sales                                                                                                    | \$32.75    |
| Accts. Rec                                                                                                    | ** \$32.75 |
| Accts. Rec                                                                                                    | \$32.75    |
| G. Ledger                                                                                                    | ** \$39.75 |
| Data Mgr<br>Checkbook                                                                                                    | \$14.75    |
| Star Battle                                                                                                    | \$14.75    |
| Cave of Word                                                                                                    | \$14.75    |
|                                                                                                    |            |
| CARDCO                                                                                                    |            |
| C/01 Write Now                                                                                                    |            |
| C/02 Write Now - 64                                                                                                    | 39.95      |
|                                                                                                    |            |

D/01 Mail Now - 64 .... 29.00 D/04 Spell Now - 64 .... 29.00

D/02 Utility Desk ...... 19.95

CSD-1 Disk Drive (new) ... CALL

| MOD-1 Modern (new) CALL       |   |
|-------------------------------|---|
| D/03 Tax Payer (new) 27.95    |   |
| D/07 Calc Now/64 (new) 27.95  |   |
| D/08 SUper Printer Utility    |   |
| D/08 Super Printer            |   |
| Utility27.95                  |   |
| CK/1 Numeric Key Pad 34.95    |   |
| DC/1 Data Cassette 39.95      | j |
| CB/5 5 Slot                   |   |
| Board C-6454.00               | ) |
| CR/1 Light Pen 29.75          | 5 |
| CE/1 Cassette Interface 29.75 | j |
| CB/3 3 Slot                   |   |
| Board Vic-20 24.95            | , |
| CB/6 6 Slot                   |   |
| Board Vic-20                  | ) |
| Scarborough                   |   |
| Songwriter \$24,75            |   |
| Phi Beta F \$29.95            |   |
| Mastertype \$24.75            |   |
| Run f Money \$24.75           |   |
| Net Worth \$49.95             | į |
| Batteries Included            |   |
| Paper Clip \$59.95            |   |
| Spell Pak \$34.95             | 1 |
| Consultant \$64.95            |   |
| Paper Clip with               | ) |
| Spell Pak \$79.95             |   |
| Home Pak \$34.95              | ' |
| BUS CARD\$139.95              |   |
| 80 Column Board \$109.95      |   |
| Microprose                    |   |
| Solo Flight\$22.75            |   |
| NATO\$22.75                   |   |
| Spitfire\$19.95               |   |
| F-15 Strike\$22.75            |   |
| Air Rescue\$22.75             |   |
|                               |   |

**ADVENTURE** Diskey ...... 32.95 Ultra Disassembler ..... 32.95

HES HES Games 84 ..... 22.95 Omni Writer/Spell ..... 34.95 HES Mon 64 ......23.95 Microsoft Multiplan ..... 55.00 Type N Write ...... 19.95 Turtle Graphics II ..... 23.95 Cell Defense ..... 22.95

Paint Brush ..... 12.95 Tri Math ...... 22.95

Graphics Basic ...... 27.95

HES Kit ..... 29.95 Millionaire ...... 23.95 64 Forth .....

HES Writer 64 ..... 24.95

24.95

# MONITORS

| TAXAN                                                                                                    | AMDEK                                                                                                    |
|----------------------------------------------------------------------------------------------------|----------------------------------------------------------------------------------------------------|
| 210 Color RGB 255                                                                                                    | 300 Green125                                                                                                    |
| 100 Green                                                                                                    | 300 Amber 145                                                                                                    |
| 105 Amber 125                                                                                                    | 310 Amber - IBM 159                                                                                                    |
| 400 Color RGB 295                                                                                                    | Color 300-Audio 265                                                                                                    |
| 410 Color RGB 349                                                                                                    | Color 500-Composite 379                                                                                                    |
| 420 Color IBM 449                                                                                                    | Color 600 545                                                                                                    |
| 121 Green IBM 145                                                                                                    | Color 700 635                                                                                                    |
| 122 Amber IBM 149                                                                                                    | Color 710 675                                                                                                    |
| ZENITH  ZVM 122A Amber . 86  ZVM 1236 Green . 82  ZVM 124 Amber - IBM . 129  ZVM 131 Color . 275  ZVM 133 RGB . 389  ZVM 135 Composite . 449 | NEC       JB 1260 Green     99.00       JB 1201 Green     135.00       JB 1205 Amber     145.00       JC 1215 Color     255.00       JC 1216 RGB     399.00       JC 460 Color     349.00 |
| ZVM 135 Composite                                                                                                    | SAKATA           SC-100 Color         229           STSI Tinstand         29           SG 1000 Green         99           SA 1000 Amber         109                                       |

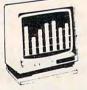

#### MICROBITS

MPP1000C \$109.00

#### NOVATION

| J-Cat             | \$89.00  |
|-------------------|----------|
| Cat               | \$129.00 |
| Smart Cat 103/    | \$169.00 |
| Smart Cat 103/212 | \$389.00 |
| AutoCat           | \$209.00 |
| 212 Auto Cat      | \$539.00 |
| Apple Cat II      | \$239.00 |
| 212 Apple Cat     | \$439.00 |
| Apple Cat 212     | \$249.00 |
| (Upgrade)         |          |
| Smart Cat Plus    | \$359.00 |

#### Hayes

| \$199.00 |
|----------|
| \$469.00 |
| \$399.00 |
| \$249.00 |
| \$289.00 |
| \$179.00 |
|          |

#### ANCHOR

| Volksmodem      | \$55 99  |
|-----------------|----------|
| Mark VII        | \$95 99  |
| (auto ans/dial) |          |
| Mark VII        | \$259.00 |
| (1200 band)     |          |
|                 |          |

#### TELELEARNING

| CM-250 Comm  | nodore 64 | CALL |
|--------------|-----------|------|
| AP-250 Apple |           | CALL |
| 113-250 IBM  |           | CALL |

Westridge C-64 ... Call Telecommunications C-64 ..... Call Mitey Mo C-64 ... Call

AMERICA'S MAIL ORDER HEADQUARTERS LYCO COMPUTER

WORLD'S LEADER IN SALES & SERVICE

800-233-8760 In PA 1 717-327-1824 Lyco Computer P.O. Box 5088 Jersey Shore PA 17740

TO ORDER

CALL TOLL FREE

## Lyco Computer Marketing & Consultants

"PEOPLE WHO KNOW WHAT THEY WANT AND KNOW HOW TO USE IT RECEIVE THE LOWEST PRICES AT LYCO"

# PRINTERS

**GEMINI 10X** 

\$229

| MANN     |
|----------|
| 1        |
| \$255.00 |
|          |

| SPIRIT 80   | \$2  | 255.00 |
|-------------|------|--------|
| MTL-160L    | \$5  | 49.00  |
| MTL-180L    | \$7  | 39.00  |
|             | JUKI |        |
| Juki 6100   |      | \$389  |
| Tenning Vit |      | 6110   |

| 1550P \$489            |
|------------------------|
| 9 1550BCD\$539         |
| A10-20P                |
| F1055PU or RUD \$1099  |
| 1 1033F0 01 H0D \$1099 |
| PANASONIC              |
| 9 1090 \$219           |
| 5 1091 \$279           |
| 9 1092 \$415           |
| 9 1093 \$599           |
| 9 3151 \$469           |
|                        |

| Citoh                 |   |
|-----------------------|---|
| Prowriter8510A \$289  | 9 |
| 8510BC2 \$399         | 9 |
| 8510BP1\$349          | 9 |
| 8510SP\$399           | 9 |
| 8510SR\$409           | 9 |
| 8510SCP\$419          | 9 |
| 8510SCR\$499          | 9 |
| 1550P \$489           | 9 |
| 1550BCD\$539          | 9 |
| A10-20P \$469         | 9 |
| F1040PU or RDU \$899  | 9 |
| F1055PU or RUD \$1099 | 9 |
| PANASONIC             |   |

| 1550P          | . \$489 |
|----------------|---------|
| 1550BCD        | . \$539 |
| A10-20P        | . \$469 |
| F1040PU or RDU | . \$899 |
| F1055PU or RUD | \$1099  |
| PANASONI       | C       |
| 1090           | . \$219 |
| 1091           | . \$279 |
| 1092           | . \$415 |
| 1093           | \$599   |

| BLUE CHIPS        |
|-------------------|
| M12010\$275       |
| M12010 C-64 \$275 |
| D4015 \$1389      |
| OKIDATA           |
| Okimate 10 CALL   |

| OKIDATA Okimate 10 CALL |     |  |    |     |  |  |  |  |  |   |  |   |  |       |
|-------------------------|-----|--|----|-----|--|--|--|--|--|---|--|---|--|-------|
| Okim                    | ate |  | 1( | 0   |  |  |  |  |  |   |  | • |  | CALL  |
| 82A .                   |     |  |    | 210 |  |  |  |  |  |   |  |   |  | \$229 |
| 83A.                    |     |  |    |     |  |  |  |  |  |   |  |   |  |       |
| 84                      |     |  |    |     |  |  |  |  |  | , |  |   |  | \$649 |
| 92                      |     |  |    | . , |  |  |  |  |  |   |  |   |  | \$359 |
| 93                      |     |  |    |     |  |  |  |  |  |   |  |   |  | \$569 |

| 92\$359      | 1 |
|--------------|---|
| 93\$569      | 1 |
| LEGEND       |   |
| 880 \$229.00 | , |
| 1000\$279    |   |
| 1200CALL     |   |
| 1500CALL     | - |
| 1081CALL     | 1 |

| CARDCO             |         |
|--------------------|---------|
| LQ1 Printer        | 379.00  |
| LQ3 Printer        |         |
| C/?6 C-64 Graphics | 65.75   |
| C/?B C-64          | . 39.75 |
| C/?AT Atari        | . 55.00 |
| Smith Coro         | na      |
| Fastext 80         | 189.00  |

| C/?AT Atari         | . 55.00 |
|---------------------|---------|
| Smith Coro          | na      |
| Fastext 80          | 189.00  |
| D100                | 219.00  |
| D200                | 399.00  |
| D300                |         |
| L1000               | 339.00  |
| Corona              |         |
| LP300 Laser Printer | . 2699. |

| ge 89. |  |  |  |  |  |
|--------|--|--|--|--|--|
| NEC    |  |  |  |  |  |
| \$699  |  |  |  |  |  |
| \$359  |  |  |  |  |  |
|        |  |  |  |  |  |

| STAR      |
|-----------|
| MICRONICS |
|           |

| Gemini 10x  | \$229 |
|-------------|-------|
| Gemini 15x  | \$345 |
| Delta 10    | \$339 |
| Delta 15    | \$449 |
| Radix 10    | \$499 |
| Radix 15    |       |
| Powertype   |       |
| Sweet P 100 |       |
|             |       |

#### DIGITAL DEVICES

| 16K printer buffer | 99.75 |
|--------------------|-------|
| 32K printer buffer |       |
| 64K printer buffer |       |

NOW STOCKING CITIZEN & OLIVETTIC PRINTERS

#### COMPUTER CARE

#### BIB

DISK DRIVE CLEANER......\$12.75 COMPUTER CARE KIT \$19.75

#### NORTRONICS DISK DRIVE CLEANER

#### with software for IBM-PC, Atari, Vic. DISK DRIVE CLEANER with

Apple TI \$29.75 DISK CLEANER REFILL \$14 75 CASSDRIVECLEANER \$9 95 MEDIA BULK ERASER \$46 75

software for IBM-PC. Atari, Vic.

#### NEC

| PC8201 Portable        | 5    | 429 |
|------------------------|------|-----|
| NECB1 64K Computer     |      |     |
| System                 | . 51 | 049 |
| NECB2 128 K Compute    | r    |     |
| System                 | 51   | 299 |
| PC8221 Thermal Printer | 5    | 139 |
| PC82018K RAM Chip      | 5    | 99  |
| PC820632K RAM Cart     | \$   | 299 |
| PC300 Modem            | 5    | 65  |
| PC8801 MSDOS           |      |     |
| 16 Bit Card            | 5    | 339 |

#### PRINTING PAPER

| 3000 SHEETS           |         |
|-----------------------|---------|
| FANFOLD               | \$42.75 |
| 1000 SHEETS           |         |
| FANFOLD               | \$19.75 |
| 1000 SHEETLETTER      | \$21.95 |
| 200 SHEETS LETTER.    | \$8.99  |
| 150 RAG STATIONARY    | \$10.99 |
| MAILING LABELS (1in.) | \$9.95  |
| 14 x 11 1000          |         |
| FANFOLD               | \$24.75 |
|                       |         |

#### INNOVATIVE CONCEPTS

| 0011021        |         |
|----------------|---------|
| FLIP-N-FILE 10 | \$3.75  |
| FLIP-N-FILE 15 | \$8.95  |
| FLIP-N-FILE 25 | \$18.95 |
| FLIP-N-FILE 50 | \$17 75 |
| FLIP-N-FILE    |         |
| (ROM HOLDER)   | \$17 75 |

#### DRIVES

#### MSD

| SD1 DRIVE       |          | \$259.00 |
|-----------------|----------|----------|
| SD2 DRIVE       |          | \$475.00 |
| IND             | US       |          |
| GT Atari        |          | 269      |
| GT Atari        |          | 269      |
| GT Commodore    |          | . CALL   |
| GT Apple w/cont | roller . | 219      |
|                 |          |          |

GT Apple ...... 169

#### DISKETTES

#### SKC

| (Box 10) |         |
|----------|---------|
| SKC-SSSD | \$12.99 |
| SKC-SSDD | \$15.99 |
| SKC-DSDD | \$18.99 |

#### **ELEPHANT**

| (Box 10) |         |
|----------|---------|
| 5'4"SSSD | \$14.99 |
| 514"SSDD | \$16.99 |
| 5'4"DSDD | \$21.99 |
|          |         |

#### MAXELL

| 5'4"MD-1 (Box 10) | \$17.95 |
|-------------------|---------|
| 514"MD-2          | \$23.95 |

#### IBM-PC SOFT-WARE

#### Scarborough

|              | DE-4.1   |
|--------------|----------|
| Picturewrite | \$32.75  |
| Phi Beta F   | \$32 75  |
| Mastertype   | \$32 75  |
| Run f Money  | \$32 75  |
| Net Worth    | \$54.75  |
| Spinnake     |          |
| Alphabet     | . \$18.7 |
| Kids on Keys |          |
| Grandma      |          |

| Picturewrite | \$32.75 |
|--------------|---------|
| Phi Beta F   | \$32.75 |
| Mastertype   | \$32.75 |
| Run f Money  |         |
| Net Worth    | 932.75  |
|              |         |
| Spinnake     |         |
| Alphabet     | \$18.75 |
| 40.1         |         |

Kindercomp ...... \$17.75

Facemaker ..........\$19.75

| IBM-PC     |   |
|------------|---|
| COMPATABLE | = |

#### CORONA

| PPC22A               |        |
|----------------------|--------|
| Portable 256K-Amber  | \$1995 |
| PPC22G               |        |
| Portable 256K-Green  | \$1995 |
| PPCXTA               |        |
| Portable 256K-10Meg. | \$3295 |
| COR128K 128K RAM     | \$ 159 |
|                      |        |

| Zenith |      |
|--------|------|
| Z-150  | Call |

#### Columbia Data 1600 ..... Call

#### Televideo TS1605 ..... Call

#### Leading Edge

#### PC Compatable ...... Call

#### Microprose Solo Flight ..... \$22.75 NATO .....\$22.75 \$22.95 Spitfire .....

#### **Graphics Tablet**

| Supersketch | \$49.95 |
|-------------|---------|
| Kolala      | \$99.95 |
| Illustrator | \$99.95 |
| Logo Design | \$27.95 |
| Grams Spell | \$27.95 |

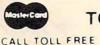

800-233-8760

TO ORDER

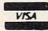

or send order to

Lyco Computer PO Box 5088

Customer Service 1-717-327-1825 Jersey Shore PA 17740

#### RISK FREE POLICY

In-stock item shipped within 24 hours of order. No deposit on C.O.D. orders. Free shipping on prepaid cash orders within the Continental U.S. PA residents add sales tax. APO, FPO, and International orders add \$5.00 plus 3% for priority mail service. Advertised prices show 4% discount for cash, add 4% for Master Card or Visa. Personal checks require 4 weeks clearance before shipping. All items subject to change without notice.

# NOW! YOU CAN GET THOUSANDS OF FREE PROGRAMS, AND PUT YOUR TELEPHONE TO WORK

# With The New ATARI Modem/Software Package For Only \$79.95!

To get more out of your ATARI, whether you're a brand-new owner or a database expert—this offer is for you. The ATARI 1030 is the easiest-to-use modem on the market. And since the experts at ATARI designed it, you're guaranteed that it works with your ATARI Computer System.

The perfect modem package for everyone, it has all the necessary software built right in. All you need is a 16K ATARI computer and a telephone line to get started! If you're a disk drive owner, this package includes additional software (on disk—selected by ANTIC Magazine) that will give your 1030 all the power you'll ever need!

#### NEW!

- Upload/Download Files With Your Disk Drive
- Auto Dial Telephone Number Database
- Easy Downloading Of Programs From Compuserve's ATARI SIG.
- Easy Access To All Bulletin Board Systems
- Simple ATARI-To-ATARI "MacIntosh-Like" Terminal Software

#### and more...

You'll love the hi-tech design of the 1030 modem. It'll look great next to your computer and peripherals! And hidden inside is the most sophisticated circuitry on the market. This means 100% accurate file transmissions the first time—even over voice-grade phone lines anywhere in the country. Your 1030 modem is built almost to military specs—guaranteed to have less than 1 bit-error out of every 100,000 bits—the lowest in the industry.

News Retrieval Service (get stock quotes as fast as your stock broker), with FREE TIME ON EACH!

Now ATARI quality at a lower price THAN ANY OTHER MODEM!

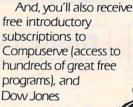

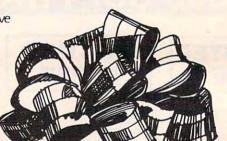

#### YES! I want this extraordinary communications value!

I'm orderii ig now so I can receive:

- 1 ATARI 1030 300 baud modem with built in software
- · Free Introductory Time on: Dow Jones, Compuserve
- Disk Communications Software

The suggested retail value is \$199.95 MY PRICE IS ONLY \$79.95 Send me \_\_\_\_\_\_ number of packages at \$79.95 per package to:

Name

Address

City

ID#

State

70

Please make check payable to ADD-ON Systems. Payment enclosed □ check □ money order Bill my □ Mastercard □ Visa Credit Card Orders Only Call Toll Free 800 227 1617 X133 800 772 3545 X133 (inside CA)

California residents add 6½% sales tax.

Add shipping charges of \$2.75 per modem.

Canadian residents please send U.S. dollars • Allow 2-4 weeks for delivery • Prices subject to change without notice • Delivery subject to availability.

Send coupon to:

ADD-ON Systems 524 2nd St. San Francisco, CA 94107

**ATARI 1030** 

€www.commodore.ca

# IS THIS

AX PAS GG3 BREAD TO: DUCK

You can now have your computer speak to you... with the inevitable "Kilobaud Monster." This remarkable breakthrough in engineering is now being offered to the general public by Computel, and is made possible at a fraction of the cost you'd expect to pay anywhere else. You will also learn how computers speak, what speech synthesis is, and the basics behind phonemics. It's a great educational tool for the individual and for the institution alike!

The Kilobaud Monster is a revolutionary item for the hobbyist, because now you can have many new resources available for experimentation. No

now you can have many new resources available for experimentation. No longer is this field of science limited to the lab, and no longer is its cost limited to governmental research projects. You can make your computer speak with little effort, a lot easier than you think!

The quality of speech pronunciation is excellent. Anything imaginable may be spoken, from scientific thru slang words—we include detailed instructions showing you exactly how to do this. You can now have all the satisfaction of doing this yourself, at a fraction of the cost, and having something really useful to show for your efforts!

Devant si je Puis

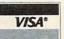

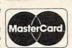

Your Computer,

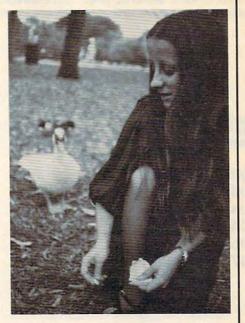

## COMPUTER YOU! DON'T THEY **NOW "SPEAK?"**

- Able to work with any computer!
  - Complete instructions included!
    - User-programmable vocabulary of virtually unlimited size!
      - Program it to say anything you want!
      - Guaranteed to hold your interest and delight for hours!

regular price \* Introductory package includes everything you need to get started! \* SAVE—Computel members only \$ 7.95. YES, I'm interested in making my computer

The Kilobaud Monster is the basis of a series of projects that can make your computer talk, and is necessary for later projects. The Kilobaud Monster will set you up with everything you need to know in order to attach it to your computer and enable it to speak words. All additional information is included with this beginner's package. The built-in editor in the Wordmaker enables you to easily "fine tune" every word you create to make it sound exactly as you wish. Or you can set up a "word bank" with the Message Talker that includes all the phrases and statements that you'll ever need! The Artificial Intelligence accessory will permit your computer to produce totally random sentences, following all the rules of correct grammar, within a pre-defined vocabulary-set, all day long!

your computer to produce totally random sentences, following all the rules of correct grammar within a pre-defined vocabulary-set, all day long! If you're new to the computer field, or if you're an old-time "hacker," you'll want to subscribe to our publication "Computel," which covers everything that YOU want to see! Encompassing the subjects of Computers, Electronics, and Telecommunications, this publication gives you a "new meaning" of the free enterprise system and the monopoly of existing organizations. You'll need to become part of this international hobbyist phenomenon really soon. SAVE \$2.00 on EACH ITEM you buy if you subscribe to Computel now! And this is IN ADDITION to the total package price for the Complete KILOBAUD MONSTER Collection—you'll SAVE OVER \$18. Dealer and educational institution inquiries invited. Circle our Reader Service Number for additional information. You may order these products from us by sending a check, money order,

You may order these products from us by sending a check, money order, postage or cash in U.S. negotiable funds only, to the address indicated below. Or you may charge your order to your Visa or Master Card. Please include \$2.00 shipping and handling on all orders. California resident please add sales tax. Allow three weeks for delivery. Add \$5.00 for next-day shipment by U.P.S.; \$15.00 for next-day delivery by U.S.P.S. We guarantee your satisfaction for 90 days with our products, and offer a money-back guarantee if not fully satisfied during that period.

COMPUTEL PUBLISHING SOCIETY

6354 VAN NUYS BLVD., SUITE 161 / VAN NUYS, CA 91401-2696

| talk. Please send me the following iten                            | ns:  |
|--------------------------------------------------------------------|------|
| □INTRODUCTORY PACKAGE\$                                            | 9.95 |
| □ WORDMAKER\$1                                                     | 9.95 |
| ■ MESSAGE TALKER \$ 14                                             | 4.95 |
| ARTIFICIAL INTELLIGENCE \$ 2                                       | 4.95 |
| COMPLETE COLLECTION SET (SAVE \$10) \$ 59                          | 9.50 |
| One year subscription to Computel,. \$ 14                          |      |
| ☐ including all Kilobaud Monster items \$6                         |      |
| PLEASE ADD \$2.00 SHIPPING & HANDLING TO YOUR ORDER.  CREDIT  EXP. | C-1  |
| CARDDATE                                                           |      |
| NAME                                                               |      |
| ADDRESS                                                            |      |
| CITYSTATEZIP                                                       |      |

SEND ALL PAYMENT IN U.S. FUNDS DRAWN ON U.S. BANKS . SORRY, NO C.O.D.'S Make checks payable to: COMPUTEL PUBLISHING SOCIETY

Post Office Drawer 7765 / VAN NUYS, CA 91409-7765

# **Advertisers Index**

| Reader<br>Service<br>Number                                                                                                    | Advertiser                                                                                                    | Page                                                                                                    | Reader<br>Service<br>Number Advertiser                                                                                                    | Page                                  |
|----------------------------------------------------------------------------------------------------|----------------------------------------------------------------------------------------------------|----------------------------------------------------------------------------------------------------|----------------------------------------------------------------------------------------------------|---------------------------------------|
| 103 Aba 104 Aba 105 AB C 106 Acti 107 ADD Batt Batt Book 108 Card CBS CBS CBS COM 109 Com Com 110 Com 111 Com 111 Com 112 Com                                                                                           | cus Software cus Software cus Software cus Software Computers vision ON Systems eries Included eries Included cof-the-Month Club, Inc. dco, Inc. Software Software Software InpuServe Inputel Publishing Society Inputel Publishing Society Inputer Mail Order Inputer Computers                                                                                                    | 62<br>39<br>158<br>51<br>15<br>15<br>15<br>23<br>25<br>8C<br>7<br>63<br>150<br>150<br>159                   | 126 Mimic Systems, Inc. 127 Mindscape, Inc. NRI Schools Okidata 128 Ortho Information Services 129 Pacific Exchanges 130 Protecto Enterprizes 130 Protecto Enterprizes 130 Protecto Enterprizes 131 PSI 132 Quinsept, Inc. 133 Sega Enterprises, Inc. 134 Software Publishers Assoc. Starshine Group 135 Strategic Simulations Inc. 136 subLOGIC Corporation 137 Suncom 138 TAXAN 139 Timeworks, Inc. 140 Xerox Education Publications |                                       |
| DAK<br>DAK<br>DAK<br>DAK<br>DAK<br>DAK<br>II4 Discv<br>Easti<br>Pr<br>Fron<br>II5 Fami<br>Pr<br>Fron<br>II6 Gen<br>Hapi<br>II7 Harm<br>II8 Indus<br>I19 Inford<br>Jaso<br>I20 Jens<br>I21 J & F<br>I22 Lege<br>I23 Lyco | Industries, Inc. Industries, Inc. Industries, Inc. Industries, Inc. Industries, Inc. Industries, Inc. Industries, Inc. Industries Industries Industries Industries Industries Industries Industries Industries Industries Inc. Industries Inc. Industries Industries I | 99<br>.100,101<br>37<br>2,3<br>151<br>nc26<br>ries .113<br>35<br>115<br>s150<br>61<br>61<br>96<br>96<br>150 | COMPUTEI's Apple Applications . COMPUTEI Back Issues                                                                                                    | 33<br>148,149<br>119<br>ses 64<br>152 |

# Reader-Friendly!

A

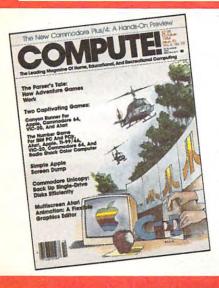

# COMPUTE!

SPECIAL INTRODUCTORY OFFER
SAVE 40% OFF THE REGULAR \$24
SUBSCRIPTION RATE
1YEAR (12 ISSUES) ONLY \$14.40

| AME              |                  |                         |  |
|------------------|------------------|-------------------------|--|
| DDRESS           |                  | APT.                    |  |
| ITY/STATE/ZIP    |                  |                         |  |
| PAYMENT ENCLOSED | ☐ PLEASE BILL ME | ☐ CHECK HERE IF RENEWAL |  |

03 COMMODORE 64

DON'T YET HAVE ONE
PLEASE ALLOW 4-6 WEEKS FOR DELIVERY OF YOUR FIRST ISSUE, FOREIGN AND CANADIAN
PLEASE ADD \$6 (U.S.) PER YEAR POSTAGE, OFFER SUBJECT TO CHANGE WITHOUT NOTICE.

PLEASE CHECK IF YOU OWN A 01 APPLE 02 ATARI

04 UIC-20 05 BM 06 TI-99/4A 99 OTHER

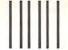

NO POSTAGE NECESSARY IF MAILED IN THE UNITED STATES

#### **BUSINESS REPLY CARD**

FIRST CLASS PERMIT NO. 2312 GREENSBORO, NC

POSTAGE WILL BE PAID BY ADDRESSEE

#### **COMPUTE!**

P.O. Box 914 Farmingdale, NY 11737

€www.commodore.ca

#### **COMPUTE!'s APPLE APPLICATIONS ISSUE**

Signature

| □ Volume 1 <b>\$3.95</b> (magazine only)                                                                                                    | ☐ I would like to order the companion  Disk for Volume 1 \$12.95 |                    |  |  |  |  |  |  |
|----------------------------------------------------------------------------------------------------|------------------------------------------------------------------|--------------------|--|--|--|--|--|--|
| (Add \$1.00 shipping/handling inside U.S. Add \$2.00 shipping/handling outside U.S.) All orders must be prepaid. To order send in this card with your payment or call toll-free <b>1-800-334-0868</b> . |                                                                  |                    |  |  |  |  |  |  |
| NAME                                                                                                    |                                                                  |                    |  |  |  |  |  |  |
| ADDRESS                                                                                                    |                                                                  |                    |  |  |  |  |  |  |
| CITY                                                                                                    | STATE _                                                          | ZIP                |  |  |  |  |  |  |
| □ Payment enclosed. Charge: □ Visa                                                                                                    | □ MasterCard                                                     | ☐ American Express |  |  |  |  |  |  |
| Acct. #                                                                                                    | Exp.                                                             | Date               |  |  |  |  |  |  |

©www.commodore.ca

#### **BUSINESS REPLY CARD**

FIRST CLASS PERMIT NO. 2312 GREENSBORO, NC

POSTAGE WILL BE PAID BY ADDRESSEE

COMPUTE!'s
APPLE APPLICATIONS ISSUE
Post Office Box 5058
Greensboro, NC 27403

NO POSTAGE NECESSARY IF MAILED IN THE UNITED STATES

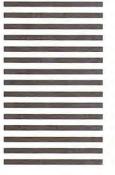

**♥www.commodore.ca** 

#### **COMPUTEI's**

#### FREE Reader Information Service

Use these cards to request FREE information about the products advertised in this issue. Clearly print or type your full name and address. Only one card should be used per person. Circle the numbers that correspond to the key number appearing in the advertisers index.

Send in the card and the advertisers will receive your inquiry. Although every effort is made to insure that only advertisers wishing to provide product information have reader service numbers, COMPUTEI cannot be responsible if advertisers do not provide literature to readers.

Please use these cards *only* for subscribing or for requesting product information. Editorial and customer service inquiries should be addressed to: COMPUTEI, P.O. Box 5406, Greensboro, NC 27403. Check the expiration date on the card to insure proper handling.

Use these cards and this address only for COMPUTEI's Reader Information Service. Do not send with payment in any form.

#### **COMPUTE!**

| 101    | 102   | 103 | 104    | 105   | 106  | 107   | 108    | 109  | 110      | 111     | 112       | 113     | 114    | 115 | 116 | 117 |  |
|--------|-------|-----|--------|-------|------|-------|--------|------|----------|---------|-----------|---------|--------|-----|-----|-----|--|
| 118    | 119   | 120 | 121    | 122   | 123  | 124   | 125    | 126  | 127      | 128     | 129       | 130     | 131    | 132 | 133 | 134 |  |
| 135    | 136   | 137 | 138    | 139   | 140  | 141   | 142    | 143  | 144      | 145     | 146       | 147     | 148    | 149 | 150 | 151 |  |
| 152    | 153   | 154 | 155    | 156   | 157  | 158   | 159    | 160  | 161      | 162     | 163       | 164     | 165    | 166 | 167 | 168 |  |
| 169    | 170   | 171 | 172    | 173   | 174  | 175   | 176    | 177  | 178      | 179     | 180       | 181     | 182    | 183 | 184 | 185 |  |
| 186    | 187   | 188 | 189    | 190   | 191  | 192   | 193    | 194  | 195      | 196     | 197       | 198     | 199    | 200 | 201 | 202 |  |
| 203    | 204   | 205 | 206    | 207   | 208  | 209   | 210    | 211  | 212      | 213     | 214       | 215     | 216    | 217 | 218 | 219 |  |
| 220    | 221   | 222 | 223    | 224   | 225  | 226   | 227    | 228  | 229      | 230     | 231       | 232     | 233    | 234 | 235 | 236 |  |
| 237    | 238   | 239 | 240    | 241   | 242  | 243   | 244    | 245  | 246      | 247     | 248       | 249     | 250    | 251 | 252 | 253 |  |
| Cirolo | 101 6 | 200 | 20 110 | ar no | 2111 | rubre | rintio | n to | CAMPILIT | El. MOI | L veill b | oo bill | ad for | 102 |     |     |  |

Circle 101 for a one year new a.s. subscription to compate, you will be billed for \$24.

| own | plan to         | buy: | Please print or type name and address.       |     |       |
|-----|-----------------|------|----------------------------------------------|-----|-------|
| 270 | Apple           | 271  | Limit one card per person.                   |     |       |
| 272 | Atari           | 273  | Name                                         |     |       |
| 274 | Commodore       | 275  | Address                                      |     |       |
|     | IBM             | 277  | City                                         |     |       |
| 276 | TI-99/4A        |      | State/Province                               | Zip |       |
| 278 | Other           | 279  | Country                                      |     |       |
| 280 | (specify model) | 281  | Please include zip code. Expiration 5/31/85. |     | C0385 |

| Other                                                                                                    | Country       |                                                                                                    |
|----------------------------------------------------------------------------------------------------|---------------|----------------------------------------------------------------------------------------------------|
| 280 (specify model) 28                                                                                                    |               | /85. C0388                                                                                                    |
| SUBSCRIBE TO  My Computer Is:  1  Apple 2 Atari 2  VIC-20 5 IBM 6 COMPUTER OF THE PROPERTY OF THE PROPERTY OF |               | For Fastest Service,<br>Call Our <b>Toll-Free</b><br>US Order Line<br><b>800-334-0868</b><br>In NC call 919-275-9809 |
| □ \$14.40 One Year US Su                                                                                                    | ibsorintion ' | of the US, please eaders subscription or rates).                                                                     |
| Name                                                                                                    |               | ,                                                                                                    |
| Address                                                                                                    |               | 1                                                                                                    |
| City                                                                                                    | State         | Zip                                                                                                    |
| □ Payment Enclosed [Charge my: □ VISA □ Account No.                                                                                                    |               | press<br>/                                                                                                    |

Your subscription will begin with the next available issue. Please allow 4-6 weeks for delivery of first issue. Subscription prices

subject to change at any time.

The COMPUTEI subscriber list is made available to carefully screened organizations with a product or service which may be of interest to our readers. If you prefer not to receive such mailings, please the subscriber of the company of the company of the compan

Place Stamp Here

## **COMPUTE! Reader Service**

P.O. Box 2141 Radnor, PA 19089

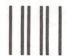

#### **BUSINESS REPLY CARD**

FIRST CLASS PERMIT NO. 2312 GREENSBORO, NC

POSTAGE WILL BE PAID BY ADDRESSEE

#### **COMPUTE!**

P.O. Box 914 Farmingdale, NY 11737 NO POSTAGE NECESSARY IF MAILED IN THE UNITED STATES

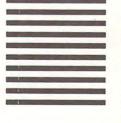

# You asked for them... CARDCO has them!

#### LQ/1 & LQ/3 LETTER QUALITY PRINTERS

In response to your demand and need, CARDCO now has available "Commodoreready "LETTER QUALITY PRINTERS". Just plug them in and print.

Offering standard friction-feed and optional tractor-feed, the CARDCO PRINTERS come complete with built-in interfacing for all Commodore Personal Computers, as well as compatible input for PC, PC jr., TRS-80 and other personal computers.

LQ/1 13" carriage, 15 CPS

LQ/3 11" carriage, 13 CPS

# "CARDPRINT" C/?+G PRINTER INTERFACE with Graphics

For printers that are not Commodore-ready, Cardco offers the C/?+G PRINTER INTERFACE including all cables and connectors for the following printers: all new Epson MX, RX and FX series, Star Gemini 10X and Delta 10, Prowriter, C.-Itoh 8510, NEC 8023, Okidata 82, 83, 84, 92, 93 and 94, Mannesman Tally Spirit and MT-160, Seikosha GX-100, BMC BX-80 and the Gorilla Banana. Prints the full Commodore character set; graphics, characters, reversed characters and reversed graphics characters.

# "WRITE NOW" WORD PROCESSOR SOFTWARE

An excellent time saver, CARDCO OFFERS THE CØ2 "Write Now" program with built-in 80 column display. You see exactly what will print. All special codes can be transmitted to printers maintaining justification. Easy full-screen editing; works with any printer.

#### "MAIL NOW" MAILING LIST SOFTWARE

CARDCO D/01 quickly (in memory) sorts by zip, category, name and state; fully compatible with "WRITE NOW". Other fine features include: User-oriented; menu-driven operation; each disk supports 600 entries. Format can print single, double or triple labels across.

All Cardoo Products are available at your local dealers. Write for illustrated literature.

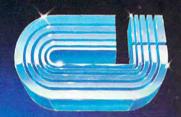

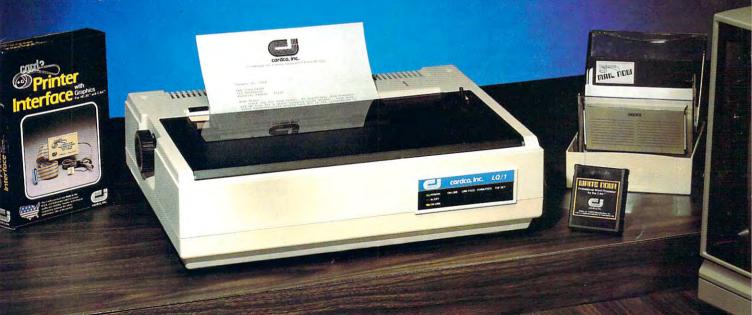

#### cardco, inc.

300 S. Topeka Wichita, Kansas 67202 (316) 267-6525
"The world's largest manufacturer of Commodore accessories."

Commodore" is a registered trademark of Commodore Business Systems, Inc.

€ www.dommodore.ca

# LOOK WHAT'S ON TELEVISION TONIGHT.

6:00

#### THE HULK

The first comic attraction in the QUESTPAOBE™ Adventure Series. You become a super hero. A joint (ad)venture of Scott Adams, Inc. and Marvel Comics Group. (Diskette)

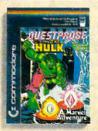

6:30

#### MATH

(Ages 5 to 10) (Micro School) Educational TV. Practice in basic math facts. Several levels. (Easy to hard) (Diskette)

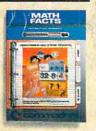

7:00

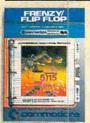

#### FRENZY/ FLIP FLOP

(Ages 6 to 14) (Milliken Edufun) FRENZY (subtraction and division) The hungry gator arrives... save the fish... play the BONUS game... FLIP FLOP (transformed geometry) look at the two figures... do they need to flip, turn or slide? (Diskette)

#### 7:30

#### SOLAR FOX

It's erase or be erased as you navigate spaceship over a grid of colorful pulsating entities, armed with laser. Unlimited levels. A BALLY MIDWAY original. (Cartridge)

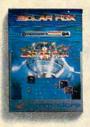

8:00

# EASY SCREPT

### EASY

Our best wordprocessor. Displays 764 lines by 40 characters. Prints over 130 columns. Global/local search/replace/hunt/find. Super/subscripts. Insert/ delete characters, lines, sentences, paragraphs. (Diskette)

8:30

# THE

A powerful database management system. For business, educational or personal files. Not for Rockford's files. With four built-in applications. Or design your own. (Diskette)

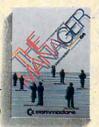

#### 9:00

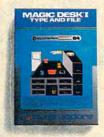

#### MAGIC DESK I

The scene opens on an office desk, complete with digital clock, type-writer, wastebasket and file cabinet. Select functions (typing, filing, editing) by pointing animated finger (Cartridge)

9:30

#### INTER-NATIONAL SOCCER

(Gold Medallion Game) Sports highlight. With passing, kicking, diving goalies, even trophies! Great color, 3-D realism. No locker room interviews. (Cartridae)

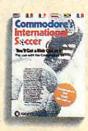

10:00

#### SIMONS' BASIC

Rated PG. Expands Commodore BASIC by an additional 114 commands. Convenient programming commands such as RE-NUMBER and TRACE plus graphics plotting command. (Cartridge)

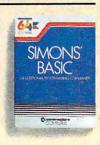

Announcing the most exciting variety show on television.

Featuring many of the stars of arcade games, education and the business world.

Produced by (and for) Commodore, the people who bring you the Commodore 64, a 64K computer that would be a value at three times its price. In fact, many of its competitors are three times its price.

Produced in living high resolution graphics with 16 available colors and with eight 3-dimensional sprites. With a real high fidelity sound that covers a 9-octave range.

And a supporting cast of lowprice, high capacity disk drives, printers, monitors (a better way to watch Commodore 64) and modems.

So, if you're not pleased with what's on your tv set tonight, simply turn on your Commodore 64.

#### COMMODORE 64

IT'S NOT HOW LITTLE IT COSTS, IT'S HOW MUCH YOU GET.

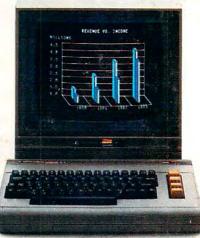